**N° 218 • MAI 2001**

Nº 218 . MAI 2001

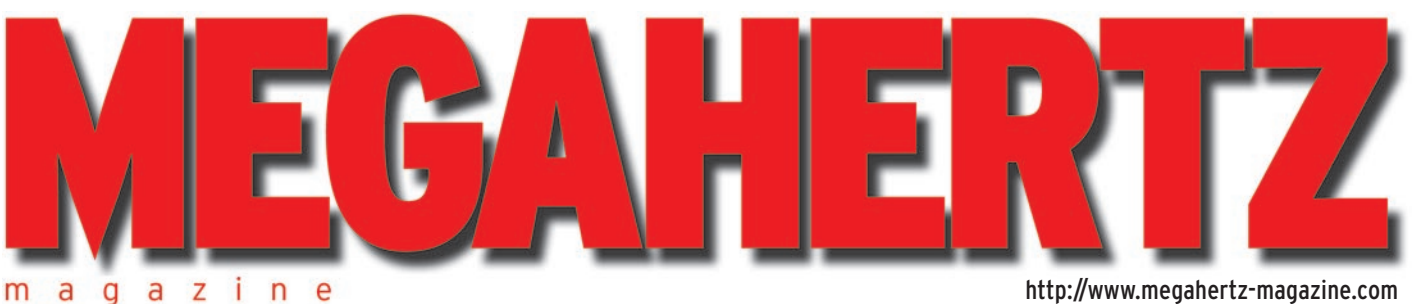

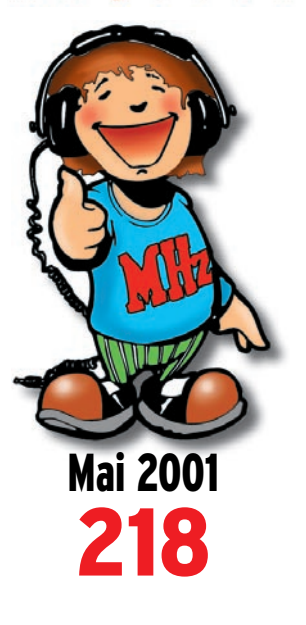

# **Réalisation matériel**

**Un impédancemètre d'antenne HF facile à réaliser**

**Direct Digital Synthesizers (DDS) Synthétiseurs digitaux à synthèse directe (1ère partie)**

# **Les précurseurs**

**Charles de Coulomb (1736 - 1806)**

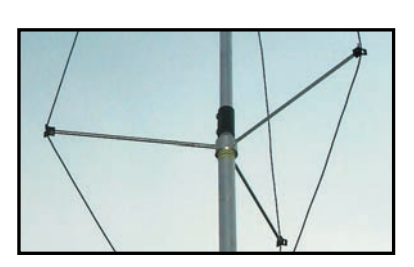

**Essai antenne Antenne DX.S.R Multi GP**

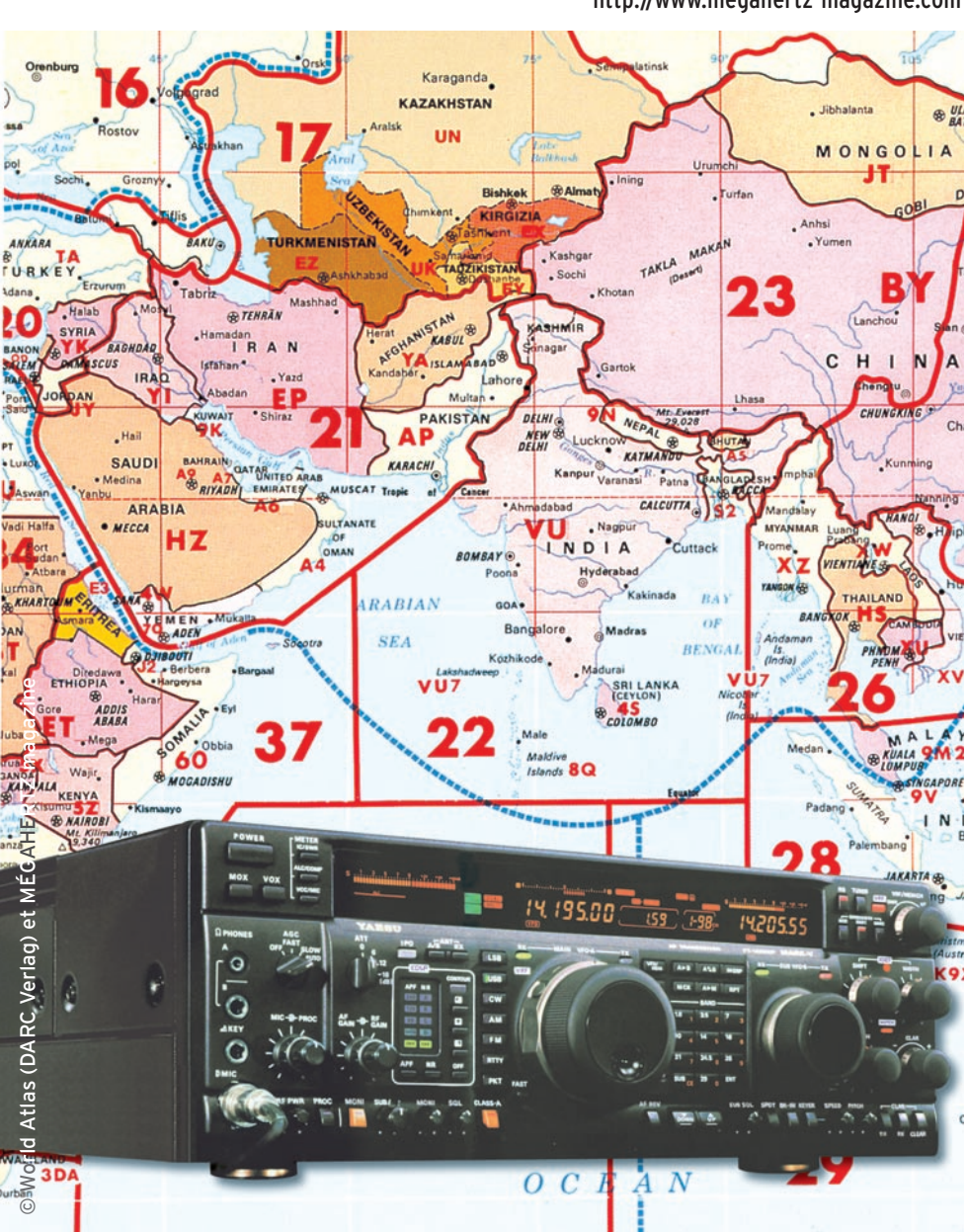

# A l'essai : Le FT-1000MP Mark-V, le rêve du DX'eur

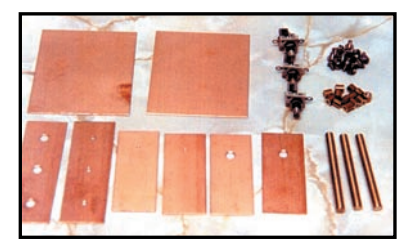

**Réalisation matériel Filtre passe-bande UHF facile à réaliser**

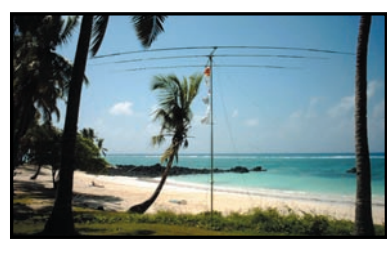

**Expédition D68BT et D68WL : Les Comores 2001**

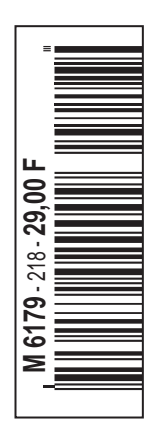

# LA METEOROLOGIE AVEC DAVISE

**Les STATIONS METEOROLOGIQUES DAVIS offrent précision et miniaturisation, alliées à une technologie de pointe. Que vos besoins soient d'ordre professionnel ou privé, l'un de nos modèles vous offrira une solution pratique et souple.**

> Icônes de prévision (soleil, couvert, nuageux,

pluie ou neige).

**6150 – VANTAGE PRO –** Station météo de nouvelle génération conçue selon les toutes dernières technologies. Grand afficheur LCD de 90 x 150 mm rétro-éclairé avec affichage simultané des mesures de tous les capteurs, icônes, graphiques historiques, messages. Intervalle de mesure : 2,5 secondes. Algorithme sophistiqué de prévision prenant également en compte le vent et la température. Capteurs déportés à transmission radio jusqu'à 250 m (et plus avec relais). 80 graphiques et 35 alarmes disponibles sans ordinateur. Mesures : • Pression barométrique • Prévisions • Températures intérieure et extérieure •Humidité intérieure et extérieure • Index de cha-

> Indication de donnée instantanée ou mini/maxi pour les 24 derniers jours, mois ou années.

Icône désignant la donnée affichée sur le graphique.

Rose des vents à 16 directions avec direction instantanée du vent et direction du vent

dominant.

teur sonore.

leur • Point de rosée • Phases de la lune •Pluviométrie avec cumul minutes, heures, jours, mois, années et tempêtes •Pluviométrie des 24 dernières tempêtes • Direction et vitesse du vent • Abaissement de température dû au vent • Heure et date •Heures des levers et couchers de soleil.

Avec capteur solaire optionnel: • Evapotranspiration journalière, mensuelle, annuelle · Intensité d'irradiation solaire · Index températurehumidité-soleil-vent.

Avec capteur UV optionnel : • Dose UV • Index d'exposition UV.<br>6150-C – Station identique mais capteurs avec liaison filaire. **6150-C – Station identique mais** 

> Icône des phases de la lune (8 quartiers).

Affichage date et heure courante ou des mini/maxi ou heure des levés et couchés de soleil.

Flèche de tendance de variation de la pression barométrique à 5 positions.

Zone d'affichage fixe montrant en permanence les variations les plus importantes.

Zone d'affichage variable: • température interne ou additionnelle ou humidité du sol ; · humidité interne ou additionnelle, index UV ou arrosage foliaire; • refroidissement dû au vent, point de rosée ou deux indices différents de chaleur.

Touches +/– facilitant la saisie.

Touches permettant le déplacement dans les graphiques ou affichage des mini/maxi.

Total mensuel ou annuel des précipitations, taux de précipitation, évapotranspiration ou intensité d'irradia-

**7440EU – WEATHER MONITOR II** • Température intérieure de 0 à 60°C • Température extérieure de -45 à 60°C • Direction du vent par paliers de 1° ou 10° • Vitesse du vent jusqu'à 282 km/h • Vitesse du vent maximum mesurée • Abaissement de température dû au vent jusqu'à -92°C, et abais-

**DAVISI** TE TIME 1437-3103 Affichage de la direction du vent (résolution 1°) ou de la  $00A$ 826 vitesse du vent. **CLEA** Ē 15 **HI/LOW** Icône d'alarme pour 35 fonctions simultanées avec indica- $1N$ 18 Graphique des mini ou maxi des ET dernières 24 heures, jours ou BAR CONTINUING mois. Environ 80 graphiques TON ODE incluant l'analyse additionnelle Vantage PRC des températures, précipitations, vents, pressions barométriques sans la nécessité d'un ordinateur. *NOUVEAU* Echelle verticale variant selon le type de graphique. Message détaillé de prévision (environ 40 messages). Pluviométrie journalière (ou précipi-Icône parapluie apparaissant tation pendant la tempête en cours). lorsqu'il pleut. tion solaire.

**7425EU – WEATHER WIZARD III** • Température intérieure de 0 à 60°C • Température extérieure de -45 à 60°C • Direction du vent par paliers de 1° ou 10° • Vitesse du vent jusqu'à 282 km/h • Vitesse du vent maximum mesurée • Abaissement de température dû au vent jusqu'à -92°C, et abaissement maximum mesuré • Alarmes température, vitesse du vent, chute de température due au vent et heure *Options*

**Wizard III Monitor II Monitor II Monitor II Monitor II Monitor II Monitor II** tions en utilisant le pluviomètre

#### **CARACTERISTIQUES COMMUNES Wizard III, Monitor II**

- Températures mini-maxi
- Tous les mini-maxi enregistrés avec dates et heures
- Pendule 12 ou 24 heures + Date • Dimensions 148 x 133 x 76 mm
- *Fonctions supplémentaires*
- Données visualisées par "scanning"
- Lecture en système métrique ou unités de mesure américaines
- Alimentation secteur et sauvegarde
	- mémoire par pile • Support de fixation réversible pour uti-
	- lisation sur un bureau, une étagère ou murale
	- *Options* • Mémorisation sur ordinateur, analyse
	- et tracés de courbes en utilisant Weatherlink

0,5 mm, 1,0 mm ou 1,5 mm de mercure par heure

3.88

• Eclairage afficheur

*Options*

- Relevé journalier et cumulatif des précipitations en utilisant le pluviomètre
- Taux d'humidité extérieure et point de rosée en utilisant le capteur de température et d'humidité extérieures
- MRT-0101-1-C MRT•0101•1•C

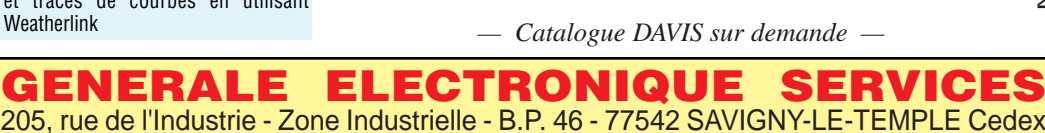

205, rue de l'Industrie - Zone Industrielle - B.P. 46 - 77542 SAVIGNY-LE-TEMPLE Cedex

Tél.: 01.64.41.78.88 - Télécopie: 01.60.63.24.85 - Minitel: 3617 code GES<br>http://www.ges.fr — e-mail: info@ges.fr<br>G.E.S. - MAGASIN DE PARIS: 212, avenue Daumesnil - 75012 PARIS - TEL.: 01.43.41.23.15 - FAX: 01.43.45.40.04<br>

sement maximum mesuré • Pression barométrique (avec fonction mémoire) • Taux d'humidité intérieur +

mini-maxi • Alarmes température, vitesse du vent,

chute de température due au vent, humidité et heure • Alarme de tendance barométrique pour variation de

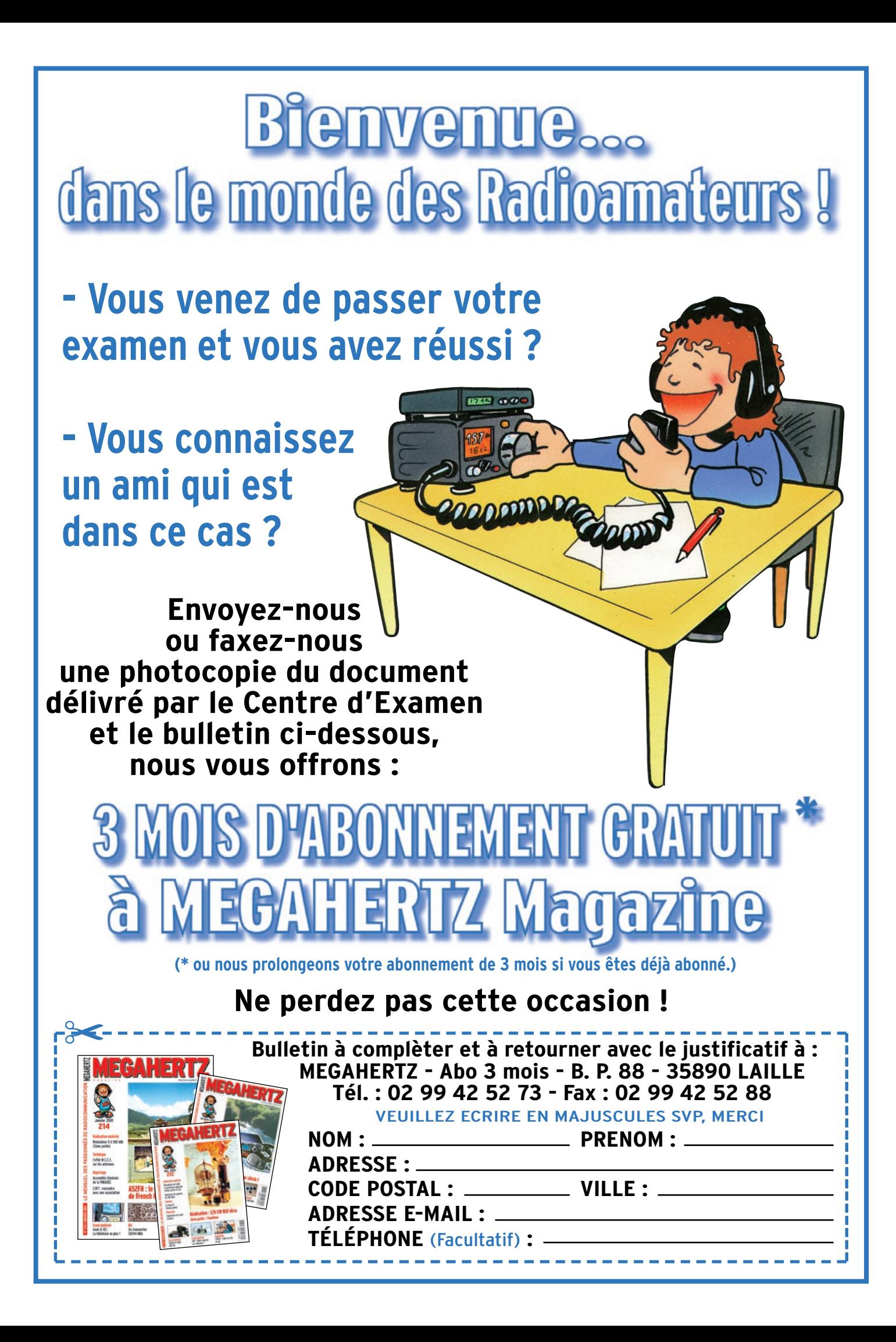

### medi **mai 20** Avec la participation *Venez* du **FT-100** *découvrir* **77**

 $12950$ 

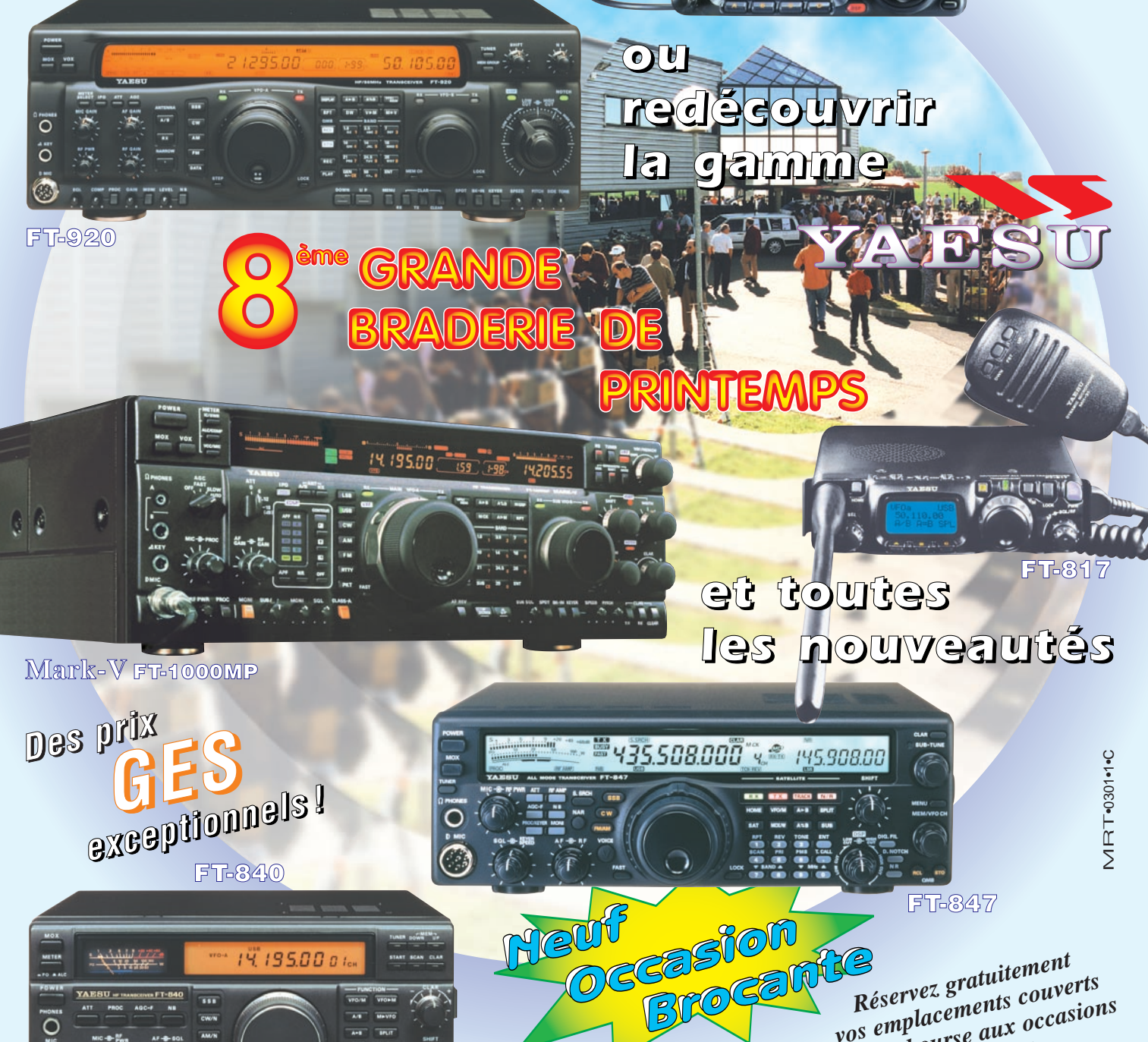

*vos emplacements couverts pos emplacements*<br> *pour la bourse aux occasions*<br> *et la brocante* 

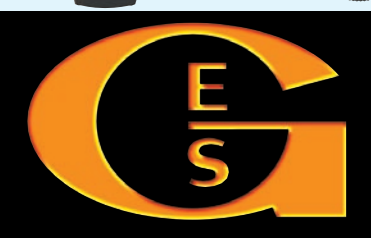

*Générale Electronique Services 205 rue de l'Industrie — 77542 Savigny-le-Temple Tél.: 01.64.41.78.88 — Fax: 01.60.63.24.85 http://www.ges.fr — e-mail : info@ges.fr*

# SOMMAIRE

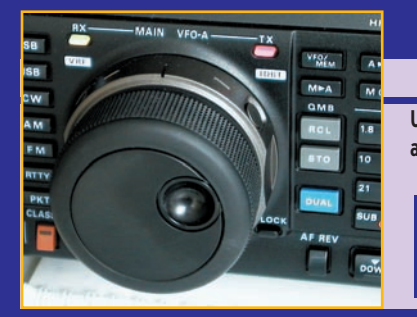

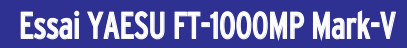

#### Denis BONOMO, F6GKQ

**Une nouvelle vedette est née : le FT-1000MP MARK-V, tant attendu, est disponible en France depuis octobre. Nous avons**

> **pu enfin nous en procurer un et il faut en convenir, c'est le top des tops… Pour le plaisir des contesteurs et autres DX'eurs, le transceiver décamétrique de rêve a été testé pour vous !**

#### Impédancemètre d'antenne HF

#### Alain CAUPENE, F5RUJ

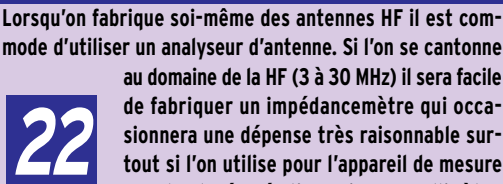

**14**

**mode d'utiliser un analyseur d'antenne. Si l'on se cantonne au domaine de la HF (3 à 30 MHz) il sera facile de fabriquer un impédancemètre qui occa-**

**sionnera une dépense très raisonnable surtout si l'on utilise pour l'appareil de mesure un galva de récupération, voire son multimètre.**

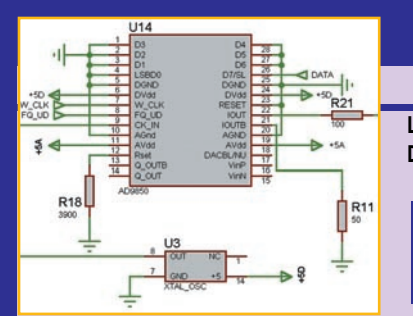

# Les DDS (1ère partie)

#### Gérard LAGIER, F6EHJ

**L'objet de cet article est d'apprivoiser progressivement les DDS par leur mise en œuvre dans des applications amateurs. Nous allons voir leur architecture, apprendre**

**à les programmer, découvrir leurs limitations et pour finir, réaliser un générateur HF, couvrant de 0 à 30 MHz, qui pourra aussi servir de petit émetteur !**

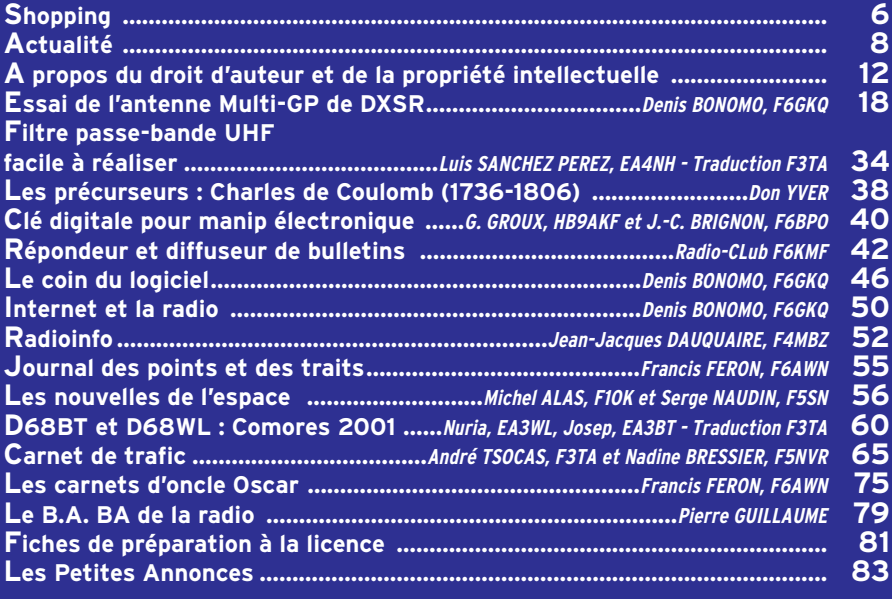

**28**

LA PHOTO DE COUVERTURE, MONTRANT LE FT-1000MP MARK-V EST UN MONTAGE RÉALISÉ À PARTIR D'UN DOCUMENT © GES ET D'UN FOND © WORLD ATLAS (DARC VERLAG).

# EDITORIAL

Partout, dans les grands pays d'Europe… et du monde civilisé, il n'est pas interdit d'acheter un récepteur ondes courtes couvrant de 0 à 30 MHz. Partout ? Non, il existe un "petit" pays qui fait de la résistance : la France ! Si vous voulez acquérir un récepteur de trafic (j'ai bien écrit un récepteur car pour un émetteurrécepteur, c'est un comble, on ne vous demande rien !), il faut montrer patte blanche à l'administration. Discrimination suprême, on trouve dans certains magasins, des récepteurs couvrant les mêmes bandes de fréquence, destinés à l'écoute de la radiodiffusion : eux sont en vente libre !

Curieusement d'ailleurs, l'administration, par le biais du ministère de l'intérieur, a passé une convention avec la FNRASEC : si vous êtes membre de la FNRASEC, vous ne serez pas embêté… sinon, gare à vous ! Mais où va-t-on ? Où est l'égalité des citoyens devant la loi ? Quand cessera-t-on de prendre les radioécouteurs et les radioamateurs pour des espions ou des délinquants potentiels ? Faudra-t-il, une fois encore, saisir Bruxelles ? Le résultat ne se fait pas attendre : si les commerçants français spécialisés ne veulent pas vendre un récepteur (et on les comprend car ils risquent des ennuis), les utilisateurs intéressés "prennent le risque" de le faire venir d'Ailleurs (remplacez par le nom de pays de votre choix) là où l'on ne considère pas encore les amateurs de radio comme de dangereux terroristes. Et tant pis pour notre commerce, tant pis pour notre balance économique ! Les législatives approchent : peutêtre faudra-t-il parler de ce problème à votre futur député et voir ce qu'il propose de faire ?

#### Denis BONOMO, F6GKQ

http://www.megahertz-magazine.com e-mail: redaction@megahertz-magazine.com

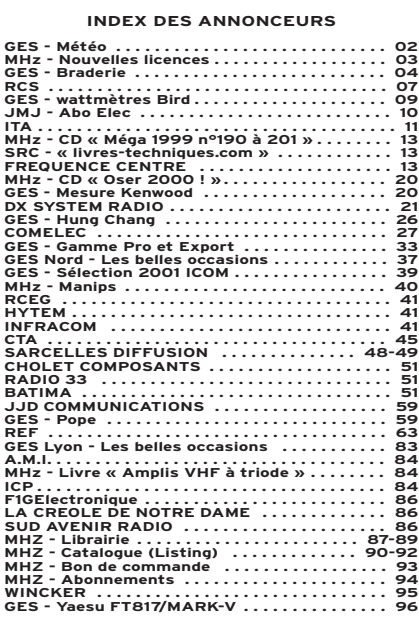

NOUS ATTIRONS L'ATTENTION DE NOS LECTEURS SUR LE FAIT QUE CERTAINS MATÉ-RIELS PRÉSENTÉS DANS NOS PUBLICITÉS SONT À USAGE EXCLUSIVEMENT RÉSERVÉ AUX UTILISATEURS AUTORISÉS DANS LA GAMME DE FRÉQUENCES QUI LEUR EST ATTRIBUÉE. N'HÉSITEZ PAS À VOUS RENSEIGNER AUPRÈS DE NOS ANNONCEURS, LESQUELS SE FERONT UN PLAISIR DE VOUS INFORMER.

CE NUMÉRO A ÉTÉ ROUTÉ À NOS ABONNÉS LE 23 AVRIL 2001

# **NOUVEAUTÉS**

matériel

# Le Shopp

#### WALKABOUT : UNE ANTENNE DÉCA COMPACTE !

Sarcelles Diffusion importe une nouvelle antenne multibande (couvrant de 80 m à 6 m) qui deviendra rapidement le compagnon idéal de votre décamétrique portatif (le Yaesu FT-817, par exemple, pour lequel elle a été conçue mais ce pourrait être tout autre petit appareil du genre). La Walkabout se présente comme un fouet télescopique mesurant, quand il est replié 31 cm et, quand il est déployé, 1,65 m. Elle se compose de deux parties distinctes : l'une hélicoïdale, l'autre télescopique. Le choix des bandes s'effectue en déplaçant un cavalier souple sur la base. Pour un fonctionnement offrant un bon rendement, il faudra adjoindre un contrepoids à cette antenne. Ce sera un fil souple, taillé en quart d'onde, raccordé sur la prise de masse du transceiver. Ce fil pourra courir à même le sol.

L'antenne Walkabout peut accepter un maximum de 25 W. Le connecteur est de type BNC. Présentée, sur notre photo, avec un FT-817, elle offre des performances bien supérieures à celles de l'antenne d'origine !

Tous ceux qui ont pour domicile secondaire, en raison de leurs déplacements, une chambre d'hôtel ou ceux qui, en vacances, ne veulent pas trop s'encombrer, apprécieront cette petite antenne qui tient sans problème dans une valise !

Son prix est de 890 FF.

A l'attention de nos fidèles annonceurs. Cette page vous est ouverte : n'hésitez pas à nous contacter pour présenter vos dernières nouveautés !

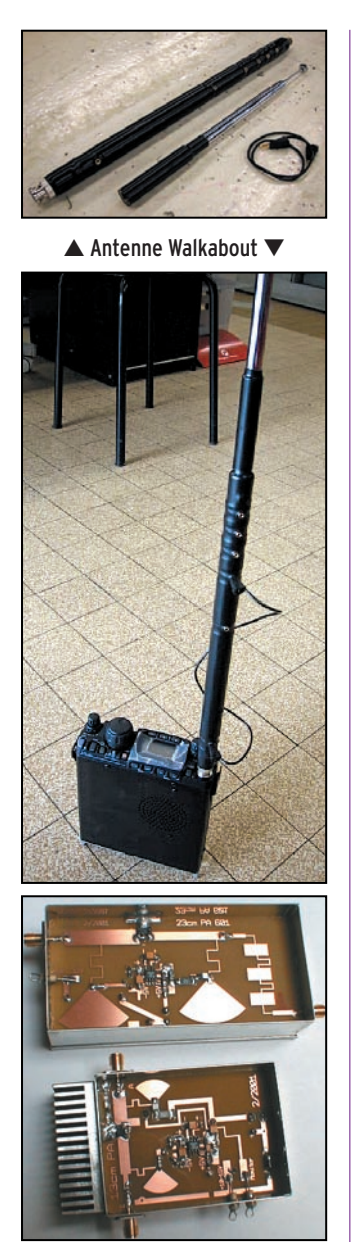

Modules ATV COMTECH.

# NOUVEAUTÉS CHEZ INFRACOM

A découvrir sur le dernier catalogue Infracom télé-

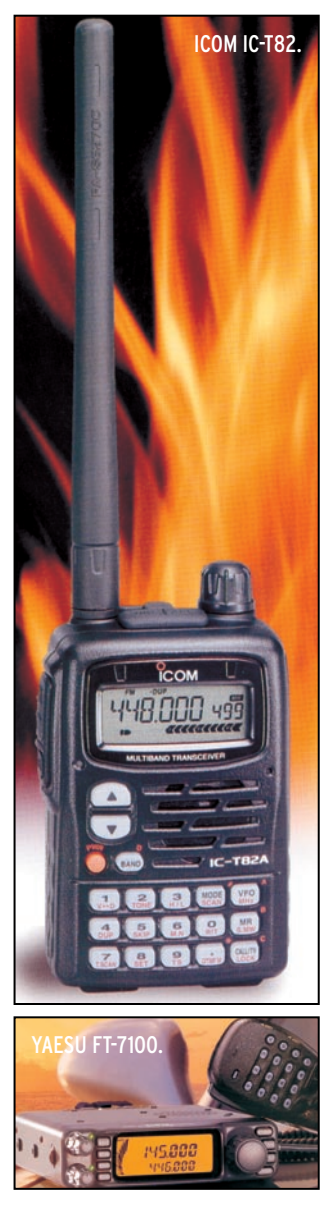

chargeable en ligne au format PDF sur http://www .infracom.fr :

Nouveaux amplificateurs 2.3 GHz et 1.2 GHz destinés aux modules ATV COMTECH distribués par Infracom : - 2.3 GHz : 2,3 W de sortie, utilisation directe avec les modules ATV COMTECH Réf. COMTX24, livré monté et testé, connectique SMA femelle, dissipateur de puissance intégré, sortie monitoring.

- 1.2 GHz : 750 mW de sortie, utilisation directe avec les modules ATV COMTECH Réf. COMTX12, mêmes caractéristiques que COMTX24. Antenne Big Wheel 430 - 440 MHz : la suite logique de la version VHF, avec 3 dBd de gain, 200 W maximum, connectique N femelle. Prix : 495 FF + port 75 FF

#### ICOM IC-T82

Un nouveau portatif chez ICOM : l'IC-T82 est extrêmement compact mais il offre pourtant des ressources insoupçonnées. Délivrant 5 W HF, il fonctionne en émission FM sur 50, 144 et 430 MHz. Doté de 500 mémoires alphanumériques, il est équipé d'un DTCS/CTCSS (encodeur et décodeur). L'alimentation est fournie par une batterie Li-ion de 1300 mAh. A découvrir prochainement…

#### YAESU FT-7100

Un nouveau bibande FM voit le jour chez YAESU : le FT-7100. Prévu pour une utilisation en mobile ou en fixe, il délivre 50 W sur 144 et 35 W sur 430 MHz. Il dispose de 262 mémoires, des circuits DCS/CTCSS, du mode ARTS propre à Yaesu, et il est compatible pour le packet à 1200 et 9600 bauds. A découvrir prochainement dans nos colonnes.

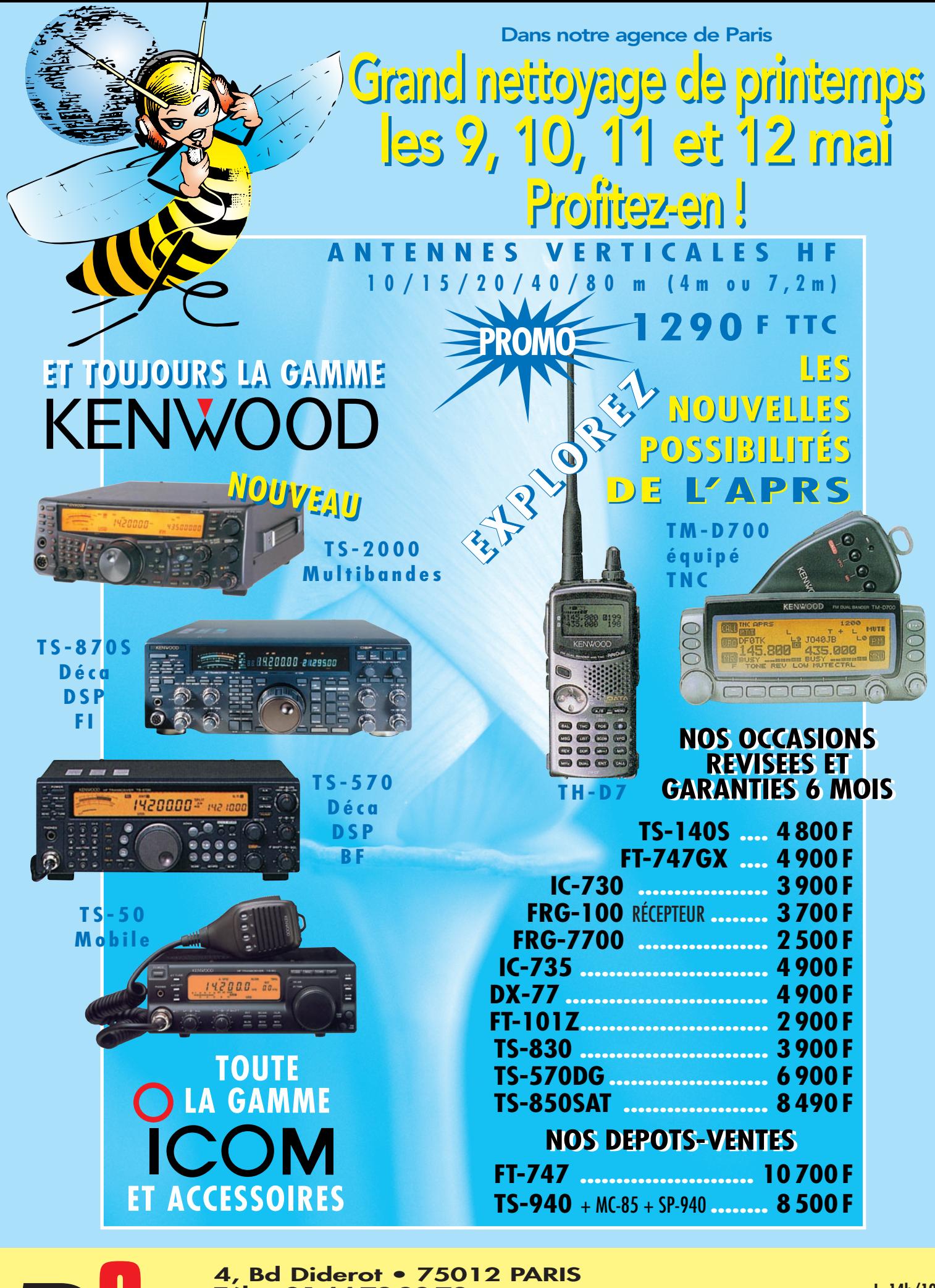

**L. 14h/19h SRC pub 02 99 42 52 73** 05/2001

**Tél. : 01 44 73 88 73 - Fax : 01 44 73 88 74 e.mail : rcs\_paris@wanadoo.fr - Internet : http ://perso.wanadoo.fr/rcs\_paris 23, r. Blatin • 63000 CLERMONT-FERRAND**

**Tél. : 04 73 93 16 69 - Fax : 04 73 93 73 59**

*R*C*<sup>S</sup>*

**M. à S. 10h/19h**

**L. à V. 9h/12h 14h/19h**

## **ACTUALITÉ**

informations

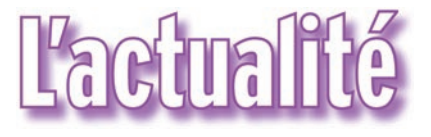

#### HOT LINE "MÉGA"

La Rédaction peut vous répondre le matin entre 9 h et 12 h les lundi, mercredi et vendredi au : 02.99.42.52.62 Nous ne prendrons pas d'appel en dehors de ces créneaux horaires mais vous pouvez communiquer avec nous : par FAX (02.99.42.52.88) ou par E-mail (redaction@megahertz-magazine.com). Merci pour votre compréhension.

Pensez aux dates de bouclage : toute information doit être en notre possession avant le 5 du mois pour parution dans le numéro du mois suivant.

> INTERNET : Notre site est à l'adresse suivante : http ://www.megahertz-magazine.com Informations par E-mail à l'adresse suivante : redaction@megahertz-magazine.com

CONCOURS PHOTO

Faites travailler votre imagination pour la photo de couverture, objet de notre concours permanent qui vous permet de gagner 12 mois d'abonnement en cas de publication. Soyez créatifs, nous recevons trop de photos d'antennes, imaginez autre chose ayant trait à la radio. Attention, pour être retenue, votre photo doit être de parfaite qualité (nous recevons beaucoup de documents flous, mal cadrés, mal éclairés, avec un arrière plan gênant, etc.), tirée sur papier brillant (format 10 x 14 minimum) et impérativement dans le sens vertical.

Nous attendons vos œuvres. Bonne chance !

La photo de couverture est de © World Atlas (DARC Verlag) et MEGAHERTZ magazine.

# **Radioamateurs**

#### ERRATUM !

Dans MHZ 217, page 81, question 4 : la réponse est C et non D… Erreur de maquette, un "copier-coller" malencontreux avec la réponse à la question du haut, qui n'est nullement imputable à l'auteur du questionnaire.

Merci à Francis F6AWN qui, le premier, a relevé cette erreur qui n'a pas été décelée lors de la relecture.

#### WIMO ET MINI2000

Suite aux remarques formulées dans notre banc d'essai (MHZ N°217), WiMo annonce que les nouvelles Mini2000 seront réglables, afin d'éviter le problème que nous avons rencontré (ROS et centrage hors bande).

#### CERTIFICATS MILITAIRES

Il convient de compléter l'information diffusée dans notre précédent numéro (page 6) en précisant que, pour l'attribution de certificats d'opérateurs du service amateur par équivalence avec les certificats militaires, "seuls les services compétents de l'ANFR et de l'ESAT ont la responsabilité de traiter ces dossiers". Par conséquent, les personnes intéressées doivent adresser leur demande à l'ANFR qui transmettra ensuite à l'ESAT…

(info REF et F5OGL)

#### EXAMENS : GARE AUX PIÈGES !

L'examen radioamateur est bourré de pièges, il faut le savoir ! Ne vous fiez pas au programme d'entraînement bon enfant que vous pouvez trouver sur le 3614 AMAT (il faudrait que l'administration ait l'honnêteté de l'actualiser pour qu'il soit plus représentatif des épreuves réelles). Ainsi, plusieurs candidats nous ont fait part de leur surprise de tomber sur des questions telles que :

- Sur ces 4 départements, lequel n'est pas autorisé au 50 MHz ? 46, 47, 67, 68 ? - Préfixe des îles Feroe ? FO, FE, OY, YO ?

Il est vrai qu'un candidat à la classe 3 n'a rien à faire du 50 MHz… et qu'un opérateur de classe 2 qui ne connaît pas le préfixe des îles Feroe (qu'il contactera rarement !) n'est pas un mauvais opérateur pour autant… mais en fait, on ne peut rien dire puisque le "Guide du radioamateur" donne les réponses à ces questions. Sauf que ce guide est épuisé depuis longtemps… Sachez aussi que le module réglementation est incontournable pour toutes les classes de licence et que vous ne le repasserez pas en évoluant de la classe 3 vers la 2 ou la 1. Ce qui peut expliquer cette difficulté et les pièges qui l'émaillent.

En résumé : bachotez à fond, l'accès aux bandes amateur est à ce prix ! Ne vous présentez qu'à coup sûr si vous ne voulez pas faire cadeau de 200 FF à l'état… perdre une demi-journée (voire plus) et faire des kilomètres pour rien !

#### 10 MHZ ET SSB (SUITE)

Lu dans l'édito de Radio-REF 03/2001, signé par le Président du REF-Union, F6DRV :

"C'est pourquoi, nous le REF-Union, association nationale française représentant l'ensemble des radioamateurs français dans l'IARU Région 1, nous avons l'obligation de faire valoir et défendre les droits de tous radioamateurs de France. Mais nous avons aussi l'obligation de leur rappeler leurs devoirs. Et je ne peux que répé-

ter qu'il est absolument nécessaire de respecter l'ensemble des recommandations prises au cours des chacune des conférences triennales de l'IARU.

À cette occasion je voudrais particulièrement revenir sur deux points : Tout d'abord sur le respect des règles d'utilisation de la bande des 30 m, 10.100 à 10.150 kHz. Il a été confirmé, en septembre 1996, à la conférence IARU de Tel-Aviv, que cette bande excluait le mode de trafic SSB, excepté soit dans l'hémisphère sud, soit exceptionnellement pour le trafic d'urgence de la sécurité civile et ceci uniquement en cas de catastrophes réelles. Je vous engage donc, tous, à bien vouloir respecter scrupuleusement cette recommandation. Le non-respect de toute recommandation, celleci comme d'autres, entraînerait à terme non seulement une gène dans notre activité radio, par une utilisation anarchique de nos bandes, mais aussi un risque certain pour notre statut".

Par ailleurs, dans la définition des conditions d'attribution des certificats HAREC (certificats d'opérateurs du service amateur harmonisés), il est bien spécifié (nous y reviendrons) dans la partie réglementation, "la connaissance des plans de bande IARU".

Deux textes à lire (pas à survoler) et à méditer par les inconditionnels qui pratiquent les "modes larges" (SSB, SSTV, etc.) sur 10 MHz, de façon irresponsable et ô combien égoïste, sans se soucier des conséquences sur notre devenir. Plutôt que de balayer devant leur

# **ACTUALITÉ**

#### informations

porte et reconnaître leur erreur, ils semblent fallacieusement enclins à ramener le débat à une opposition CW/SSB, n'ayant pas compris (ou faisant semblant de ne pas comprendre) qu'ils ont parfaitement le droit de faire du PSK31 ou du RTTY à 170 Hz, qui sont des modes étroits comme la télégraphie… mais pas de pratiquer des modes larges comme la SSB ou la SSTV !

#### RÉUNION DE LA HAYE (MARS 2001)

L'ERC (European Radiocommunication Committee) a adopté une recommandation proposée par le groupe de travail RR (réglementation radio) à l'issue de la réunion de La Haye, fin mars. Elle modifie la recommandation T/R 61-02 et concerne les certificats radioamateur harmonisés (HAREC) qui permettent l'équivalence entre pays ayant adopté ces recommandations.

Parmi les modifications dans le texte, on notera l'abaissement suggéré de la vitesse de test télégraphie lors de l'examen, qui ne devra pas être inférieure à 5 mots/mn (auparavant, c'était 12 mots/mn). Cet abaissement a d'ores et déjà été mis en pratique par certains pays. Reste à voir la position que prendra notre administration de tutelle (elle peut très bien décider de rester à 12 wpm). Du travail en vue pour les associations s'il y a "concertation".

Notons que le programme complet de l'examen est fixé par cette recommandation. Il est très proche de celui en vigueur dans notre pays.

#### ANNIVERSAIRE DE LA SH TSF

La Société Havraise de TSF, association de Radioamateurs, créée le 24 mars 1921, fête cette année ses 80 ans. Parmi les plus vieux radio-clubs de France, celui-ci délivre une carte QSL spéciale anniversaire, pour tout contact avec F6KOH, durant l'année 2001, (en dehors des concours). Via bureau, ou direct avec ETSA : BP 2005 76070 le Havre Cedex. A bientôt sur l'air ! Le Président, F1CNB

# **Manifestations**

#### CHASSE AU RENARD REF-93

La date définitive retenue pour la chasse aux renards du REF-93 est prévue pour le dimanche 13 mai 2001. Rendez-vous à 9h30 locales à l'entrée principale de la "forêt de Bondy", près de Coubron (93). Radioguidage sur 144.575 MHz.

Cinq balises ARDF sur 144 MHz, seront à trouver. Trophées (pour les 3 premiers) et diplômes seront remis à chaque participant.

Venez nombreux, nous vous rappelons que cette activité est ouverte à tous, y compris aux radio-écouteurs... Bonne chasse !

> Fred, F5OZK f5ozk@club-internet.fr

#### BIENNALE RADIO

L'association des Radioamateurs du Moulinois et sa région (ARAM 03), F6KAM, organise sa 6ème Biennale Radio et Brocante Radio, électronique, informatique, et télécommunications, les 12 et 13 mai 2001 à Neuvy-les-Moulins (5 km de Moulins, direction Montluçon). Ouverture le samedi de 10h à 19h, le dimanche de 9h à 18h. Dépôt vente de matériel neuf et occasion. Entrée gratuite. Vous pouvez également obtenir tous renseignements en vous connectant sur le site internet de l'ARAM 03 : http://www.fsurf.net/~f6kam

#### CONGRÈS DU REF-UNION

Le Congrès du REF-Union se tiendra cette année dans le site prestigieux du Palais des Papes, en Avignon, les 25, 26 et 27 mai. Il sera organisé par la Fédération Régionale des Radioamateurs de la Région Provence Côte d'Azur. Une exposition est prévue pour laquelle particuliers et professionnels peuvent encore réserver un emplacement… www.interlog.fr/agref2001/

#### CONVENTION WLH 2001

Le comité de gestion, sur demande de plusieurs OM, a décidé de faire la convention systématiquement au Pouli-

**MEGAHERTZ magazine | 9 | 218 - Mai 2001** 

guen, lieu du siège social du WLH Award et du DPLF. Les structures mises à la disposition du WLH par la Mairie permettent d'envisager à l'avenir une grande convention internationale, à la fois WLH/DPLF mais également technique.

Déjà plusieurs OM étrangers nous ont fait savoir qu'ils souhaitaient y participer et également notre ami Roger G3KMA, manager du IOTA ou un membre du IOTA Committee pourrait être des nôtres lors de cette convention.

Cette année nous avons seulement 80 places assises de disponibles, il est donc prudent de réserver rapidement.

Pour les congressistes présents le vendredi 8 juin, nous proposons un cocktail dînatoire à partir de 19h au siège social du WLH. La convention est programmée les 9 et 10 juin 2001 au Pouliguen (44). Le Pouliguen est un village côtier se situant dans la presqu'île guérandaise. Le Pouliguen est également situé à l'ouest de la Baule. La convention aura lieu dans une salle annexe de la mairie au bout de la plus belle plage d'Europe : la plage de la Baule. Radioguidage sur 145.500 en simplex, le vendredi 8 juin à partir de 18h30 et le samedi 9 juin à partir de 9h. Indicatif d'appel pour le radioguidage : F5OGG le vendredi et F4CLV/P le samedi. (info F5OGG)

#### RADIOMANIA 2001

La Bourse d'échange et exposition de matériels anciens radio et son "RADIOMANIA 2001" aura lieu le 14 Octobre 2001 à la Maison des Sports de Clermont-Ferrand (63).

Comme l'an passé, cette manifestation est destinée à toutes les associations ou personnes intéressées pour acheter, vendre, échanger ou exposer matériels, documents, affiches, etc. en rapport avec la radio et le son. Ce sera, cette année encore, un événement important pour les amateurs du patrimoine de la TSF et du Son. Pour tous renseignements s'adresser aux associations organisatrices : "Rétro-Phonia" à Bordeaux, "Carrefour International de la Radio" à Clermont-Ferrand.

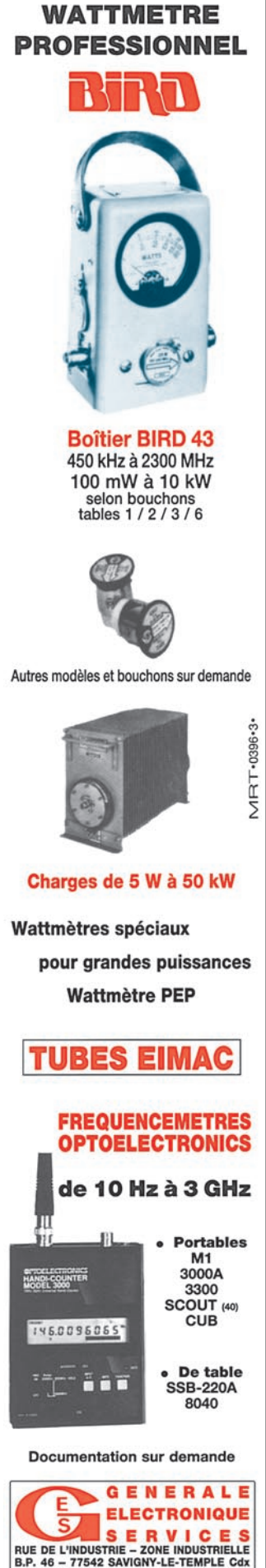

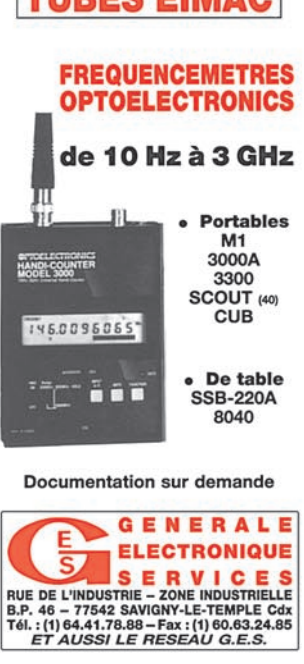

# **CE MOIS-CI DANS**

• La HRPT • La HRPT (Transmission (Transmission d'images haute d'images haute résolution) résolution) expliquée expliquée dans le détail. dans le détail.

etc… **Tout savoir sur les accus** Ni-MH.

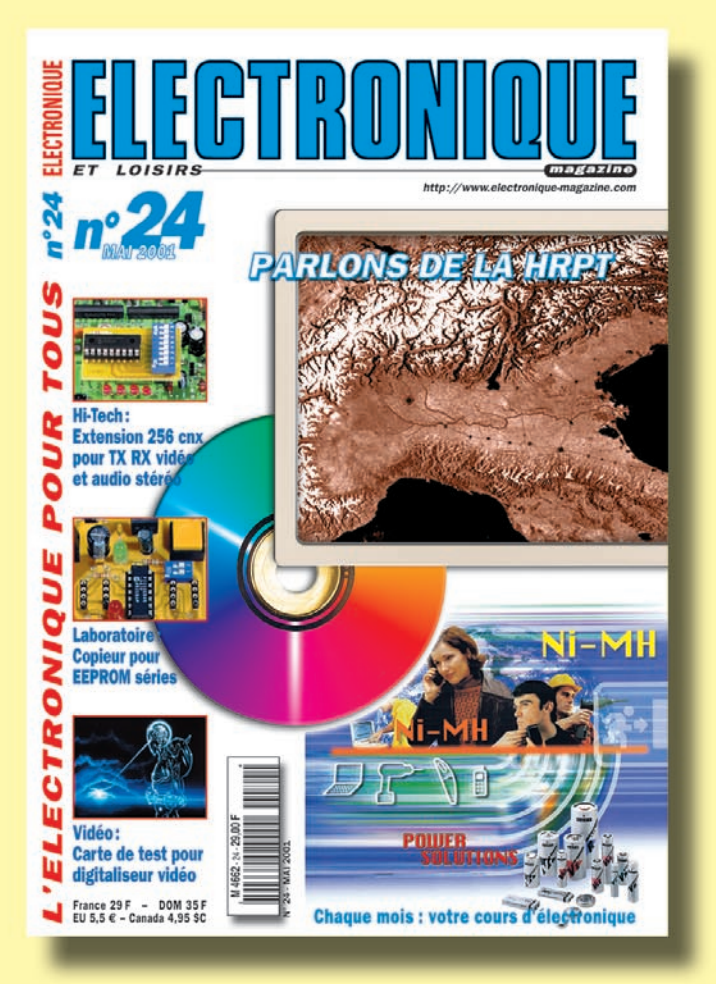

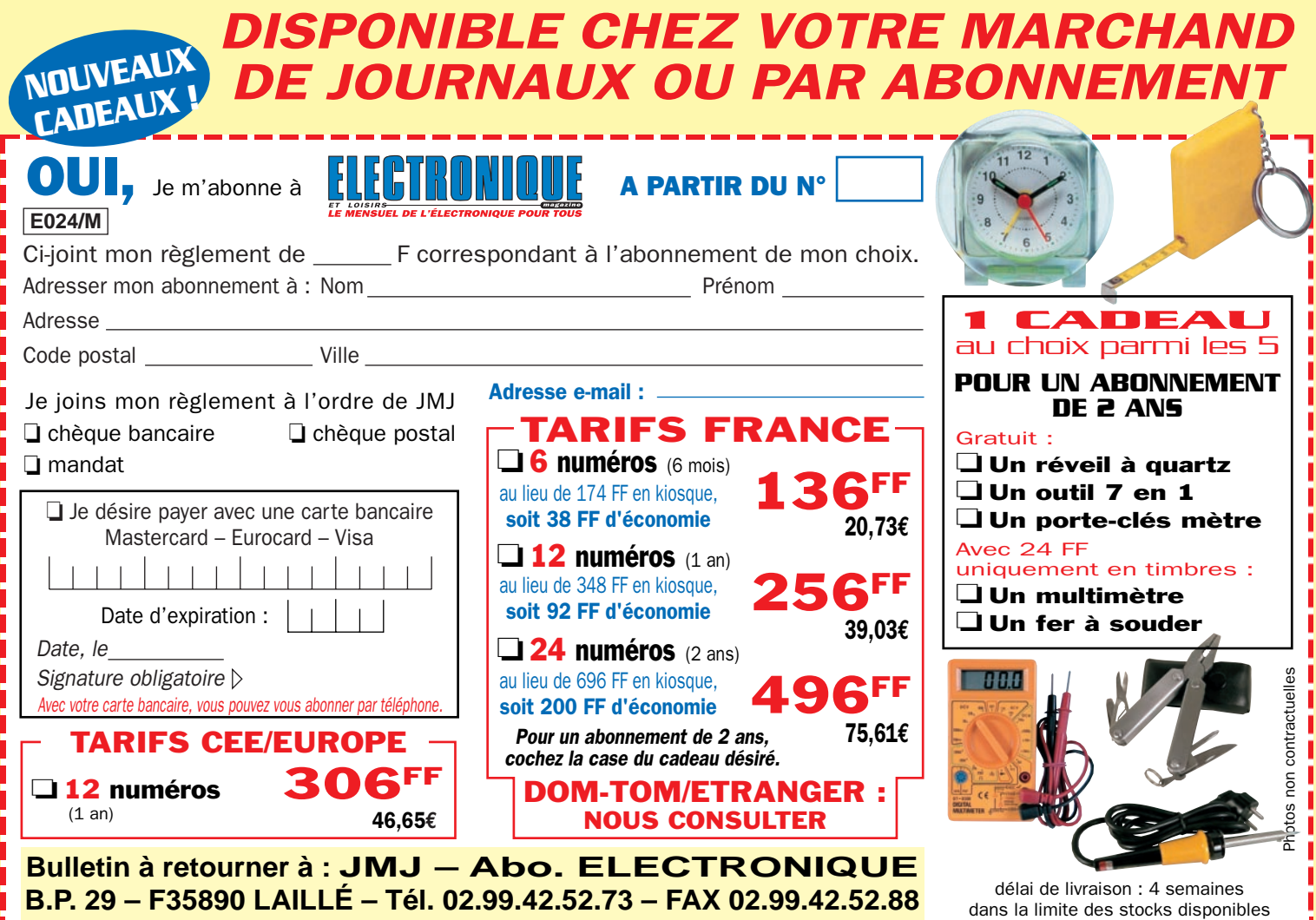

# **Emein4 yeclomber bordenein!**

# **ITA-OTURA**

Fréquences : 1,8 à 60 MHz Taille: 7,50 m

# **NOUVEAU**

L'ITA-OTURA est une exceptionnelle nouveauté testée en août 2000 par EA7/F5MSU depuis Granada, 60 pays furent contactés en quelques jours, dont : BV, BY, DU, FH, FO, FW, HK, HS, J, K, LU, OX, PT, T7, UA0, V2, YB, ZP, 9K, etc. Elle est réalisée dans les mêmes conditions et matériaux que nos monobandes. Il s'agit en fait d'un brin rayonnamt de  $\mathbb{Z}_p$ 5 m couplé à un ITA-MTFT. Le diamètre important des tabes utilisés et la hauteur totale de l'antenne permet une utilisation depuis la bande des 160 m ! L'utilisation d'une boîte de couplage est recommandée pour profiter au maximum de toutes les bandes H.F. Cependant, sur toutes les bandes le ROS est inférieur à 3:1 et il est inférieur à 1,5:1 sur de nombreuses bandes sans coupleur I Simple et performante, à essayer absolument.

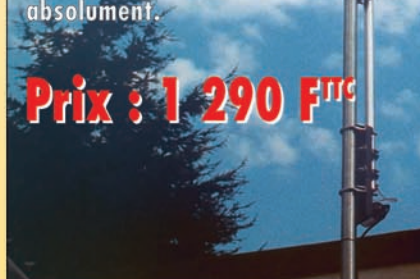

#### **ANTENNES VERTICALES MULTIBANDES**

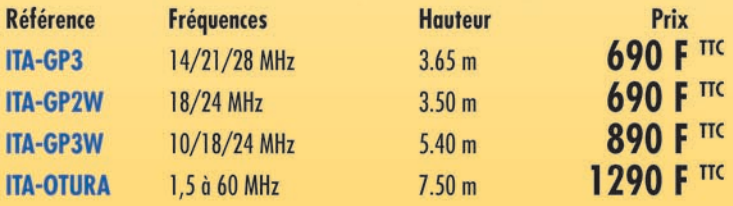

# **ITA MINIMAX**

YAGI 14/21/28 MHz, raccourcie 3 éléments **Boom: 2.5 m** Réflecteur : 5,2 m Prix: 2 990 FTTC

onception: Procom Editions SA - Tél.: 04 67 16 30 40

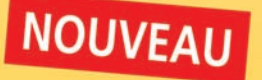

# **Contactez votre revendeur**

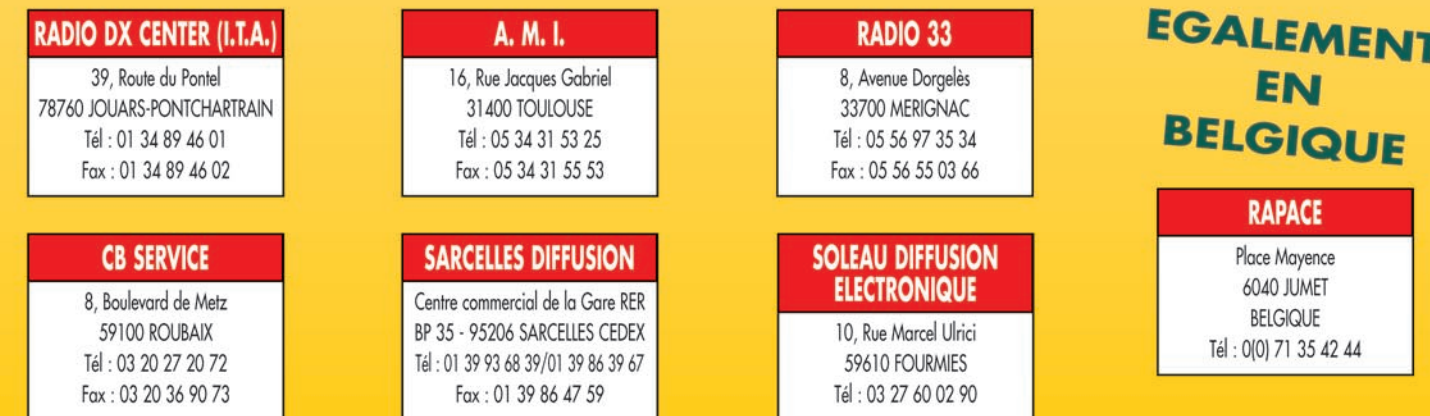

# **ITA MTFT**

Avec quelques mètres de câble filaire, vous pourrez recevoir et émettre de 0.1 à 200 MHz !

ITA MTFT 290 F

ITA MTFT2 :  $390$  F (entièrement en inox)

**KIT** de fixation pour MTFT sur mât : 75 F

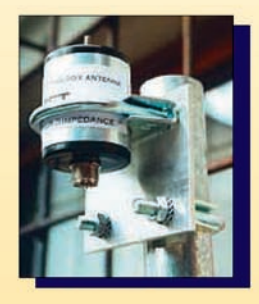

# **EGALEMENT DISPONIBLE**

# **YAGI MONOBANDES** de 10 MHz à 174 MHz

YAGI bandes "Pro" **Aviation, Marine, Pompier...** 

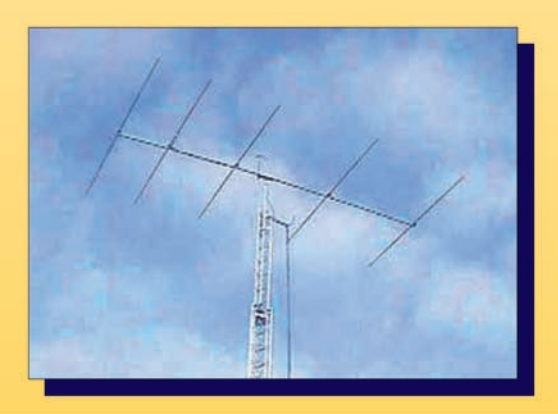

matériel

# A propos du droit d'auteur<br>et de la propriété intellectuelle

nternet a pour conséquence de permettre une diffusion rapide et gratuite de l'information. Encore faut-il que cette diffusion soit autorisée et qu'elle n'enfreigne pas les lois en vigueur dans notre pays… ce qui est souvent le cas. Passons sur les fichiers MP3 qui ne cessent, à juste titre, de défrayer la chronique. Passons encore sur les sites qui proposent des "cracks" (petits utilitaires permettant de "déplomber", de faire sauter le verrou anticopie d'un logiciel) ou des programmes piratés : dans ces deux cas, l'infraction est évidente. Penchons-nous plutôt sur la multitude de sites qui reprennent des articles extraits de magazines. Cette pratique n'est pas sans risque : à terme, elle conduira à la mort de l'édition traditionnelle. Si certains peuvent s'en réjouir en tenant des raisonnements qui ne voient pas plus loin que le bout de leur nez, la plupart des individus responsables savent que cette situation ne peut en aucun cas être profitable à qui que ce soit. Nous allons prendre l'exemple précis de notre passion, la radio.

Quand un auteur développe un matériel, il passe de longues heures à travailler et investit dans des composants, des ouvrages, etc. S'il propose son "œuvre" à un magazine comme le nôtre, la publication sous forme d'article est rétribuée. Cela permet à l'auteur de trouver une petite compensation avec laquelle il ne va certes pas s'enrichir Lors de nos recherches sur Internet, nous avons eu l'occasion, à plusieurs reprises, de découvrir des sites personnels sur lesquels sont reproduits des articles de magazines.

Par ailleurs, certains "webmasters" proposent des photocopies de ces mêmes articles.

La plupart du temps, les auteurs de ces pages Internet n'ont pas le sentiment d'enfreindre la loi… et pourtant !

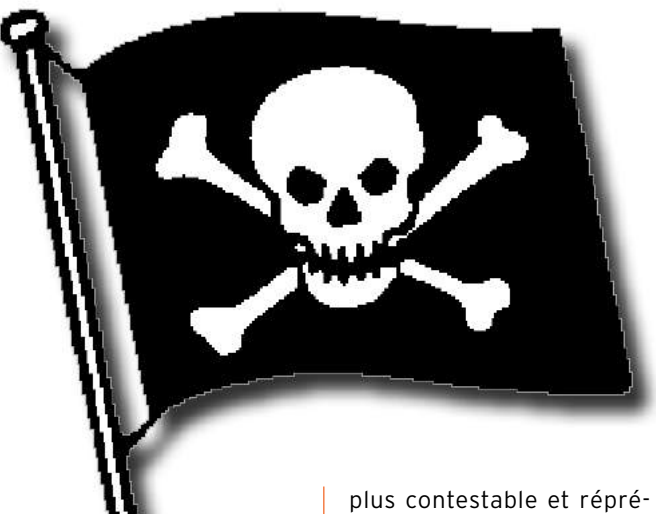

mais qui lui permettra d'acheter d'autres composants, d'autres livres, et de continuer à concevoir des montages pour le plus grand bien de tous.

Quand une société d'édition a payé des droits à un auteur, elle ne souhaite pas voir le contenu de ses magazines pillé par des personnes qui, souvent, n'ont pas conscience du tort qu'elles peuvent faire. Ainsi, le pillage par photocopie (ou "photocopillage") est un véritable fléau qui nuit à l'édition… même s'il se limite au cercle d'amis ou de relations proches. Là où il devient

hensible, c'est quand lesdites photocopies sont vendues (nous avons des exemples) ! Vient s'y ajouter la mise en ligne de cette offre de photocopies ou celle de pages scannées dans les revues. Cela part souvent d'un bon sentiment, de l'envie de partager un montage que l'on a trouvé intéressant… Jusqu'à présent, nous n'avons pas souhaité engager des poursuites envers les contrevenants, préférant avertir à titre "amical" mais devant l'ampleur du phénomène, lié à la croissance d'Internet, nous avons décidé d'agir autrement et de faire appliquer la loi à chaque fois que nous serons concernés.

Nous souhaitons donc, par cet article, attirer l'attention de ceux qui disposent d'un site Internet… Si un montage vous a plus, rien ne vous empêche de citer le magazine dans lequel vous l'avez trouvé, éventuellement d'en reproduire un court extrait. Vous contribuerez à la vie de ce magazine et, par ricochet, vous permettrez aux auteurs de continuer à pouvoir diffuser leurs réalisations par ce biais. A l'inverse, si vous développez vous-même des montages, que pour diverses raisons vous ne souhaitez pas les voir publiés dans des revues, vous pourrez exercer votre droit si, par hasard, vous étiez confronté au problème du "piratage". Nous avons, à la rédaction de MEGAHERTZ magazine, adopté un principe : si nous dénichons, sur Internet, une réalisation qui nous plaît, nous demandons à son auteur (français ou étranger) l'autorisation écrite de la reproduire dans notre revue, moyennant compensation financière…

Jusqu'à présent, personne n'a trouvé à se plaindre du système !

Un dernier mot : ce principe s'applique également aux sites Internet. Prendre tout ou partie du site Internet d'une tierce personne (ou s'en inspirer fortement) sans son autorisation est un acte qui relève également d'une légèreté contre laquelle on ne peut que s'élever. Pour le cas probable où ce site vous plairait, établissez plutôt un lien vers ses pages !

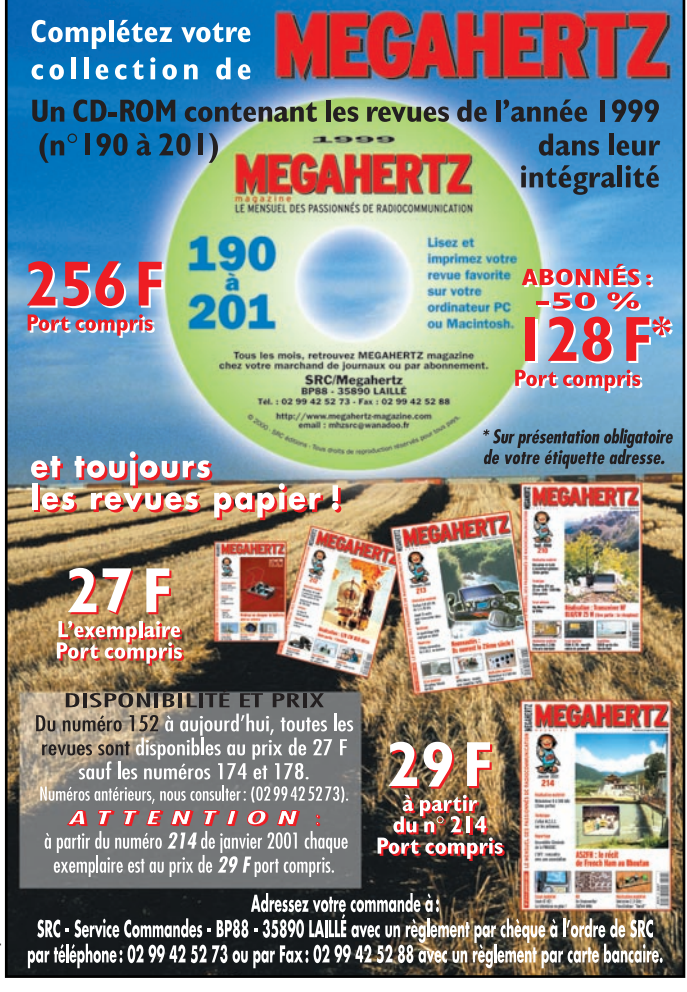

## TOUTE LA LIBRAIRIE **TECHNIQUE** RADIOAMATEUR ET ÉLECTRONIQUE SUR INTERNET

Chaque ouvrage proposé est décrit. Vous pouvez consulter le catalogue par rubrique ou par liste entière.

Vous pouvez commander directement avec paiement sécurisé.

Votre commande réceptionnée avant 15 heures est expédiée le jour même\*

\* sauf cas de rupture de stock

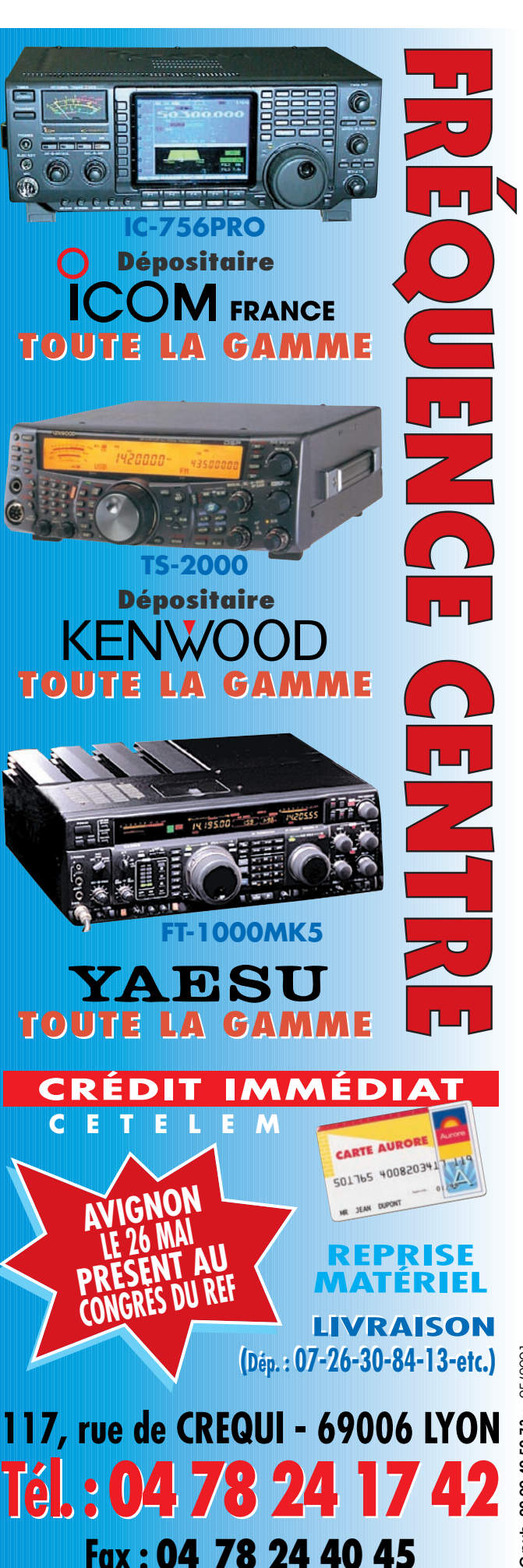

matériel

# Le FT-1000MP MARK-V sous les projecteurs !

l y a cinq ans naissait le FT-1000MP. Nous vous le présentions dans le numéro 156 (03/96) de MEGAHERTZ magazine et nous vous invitons vivement à relire cet article

car le FT-1000MP MARK-V reprend la plupart des caractéristiques d'un transceiver qui s'est rapidement imposé dans le monde des DX'eurs et contesteurs… La présentation qui suit insistera davantage sur les différences, sur les

"plus" apportés par le "Mark-V". Mais d'abord, pourquoi "Mark-V" ? A l'instar des voitures de rêve ou des avions de légende (je pense au Spitfire), la série conserve le même nom (FT-1000MP) mais avec une remise à niveau, au standard ("mark"). Quant au chiffre 5, Yaesu explique que c'est pour insister sur les cinq améliorations apportées à l'appareil… améliorations que nous passerons en détail dans ce texte.

#### UN TRANSCEIVER POUR AMATEUR EXIGEANT

L'amateur qui s'équipe d'un FT-1000MP est celui qui trafique en DX ou participe à des constests. Un tel appareil offre un grand nombre de fonctions qui s'avèrent utiles pour ce genre de trafic. Le double récepteur, par exemple, permet de maîtriser la participation à un "pile-up". C'est pour cette raison que les récentes expéditions ont fait appel à Yaesu pour les doter d'un 1000MP. Récemment, l'équipe Une nouvelle vedette est née : le FT-1000MP MARK-V, tant attendu, est disponible en France depuis octobre. Nous avons pu enfin nous en procurer un et il faut en convenir, c'est le top des tops… Pour le plaisir des contesteurs et autres DX'eurs, le transceiver décamétrique de rêve est là, avec des performances jamais atteintes en matériel "amateur". Le MARK-V couvre l'ensemble des bandes décamétriques (pas le 50 MHz) avec brio.

près d'une centaine de boutons (92 exactement !). Malgré cela, on verra que certaines fonctions restent inaccessibles et nécessitent un passage par le menu… ou un clavier externe pour commander les mémoires du

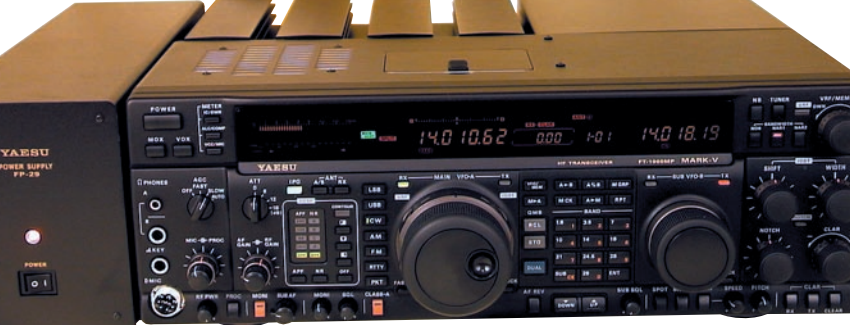

Le Mark-V et son alimentation.

de D68C, qui a fait tomber tous les records du monde, opérait avec des MARK-V. On comprend rapidement pourquoi quand on a la chance de toucher à ce transceiver. Extérieurement, il ressemble au 1000MP. L'utilisateur qui changerait pour un MARK-V ne serait pas dérouté. Même panneau avant, à quelques modifications près (pas des moindres, comme la taille des boutons tant décriée sur le précédent modèle : maintenant, ils sont plus agréables au toucher et les commandes de VFO ne souffrent aucune

critique) ou sans changement, comme l'afficheur multicolore qui continue à me gêner car on voit toujours les icônes et segments "éteints" (c'est un détail aux yeux de certains, dommage que Yaesu n'ait pas corrigé ce point précis). De nouvelles commandes apparaissent, d'autres ne sont plus là. Tous ces changements attestent de la volonté de Yaesu de s'adapter aux "remontées d'informations" faites par les utilisateurs… en même temps qu'aux évolutions technologiques. La face avant reste très chargée avec

keyer (un comble !). En volume, le MARK-V est comparable au 1000MP, voire un peu plus petit. Il est plus léger, l'alimentation à découpage - FP-29 - étant externe et reliée par un câble permettant de l'éloi-

gner du transceiver. Elle fournit les 30 V indispensables aux transistors MOSFET de puissance, une paire de BLF147 montés en push-pull, capable de délivrer 300 W HF mais limitée ici à 200 W. La pureté du signal est à ce prix, on verra que, en mode "Classe A", le transceiver est d'une propreté exemplaire et qu'il peut alors précéder un amplificateur sans polluer les bandes. Hélas, ce n'est pas le soucis de tous les constructeurs… ou de certains utilisateurs !

Yaesu montre la différence sur sa plaquette de présen-

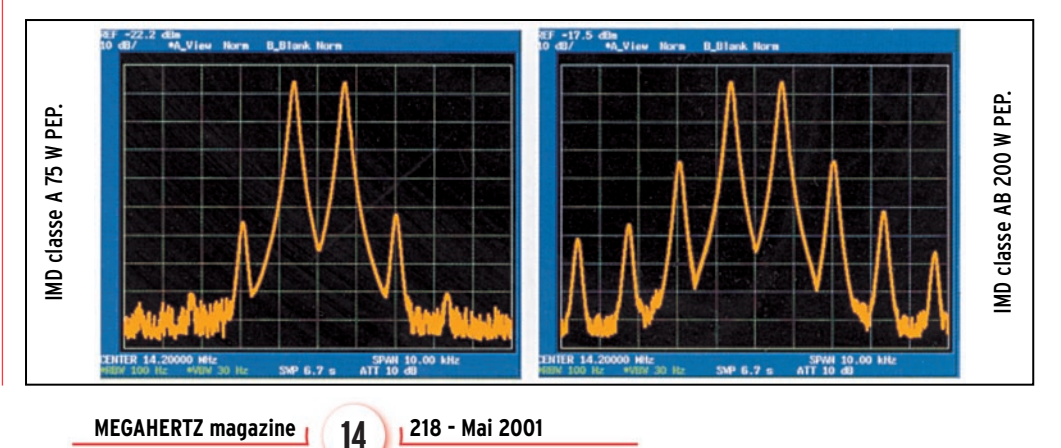

#### matériel

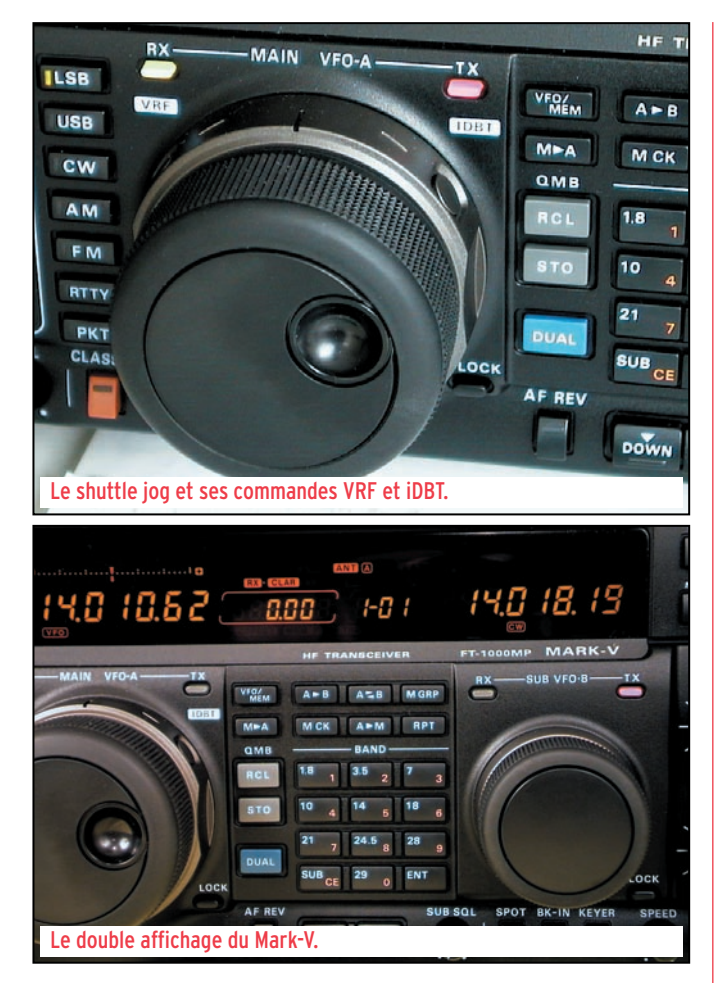

tation dont nous reprenons ici l'illustration.

La dissipation est assurée par un radiateur au profil inhabituel, placé sur le dessus du transceiver. Grâce à sa forme "révolutionnaire", il évacue 2,5 fois plus de chaleur que celui du FT-1000D. Le MARK-V peut être poussé sans risque dans ses derniers retranchements. A 40° C, un ventilateur (que l'on entend même avec le casque) se met en fonctionnement. Notons que l'alimentation dispose également de son propre ventilateur. Insistons sur le fait que sa conception vise à réduire considérablement les bruits de commutation. Elle délivre les 30 V et 13,8 V nécessaires aux circuits du MARK-V.

Côté branchements, le MARK-V reprend tous les avantages du 1000MP, y compris les deux prises antennes sélectionnables à partir du panneau avant. A l'arrière, on trouve tous les connecteurs nécessaires à un trafic confortable dans tous les modes, ou encore les commandes de

bandes pour un ampli de la marque, le pilotage par ordinateur, etc. La prise KEY existe aussi sur le panneau avant. Ne vous fiez pas à la petite "pioche" qui l'illustre, elle admet également une clé à deux contacts. On aimera les deux prises casque 6,35 et 3,5 mm placées en face avant (deux opérateurs peuvent donc écouter en même temps). L'amateur de V/UHF appréciera également à sa juste mesure la présence d'une prise "transverter".

#### LA RÉCEPTION

Si vous attendez mon verdict, inutile d'aller plus loin : la réception est excellente. Yaesu a particulièrement soigné le récepteur du MARK-V, i'oserai écrire qu'il est reMAR-Kable ! Les ingénieurs n'ont pas misé sur le "tout DSP", confiant à des circuits analogiques le rôle de filtrage efficace là où ils sont encore inégalés : en entrée et dans la FI.

Parmi les 5 améliorations citées en introduction de cet article figure le VRF : "Variable RF Front-end Filter" ou circuit d'entrée variable. Ce circuit joue le rôle du présélecteur que l'on trouvait jadis sur nos récepteurs ou transceivers, du temps où l'on savait encore faire quelques réglages.

Le VRF n'agit qu'entre 160 et 20 mètres, sur les bandes supérieures il s'avère superflu. Comme le montre le diagramme extrait de la notice du MARK-V, le VRF "désaccorde" l'entrée sur demande de l'opérateur. Je m'explique :

normalement, le VRF est un filtre accordé sur la fréquence à recevoir mais on peut décaler cet accord. De ce fait, on atténue le signal écouté, certes, mais aussi les signaux gênants placés parfois hors bande mais bien plus puissants (pensez aux stations de radiodiffusion) qui produisent du bruit ou des stations dans la bande qui génèrent des splatters. En fait, on va caler le filtre pour qu'il ait une action sur la station gênante… et on améliore ainsi le rapport signal utile/QRM qu'elle produit sur la station que l'on veut écouter. Pas simple à expliquer, plus facile à comprendre quand on tourne la commande du VRF (qui est la même que le sélecteur de canaux mémoires). Les opérateurs d'une station contest "multi-multi" verront tout l'avantage qu'ils peuvent tirer de ce circuit. Quant aux cliquetis que l'on entend en manoeuvrant la commande du VRF, ils sont dus aux relais qui commutent les selfs et capas des filtres : ici, pas de diodes de commutation qui généreraient des signaux indésirables détectables plus bas dans la chaîne de réception.

Le VRF est mis en œuvre en pressant l'un des deux boutons du "Shuttle Jog", cet anneau propre à Yaesu concentrique au VFO principal. Par contre, je me demande pourquoi ce bouton (comme celui de l'IDBT qui lui est symétrique) a été placé à cet endroit ! J'ai plus d'une fois déréglé l'accord de la fréquence en actionnant l'un d'eux… Evidemment, on me

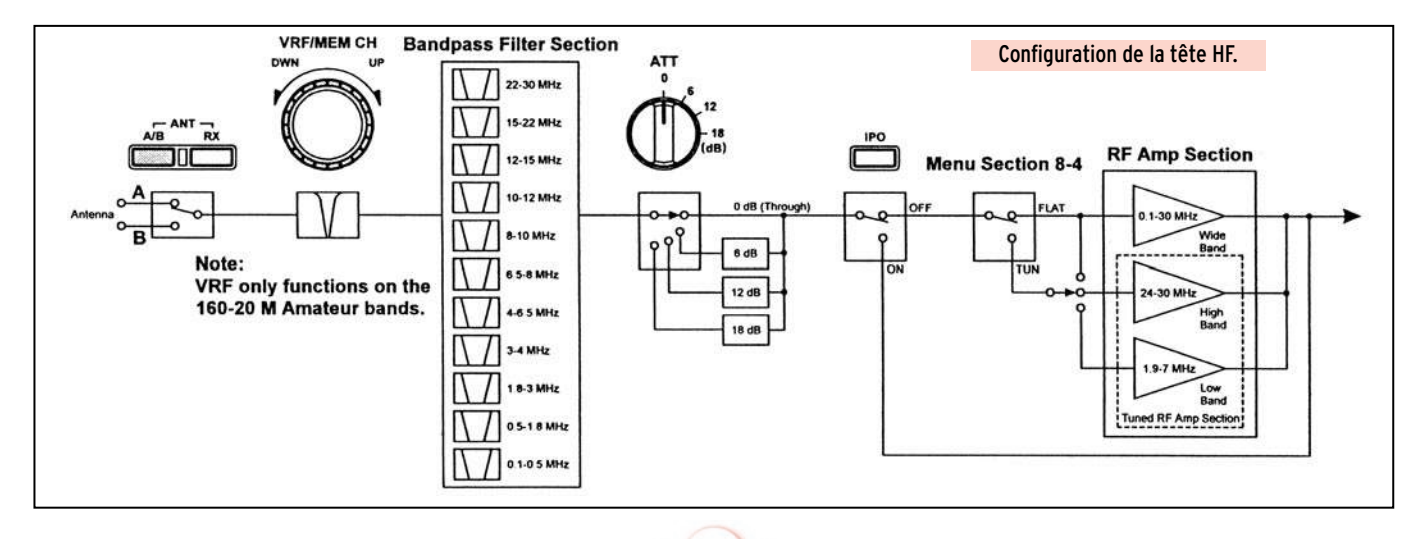

matériel

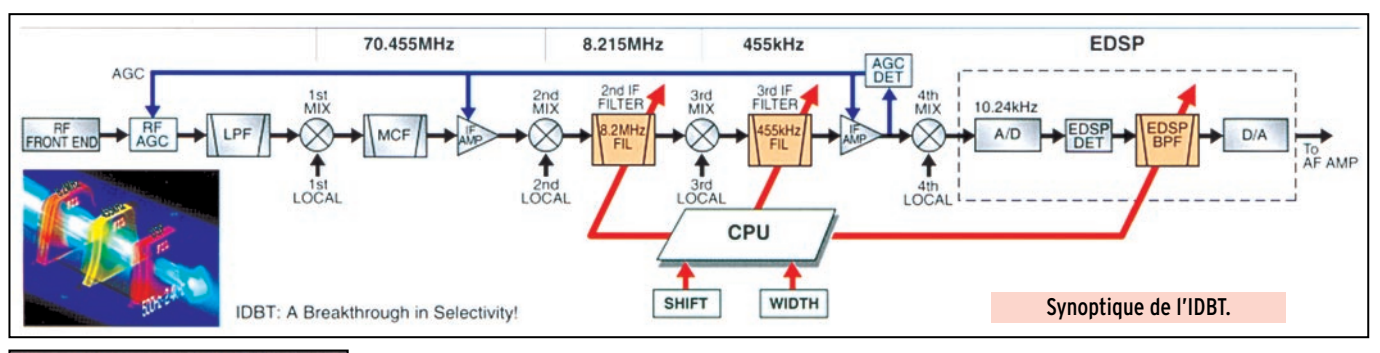

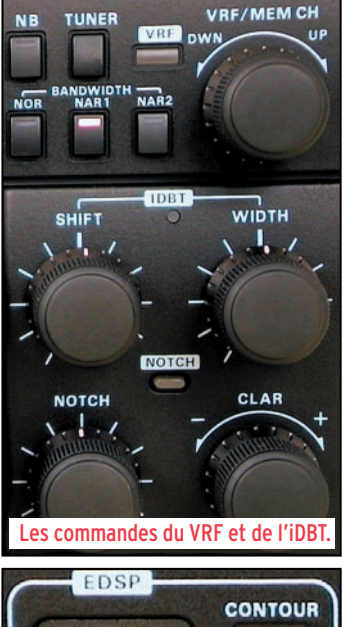

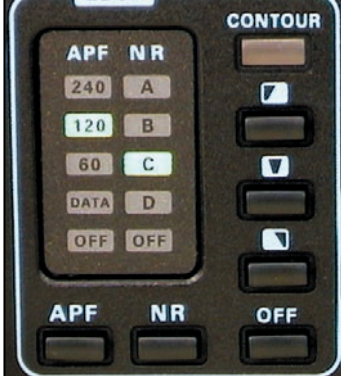

Les sélections des filtres EDSP.

rétorquera que la place manque sur le panneau avant. Pourtant, Yaesu évoque l'amélioration de l'ergonomie comme 5ème atout du MARK-V.

Puisque l'on parle de l'IDBT et qu'il fait partie des fameuses 5 améliorations, examinons un peu son rôle. IDBT signifie "Interlocked Digital Bandwith Tracking". Cette fonction asservit l'EDSP (DSP "amélioré") sur les réglages des commandes SHIFT et WIDTH agissant toutes deux sur la FI, respectivement sur son "centrage" et sur sa "largeur". En gros, vous n'aurez plus besoin de peaufiner les réglages du DSP : ils vont s'effectuer automatiquement, en fonction de ceux que vous aurez adoptés pour le filtrage analogique de la FI. Cette commande n'agit qu'en BLU. Elle simplifie la vie à l'opérateur, lui évitant de fastidieux ajustements qu'elle accomplit seule avec logique.

Revenons au récepteur. L'entrée passe par un étage amplificateur à FET, faible bruit, sélectionné en fonction de la bande : large bande de 0 à 30 MHz,

sélectif de 1.9 à 7 MHz ou de 24 à 30 MHz. Ce préampli est supprimé quand on active

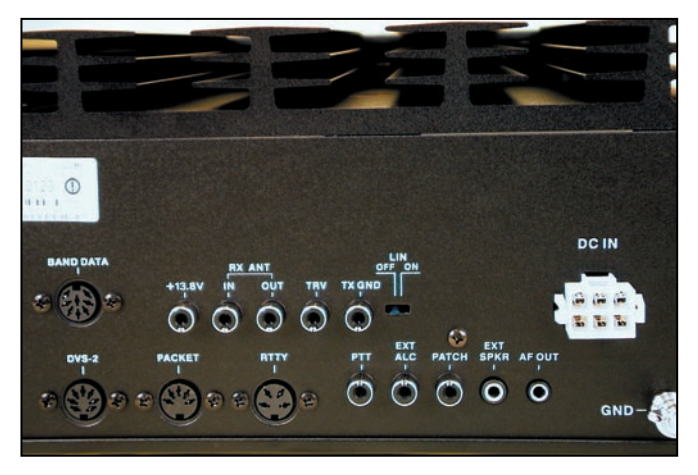

Cette vue partielle du panneau arrière montre le profil du dissipateur.

**MEGAHERTZ magazine 218 - Mai 2001 16**

l'IPO. Le préampli est luimême précédé d'un atténuateur à 3 positions : 6, 12 ou 18 dB… ôtant jusqu'à 3 points au signal reçu. En amont, on trouve 11 filtres de bande précédés du circuit VRF.

Le récepteur principal est un triple changement de fréquence sur 70.5 MHz, 8.2 MHz, 455 kHz (quadruple conversion si on compte le DSP sur 10.2 kHz). Les filtres installés ou optionnels sont placés sur les deux dernières FI. Les filtres sont validés par un menu et activés par l'appui sur les touches NOR (filtre normal), NAR1 et NAR2 (étroit). C'est un peu moins souple que sur certains autres transceivers où l'opérateur peut imaginer des combinaisons de filtres… mais est-ce vraiment utile ? J'avoue que, tel qu'il m'a été livré, sans filtre optionnel, avec les filtres à quartz 2.4 kHz et 500 Hz sur la 2ème FI et le filtre Collins à 10 pôles sur la 3ème FI, le MARK-V est déjà excellent ! Le filtre 250 Hz ou le 2 kHz seront appréciés lors des contests mais sont loin d'être indispensables. J'ai pris du plaisir en CW, avec cet appareil… les signaux écoutés étant débarrassés de tous "bruits parasites", l'audio qui en résulte est limpide ! Par contre, le réglage du pitch n'est pas continu, il se fait par pas de 50 Hz… Les opérateurs qui n'ont pas l'oreille pourront s'aider, pour le calage en fréquence, de l'échelle et l'indicateur prévus à cet effet.

Avant l'étage audio, le signal traverse l'EDSP (comme sur le 1000MP) travaillant sur 10.24 kHz. On peut le considérer comme un ultime changement de fréquence. Le signal peut subir ici un filtrage de "contour" qui améliore l'intelligibilité dans certaines conditions (le filtre de contour

est à 3 positions : coupe-bas, coupe-haut et passe-bande). En CW, l'APF permet de réduire encore la bande passante à 240, 120 et 60 Hz. Ce filtre DSP offre également un mode DATA. Quant au filtre NR, lui aussi à 4 positions préréglées, il réduit ostensiblement le bruit de fond ou atmosphérique. Le NOTCH automatique est également confié au DSP : il supprime les porteuses et autres "hétérodynes". Il est très rapide à mettre en œuvre (un appui touche) mais moins efficace que le NOTCH manuel, agissant lui sur la FI, causant une crevasse qui va rejeter le signal interférent. Le son diffusé par le HP du MARK-V est de très bonne qualité.

Le MARK-V dispose de deux récepteurs pour écouter deux stations dans la même bande (au-delà, la sensibilité baisse). C'est un atout terriblement intéressant pour surveiller un pile-up tout en faisant autre chose ou pour comprendre comment l'opérateur DX choisit ses correspondants. Le calage des récepteurs est réalisé à l'aide des deux commandes des VFO. La double réception est activée quand on appuie sur la touche DUAL. Le récepteur secondaire est à double changement de fréquence. L'audio des deux récepteurs apparaît simultanément dans le HP… Dans le casque, on dispose d'un pseudo effet stéréo ou "spatial". Si les deux récepteurs sont totalement indépendants l'un de l'autre (seul le circuit d'entrée et les filtres de bande sont partagés), le second récepteur ne dispose pas des mêmes capacités de filtrage que le récepteur principal. Cela permet, par ailleurs, d'expérimenter en réception par diversité (le même signal reçu sur deux récepteurs).

#### matériel

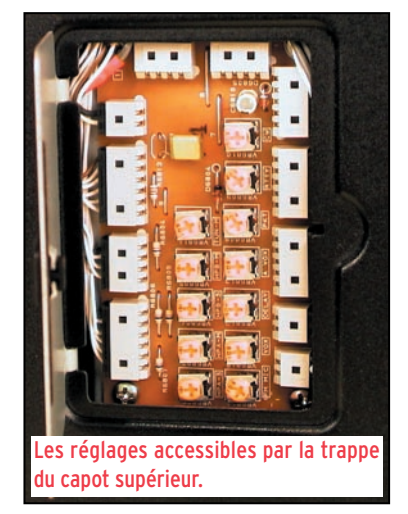

#### L'ÉMISSION

Parmi les 5 atouts du MARK-V figure l'étage final capable de délivrer 200 W sans faillir. Toutefois, il est sage de "fermer un peu le robinet" en RTTY, PSK31, etc. dans les modes dissipant de la puissance en continu. Avec 3 dB de plus que la puissance habituelle d'un transceiver, on dispose d'un signal plus percutant, qui peut aider à passer dans le chaos d'un pile-up. A l'inverse, on peut la faire tomber à 5 W pour le trafic "en QRP". Par ailleurs, la puissance est automatiquement réduite en cas de ROS élevé. Le coupleur automatique d'antenne dispose de 39 mémoires qui retiendront les bons réglages en fonction de l'aérien et de la bande utilisés. Il peut agir jusqu'à un ROS de 3:1 mais pas au-delà. Bien que plus rapide, je l'ai trouvé plus tatillon que celui du FT-990 car, dans certains cas, il a refusé d'accorder ma "center fed" alors que le 990 le faisait.

Yaesu a doté le MARK-V (c'est, là encore, l'une des 5 "améliorations") d'une touche permettant de passer l'étage de puissance en classe A lors du trafic en BLU. La linéarité est alors excellente et les produits d'intermodulation bien moindres qu'en classe AB mais la puissance de sortie est réduite à 75 W à cause de la consommation importante de courant (10 A sous 30 V soit 300 W dissipés même sans signal !). Utilisez cette position à chaque fois que possible, notamment si votre transceiver est suivi d'un amplificateur linéaire, vous limiterez ainsi l'émission de signaux indésirables. Cela suppose, bien entendu, que les réglages "en amont" (gain micro et processeur) soient correctement effectués.

En phonie, les reports reçus attestent d'une excellente qualité de modulation. Le micro fournit est un MD-31. Par curiosité, et aussi parce que j'utilise ce micro avec mon FT-990, je l'ai avantageusement remplacé par mon "Heil

Sound". L'EDSP est utilisable à l'émission : on peut le paramétrer pour adapter le transceiver à la voix de l'opérateur. Ainsi, en contest, il est possible de rendre la modulation plus agressive en privilégiant les aiguës. Le MARK-V dispose d'un compresseur de modulation HF "speech processor" dont on peut contrôler le niveau à l'aide d'un potentiomètre et d'une échelle du bargraphe. Tous les réglages portant sur la modulation peuvent être contrôlés à l'aide d'un circuit de monitoring, prélevant une partie du signal HF.

En télégraphie, le MARK-V est doté d'un keyer (manipulateur électronique) fonctionnant suivant 3 modes : bug, électronique 1 et 2. Dans le premier mode, il émule le fonctionnement d'un "Vibroplex". Dans les deux autres modes, il émule le fonctionnement ïambique avec, pour l'un d'eux, l'espacement automatique des caractères garantissant des espaces et des éléments (points traits) parfaitement calibrés par rapport à la durée du point. Le réglage de vitesse n'est pas assez progressif à mon goût… mais c'est ainsi. Il est probable que de nombreux opérateurs préféreront leur keyer externe, surtout quand on lit ce qui suit.

Le MARK-V dispose de mémoires pouvant contenir des messages CW (lanceur d'appels, numéro de série en contest, etc.). Cependant, ce circuit n'est utilisable qu'à partir d'un clavier externe optionnel (le FH-1 qui permet aussi

de commander les changements de bandes) ou toute imitation de celui-ci. On se demande pourquoi, sur un transceiver de ce prix, Yaesu n'a pas réussi, à l'instar de ses concurrents, à donner accès aux mémoires programmées via le clavier de sélection des bandes !

Le réglage du monitoring en télégraphie ne se fait pas avec le même potentiomètre que pour la phonie, il faut accéder à un ajustable à l'intérieur de l'appareil pour positionner le volume à un niveau agréable aux oreilles de l'opérateur. La note est calquée sur la fréquence du PITCH. Le circuit de manipulation permet le trafic en break-in.

Le trafic en SPLIT s'effectue en sélectionnant le VFO en émission et celui en réception en pressant les LED rouges et vertes placées de part et d'autres des commandes des VFO principal et secondaire. C'est un peu inhabituel, certes, mais on s'y fait très vite… bien qu'au début, il me soit arrivé d'émettre sur le mauvais VFO : j'vous dis pas le tolé soulevé dans le corps de l'habituelle police des bandes !

#### NOS CONCLUSIONS

Ne disposant pas de matériel de mesure, mes tests sont faits sur l'air, à l'écoute ou en émission, tel que le ferait l'utilisateur quotidien du transceiver. Ils me permettent de juger, sans trop me tromper, de la qualité d'un appareil et

#### LE TRANSVERTER FTV-1000

Puisque nous y sommes, voici un scoop ! Le FTV-1000 est un transverter 50-54 MHz spécialement conçu pour une utilisation derrière le MARK-V. Il n'est pas encore disponible, inutile d'aller importuner les revendeurs ! Equipé d'un push-pull de transistors BLF147, comme le transceiver, il pourra délivrer 200 W PEP, alimenté par la FP 29 du MARK-V. Son étage d'entrée a été soigneusement étudié afin d'offrir une haute dynamique. Il est composé d'un préampli à haut niveau auquel on peut substituer un préampli à faible

bruit, les deux étant suivis de 4 J-FET SST-310 en double mélangeur équilibré.

Le MARK-V est utilisé derrière, en FI, sur 28-30 MHz. La mise sous tension du FTV-1000 inhibe le PA du MARK-V. Ventilé, ce transverter dispose de toutes les protections nécessaires à sa longévité.

là, j'ai vraiment pris du plaisir à utiliser ce Yaesu ! Le laboratoire de l'ARRL a procédé à une batterie de mesures sur un MARK-V. Les résultats sont élogieux : le point d'interception est très haut perché, la dynamique bonne, permettant une réception de qualité. Les performances en émission sont également incomparables (surtout en classe A). Au total, l'appareil peut se targuer d'être probablement le plus performant du marché "amateur". Bien sûr, le MARK-V est équipé

de mémoires, de scanning, d'une commande à distance par ordinateur… mais nous vous l'avons bien dit, cet article ne tient compte que des changements par rapport au 1000MP. En conclusion, on peut écrire sans se tromper que le MARK-V est le transceiver rêvé pour les amateurs de DX (ou contests) et qu'à plus forte raison, il conviendra au trafic quotidien d'un opérateur exigeant. Le grand nombre de commandes dont il dispose est pondéré par l'ergonomie du panneau avant et l'intelligence du logiciel interne. Vous avez pu lire, ici ou là dans ce texte, les quelques petits points négatifs que j'ai relevés lors de l'utilisation de l'appareil mais, qu'on ne s'y trompe pas, son principal défaut fut de ne pas m'appartenir et de quitter ma station pour retourner chez GES !

> Denis BONOMO, F6GKQ

FTV-1000 : le transverter dédié au Mark-V.

matériel

# L'antenne DXSR Multi GP

X System Radio est maintenant bien connu de nos lecteurs. L'entreprise,<br>installée dans installée l'Eure-et-Loir, a commencé en fabriquant des antennes pour les cibistes puis s'est logiquement tournée vers le marché radioamateur, en proposant de nombreux modèles décamétriques et VHF. L'antenne Multi GP, qui a excité la curiosité des visiteurs lors des salons d'Auxerre et de Clermont de l'Oise, répond à une demande d'utilisateurs soucieux de disposer d'un aérien rapidement mis en œuvre et ne requérant pas de boite de couplage (de 80 à 10 m). Sa couverture, de 1.8 à 52 MHz, la rend d'autant plus séduisante !

#### ASSEMBLAGE

La DXSR Multi GP est livrée dans un carton de transport mesurant 1,5 m pesant environ 3 kg. Si nous devions formuler une critique, ce serait au niveau de la notice, quasiment inexistante, mais nos lecteurs seront favorisés : les photos qui illustrent cet article et les quelques conseils que nous dispensons leur permettront un montage rapide et sans erreur.

Cette antenne verticale est constituée d'éléments emboîtés, télescopiques, réalisés en aluminium. Le tout est solidaire d'une base cylindrique qui contient un astucieux dispositif classé "secret défense" (non, c'est pour rire, mais en fait, DXSR reste très discret sur le contenu de la

Les radioamateurs sont fréquemment confrontés au problème de l'antenne. Tout le monde ne dispose pas d'un espace suffisant pour déployer de grands aériens. De ce fait, les antennes verticales, couvrant un nombre important de bandes, connaissent leur heure de gloire, même si quelques concessions doivent être parfois faites au niveau des performances.

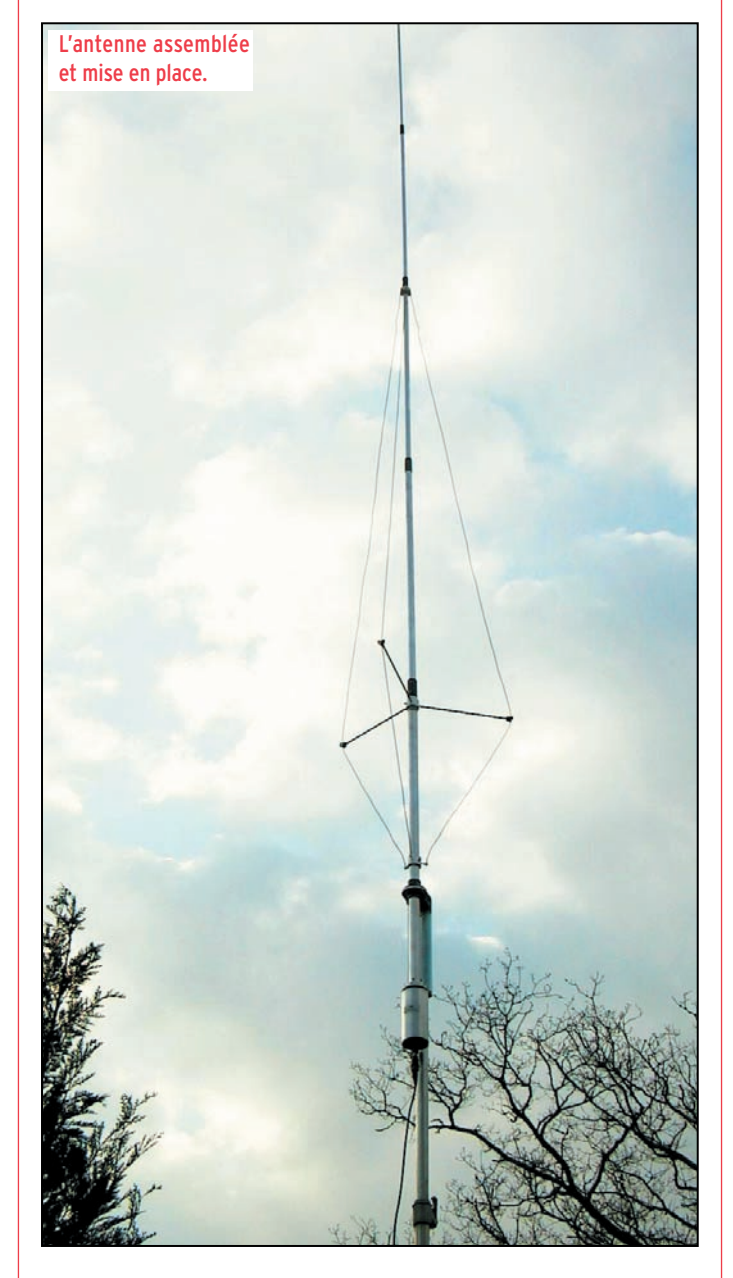

boite, on les comprend !). Trois fils, ressemblant à un

**MEGAHERTZ magazine 218 - Mai 2001 18**

système de haubanage participent en fait au fonctionnement de l'antenne en formant une capacité. Lors de ces essais, je n'ai pas eu le temps de les ôter pour voir l'effet sur la courbe du ROS ou sur le signal reçu… Il n'y a aucune trappe et l'antenne fonctionne sans radian à partir d'une hauteur de 2 m par rapport au sol.

On commencera par déballer tous les constituants de l'antenne : petites pièces noires en plastique, couronne blanche en Nylon, vis Parker, tiges métalliques aux extrémités filetées servant à écarter les fils, brin prolongeant l'élément terminal, etc. Ma première interrogation concernait les mystérieuses pièces en plastique noir : en fait, elles viennent protéger les vis maintenant les éléments et évitent également une infiltration de l'eau entre les éléments télescopiques. Bien que rien ne soit mentionné à cet effet, en cas de montage définitif de l'antenne, je suggère de mettre du silicone sur la partie supérieure (quand l'antenne est dressée) de ces pièces, pour parfaire l'étanchéité au ruissellement.

Pour le montage, il faut respecter l'ordre suivant :

– enfiler d'abord les deux manchons noirs du bas, en faisant bien attention au sens (lèvre vers la partie haute de l'antenne) ;

– enfiler la bague en Nylon à hauteur du repère marron fait en atelier (ruban adhé- $\sin$ ) :

– enfiler ensuite les deux autres manchons noirs (partie haute) ;

– pour le dernier manchon

#### matériel

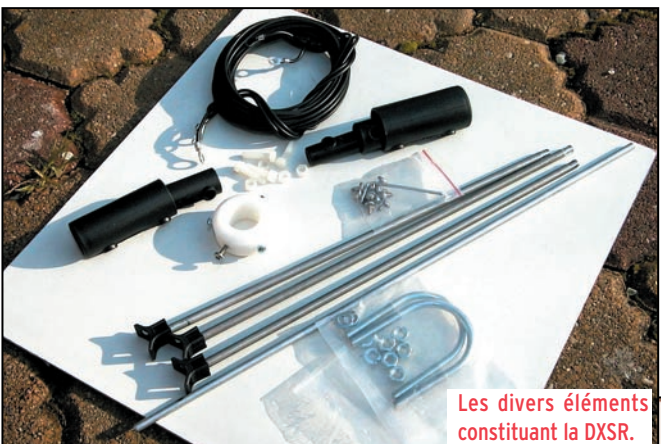

déployer complètement les éléments et de tendre les fameux trois fils… Ainsi érigée, l'antenne a une hauteur totale de 6,3 m.

Il ne vous reste plus qu'à raccorder un câble coaxial sur la PL239 se trouvant à la base de l'antenne. Pensez à lui faire former une boucle, si c'est un montage définitif, boucle dont le rayon sera

un câble coaxial 11 m de 25 mètres. Nous avons fait des essais avec diverses longueurs de câble : le ROS mesuré change avec la lon-

gueur, pensez-y si vous avez des problèmes… Pour les comparaisons de signaux en réception, nous avons utilisé comme "référence" une center-fed de 2 x 13.5m accrochée en V inversé, point haut à 10 m et extrémités à 4 m du sol et un atténuateur calibré. Nous n'avons pas fait d'essais sur 50 MHz faute de propagation, seulement une mesure de ROS à 2.2:1…

sur un petit mât à 3,5 m du sol et reliée à l'émetteur par

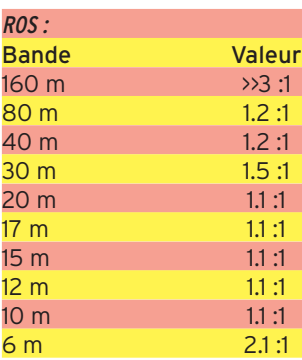

Avec un autre coaxial, on relève une "bosse de ROS" sur 40 et 30 m montant à 1.7:1.

Côté ROS, on ne peut rien reprocher à cette antenne, c'est une courbe quasiment plate…

Du côté des signaux, la center-fed a toujours été supérieure, sur toutes les bandes testées. L'écart maximum se chiffre autour de 20 dB (soit 3 à 4 points) sur les bandes hautes (12m, 10m). L'écart minimum se situe sur 20m et 30m avec 5 à 6 dB de moins sur la Multi GP. L'écart se

> creuse à nouveau vers les bandes basses pour atteindre 10 à 15 dB sur 80 m et beaucoup plus sur 160m. Ces écarts en réception ont été confirmés, en émission, par les correspondants contactés. Il est fort probable que, si l'antenne Multi GP avait été montée à une dizaine de mètres du sol, les résultats auraient été bien meilleurs sur les bandes hautes car il est toujours souhaitable que ce

(haut), sortir le brin télescopique sinon vous ne pourrez pas l'enfiler.

Cette opération étant effectuée, on tournera les brins télescopiques de façon à faire correspondre les trous de fixation avant d'introduire les vis Parker à travers les trous des manchons en plastique noir. Je suggère de tracer un trait au feutre indélébile, dans l'alignement des trous, afin de les repérer plus facilement. On notera que les perçages sont effectués avec soin, il n'a pas été besoin de forcer pour mettre les vis. Commencer par les éléments du haut, en procédant ainsi jusqu'au 3ème élément. Les deux derniers (vers le bas) seront déployés plus tard, enfin c'est ce qu'il me semble logique de faire.

Il faut passer maintenant à l'opération qui consiste à mettre en place les 3 fils… Ces fils sont munis de cosses à chacune de leurs extrémités. En fait, en les installant d'une part sur la bague Nylon du haut et de l'autre sur la bague métallique du bas (mais sur des boulons en Nylon), on constate que ces fils n'ont aucun contact électrique avec le reste de l'antenne. Plus tard, ils seront

tendus modérément (pour ne pas trop tordre les boulons en Nylon), en les passant dans les guides des trois écarteurs, tiges d'alu situées vers le tiers inférieur de l'antenne. Je suggère de trouver un moyen (fil de Nylon, colliers Rylsan, etc.) pour les maintenir dans les guides car sous les vibrations dues au vent, ils risquent d'en sortir (c'est arrivé sur l'exemplaire testé).

En fait, c'est maintenant que vous déciderez si vous allez déployer complètement les deux derniers éléments télescopiques ou si vous attendrez de le faire une fois l'antenne à son emplacement définitif. Comme j'ai installé l'antenne sur un mât télescopique, à 3,5 m du sol, j'ai d'abord fixé celle-ci sur le mât, à l'aide des deux brides en U fournies, avant de

L'embase contenant le mystérieux adaptateur.

fonction du diamètre du coaxial. La Multi GP ne requiert aucun réglage, vous allez pouvoir commencer à "jouer" avec !

#### NOS ESSAIS

L'antenne, qui rappelons-le couvre de 1.8 à 52 MHz, est prévue pour une utilisation sans boite de couplage, entre 6 et 30 MHz, où le ROS n'excède pas 1,8:1. Ce ROS peut, d'après la publicité que vous avez pu voir dans notre magazine, atteindre 2,5:1 sur le reste de la plage couverte… donc rien de catastrophique. Voyons exactement de quoi il retourne !

Pour nos essais, l'antenne était montée, nous l'avons dit,

Le passage des fils sur les écarteurs.

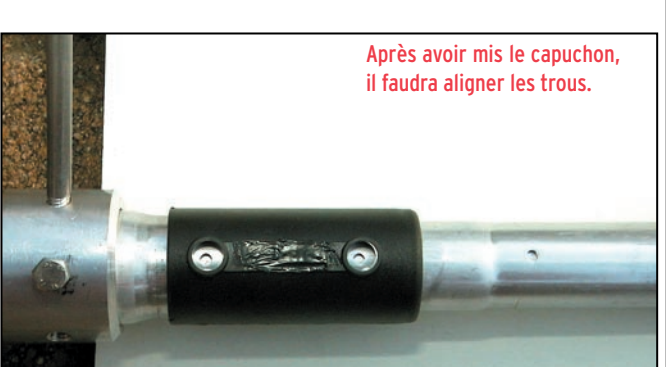

matériel

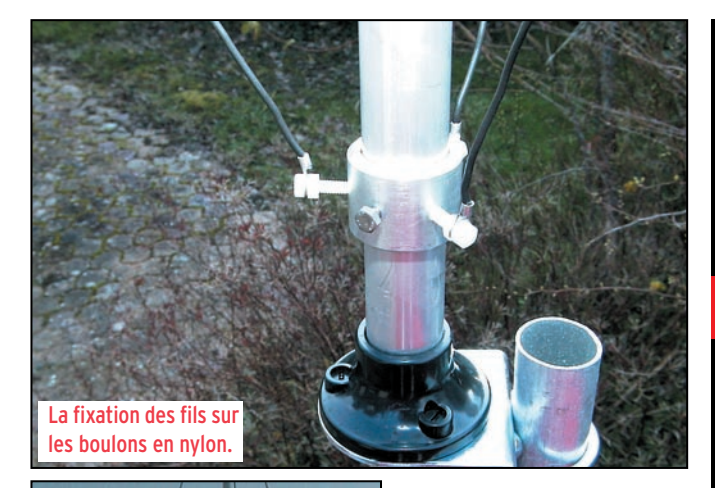

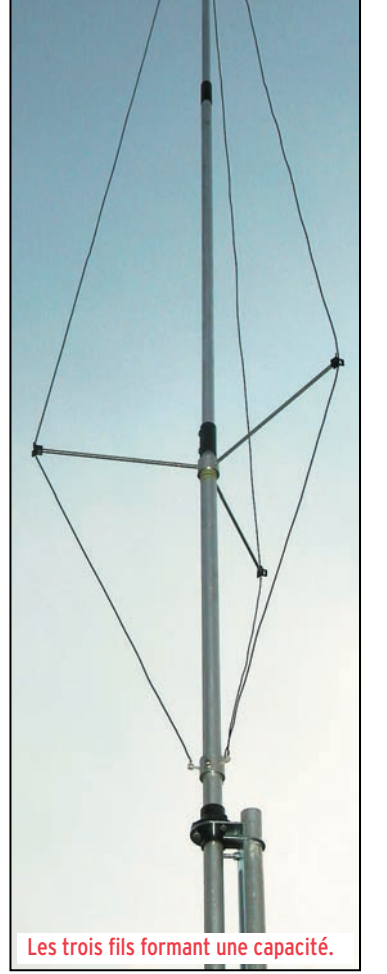

type d'antenne soit bien dégagé… De plus, il y a lieu de pondérer ces résultats pour tenir compte de la différence de polarisation entre

les deux antennes comparées.

Le fabricant indique une puissance admissible de 1500 W PEP. Cela nous semble un peu optimiste mais nous n'avons pas fait d'essai à cette puissance, n'ayant pas d'ampli à notre disposition (eh oui, on peut aimer trafiquer avec 100 W et souvent moins !).

En guise de conclusion, on peut donc dire que la Multi GP est une antenne séduisante dans le sens où elle est peu encombrante (donc facile à transporter), se monte en moins d'une heure sans aucune aide, ne nécessite pas de boite de couplage et… offre des résultats satisfaisants sur la plupart des bandes HF sans pour autant pouvoir rivaliser avec une antenne qui serait optimisée pour chaque bande. Un bon choix pour les vacances, les petites expéditions impromptues ou pour tous ceux qui ne

peuvent mettre en œuvre un autre type d'aérien faute de place ou de moyens.

Denis BONOMO, F6GKQ

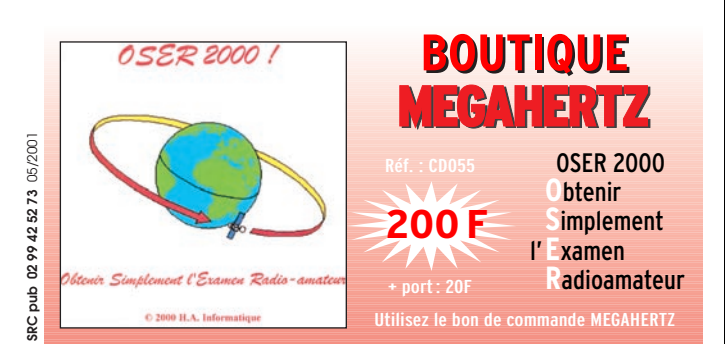

FNN  $\mathbf{\Omega}$ **LA MESURE**

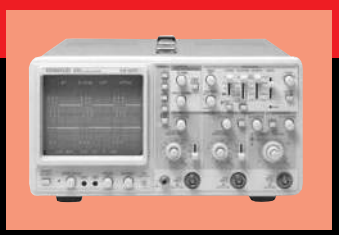

#### **OSCILLOSCOPES**

Plus de 34 modèles portables, analogiques ou digitaux couvrant de

5 à 150 MHz, simples ou doubles traces.

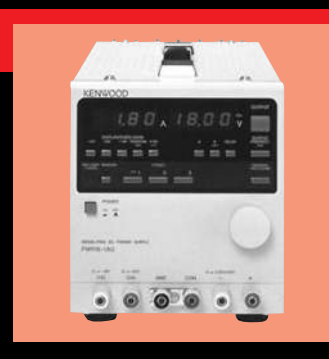

#### **ALIMENTATIONS**

Quarante modèles digitaux ou analogiques couvrant tous les besoins en alimentation jusqu'à 250 V et 120A.

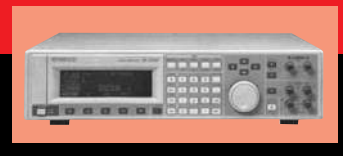

**AUDIO, VIDÉO, HF**

Générateurs BF, analyseurs,

millivoltmètres, distortiomètre, etc...Toute une gamme de générateurs de laboratoire couvrant de 10 MHz à 2GHz.

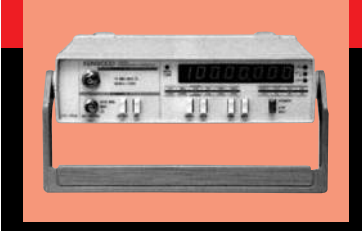

#### **DIVERS**

Fréquencemètres, Générateurs de fonctions ainsi qu'une gamme complète

d'accessoires pour tous les appareils de mesures viendront compléter votre laboratoire.

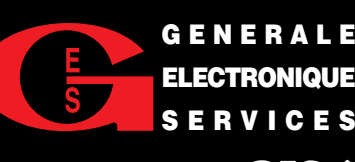

**205, RUE DE L'INDUSTRIE Zone Industrielle – B.P. 46 77542 SAVIGNY-LE-TEMPLE Cedex Tél.: 01.64.41.78.88 Télécopie : 01.60.63.24.85 SERVICES**

**ET 5 MAGASINS GES À VOTRE SERVICE**

# **DX SYSTEM RADIO Fabricant français d'antennes**

# **DXSR MULTI GP** Antenne verticale sans radians  $1.8 - 52$  MHz

#### **Caractéristiques techniques**

- Antenne verticale, Sans trappes, en alliage d'aluminium.
- Couvre de 1.8 à 52 MHz sans trou avec un ROS maximum de 2.5:1.
- Utilisation possible Sans boîte de **COUPlage** de 6 à 30 MHz avec un ROS maximum de 1.8:1.
- Sans radians et avec une longueur de câble coaxial quelconque.
- **Système d'alimentation** Spécial (pas de transformateur 1/9 ou 1/10...) sur connecteur SO 239.
- Utilisation possible à partir de 2 m de haut et sans limitation de hauteur.
- Longueur totale 6.30 m environ
- Longueur du colis pour le transport  $1.50<sub>m</sub>$
- Mise en oeuvre rapide
- Poids 3 Kg environ
- Puissance admissible 1 500 W PEP

## **DX SYSTEM RADIO**

**SERVICE COMMERCIAL Boite Postale 3** 28240 Champrond Tel 02 37 37 04 01 Fax 02 37 37 04 03

**PRODUCTION** 74, route de la Cordelle 28260 Oulins

**VISA** 

www.dxsr-antennas.com

**Egalement disponible:** Antennes yagi monobande de 14 à 430 MHz Antennes yagi tribandes 14/21/28 MHz **Antennes filaires multibandes** Haubans non conducteurs, Baluns ferrites et à air, Antennes spéciales 121.5 MHz, Coupleurs 2 et 4 voies pour 6, 2 m et 70 cm, etc...

**1890 FTTC** 

+ 80 F de port en France Met.

**Et Corse** 

Demande de catalogue papier à retourner Accompagné de 21 F en timbres à DX SYSTEM RADIO - BP 3 - 28240 CHAMPROND®

Nom:................................ Prénom:............................

matériel

# Un impédancemètre d'antenne HF facile à réaliser

Lorsqu'on fabrique soi-même des antennes HF (ou des BALUNS) il est commode d'utiliser un analyseur d'antenne. Un des plus répandus est de la marque MFJ. Il couvre l'ensemble des bandes HF et VHF et n'a qu'un seul défaut : le prix ! C'est le type d'appareil qui peut être acheté par un radio-club et prêté aux membres de l'association, car ce n'est pas un appareil que l'on

Si l'on se cantonne au domaine de la HF (3 à 30 MHz) il sera commode de fabriquer un impédancemètre d'antenne qui occasionnera une dépense très raisonnable surtout si l'on utilise pour l'appareil de mesure un galvanomètre de récupération ou

et appareil est décrit en particulier dans le livre d'André Ducros (F5AD) "Les antennes Théorie et pratique" (Edition SRC 1998 page 413 et sui-

vantes) dont on vous recommande la lecture. Le but de cet article est de donner quelques compléments théoriques et surtout pratiques pour faciliter la tâche de ceux qui voudront le construire.

#### LA THÉORIE : LES PONTS ÉQUILIBRÉS

Voici le schéma du Pont de Wheatstone (fig. 1). Un courant s'établit dans les quatre résistances R1 à R4 et aussi dans l'ampèremètre G. En faisant varier la valeur des résistances il est possible de faire en sorte qu'aucun courant ne passe dans l'ampèremètre. Pour cela il faut que la tension au point A soit la même que celle que l'on mesure au point B. Dans ce cas comme il n'y a pas de différence de potentiel entre A et B aucun courant ne pourra s'établir. On dit que le pont est équilibré. Calculons la tension en A appelée VA et celle au point B, VB en fonction de la tension de la pile V.

VA = V \* R2 / (R1+R2) VB = V \* R4 / (R3+R4)

Remplaçons VA et VB par leur valeur et écrivons leur égalité :

 $V * R2 / (R1 + R2) = V * R4 /$ 

(R3+R4)

Simplifions en divisant les deux membres par le même nombre V. On obtient :

 $R2 / (R1+R2) = R4 / (R3+R4)$ Effectuons le produit des extrêmes et des moyens dit "produit en croix".

R2.R3 + R2.R4 = R4.R1 + R4.R2

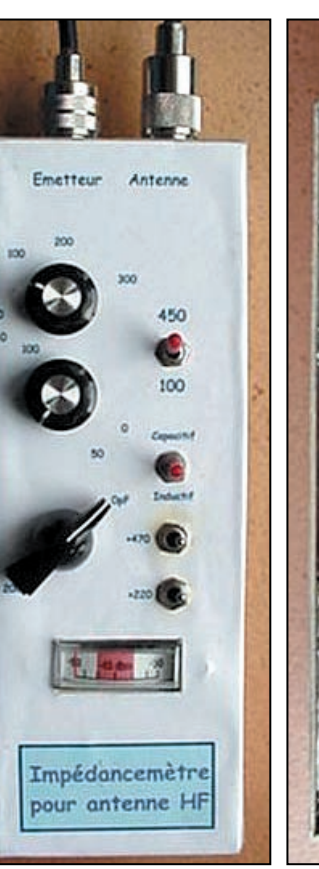

utilise tous les jours.

en solde, voire son multimètre.

▲ Impédancemètre face avant. Impédancemètre face arrière. ▲

même, les impédances remplaçant les résistances.

#### LE SCHÉMA DE L'INSTRUMENT

En comparant ce schéma (fig. 2) avec le précédent on reconnaît les deux résistances de 47 ohms qui correspondent à R1 et R3 du pont de Wheatstone. R2 est remplacée par un poten-

**MEGAHERTZ magazine 218 - Mai 2001 22**

Simplifions à nouveau en ôtant la même valeur (R2.R4) aux deux membres de l'égalité. Il nous reste la formule définissant la condition d'équilibre du pont :

#### $R2 * R3 = R1 * R4$

Si l'on connaît 3 résistances sur 4 il sera facile de calculer la résistance inconnue. L'appareil que nous allons construire dérive de cette propriété qui s'applique également aux courants alternatifs, les résistances étant remplacées par des impédances. Il est donc possible de "mélanger" des résistances pures et des systèmes plus complexes tels que des antennes qui présentent des composantes résistives, capacitives ou inductives. On peut également tester des adaptateurs d'impédance (BALUNS) en les chargeant avec des résistances pures connues pour calculer leur rapport de transformation.

#### Notes :

1. Historiquement on cite la méthode de Sauty pour mesurer les capacités, celle d'Anderson pour les inductances et celle de Kelvin pour de très petites résistances (shunts) mais ces divers ponts sont tous dérivés du pont de Wheatstone.

2. Nous allons maintenant travailler en courant alternatif et mesurer des résistances, des inductances ou des capacités, mais le principe reste le

matériel

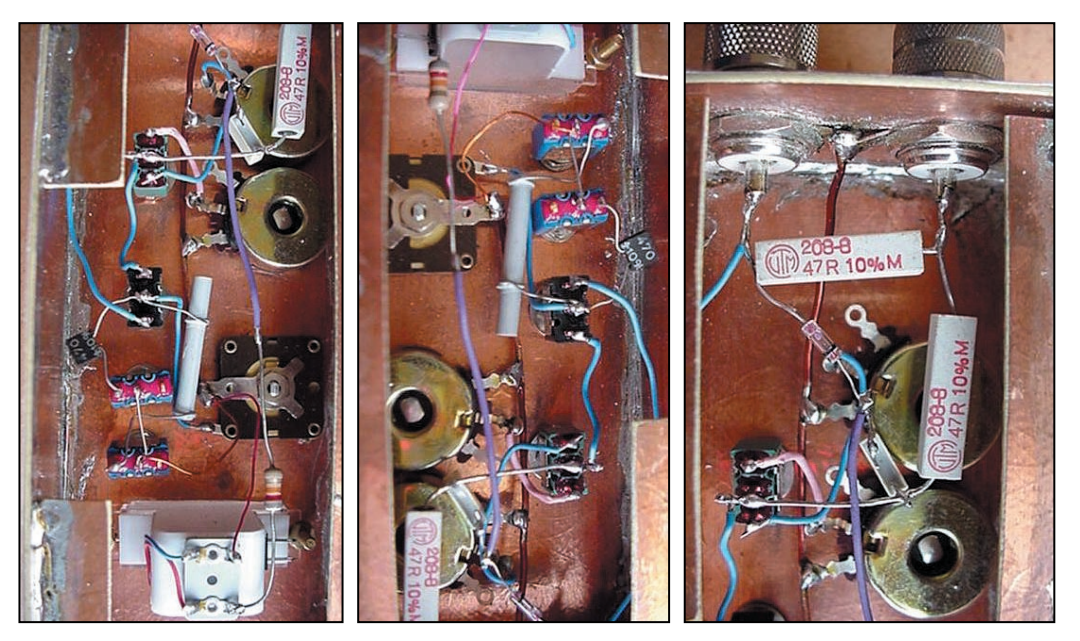

▲ Galvanomètre. Potentiomètres. Résistances. ▲

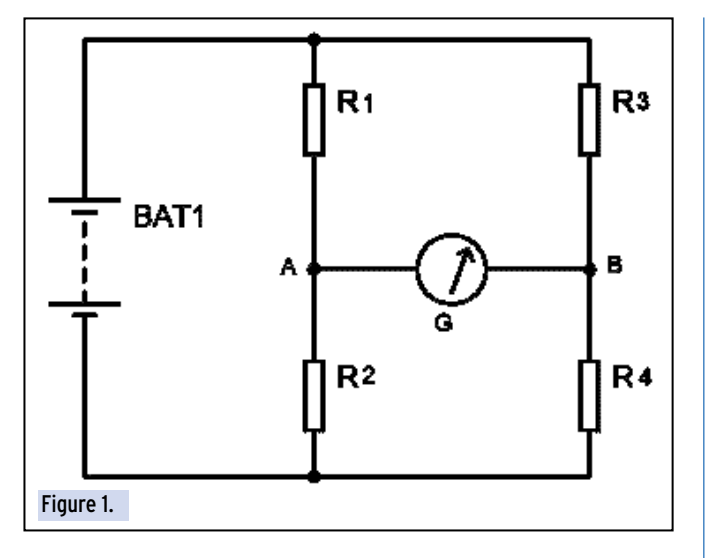

tiomètre de 100 à 470 ohms monté en résistance ajustable (RV). A la place de R4 se trouvera l'antenne ou le système dont on veut mesurer l'impédance et au lieu du générateur de courant continu, il y a un générateur HF : c'est votre émetteur réglé avec une puissance de sortie de 2 ou 3 watts au maximum. L' ampèremètre est remplacé par un ensemble plus complexe composé d'un condensateur, d'une diode et d'un galvanomètre monté en série avec une résistance variable pour ajuster le courant en fonction de la sensibilité du galvanomètre utilisé. (La valeur 100 µA est donnée à titre indicatif). Le rôle de la résistance et du condensateur est de permettre le fonctionnement en courant alternatif en utilisant un galvanomètre

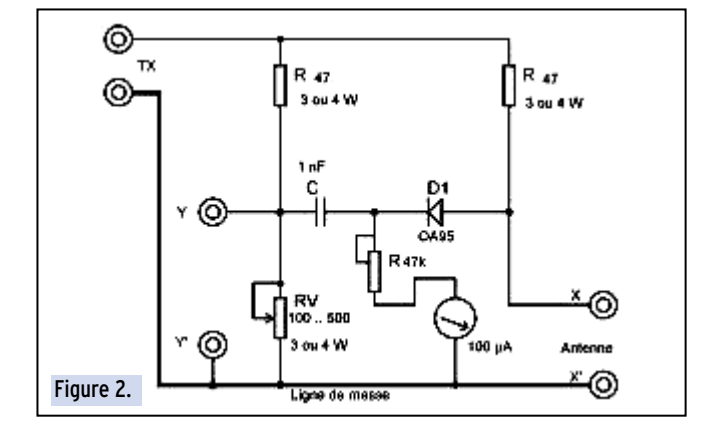

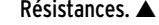

banal à courant continu, genre VU mètre de récupération, avec zéro à gauche.

Lorsque le pont sera équilibré en agissant sur la résistance ajustable (RV) on aura l'équation suivante :

47 \* RV = 47 \* Z Antenne En simplifiant par 47 on obtient : Valeur de la résistance ajustable (RV) = Impédance de l'antenne Il suffira donc de tracer un cadran gradué en ohms pour le bouton de commande. Lorsque l'aiguille du galvanomètre arrivera à zéro, la valeur lue sur la graduation sera égale à l'impédance du système connecté aux bornes X X'.

Tout cela semble être d'une grande simplicité. Hélas, la pratique nous montre que, souvent, le galvanomètre ne vient pas se positionner à zéro (mais il passe par un minimum). Cela est dû au fait qu'une antenne n'est strictement résistive qu'à la fréquence de résonance. La plupart du temps il y aura une composante inductive ou capacitive pour déséquilibrer le pont. Par ailleurs, on peut se douter que les composants utilisés ne sont pas des résistances parfaites et que la construction du boîtier, le câblage, peuvent apporter des réactances parasites. Comme nous sommes Radioamateurs, donc futés, nous pourrons dépasser ces difficultés. A condition d'être astucieux, il est possible de peser juste avec une balance fausse : c'est la double pesée. Nous appliquerons ce principe pour étalonner notre instrument.

#### LA PRATIQUE

#### LES DIVERS ÉLÉMENTS CONSTITUTIFS

Les résistances : Deux résistances de 47 ohms 3 watts non inductives.

Le potentiomètre : L'idéal est d'en avoir deux, un de valeur 470 ohms et un de valeur 100 ohms que l'on commutera pour

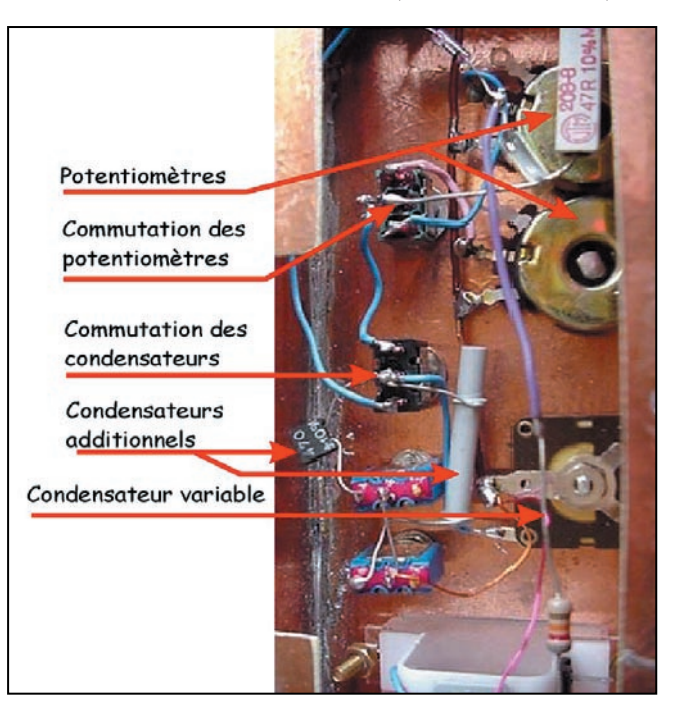

#### matériel

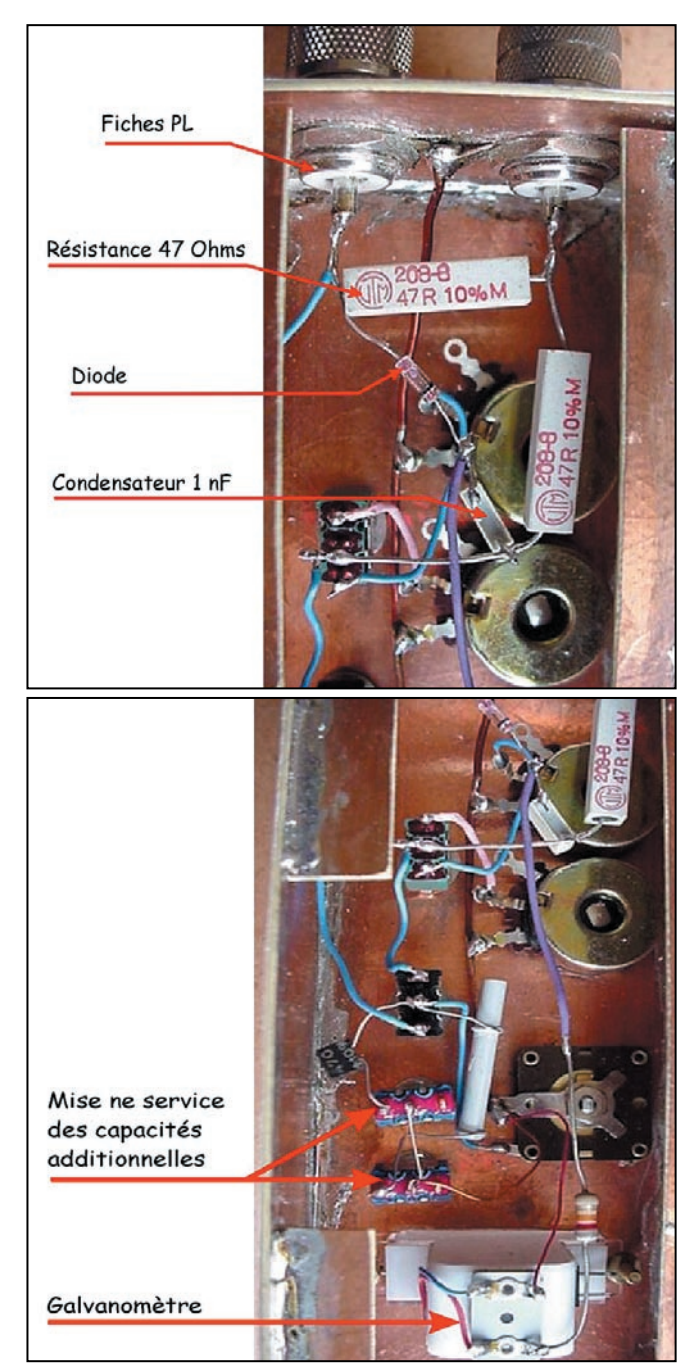

avoir une meilleure précision dans la mesure où nous recherchons souvent une impédance d'antenne s'approchant de 50 ohms. Il doit pouvoir absorber une puissance de 3 watts, mais ne doit surtout pas être de type bobiné !

La diode : en principe une diode au germanium (OA95 par exemple) dont le seuil de conduction est faible, mais pour faire de premiers essais on peut utiliser une diode silicium (1N4148) en attendant d'avoir mieux.

L'instrument de mesure : l'ordre de grandeur mesurable est d'environ une centaine de µA. Des Vu-mètres, des indicateurs de charge de récupération fonctionnent bien et la graduation n'a aucune importance dans la mesure où l' on recherche le zéro. Un multimètre à aiguille peut convenir s'il permet de mesurer de faibles courants et à condition d'installer des douilles pour le connecter. Un multimètre à affichage numérique convient également, mais en raison de la lenteur de réponse de cet appareil le modèle à aiguille sera plus commode à utiliser.

Contrairement à ce que l'on pourrait penser, les multimètres à aiguille ont toujours leur utilité, car ils sont seuls à mettre en évidence des variations très brèves de la mesure, des oscillations TBF, des phénomènes transitoires.

De plus, je leur trouve une grande vertu pédagogique. En effet les OM débutants ont une foi aveugle dans les résultats qu'ils peuvent lire sur le multimètre digital qu'ils ont payé bien cher et annoncent des résultats avec des quantités de décimales sans doute toutes plus fausses les unes que les autres !

Il en va de même pour ces "querelles" risibles entre des OM qui prétendent émettre sur une fréquence tellement précise qu'il faudrait des instruments de laboratoire fort coûteux pour la vérifier.

Au delà de l'ignorance du calcul d'incertitude dans les mesures physiques (Ce n'est pas au programme de l'examen de radioamateur…) j'y vois une forme de fragilité dans la personnalité qui ne peut apparemment se construire que sur des certitudes, alors que la physique en particulier et la vie en général sont faites essentiellement d'approximations, de compromis, de "cotes mal taillées", la seule science exacte étant la mathématique. (Cours de psychologie gratuit pour les lecteurs de Mégahertz Magazine !).

Les condensateurs : Le condensateur fixe de 1 nF est d'origine quelconque. Prévoir un condensateur variable d'environ 500 pF qui permettra de déterminer si l'antenne est capacitive ou inductive. Si l'on en possède un de plus faible valeur, on peut toujours prévoir de connecter des capacités fixes en parallèle – ce que j'ai fait – mais cela complique la réalisation.

Le boîtier et la connectique : Il ne semble pas impératif d'utiliser un boîtier métallique, mais personnellement nous avons choisi de le fabriquer avec du circuit imprimé "papier époxy" acheté à très bas prix en solde (Comptoir du Languedoc à Toulouse). En fonction des choix personnels il faudra prévoir des inverseurs ou interrupteurs en suffisance ainsi que des prises d'antennes. Nous avons opté pour les classiques PL

#### OÙ TROUVER LES COMPOSANTS PARTICULIERS ?

L'ensemble des composants y compris les composants de puissance se trouve sur le catalogue de Conrad Electronic. Nous avons trouvé le galvanomètre en promotion (30 FF) au Comptoir du Languedoc.

#### LE CÂBLAGE

- Il n'est pas besoin de fabriquer de circuit imprimé, le câblage se fait directement sur les éléments fixes : prises, interrupteurs, potentiomètres etc.

- Si l'on prévoit d'utiliser deux potentiomètres (470 et 100 ohms) un inverseur simple permettra de les commuter car il est possible de souder une des extrémités à la masse commune. Seul le "point chaud" sera commuté.

- Si l'on souhaite utiliser un condensateur variable de 500 pF pour compenser la composante réactive de l'antenne, il faudra le placer en parallèle soit sur le potentiomètre, soit sur le système à mesurer (antenne). Une des armatures du condensateur sera soudée à la masse, l'autre au point central d'un inverseur de type particulier : ON – OFF - ON. Si la palette est au milieu, le condensateur est hors circuit. Si elle est d'un côté ou de l'autre la seconde armature sera connectée en X ou en Y pour compenser les réactances capacitives ou inductives du système mesuré.

- La connexion de masse est faite avec un gros fil électrique rigide ou de la tresse de masse, si vous en avez dans vos fonds de tiroirs.

#### PREMIERS RÉGLAGES

Une des différences essentielles de cet appareil avec un analyseur d'antenne est qu'il n'a pas de générateur HF, mais vous en possédez un excellent : votre émetteur décamétrique. Vous le réglerez avec une puissance en sortie de 2 à 3 watts maximum. Il vous faudra bien entendu un appareil de mesure pour mesurer cette puissance car, généralement celui du poste, prévu pour 100 watts, sera rarement assez précis. J'utilise tout simplement celui de ma boîte d'accord d'antenne connectée

#### matériel

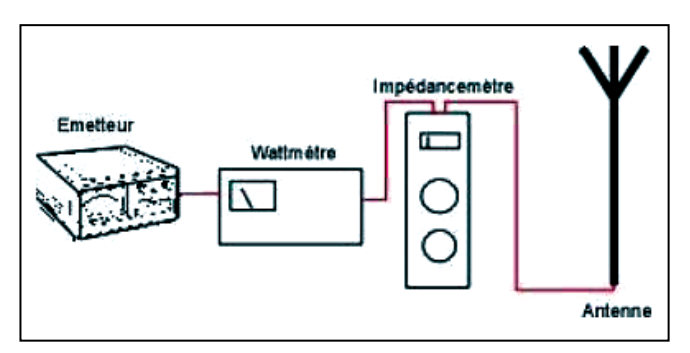

en position "by-pass" et faible puissance bien entendu. Voici le synoptique du montage à utiliser.

Pour un premier essai procédez de la façon suivante :

- Placer votre charge fictive de 50 ohms en sortie.
- Placer l'ajustable de 47 k au maximum de sa valeur.

- Placer le potentiomètre d'accord en bout de course (470 ou 0 ohms) pour être certain que le pont sera désaccordé au maximum.

- Envoyer un signal CW de 2 watts environ.

- Régler l'ajustable de 47 k de façon à ce que le galvanomètre aille presque en bout d'échelle.

- Vérifier que le réglage convient sur toutes les bandes de fréquence (Il ne faut pas que l'aiguille aille trop loin, gardez une marge de sécurité).

- Par la suite, quand vous voudrez effectuer une mesure, vous positionnerez le potentiomètre d'accord en butée (pont désaccordé) et vous augmenterez doucement la puissance de votre TX en partant de zéro pour atteindre la fin d'échelle du galva-

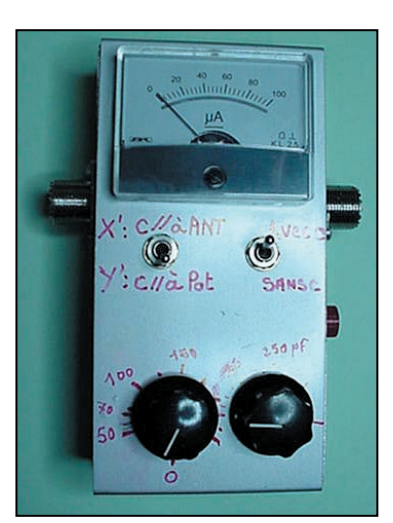

nomètre. - Lorsque la puissance de sortie atteint 1,5 à 2 watts, si l'aiguille n'a pas dévié, arrêtez tout, il y a un problème de connexions.

Les auteurs et la rédaction de Méhahertz Magazine vous mettent en garde contre une utilisation irréfléchie de ce montage qui pourrait causer des dommages à votre matériel.

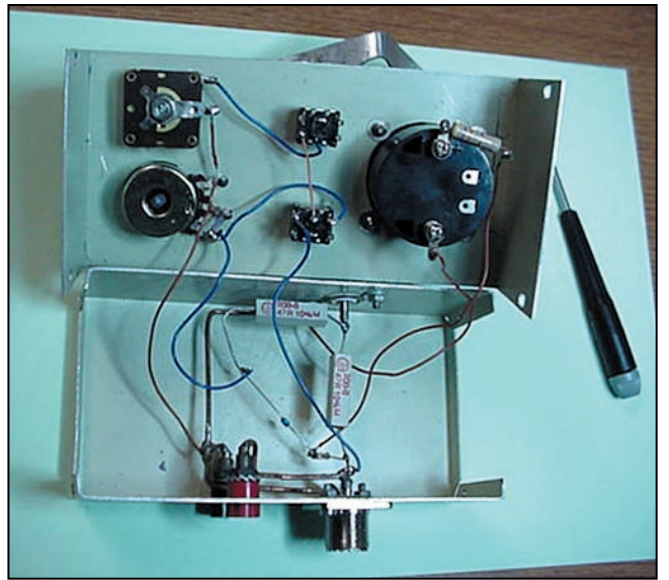

#### L'ÉTALONNAGE

On va pouvoir maintenant utiliser notre appareil mais il va falloir l'étalonner. Certains disent qu'il suffit de graduer l'axe du potentiomètre d'accord en ohms en mesurant sa valeur à l'Ohmmètre. C'est théoriquement juste si tous les composants utilisés sont parfaits, mais ce n'est jamais le cas. Nous travaillons en HF et même votre câblage va apporter des causes d'erreurs. Pour étalonner efficacement cet instrument je préconise d'utiliser le système de la "double pesée" qui permet de peser juste avec une balance (obligatoirement) fausse !

Pour mémoire la double pesée consiste à mettre le corps à peser dans un plateau puis à faire l'équilibre avec une tare (du sable ou n'importe quoi d'autre). On ôte ensuite le corps et on le remplace par des masses marquées de façon à faire à nouveau l'équilibre. On est maintenant certain que la masse du corps à peser est la même que celle des masses marquées puisqu'elle cause la même déviation de la balance.

Dans notre cas il va falloir se procurer des résistances non inductives de valeurs 50 et 100 ohms. En les combinant en parallèle ou en série on peut fabriquer des résistances allant de 25 à 450 ohms que nous connecterons à la place de l'antenne. A chaque fois nous allons effectuer une mesure (galvanomètre à zéro) et tracerons au crayon la valeur correspondante. Il faudra recommencer en changeant de fréquence. On observera certainement que les traits de crayon ne se superposent pas exactement : il faudra apprécier une valeur moyenne.

#### LA MESURE

- L' appareil est maintenant capable d'effectuer des mesures : - Connecter l'antenne à mesurer, le condensateur variable étant inactif.

- Placer le potentiomètre d'accord (450 ohms) en butée.

- Passer en émission en partant de la puissance zéro et en augmentant doucement jusqu'à ce que l'aiguille du galvanomètre dévie presque en bout d'échelle.

- Agir sur le potentiomètre d'accord pour obtenir la valeur la plus faible possible sur le galvanomètre.

- Lire la mesure sur la graduation du potentiomètre d'accord.

#### PLUSIEURS CAS SE PRÉSENTENT ALORS

- La valeur est inférieure à 100 ohms : commuter sur le potentiomètre de 100 ohms pour atteindre une meilleure précision et recommencer.

- Le galvanomètre passe par une valeur minimum mais la valeur zéro n'est jamais atteinte : dans ce cas l'antenne présente une composante réactive. La valeur lue sur le potentiomètre est la valeur purement résistive de l'antenne. On bascule alors le condensateur variable en parallèle soit sur l'antenne soit sur le potentiomètre et on essaie d'obtenir le zéro. Il faut procéder à divers essais bien entendu.

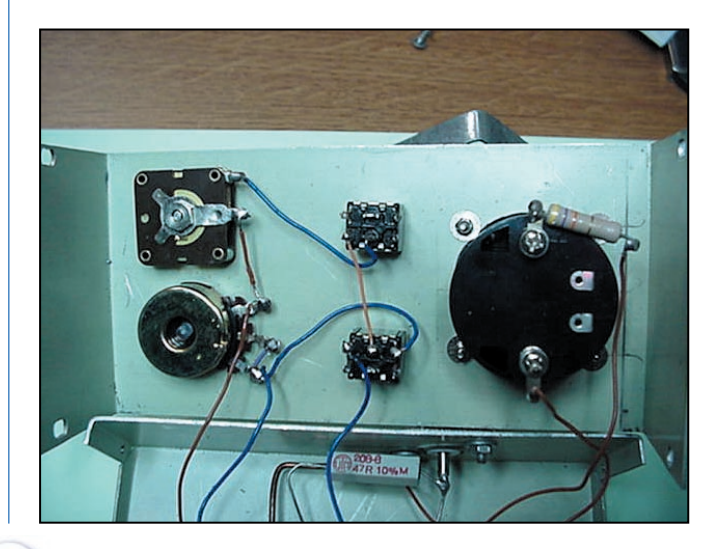

#### matériel

- Si le zéro est obtenu en branchant le condensateur en parallèle sur le potentiomètre, l'antenne présente une composante capacitive.

#### - Si, au contraire, il faut le commuter en parallèle avec l'antenne, elle a une composante inductive.

- Si l'on a étalonné son condensateur variable, on peut apprécier la valeur de la composante réactive. Si elle est capacitive, il suffit de lire la valeur du condensateur. Si elle est inductive, il faut faire un petit calcul en utilisant une des formes de la formule de Thomson :

#### $L = 1 / 4 P l^2 F^2 C$

#### DES MESURES RÉELLEMENT EFFECTUÉES

Nous avons effectué des mesures comparatives (Analyseur/ Impédancemètre) sur l'antenne de la station F5RUJ. Nous avons utilisé successivement l'impédancemètre puis l'analyseur. A chaque mesure nous avons noté le ROS lu sur l'indicateur à aiguilles croisées de notre boîte d' accord (Dont seule la fonction Watt/ROS-mètre était active bien entendu.) En voici les résultats.

Nous constatons que, mis à part deux mesures (à vérifier…), qui semblent assez différentes et que nous avons écrites en rouge, toutes les autres mesures coïncident largement, à l'incertitude des mesures près. Dans certains cas l'impédancemètre semble même donner de meilleures valeurs que l'analyseur (ROS réel) : hasard ? erreurs de mesures dans le "bon sens" ?

On peut également dire que cette antenne pourra aisément s'accorder sur toutes les bandes HF radioamateur dans la mesure où le ROS ne dépasse jamais 2,25 et qu'elle est excellente à partir de 21 MHz alors que la FD4 normale ne peut pas s'accorder sur cette bande de fréquences.

On peut en conclure que cet appareil vaut largement la peine d'être construit par ceux qui aiment fabriquer les antennes,

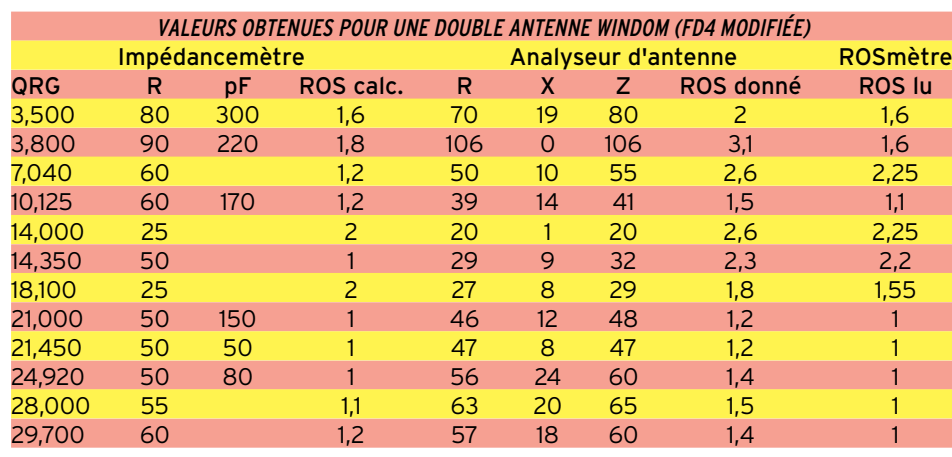

dans la mesure où il donne des résultats fiables pour une dépense raisonnable et qu'il est facile à construire. Les mesures tentées en VHF (144 MHz) se sont révélées catastrophiques, ce qui était attendu. Nous n'avons pas fait d'essais en 50 MHz car nous ne possédons pas de matériel fonctionnant sur cette fréquence.

www.qsl.net/f6ktw/impedance.doc

Alain CAUPENE, F5RUJ Gilbert BENOT, F5AUZ

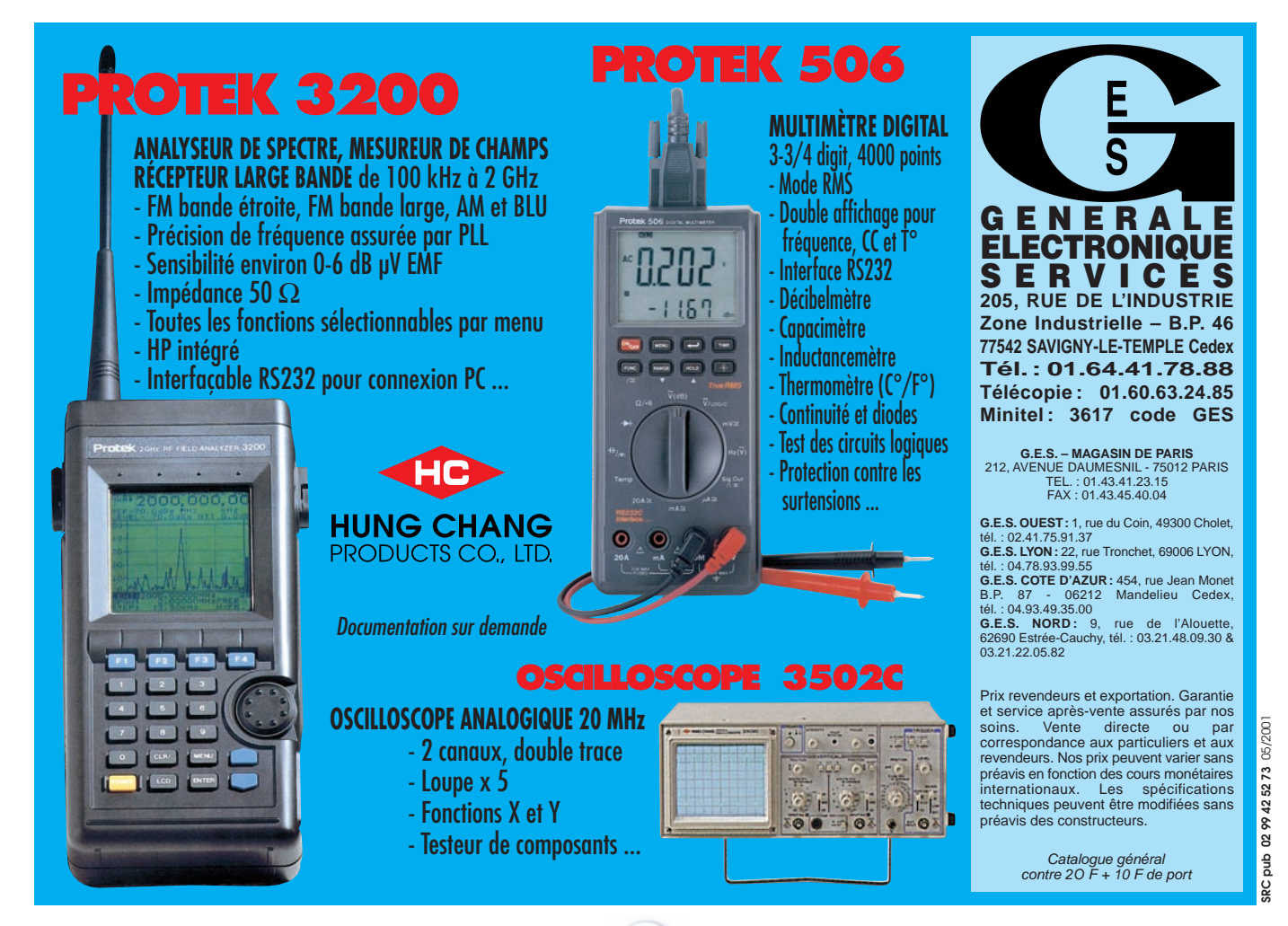

# *TRANSMISSION AUDIO/VIDEO TRANSMISSION AUDIO/VIDEO*

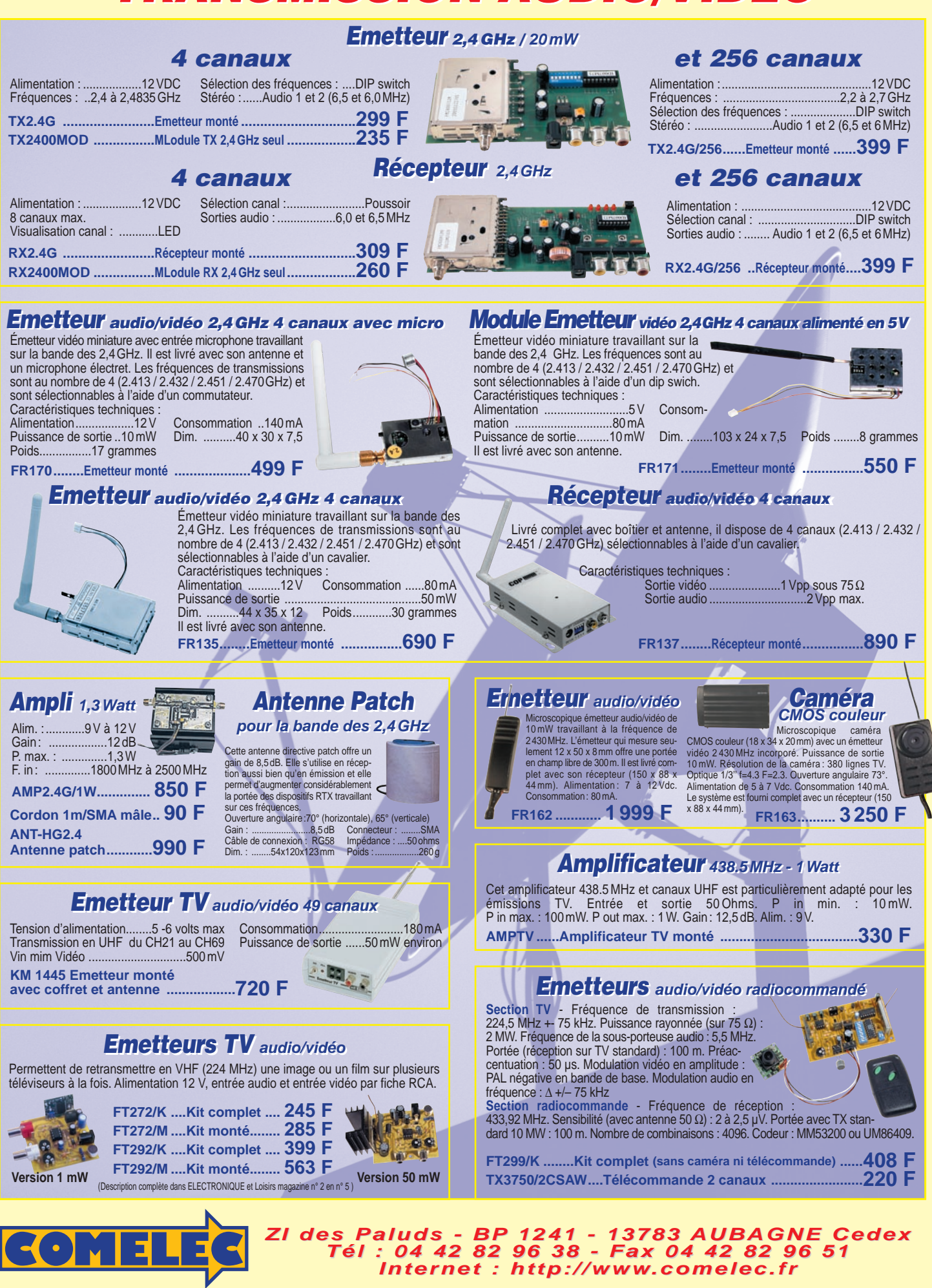

Expéditions dans toute la France. Moins de 5 kg : Port 55 F. Règlement à la commande par chèque, mandat ou carte bancaire. Bons administratifs acceptés.<br>Le port est en supplément. De nombreux kits sont disponibles, envoyez **DEMANDEZ NOTRE NOUVEAU CATALOGUE 32 PAGES ILLUSTRÉES AVEC LES CARACTÉRISTIQUES DE TOUS LES KITS**

**SRC** pub

05/2001

parution. Prix exprimés en francs français toutes taxes comprises. Sauf erreurs typographiques ou omissions. Photos non contractuelles. Publicité valable pour le mois de parution. Prix exprimés en francs français toutes taxes comprises. Sauf erreurs typographiques ou omissions. hotos non contractuelles. Publicité valable pour le mois de

matériel

# **Direct Digital Synthesizers (DDS)** Synthétiseurs digitaux à synthèse directe (Tère partie)

'est donc sous l'aspect pratique que cette article aborde le sujet ; il fournit les bases nécessaires à la réalisation d'un générateur HF ou

encore celle d'un VFO de récepteur. Puis, seront exposés les avantages et inconvénients (vécus) des DDS, L'apparition des DDS est en train de révolutionner le monde des télécommunications et ouvre aux amateurs des perspectives jusqu'alors inaccessibles. L'objet de cet article est d'approcher (d'apprivoiser) progressivement les DDS par leur mise en oeuvre dans des applications amateurs qui ne sont pas des professionnels de l'électronique ou de l'informatique, mais qui ont d'abord l'envie d'apprendre et qui disposent de quelques bases, je pense notamment aux radioamateurs… La théorie du fonctionnement ne sera abordée que lorsqu'elle se révélera indispensable à la mise en oeuvre.

ainsi que les solutions palliatives envisagées. Pour terminer, la réalisation pratique d'un générateur BF/HF, pouvant être utilisée en VFO ou même émetteur CW QRP, sera décrite en détail avec les schémas et plans des circuits imprimés.

#### 1. QU'EST CE QU'UN DDS

Pour faire simple, je dirai que c'est une "petite boîte noire" qui permet de générer un signal sinusoïdal à fréquence variable avec une très grande stabilité alliée à une très grande résolution, c'est-à-dire avec des incréments de fréquence très faibles. Le terme sinusoïdal est cependant inexact car le signal de sortie est issu d'un convertisseur digital/analogique 10 bits. Aussi, la forme du signal est une succession de paliers formant une sinusoïde. L'observation à l'oscilloscope ne permet pas de discerner ces paliers, mais ils existent et nous y reviendrons.

La définition du DDS pourrait être en quelque sorte celle d'un VFO Geloso, encore utilisé de nos jours ou celle d'un oscillateur type Colpitts ou Hartley avec la stabilité en moins… Plus près de nous, le PLL avec ses parfois capricieuses boucles de verrouillage de phase.

Voyons chacune des caractéristiques énoncées.

#### 1.1. LA STABILITÉ

Le DDS requiert une horloge de référence pour élaborer son signal de sortie. La stabilité du signal généré par le DDS reposera entièrement sur ce signal d'horloge. Ce signal sera fourni par un oscillateur à quartz. Si l'on prend comme exemple un signal de référence de 125 MHz et un signal de sortie du DDS de 12.5 MHz, une dérive de 10 Hz de l'horloge affectera le signal utile de 1 Hz… !

#### 1.2. FRÉQUENCE DU SIGNAL

La fréquence de l'oscillateur à quartz qui pilote le DSS est dépendante de deux paramètres :

- la fréquence maximale admissible par le DDS lui-même,

- la fréquence maximale du signal souhaité.

Bien que la fréquence théorique utile (Nyquist) soit égale à la moitié de la fréquence de l'horloge, on prendra comme règle de base : fréquence de l'oscillateur égale ou supérieure à 3

fois la fréquence maximale de sortie désirée. Cette règle simple permet alors de choisir a priori le DDS qui convient.

Quelques exemples :

- Soit à remplacer le VFO d'un transceiver dont la stabilité et la précision de fréquence sont jugés insuffisantes.

Le VFO fournit un signal entre 5 et 5.5 MHz.

La fréquence haute est donc 5.5 MHz, un oscillateur de 16.5 MHz est le minimum autorisé, un DDS acceptant un signal d'horloge à 15/20 MHz sera retenu en configuration minimale. Soit un transceiver couvrant les bandes amateur (1.8/29.7 MHz) possédant un seul changement de fréquence avec une Fl à 9 MHz.

Dans ce cas, le VFO doit couvrir la plage de 10.8 à 38.7 MHz. C'est déjà beaucoup plus difficile pour un VFO classique.

Dans ce cas, la fréquence de l'oscillateur du DDS devra être au minimum de 38.7x3 soit 106.1 MHz, ce qui nécessite un DDS acceptant 100 MHz. Ce dernier exemple peut également être appliqué pour un récepteur à conversion directe requérant un VFO de 0 à 29.7 MHz ; la fréquence de l'horloge se retrouve alors à 90 MHz.

Cependant, comme règle générale, plus la fréquence utile sera éloignée de la fréquence maximale du DDS, meilleure sera la qualité du signal.

Les DDS récents admettent des signaux d'horloge à 125, 180 voire 300 MHz, ce qui permet d'obtenir des signaux utiles jusqu'à 100 MHz.

Malheureusement, leur disponibilité en petite quantité et leur prix ne permettent pas toujours à l'amateur de se lancer dans des montages requérant leur utilisation.

Afin de pouvoir appliquer ce qui sera exposé, le DDS AD9850, disponible chez les revendeurs sera le seul utilisé.

#### 1.3. RÉSOLUTION

La résolution est l'incrémentation minimale de la fréquence du signal de sortie.

Elle dépend directement de la fréquence de l'horloge et du DDS lui-même.

Pour une fréquence d'horloge de 125 MHz, la résolution disponible est égale à… 0.0291 Hz !

#### 1.4. CONCLUSION

Obtenir un signal de fréquence variable entre 0 et 40 MHz, par pas de 0.0291 Hz minimum possédant la stabilité d'un quartz. On est bien proche de l'oscillateur idéal.

Cet oscillateur est maintenant à notre portée. Profitons en !

#### matériel

#### 2. MISE EN OEUVRE

Il ne faut pas s'attendre à trouver des selfs et des condensateurs variables avec le DDS : le DDS est un composant qui requiert très peu d'éléments externe. Dans le montage proposé, seuls 3 résistances et 4 condensateurs de découplage seront nécessaires pour le DDS.

Par contre, il ne se commande pas très simplement, il faut en fait lui parler afin de lui ordonner ce qu'il faut faire.

#### 2.1. LE BOÎTIER

Il s'agit, vous l'aurez tous deviné, d'un circuit intégré à nombre de pattes variable, pour ceux que je connais, entre 16 et 44. Comme indiqué précédemment, nous nous bornerons à retenir un seul modèle fabriqués par Analog Device: l'AD 9850.

Une parenthèse cependant : l'AD9835 est un modèle plus rustique admettant une fréquence d'horloge de 50 MHz ; l'AD9851 est au contraire plus performant (180 MHz) mais ces deux composants restent quasiment introuvables.

L'AD9850 possède 28 pattes. Autant dire de suite qu'une des difficultés est la taille de la bête car ce sont des boîtiers SSOP ou "ultra small SSOP". Ca promet et ce n'est rien de le dire ! La taille hors tout est de l'ordre de 10 mm x 7 mm, la distance entre patte de 1 mm !

Le soudage d'un tel composant sur un circuit imprimé n'est pas chose simple et loupe et petit fer à souder sont de rigueur. La procédure de soudage sera décrite en détail dans le chapitre « réalisation ».

#### 2.2. L'AD 9850

C'est le premier DDS que j'ai utilisé (et je continue exclusivement avec celui-ci) et sa mise en œuvre est à la portée de l'amateur moyen comme l'auteur. Ce DDS admet une horloge à 125 MHz, d'où il découle un signal de sortie de fréquence maximale autour de 40 MHz.

Après essai, il est possible d'aller au-delà et il monte à 170 MHz ; par contre la consommation augmente rapidement et la température également… Je n'ai pas insisté outre mesure.

Le pas minimal d'incrémentation est de 0.03 Hz avec l'horloge à 125 MHz, la tension de sortie de 1.2 V efficaces sur 50 ohms entre 0.03 Hz et 40 MHz.

2.2.1. Les différentes broches

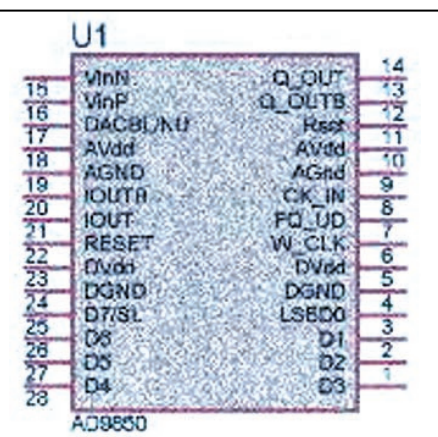

Elles sont au nombre de 28, mais beaucoup d'entre elles ne sont pas utilisées ou reliées à la masse ou à l'alimentation, il en résulte que seules les broches suivantes méritent une description :

#### BROCHE 7 : W\_CLCK

C'est la broche qui reçoit l'horloge de travail. Cette horloge va cadencer le chargement du message « fréquence » du DDS. BROCHE 8 : FQ\_UD

#### Cette broche valide la fin du message de programmation et indique au DDS qu'il peut prendre en compte ce qui vient d'être chargé.

#### BROCHE 9: CLK IN

C'est l'entrée de l'oscillateur de référence à quartz évoquée ci-avant.

#### BROCHE 25 : SERIAL DATA IN

Cette entrée reçoit le message de programmation fréquence. BROCHE 21 : out

C'est la sortie analogique du DDS (la plus intéressante… !). BROCHE 22 : out B

C'est la même que ci-dessus, déphasée de 180°. BROCHES 11 et 18 : Avdd

Il s'agit de l'alimentation 5 V de la partie analogique. BROCHES 6 et 23 : DVdd

Il s'agit de l'alimentation +5 V de la partie digitale. Les autres broches sont soit à la masse, soit inutilisées et restent en l'air.

Pour mémoire, les broches 2, 3 et 4, qui sont trois des entrées parallèles, servent à configurer le DDS en mode série.

#### Remarques sur les alimentations :

Comme décrit ci-dessus, le 9850 requiert deux alimentations +5 V : une pour sa partie digitale et une pour sa partie analogique. Ceci complique le dessin du circuit imprimé et nécessite un filtrage séparé des deux sources 5 V.

Il est possible de s'en affranchir en ignorant cette particularité et en alimentant les 4 broches par le +5 V.

La contrepartie de cette simplification est l'accroissement de signaux parasites en sortie du DDS. En fonction des besoins en pureté spectrale, on optera pour l'une des deux solutions. Dans tous les cas, le découplage des 4 broches d'alimentation (6, 11, 18, 23) sera soigneusement réalisé au ras de chaque broche. Des condensateurs chip de 10 à 100 nF seront employés de préférence.

Pour conclure sur cette énumération, on s'aperçoit que tout compte fait, elle n'est pas très longue et qu'il n'y a pas lieu de s'affoler…

#### 2.2.2. Principe de fonctionnement

Il est indispensable de comprendre ce qu'il est nécessaire de faire avant de démarrer. Trois étapes sont nécessaires.

#### 1. Elaboration de la fréquence désirée :

La génération de fréquence repose sur le chargement d'un registre à 32 bits situé dans le DDS. Ce mot de 32 bits (4 octets) est entièrement représentatif de la fréquence du signal de sortie. Il est donc nécessaire de le définir, de le générer et de le charger dans le DDS. Ces 3 opérations sont les seules (ou presque) à réaliser.

2. Définition du message fréquence 32 bits : Il est défini par la formule suivante :

#### F out= Fxtal x N/2exp 32

(Fxtal = fréquence de l'oscillateur horloge) On en déduit simplement N :

#### N= Fout x 2exp 32 / Fxtal

Exemple : Soit à générer un signal de sortie de 5.250023 MHz avec un DDS muni d'un oscillateur d'horloge à 100 MHz.

N= 5250023 Hz x 4294967296/100000000 = 225488771 Cette valeur est à convertir en hexadécimal, soit 0D 70 A7 B3. On complète avec des zéros si nécessaire afin d'obtenir les 32 bits requis. C'est tout.

#### 3. Génération du message de 32 bits :

Ce message de 4 octets va devoir prendre une consistance logique car pour l'instant, il n'est que le résultat d'un calcul arithmétique. A ce stade, il est nécessaire de comprendre comment il va falloir s'adresser au DDS pour lui faire connaître ce message (notre objectif). Pour entrer le message dans le DDS, deux solutions s'offrent à nous :

#### matériel

Le mode parallèle :

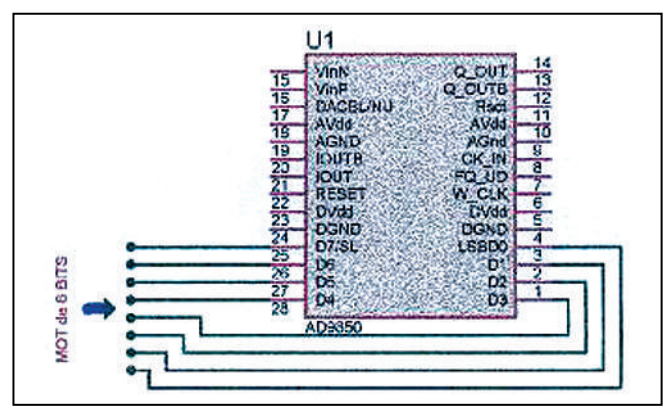

Le DDS possède 8 entrées (8 fils correspondant chacun à un bit d'un octet). Comme le mot "fréquence" comporte 4 octets (32 bits), le DDS accepte que l'envoi se fasse en 4 fois, c'està-dire un octet après l'autre.

Par contre, il demande que ce soit l'octet de poids faible qui soit présenté en premier. Si l'on reprend l'exemple calculé précédemment, les différentes octets à charger vont se présenter ainsi :

Mot de 32 bits: 0D 70 A7 B3

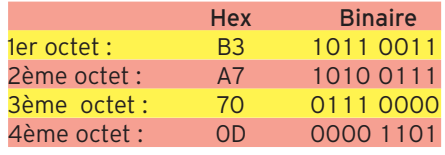

Ceci est juste pour mémoire, ce n'est pas ce mode que nous utiliserons car il requiert un bus complet de 8 bits, denrée particulièrement rare dans les microcontrôleurs récents bon marché.

#### Le mode série

Cette fois, c'est le bon…

L'entrée se fait sur un seul fil et c'est suffisant puisque les 32 bits vont se succéder à la queue-leu-leu. C'est le rôle de l'entrée SERIAL\_DATA\_ IN broche 25.

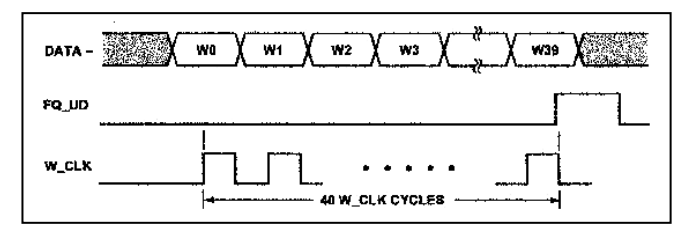

Le DDS demande également à ce que le premier bit soit de poids le plus faible.

Si l'on reprend le résultat trouvé précédemment, le message est le suivant en partant de la gauche :

11001101 00010101 00001110 1011000

Noter l'ordre des bits, poids faible de l'octet de poids faible en premier.

Par contre, l'envoi des bits ne doit pas se faire n'importe comment : il est nécessaire de les synchroniser avec une horloge. Ce signal sera appliqué sur l'entrée W\_CLK pin 7.

Non seulement l'envoi des bits doit être synchronisé avec l'horloge de travail, mais encore faut-il prévenir le DDS quand le chargement commence et à quel moment il peut prendre en compte celui-ci.

Il faut en effet que la totalité des 32 bits ait eu le temps d'arriver dans le registre fréquence…

C'est le rôle de l'entrée FQ\_UD qui recevra un signal en début et en fin de chargement.

A l'issue de ce processus qui va demander quelques microsecondes, la fréquence correspondante sera disponible en sortie. C'est tout !

#### 3. INTERFACAGE DU DDS

Toutes les opérations énumérées ci-dessus vont devoir être réalisées de très nombreuses fois : par exemple à chaque mouvement du "bouton fréquence" d'un VFO, donc elles doivent être automatisées et effectuées dans un temps minimal.

Les 32 bits, le signal d'horloge de travail et le signal de validation vont devoir être générés et l'opération sera terminée pour la fréquence définie.

Le recours à la logique câblée TTL/MOS pourrait être une des solutions mais le nombre de fréquences différentes serait vite limité. Aujourd'hui, la technologie nous offre des opportunités beaucoup plus performantes permettant une très grande souplesse de fonctionnement.

Je veux parler ici des microcontrôleurs. Le mot est lâché et il va falloir faire avec ces nouveaux composants qui deviennent rapidement indispensables !

#### 3.1. LE MICROCONTROLEUR

Je ne parlerai ici que de la famille des PIC de Microchip qui sont les seuls pcontrôleurs que j'ai expérimentés.

Pour faire simple, nous prendrons le plus simple - mais pas le moins performant de la famille - je veux citer le PIC 16F84.

L'intérêt de ce composant est d'abord son coût (50 F environ) et sa capacité à posséder une mémoire flash c'est-à-dire programmable et effaçable à volonté de 1 Koctet environ (1024 mots de 14 bits en réalité).

Le PIC possède 13 entrées/sorties réparties en 5 fils pour le port A (RA0 à RA4) et 8 fils pour le port B (RB0 à RB7).

Je passe sous silence les fonctions complémentaires (timer, interruption…) dans l'immédiat.

Cette pléthore d'entrées/sorties va être largement suffisante pour commander le DDS qui ne requiert que 3 fils.

Par contre, si l'envie nous prenait de disposer d'un affichage digital de la fréquence de sortie, les autres E/S nous seraient d'un grand secours.

Si par ailleurs, il était nécessaire de changer la fréquence du DDS (pour recevoir des stations différentes, par exemple dans le cas d'un VFO), encore une fois les E/S seraient les bienvenues pour gérer un codeur mécanique ou optique par exemple. J'arrête là l'énumération car je suis persuadé que ça vous donne des idées !

D'autre part le PIC, lui aussi, requiert un signal d'horloge qui peut être fourni par un quartz ou un simple réseau RC. Une alimentation +5V permet d'alimenter le PIC (quelques mA). Dans l'immédiat on en reste au DDS dans sa mise en œuvre la plus simple.

#### 3.2. INTERFACAGE MATERIEL DDS/ *µ*CONTRÔIEUR

Il faut donc relier le DDS avec le PIC.

Comme évoquée à l'instant, cette liaison est des plus simples puisque seulement 3 fils de commande sont nécessaires pour piloter le DDS :

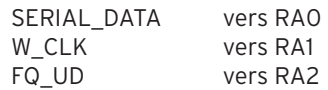

Le choix des trois ports RA0 à RA2 est complètement arbitraire, on décide ce que l'on veut parmi les ports disponibles. La platine d'essai se présente alors sous la forme reproduite par le schéma ci-après.

On remarquera quelques points particuliers :

- Les alimentations :

A partir d'une source 15 à 18V (petit bloc secteur), deux régulateurs fournissent le +12 et le +5V.

matériel

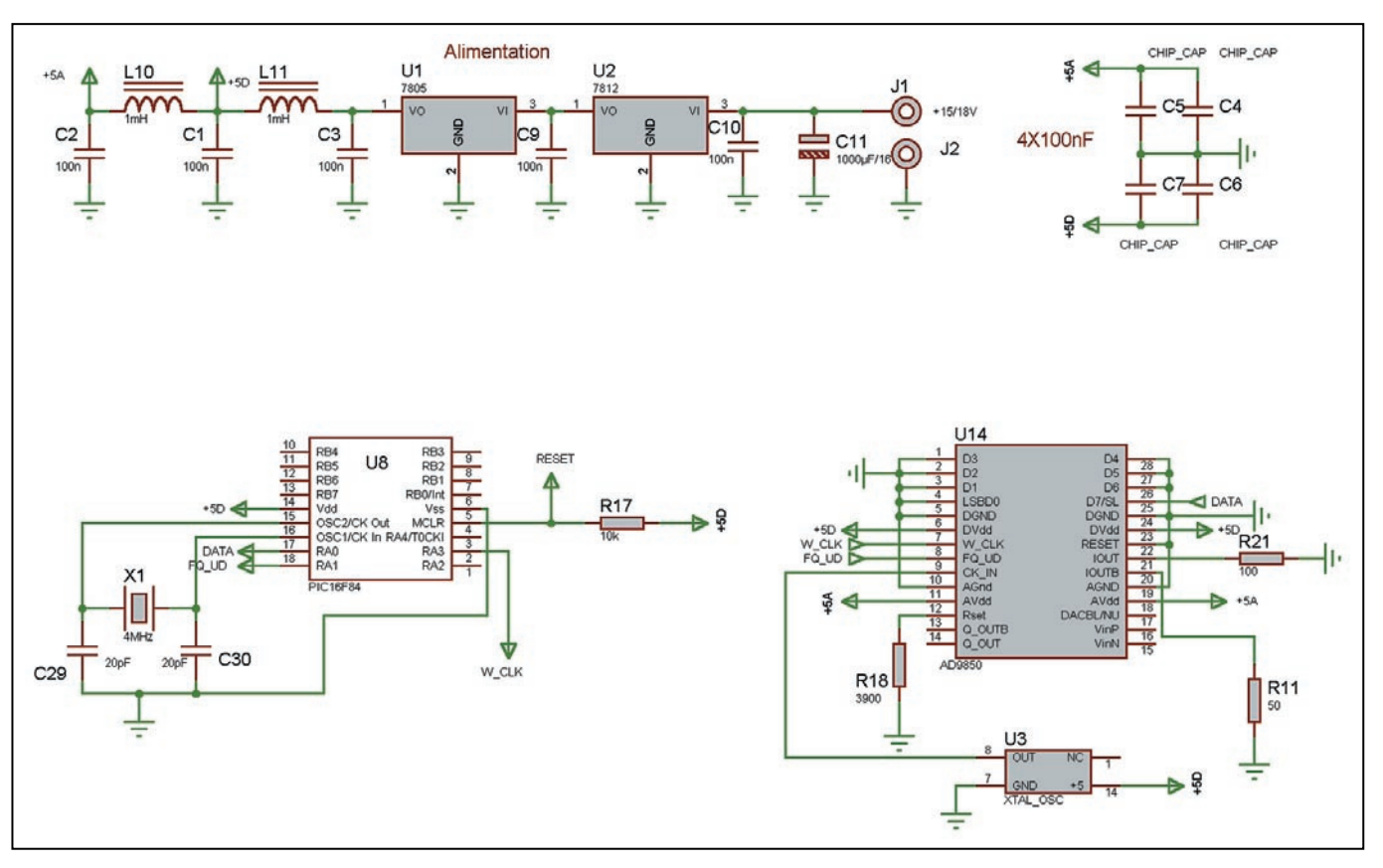

L'alimentation +12V est uniquement destinée à l'amplificateur de sortie.

L'alimentation +5V est séparée en deux pour fournir le +5V aux parties analogique (+5A) et digitale (+5D). On notera les condensateurs C4 à C7 qui seront placés près des fils d'alimentation du 9850.

- Les liaisons PIC/DDS :

Pour ne pas charger le schéma, les fils entre le PIC et le DDS ne sont pas représentés. Il suffit de repérer les entrées sorties de l'un et de l'autre pour "visualiser" les connexions.

Autant dire que ce schéma n'autorise aucune commande externe pour faire varier la fréquence ni son affichage. Il pourra être cependant utilisé pour réaliser un oscillateur à fréquence fixe dont la valeur pourra cependant être changée ou ajustée selon le besoin.

#### 3.3. LOGICIEL

Evidemment, il faut en passer par là. Ce n'est pas bien compliqué, puisque j'y suis arrivé sans vraiment être un spécialiste, ni tombé dedans tout petit.

L'éditeur utilisé est MPLAB, l'assembleur est MPASM disponibles tous deux en libre service sur le site Microchip. Attention les fichiers ont une taille respectable…

Que faut-il faire ? Résumons les différentes étapes.

#### 3.3.1. Générer les 32 bits, soit 4 octets

Il n'y a pas plus simple. Il suffit de charger le contenu des 4 octets (hexa) dans 4 emplacements mémoire que l'on aura définis préalablement. Nous les appellerons ACCO, ACC1, ACC2 et ACC3. On en prendra un cinquième ACC4 qui sera toujours à zéro pour faire plaisir au DDS afin de ne pas le désorienter ! (en réalité ce 5ème octet permet de commander la phase du signal de sortie, sans intérêt pour notre application).

Pour l'exemple, la valeur retenue sera chargée dans ces variables dès l'initialisation du PIC par la fonction "define" :

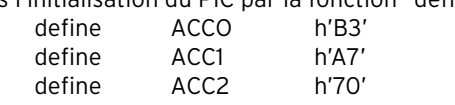

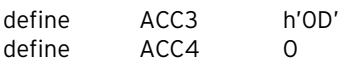

Voilà, c'est fait une fois pour toute ; pour changer de fréquence, il faudra modifier ces valeurs, manuellement pour l'instant.

#### 3.3.2. Créer l'horloge de travail

Il n'y a pas plus simple. Nous avons décidé que l'entrée W\_CLK du DDS serait attaquée par RA1.

Il suffit de mettre alternativement ce bit à 1 puis à 0 pour créer un magnifique signal carré en sortie de RA1.

Deux instructions pour cela sont nécessaires:

BSF RA1 (Bit Set variable) met le bit de RA1 à 1 BCF RA1(Bit Clear variable) met le bit de RA1 à 0

Pour recommencer, il suffit de se repositionner à la première instruction.

#### 3.3.3. Créer le signal de validation

C'est identique à ci-dessus. Nous avons choisi RA2 pour attaquer l'entrée FQ\_UD du DDS. Les deux instructions utilisées précédemment vont remplir le même rôle.

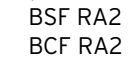

#### 3.3.4. Envoi des 32 bits

Comme nous l'avons vu tout à l'heure, le microcontrôleur ne peut traiter que des octets, ses registres étant limités à 8 bits. C'est la raison pour laquelle nous avons découpé le mot de 32 bits à destination du DDS en 4 octets (ACC0…ACC3). Il sera donc nécessaire de charger séquentiellement ces 4 octets en commençant par le bit le moins significatif (LSB) de l'octet de poids le plus faible.

En interne du microcontrôleur, les bits sont dans les registres mémoire ACC0…ACC3 de 8 bits, il sera donc nécessaire des les sortir un par un, puis de les envoyer l'un après l'autre vers le DDS.

L'opération de chargement doit se faire en synchronisme avec l'horloge de travail et le signal de validation.

#### matériel

Ceci ne complique pas vraiment la procédure mais nécessite de séquencer les différents événements et particulièrement l'horloge et les données.

Le DDS prend en compte la donnée (1 bit du message) sur un front montant de l'horloge de travail.

La procédure globale est la suivante :

- lire l'octet de poids faible ACC0,

- décaler l'ensemble des bits vers la droite.

Cette opération permet de récupérer le bit 'sortie de l'octet' dans un bit d'un registre spécifique du µcontrôleur : la carry (ou retenue). Cette carry contiendra donc alors le bit à envoyer au DDS dont la valeur sera… binaire, 1 ou 0.

- faire monter l'horloge de travail à 1,

- mettre l'horloge de travail à 0.

Voilà pour le premier bit. Il faut refaire l'opération 32 fois, sachant que tous les 8 bits, il faudra changer d'octet (ACCO puis ACC1…ACC3).

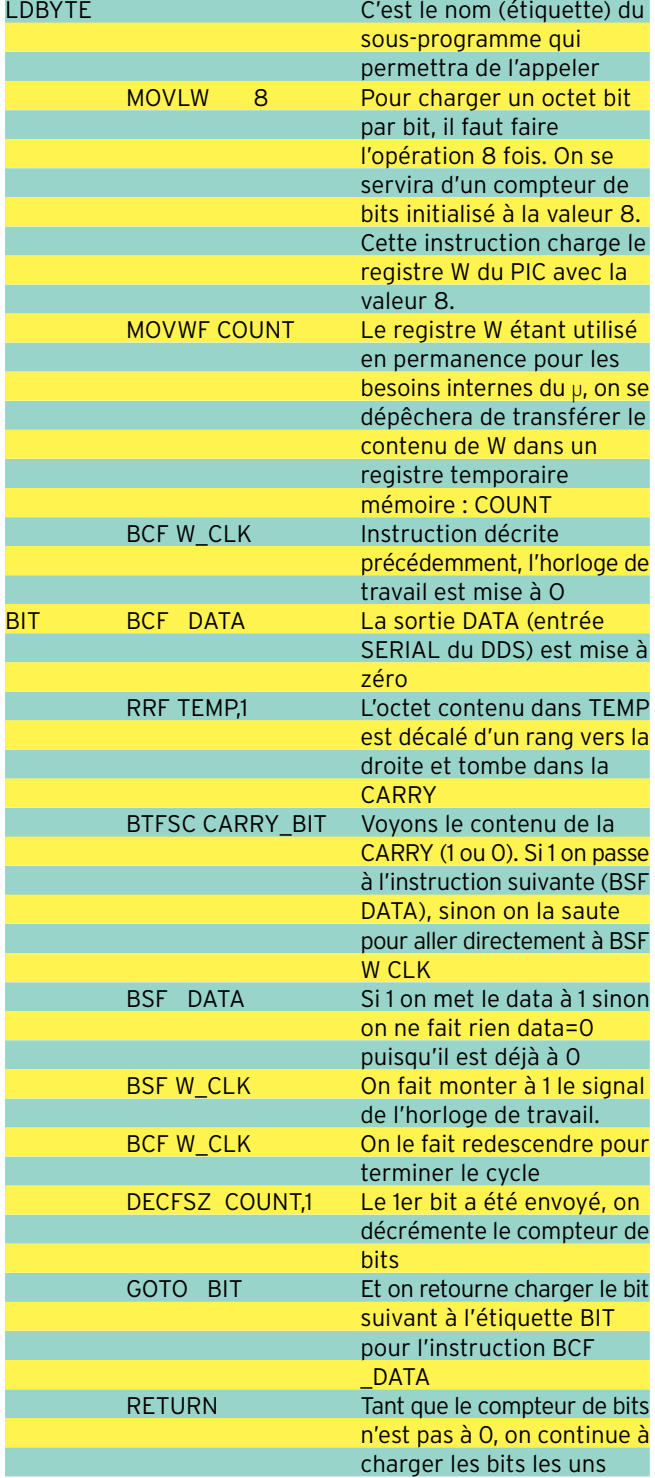

après les autres. Les 8 bits chargés, on passe à l'octet suivant.

Voyons en détail le sous programme ci-dessous : Afin d'économiser les variables (la place mémoire), les 4 octets seront tour à tour transférés dans une variable temporaire TEMP qui sera utilisée par le programme précédent LDBYTE. C'est le but du sous-programme suivant :

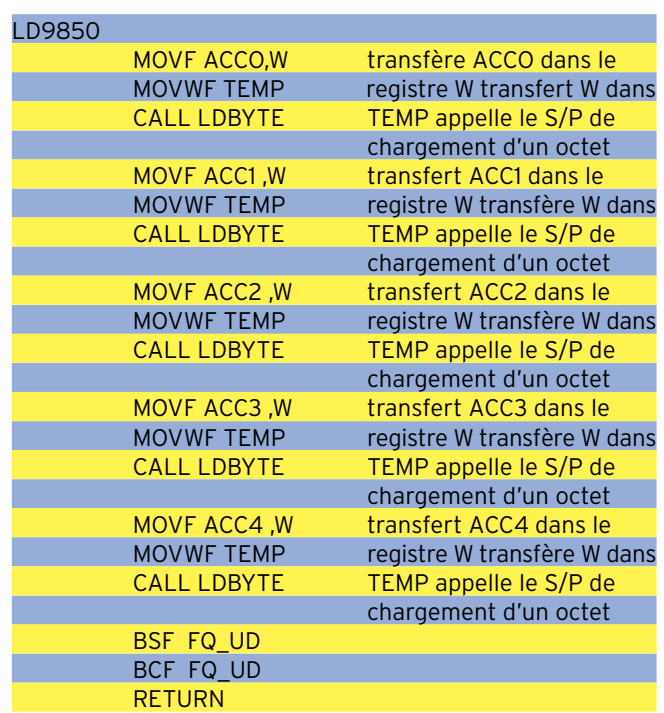

Une fois les 4 octets(S) sérialisés bit par bit (32/40), il ne reste plus qu'à signaler au DDS que l'opération est terminée en faisant monter le signal FQ\_UD à 1.

On n'oublie pas de le remettre à 0 pour être prêt la fois suivante.

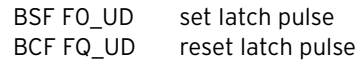

Il ne reste plus qu'à introduire ce programme dans le PIC (le programmer) et dès le reset, le programme s'exécutera en quelques microsecondes.

Le DDS doit alors générer la fréquence de 5,250023 MHz. Bon, ce n'est pas extrêmement simple mais ce n'est pas bien compliqué. Ce module est le coeur du chargement du DDS et, si ce n'est pas le seul moyen d'y arriver, cette solution est très souple.

Evidemment, ce programme atteint rapidement ses limites car la fréquence générée ne peut être changée que par altération manuelle des 4 variables ACCO à ACC3. Ce serait bien de pouvoir la faire varier facilement par une commande accessible, un bouton par exemple…

Par ailleurs, il serait agréable de connaître la fréquence de sortie car, même si on se souvient du contenu des 4 octets, à moins de parler hexadécimal couramment et de faire les conversions octets/fréquence instantanément, il sera difficile de la mémoriser.

A suivre…

..

Gérard LAGIER, F6EHJ F6ehj@wanadoo.fr

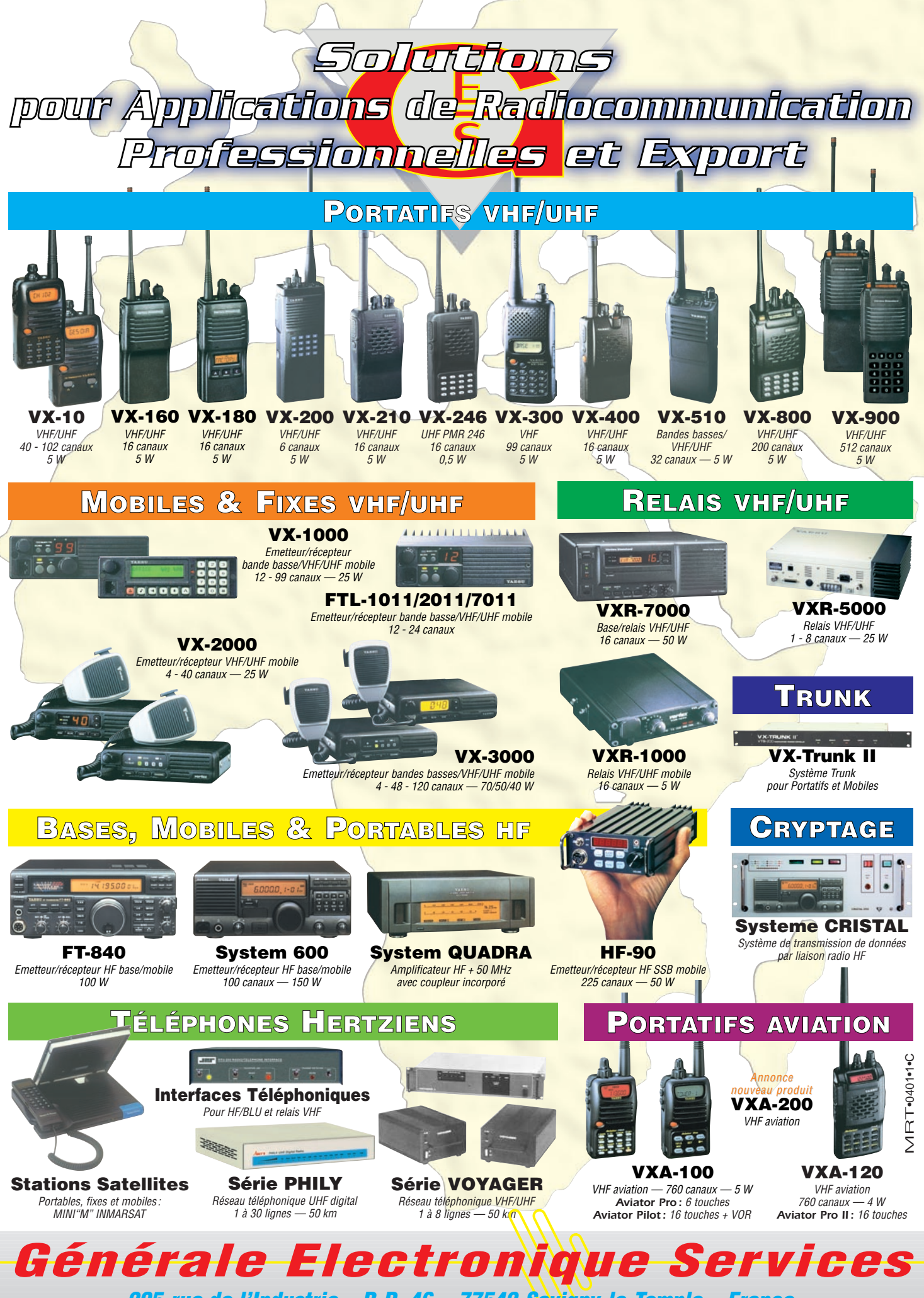

*205 rue de l'Industrie – B.P. 46 – 77542 Savigny-le-Temple – France Phone : 33 (0)1.64.41.78.88 – Fax : 33 (0)1.60.63.24.85 http://www.ges.fr – e-mail : info@ges.fr*

matériel

# Un filtre passe-bande UHF facile à réaliser

Cet article intéressera ceux qui hésitent à se lancer dans la réalisation mécanique de cavités UHF (430-440 MHz).

a réalisation de ce projet ne fait appel qu'à des outils très courants, que l'on trouve sur son établi, sans avoir recours à un outillage spécialisé tel qu'un tour, une lampe à souder de plombier et autres. D'autre part, pour obtenir une sélectivité maximale, ce type de filtre nécessite deux ou trois cavités coaxiales montées en cascade, ce qui rendrait sa réalisation encore plus laborieuse en choisissant la solution classique… L'auteur a donc choisi ici un filtre

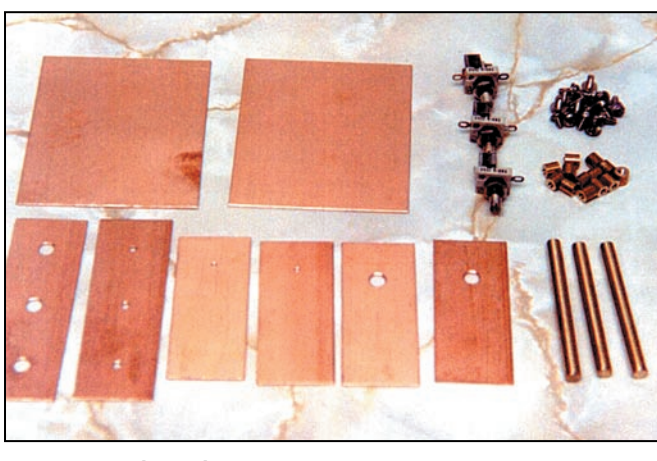

Figure 1 : Les pièces nécessaires.

passe-bande à trois sections, facile à construire et à ajuster avec du matériel courant.

#### **DESCRIPTION**

Le filtre décrit comporte trois sections (3 cavités coaxiales montées en cascade), formées par un assemblage de plaques de laiton de 1 mm d'épaisseur. L'assemblage des divers éléments nécessite cependant un fer à souder de puissance importante (voir ci-dessous). La ligne résonante (1/4 d'onde) de chaque section est formée par une tige de laiton de 6 mm de diamètre. Sa résonance est réglable par un condensateur ajustable à diélectrique air de 15 à 20 pF de capacité max. (voir n.d.l.r., ci-dessous). Les raccordements d'entrée et de sortie du filtre se font par des prises directes sur les lignes résonnantes correspondantes. Les couplages entre sections sont réalisés par très faible capacité, à l'aide de courtes lignes ouvertes formées par un fil de cuivre argenté. Nous les nommerons ici "lignes de couplage capacitif" pour les besoins de cet article.

La figure 1 nous montre les pièces nécessaires. Leur réalisation détaillée avec cotation est donnée plus loin et ne demande que des limes plates demi-douces, un jeu de tarauds M3, une perceuse, un jeu de forets, du papier de verre (émeri) de grain 500 ou 600 et un fer à souder d'une bonne centaine de watts. Munissez-vous aussi d'une paire de moufles isolantes thermiques (tels que celles dont on se sert pour son four de cuisine !) pour pouvoir éventuellement (re)positionner les pièces à braser au cours de leur assemblage.

Ces plaques sont en laiton de 1 mm d'épaisseur, les lignes résonnantes sont en tige de laiton de 6mm de diamètre, (le laiton est préférable au cuivre par sa dureté mécanique, sa facilité d'usinage et sa tenue thermique), les lignes de couplage en fil de cuivre argenté de 1,5mm de diamètre, les vis

en laiton sont des M3 x 10 mm avec des écrous M3 en laiton. Une fois réalisées, bien nettoyés et brasées entre elles pour la plupart , ces pièces formeront la "cage" du filtre qui sera argentée par un procédé quelconque ; il en sera de même pour le couvercle et les vis. Les condensateurs ajustables (trimmers) à air doivent avoir une capacité max de 15 à 20 pF (voir les notes\*, en fin d'article). Les deux embases coaxiales 50 ohms d'entrée et de sortie, peuvent être du type BNC, SMA\* ou toute autre connec-

tique assurant le maximum de rendement sur ces fréquences. Le tableau suivant vous donne, la quantité, la description et, éventuellement, les dimensions "hors tout" des pièces nécessaires :

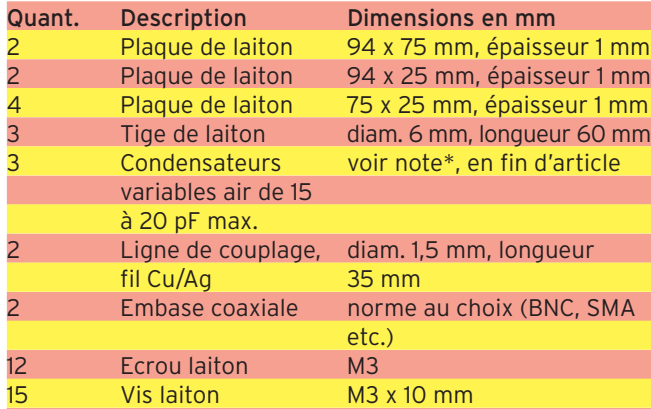

(Commentaire : 3 vis serviront à positionner les 3 lignes résonnantes à leur base, les 12 autres serviront à fixer le couvercle sur les écrous brasés de la cage).

Attention : Avant d'argenter et d'assembler ces pièces, vous devrez procéder à des perçages sur certaines d'entreelles, comme suit !

#### LA RÉALISATION MÉCANIQUE

C'est là que certains d'entre vous, déjà expérimentés sur la manière de réaliser ce type de filtre, pourront décider sur l'ordre à suivre… L'auteur préconise :

- La pièce supérieure de 94 x 25 mm comportera les perçages destinés à la fixation des condensateurs "trimmer". Leurs axes principaux qui demandent un perçage de Ø 6 mm, seront

matériel

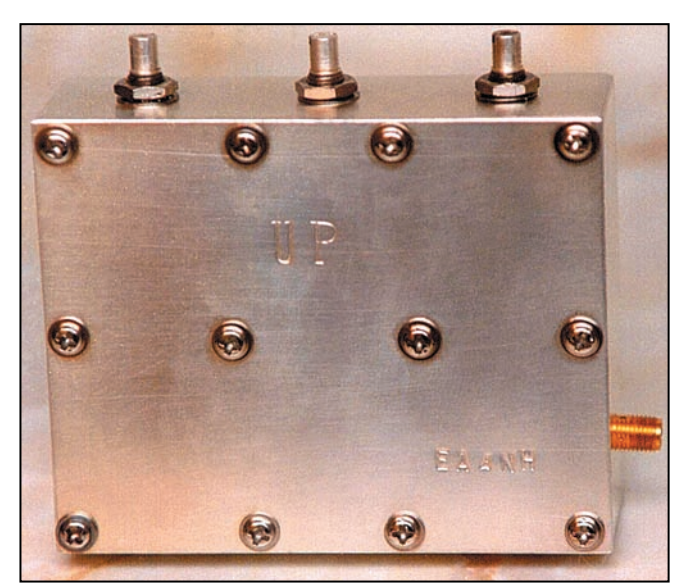

Figure 2 : Vue du filtre terminé. Ici l'entrée (non visible) se trouve sur la plaque du fond et la sortie sur la plaque latérale gauche.

espacés de 16, 47 et 78 mm à partir d'un côté le plus court et à mi-hauteur de la plaque, soit 12,5 mm. Les autres perçages destinés à leur fixation, dépendent du type de trimmer qui sera adopté\*.

- La pièce inférieure de 94 x 25 mm ne comportera que trois perçages de 3 mm destinés à y positionner et à fixer directement à la masse les lignes résonnantes, leurs axes correspondent aux axes principaux de la pièce supérieure.

- Les deux pièces latérales 74 x 25 mm seront percées aux cotes de la connectique entrée/sortie adoptée\*, soit à mi-profondeur et leur perçage principal se trouvera à 25 mm de la pièce inférieure.

- Les deux autres pièces de 74 x 25 mm (les cloisons intérieures qui séparent les sections) seront percées à un diamètre de 6 mm à mi-profondeur et à 55 à 60 mm de la pièce inférieure, pour permettre le passage des lignes de couplage capacitif (haute impédance) entre sections.

- La pièce du fond de 94 x 25 mm ne comporte aucun perçage (sauf option, ci-dessous) et sera brasée telle quelle.

- Le "couvercle" de 94 x 25 mm ne sera pas brasé et ne comportera que les trous de fixation des 12 vis M3, dont le positionnement des perçages ne sera réalisé qu'à la fin de la réalisation, à l'aide d'un gabarit de carton et d'une "pointe à tracer".

- Option : l'entrée et/ou la sortie coaxiale du filtre se trouvera à votre convenance, sur les pièces latérales et/ou sur la pièce du fond. Sur les photos, l'auteur a choisi la disposition qui lui convenait : l'entrée sur la pièce du fond et la sortie sur une pièce latérale (voir la figure 2).

- La partie inférieure (froide) des lignes résonnantes est fixée à la plaque inférieure par des vis. Elles seront donc percées dans leur axe à 2,7 mm de diamètre sur une profondeur de 15 mm et taraudées à M3. Ces perçages serviront à les positionner et à les fixer par la suite sur la pièce inférieure à l'aide de 3 vis M3 x 10 mm. Ces extrémités froides devront être "d'équerre", parfaitement planes et les orifices ainsi taraudés seront légèrement chanfreinés (à l'aide d'un foret de 6 ou 7 mm par exemple) pour éliminer toute ébarbure pouvant nuire à l'alignement des lignes.

L'extrémité supérieure (chaude) des lignes résonnantes sera taillée en biseau de manière à éviter tout contact avec les lames mobiles du trimmer, cela dépendra du type de trimmer adopté.

De plus, l'extrémité chaude de la ligne résonante centrale sera percée à un diamètre de 1,5 mm, de part en part par le travers et le plus près possible de l'extrémité chaude. Ce per-

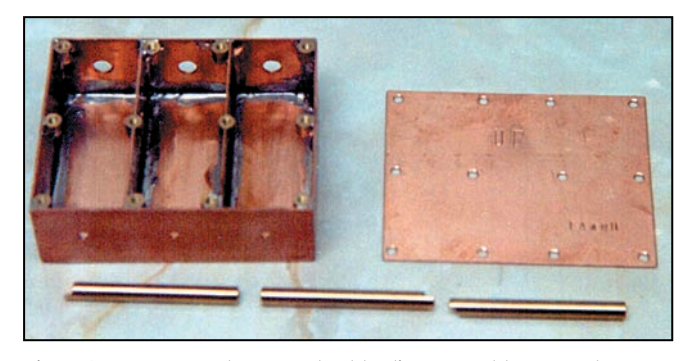

Figure 3 : La « cage », le couvercle et les lignes avant leur argenture.

çage servira par la suite, à positionner et souder les deux lignes de couplage capacitif.

Les trois vis en laiton de fixation des lignes résonantes, au pas M3, devront avoir une longueur filetée de 10 mm max. Si vous ne disposez que de vis M3 plus longues, vous devrez les raccourcir et vous servir d'une entretoise et/ou d'une rondelle frein ("Grover" ou éventail) pour les positionner sans trop serrer. Ces trois vis et rondelles, serviront à fixer les lignes dans leur position désirée, lors de l'assemblage final, vous pourrez éventuellement les braser à la plaque inférieure.

Les trois lignes résonnantes seront argentées comme le reste. N.d.l.r. : Les principales cotes du filtre sont données sur la figure 7.

#### LA SOUDURE

La plaque du fond, les 2 plaques latérales, les deux cloisons intermédiaires et les 12 écrous de fixation [du couvercle] seront brasés ensemble à l'aide du gros fer à souder (100 W) et formeront "la cage". Les 3 lignes résonnantes et le "couvercle" restent libres (Figure 3).

Une fois la cage assemblée et brasée, le gabarit va nous servir à percer le "couvercle" : Pour cela, découper un morceau de carton ou de carte aux dimensions du couvercle soit 94 x 35 mm, la disposer et la faire coïncider avec la face ouverte de la cage. Puis, à l'aide d'une pointe à tracer, bien pointer sur celui-ci les 12 trous correspondant aux écrous de fixation à la "cage". Reportez le gabarit sur le couvercle pour pointer et percer à 3 à 3,5 mm.

La figure 3 nous montre la cage (y compris les 12 écrous) assemblée, le couvercle et les 3 lignes résonnantes montées. Avant de les (ou faire) argenter, tous ces éléments devront être méticuleusement ébarbés et nettoyés à l'aide d'un solvant, de toutes souillures tels que les restes de résine et de gras. Le solvant utilisé pourra être de l'alcool méthylique, du trichloréthylène ou autres (n.d.l.r. : ces produits sont inflammables et dangereux pour votre santé et pour l'environnement, ne les utilisez qu'en très faible quantité, en un lieu aéré, et évitez d'en respirer les vapeurs !). A l'aide d'une petite brosse métallique assurez-vous aussi que les brasures sont parfaitement propres et que toute limaille ou ébarbure résiduelle, soient éliminées.

Les zones de couleur sombre (vert de gris) prises par le cuivre ou le laiton par oxydation en cours de brasage, seront éliminées en plongeant la cage pendant quelques minutes dans de l'eau-forte, une solution d'acide nitrique que l'on trouve dans les drogueries, puis rincez-la abondamment à l'eau douce.

Une fois bien nettoyés, ces éléments seront argentés par un procédé quelconque : soit par électrolyse soit par l'application d'une produit à argenter. A notre avis, le procédé par électrolyse reste de loin le meilleur, car l'épaisseur de la couche d'argent peut être uniformément contrôlée et nous avons préféré les donner à un professionnel "en dorure et argenture" pour un prix raisonnable (n.d.l.r. : malheureusement, ceux-ci deviennent de plus en plus rares…).

#### matériel

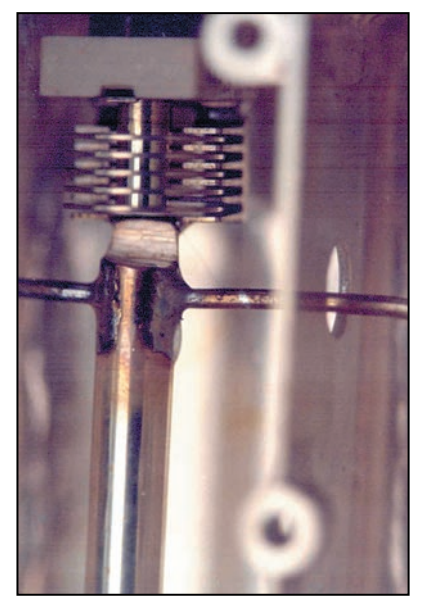

Figure 4 : Détail de l'extrémité « chaude » de la ligne résonante centrale avec son trimmer et les deux lignes de couplage capacitif.

#### LE MONTAGE

Le montage final consiste à assembler les éléments restants, voir la figure 4:

Pour le montage des trois trimmers et l'ajustement des lignes résonnantes : Le sommet des lignes résonnantes doit toucher leur patte de connexion aux lames fixes. C'est là que les rondelles freins, disposées à la tête des vis de fixation des lignes (sur leur partie inférieure), seront utiles et vous pourrez jouer sur quelques 1/10èmes de mm sur les lon-

gueurs des lignes. Le sommet des lignes sera alors directement soudé à cette patte.

- Les 2 lignes de couplage capacitif seront soudées sur la ligne centrale en les positionnant sur le perçage déjà effectué sur le point chaud de celle-ci (voir ci-dessus). Elle passeront au

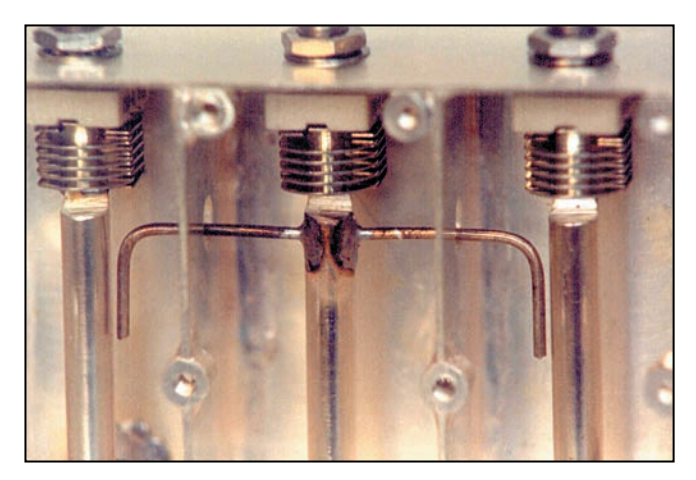

Figure 5 : Les extrémités « chaudes » des trois lignes résonantes.

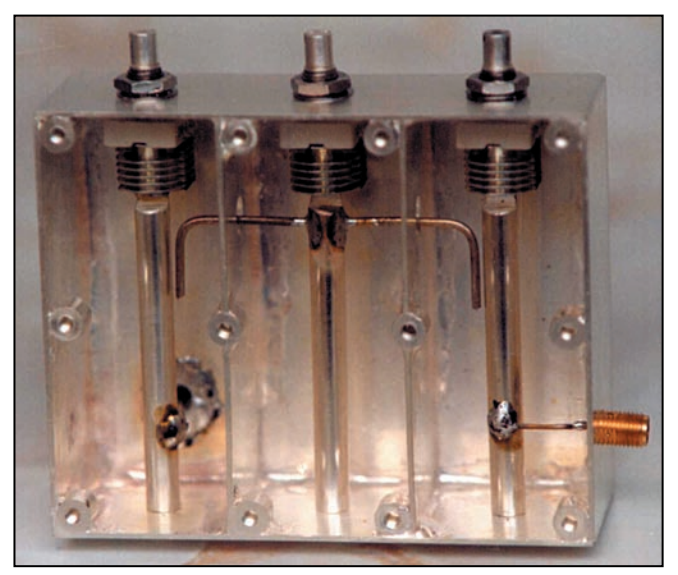

travers des cloisons de séparation (sans les toucher) et formeront un angle droit pour devenir parallèles aux lignes résonnantes d'entrée et de sortie. La figure 5 nous montre leur disposition.

- Le conducteur central des connecteurs coaxiaux d'entrée et de sortie du filtre, sera soudé au plus court, aux lignes résonnantes correspondantes soit directement soit par l'intermédiaire d'un fil argenté de quelques mm (tout dépend de la connectique BNC, SMA etc. adoptée). Le socle (masse) des embases coaxiales sera directement soudé sur la face extérieure de la cage, quelle que soit la position choisie.

- La figure 6 nous montre le filtre terminé sans son couvercle et prêt aux réglages.

#### LE RÉGLAGE

- Le réglage du filtre ne demande que quelques minutes à l'aide d'un oscilloscope (muni d'une sonde de détection UHF) et d'un wobulateur couvrant la bande désirée. L'auteur a eu recours à un OM local qui possédait ces instruments de mesure : On commencera par régler les 3 trimmers sur la fréquence centrale du filtre, couvercle en place. La bande passante désirée sera alors obtenue en retirant le couvercle et en rapprochant ou en éloignant légèrement les lignes de couplage des lignes résonantes d'entrée et de sortie. Si les lignes de couplage s'avèrent être trop longues, on les raccourcira petit à petit à l'aide d'un pince coupante. Puis on remettra le couvercle en place pour ajuster de nouveau les trimmers car ces réglages interfèrent entre eux et à cause de cela, ils peuvent demander une répétition de la procédure vue l'influence apportée par le couvercle.

- Si on ne dispose pas de l'instrumentation adéquate, on pourra toujours procéder à un réglage approximatif du filtre avec les "moyens du bord", pour cela : on dispose les lignes de couplage à une distance de 1 à 2 mm des lignes résonantes d'entrée et de sortie, en les raccourcissant de 5 à 7 mm. Puis on remet le couvercle en place et on intercale le filtre entre le transceiver + le wattmètre/ROS mètre et l'antenne ou mieux une charge fictive adéquate. Là, on passe en émission FM ou CW et on doit régler les 3 trimmers pour obtenir le maximum de ROS\*. Puis en comparant cette valeur du ROS lu avec le ROS obtenu sans le filtre, on aura une idée sur l'atténuation apportée par ce dernier. Cette atténuation dite "perte d'insertion" du filtre, devra être de l'ordre de 1 dB environ.

#### **CONCLUSION**

Une fois ce montage terminé et réglé, vous disposerez d'un filtre passe-bande doté d'un haut facteur de qualité. Il pourra être utilisé sur un relais FM UHF ou dans toute autre situation qui exige des performances optimales sur une bande étroite (les bandes UHF SSB ou satellite par exemple).

La longueur des lignes résonantes dépend du type de trimmer adopté : les faibles variations des cotes qui peuvent en résulter (60 mm  $\pm$ 1 mm), n'affecteront pas le fonctionnement du filtre.

En cas de modification envisagée pour la réalisation de ce filtre (nature et emplacement de composants etc.), l'auteur de ces lignes reste bien sûr, entièrement à votre disposition pour vous renseigner.

Bonne chance et bonne réalisation !

Luis SANCHEZ PÉREZ, EA4NH Apartado 421, Toledo, Espagne Téléphone : [00 34] 606 383 140 E-mail : ea4nh@hotmail.com Traduit et adapté par André,  $F3TA$ 

Figure 6 : Le filtre terminé sans le couvercle.
#### matériel

#### NOTES ET COMMENTAIRES DE LA RÉDACTION

- Seuls, les trois trimmers peuvent poser un problème pour la réalisation de ce filtre : le type à lames tel que décrit par l'auteur, semble être disponible en Espagne, mais ne se trouve plus en France sauf dans les surplus. Vous pouvez par contre les remplacer par un type équivalent, tel que Tronser Trimmer 2,4-24,5 pF, de qualité supérieure et disponible en Allemagne, mais leurs cotes de fixation diffèrent quelque peu. En cas de difficulté, renseignez-vous auprès de l'auteur.

- Connectique entrée/sortie recommandée : N (50 ohms), BNC (50 ohms), SMA, SMB ou SMC selon vos besoins. Par contre, la norme M (SO-239/PL-259) dite "UHF" est à proscrire…

- En émission, ce filtre pourra supporter une puissance Po de 100 à 300 W max. selon les trimmers et la connectique adoptés. - Pour le réglage du filtre avec les "moyens du bord", l'auteur a choisi la méthode du ROS pour la raison suivante : les wattmètre/ROSmètres du commerce sont beaucoup plus sensibles (x 10) en position ROS (reverse), ce qui permet avec du matériel courant, de connaître aussi la perte d'insertion du filtre avec plus de précision.

Une recommandation : si vous utilisez un préampli de mât performant en réception, le filtre une fois réglé, sera inséré entre le préamplificateur de mât et la station, ceci pour ne pas dégrader le facteur de bruit du préamplificateur.

- Rien ne vaut un schéma donnant les cotes principales, nous vous le donnons sur la figure 7, en nous référant au texte de l'auteur.

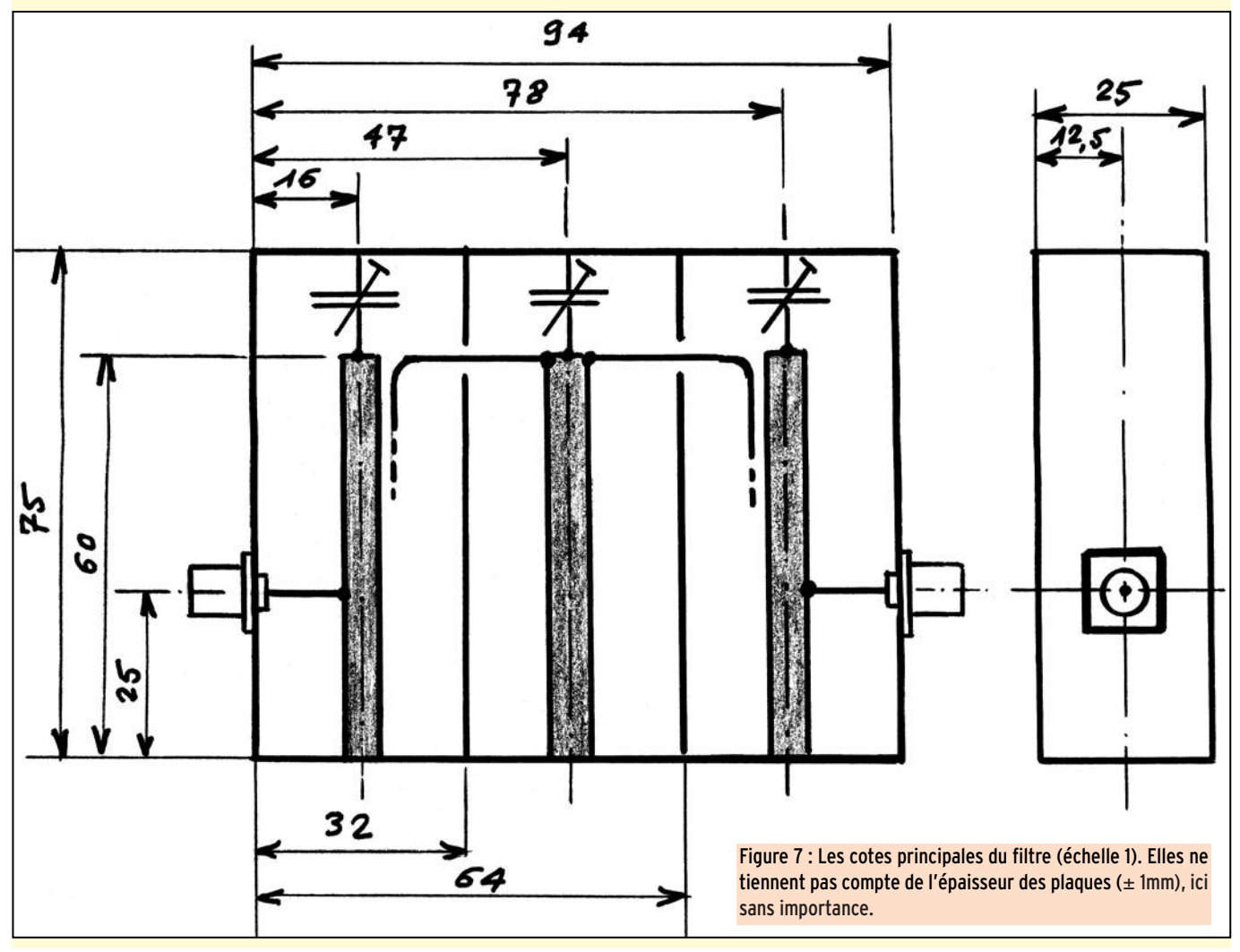

#### **Les belles occasions de GES Nord Les belles occasions de GES Nord**

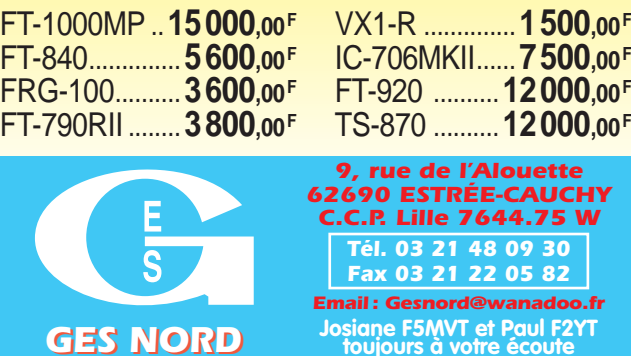

#### **Tous nos appareils sont en parfait état**

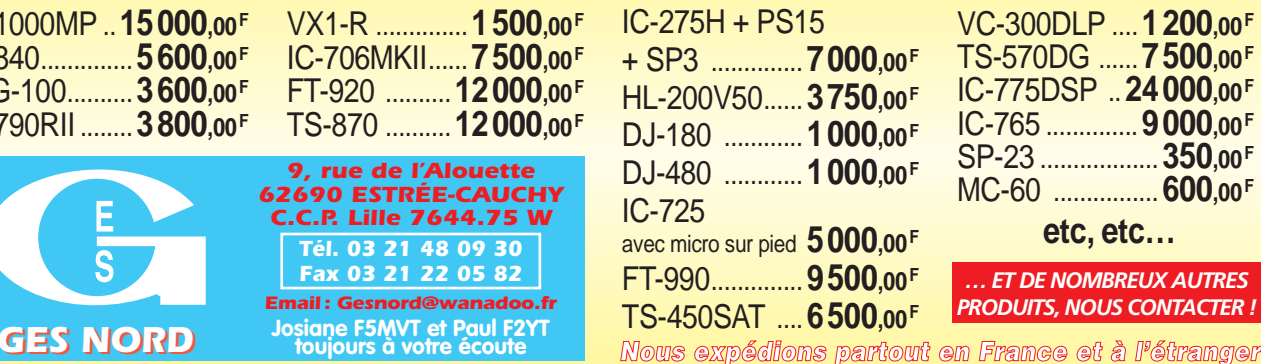

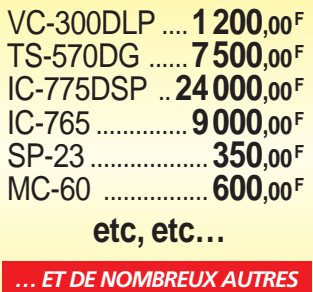

*PRODUITS, NOUS CONTACTER !*

### **REPORTAGE**

les précurseurs

# **Charles de COULOMB**

## 1736-1806)

armi les scientifiques français, Coulomb fait partie, avec honneur, de ceux qui ont marqué cette époque

prolifique en recherches et chercheurs. Issu d'une noble famille il reçut une très bonne éducation. Dès sa jeunesse, il démontra une aptitude particulière pour les sciences en général, les mathématiques en particulier. Ses études supérieures furent celles d'ingénieur. Elles lui permirent de rejoindre rapidement le Corps Royal des Ingénieurs. Après un séjour en tant qu'officier Royal en l'île de la Martinique, il revint à Paris en 1779. Deux ans après son retour, il fut admis à l'Académie des sciences en 1781. Les premières expérimentations de Coulomb, dès 1773, s'étaient effectuées sur la propriété des matériaux, notamment la résistance à la rupture. Ses recherches donnèrent naissance, plus tard, à la science des structures. Ses travaux remarquables portèrent, à l'instar de plusieurs de ses confrères de l'époque, sur des recherches sur le magnétisme. Ses expo-

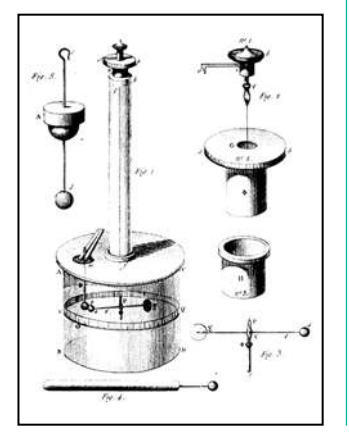

Charles de Coulomb est connu pour l'une de ses principales recherches sur les charges électriques. Le coulomb, nommé en l'honneur de Charles de Coulomb, est la quantité d'électricité transmise en une seconde par un courant de un ampère.

sés magistraux furent publiés entre 1785 et 1789. Sa notoriété dépassait déjà

les frontières. Les événements qui précé-

dèrent 1789 forcèrent Charles de Coulomb à se retirer le plus loin possible des faits politiques qui eurent lieu avant, pendant et après la Révolution.

Coulomb se retira à Blois en compagnie d'un camarade scientifique J.C. Borda. Ce n'est qu'en 1802, après le calme revenu, que Coulomb fut nommé Inspecteur de l'Education.

Alors qu'il séjournait à Blois, Coulomb continua ses recherches sur la nature des charges sur différents corps. Il découvrit que ces charges demeuraient en surface. Il découvrit par ailleurs que ces charges suivaient la même loi du carré inverse des distances.

Il est remarquable de noter que Henry Cavendish redécouvrit le même phénomène des années plus tard et qu'il ne publia son exposé qu'en 1879, exposé qui propulsa Cavendish dans la sphère scientifique. La controverse malheureusement existe encore de nos jours !

Continuant ses expérimentations, Coulomb se rendit compte rapidement que la déviation d'un compas pouvait induire les mesures en erreur, due essentiellement à des problèmes de friction des axes de l'aiguille magnétisée. Afin de limiter les effets de friction, Coulomb eut l'idée de suspendre l'aiguille

au moyen d'un fil très fin, minimisant de ce fait tout effet parasite de friction. Cela amena Coulomb à élaborer un appareil très sensible, la balance à torsion.

Cette invention fut le théâtre d'une polémique entre les partisans du géologue anglais John Mitchell qui avait inventé un appareil semblable dans les années 1750.

Malheureusement l'appareil de Mitchell n'avait pas la sensibilité de celle de Coulomb. L'affaire en resta là. L'appareil de Coulomb fut l'une de ses grandes inventions et autorisa rapidement la mesure précise de tout flux naturel ou artificiellement créé. En complément, on se rappelle ses vues personnelles, néanmoins précises dans son ouvrage "Théories sur de simples machines" qui fut publié pour la première fois en 1779 et repris ultérieurement.

Continuant ses recherches, Coulomb travaillait pour différents ministères de son pays, voire à l'occasion pour d'autres états. Continuant ses recherches, il put finalement aboutir avec une théorie complète sur la loi connue de nos jours, loi de Coulomb. Cette loi s'établit ainsi : un état attractif ou répulsif d'éléments chargés est à l'inverse du carré des distances. Cette formule possédait beaucoup de similitudes avec la loi de Newton sur les équations de la gravité. Cette similitude fut corroborée aussi bien avant qu'après les travaux de Coulomb. Son mérite fut une

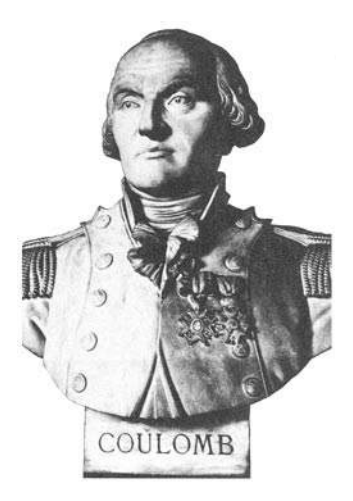

recherche en profondeur et les règles de base sont encore utilisées de nos jours. Les découvertes de Coulomb confirmèrent sans équivoque les relations étroites entre le magnétisme et l'électricité. Ces découvertes furent confirmées et prouvées particulièrement par Oersted et Poisson ainsi que par les travaux d'Ampère. Les travaux de Charles de Coulomb présentent une originalité hors du commun ainsi que d'une rigueur scientifique sans appel.

La plus petite unité quantitative d'électricité ou charge électrique connue est celle portée par un électron. Comme cette valeur est infime pour pouvoir la mesurer aisément on préfère utiliser le coulomb.

En SI (Système International) l'expression de quantité correspond à la charge de 6,2 x 1018 électrons ou si vous préférez, ce qui fut dit au début, le coulomb est la quantité d'électricité transportée en une seconde par un courant d'un ampère.

*FT-847*Emetteur/récepteur 100 W bandes HF, 10 W bande 50 MHz, 50 W bandes 144 et 430 MHz. Tous modes, cross-band/full duplex, trafic satellite avec tracking normal/inverse. Packet 1200/9600 bauds. Pas d'accord fin de 0,1 Hz. Filtre bande passante DSP. Réducteur de bruit DSP. Notch automatique DSP. Filtres mécaniques Collins en option. Jog-shuttle, commande séparée du VFO secondaire pour le trafic "split" et satellite. Cat-System. Encodeur/décodeur CTCSS et DCS. Entrée directe des fréquences par clavier. 4 connecteurs d'antennes. En option, synthétiseur de voix et coupleur automatique d'antenne externe. Alimentation 13,8 Vdc, 22 A. Dimensions : 260 x 86 x 270 mm. Poids : 7 kg.

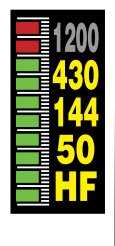

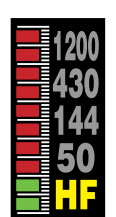

## *MARK-V FT-1000MP* Emetteur/récepteur

décamétrique tous modes. Puissance 200 W ajustables (50 W porteuse AM), 75 W (SSB classe A). IDBT : système digital de poursuite et verrouillage de bande passante. La fonction IDBT ajuste automatiquement la bande passante du DSP avec celle des étages intermédiaires, en fonction de la bande FI analogue. VRF : étage d'entrée à filtre HF variable. Tout en protégeant les circuits de réception contre les puissants signaux hors-bande, le VRF agit comme un présélecteur à haut facteur Q, procurant une sélectivité supplémentaire. Nouvelle commande rotative type jog-shuttle multifonctions incorporant les commandes VRF et IDBT. Sortie RS-232C. Alimentation 13,8 Vdc, 2,7 A et 30 Vdc, 14,5 A.

Dimensions : 410 x 135 x 347 mm. Poids : 14 kg.

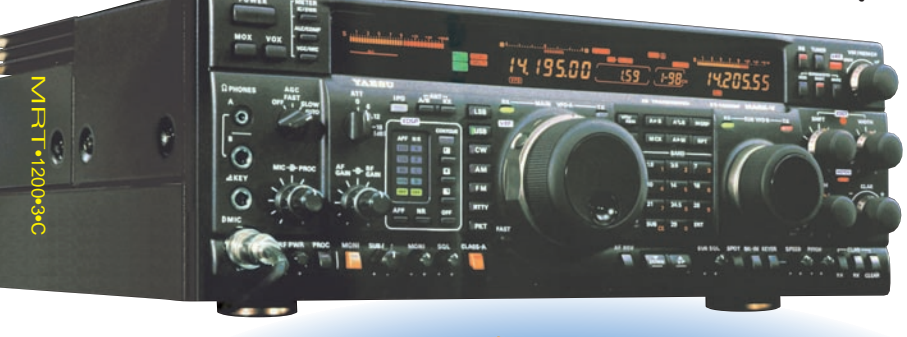

*FT-817* Emetteur/récepteur portable HF/50/144/ 430 MHz tous modes + AFSK/Packet. Réception bandes amateur et bande

145,908.00

aviation civile. Double VFO. Synthétiseur au pas de 10 Hz (CW/SSB) et 100 Hz (AM/FM). Puissance 5 W SSB/CW/FM sous 13,8 Vdc externe, 1,5 W porteuse AM (2,5 W programmable jusqu'à 5 W avec alimentation par batteries 9,6 Vdc Cad-Ni ou 8 piles AA). Packet 1200/9600 bauds. CTCSS et DCS incorporés. Shift relais automatique. 200 mémoires + canaux personnels et limites de bande. Afficheur LCD bi-colore bleu/ambre. Générateur CW. VOX. Fonction analyseur de spectre. Fonction "Smart-Search". Système ARTS : Test de faisabilité de

ฯ35508000 ๊ึง ®

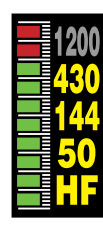

liaison (portée) entre deux TX compatibles ARTS. Programmable avec interface CAT-System et clônable. Prise antenne BNC en face avant et SO-239 en face arrière. Dimensions: 135 x 38 x 165 mm. Poids: 0,9 kg sans batterie.

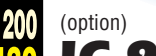

**ICON** 

*IC-910*Emetteur/récepteur 144/430 MHz, sortie variable 100 W/75 W (VHF/UHF). Tous modes. Full duplex. Double port Packet 9600 bauds. Sensibilité 0,11 µV. Fonctions séparées shift IF, balayage, noise blanker, atténuateur HF pour chaque bande. 4 fonctions versatiles de balayage. Codeur/décodeur CTCSS. Manipulateur incorporé. Télécommandable par ordinateur. Fonction satellite reverse. 1200 MHz et DSP en option.

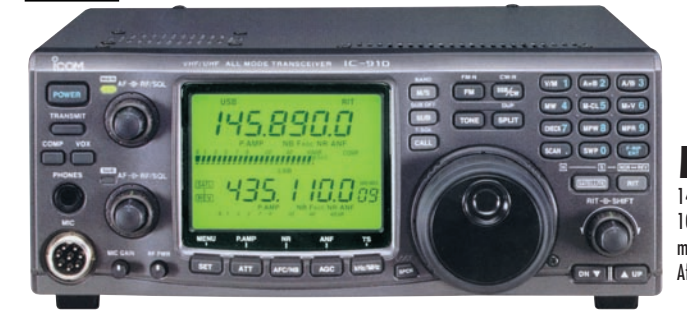

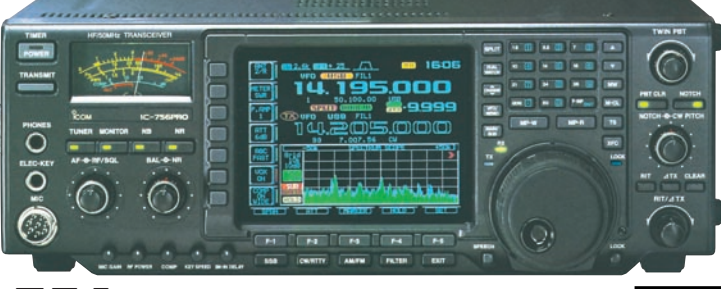

IC-756 pro Emetteur/récepteur HF + 50 MHz avec un afficheur TFT couleur de 14,5 cm multifonctions avec choix de couleurs et de caractères. Modes AM/FM/CW/USB/LSB/RTTY. Sortie 100 W (40 W en AM). DSP 32 bits : 51 filtres bande passante, réducteur de bruit, notch automatique et manuel, AGC, compresseur de modulation. Double veille. Décodeur RTTY. Analyseur de spectre. Twin PBT. Affichage analogique et digital des niveaux. 101 mémoires dont 2 mémoires de limite de bande. Coupleur

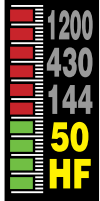

*TS-2000* Emetteur/récepteur HF + 50/144/ 430/1200 MHz, sortie 100 W (HF/50/144), 50 W

(430), 10 W (1200). Tous modes. Récepteur secondaire 144/430 MHz AM/FM. DSP sur fréquences intermédiaires (récepteur principal) et sur la BF (récepteur secondaire). Réducteur de bruit NR1 (SSB) et NR2 (SPAC). Deux TNC permettant la réception de DX Cluster. Coupleur automatique à mémoire (HF/50). Poursuite automatique de satellite. Dimensions : 270 x 96 x 317 mm.

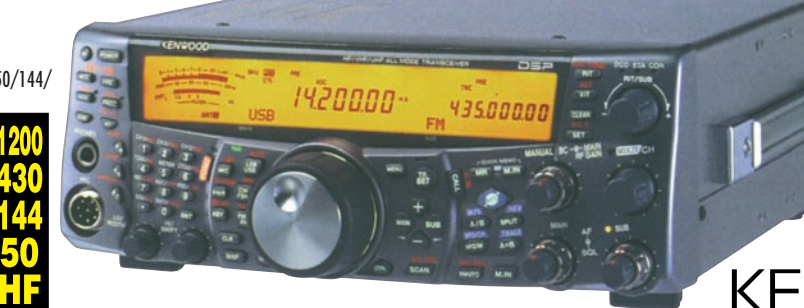

d'antenne incorporé. Manipulateur électronique. Horloge timer. Préampli 2 niveaux en réception et atténuateur 3 niveaux. Alimentation 13,8 Vdc, 23 A. Dimensions : 340 x 285 x 111 mm. Poids : 9,6 kg.

automatique

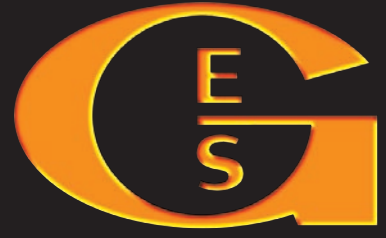

**GENERALE ELECTRONIQUE SERVICES** 205, rue de l'Industrie - Zone Industrielle - B.P. 46 - 77542 SAVIGNY-LE-TEMPLE Cedex  $T_{\text{eff}}$ : 01.64.41.78.88 - Télécopie: 01.60.63.24.85 - Minitel: 3617 code G<br>http://www.ges.fr — e-mail : info@ges.fr<br>GES - Megasin DE PARIS : 212 avenue Daumesnil : 2012 PARIS : EL : 01.4341.23.15 - EAX : **G.E.S. - MAGASIN** 

02.41.75.91.37 **G.E.S. OUEST :** 1 rue du Coin, 49300 Cholet, tél. : 02.41.75.91.37 **G.E.S. COTE D'AZUR :** 454 rue Jean Monet - B.P. 87 -

06212 Mandelieu Cedex, tél. : 04.93.49.35.00 **G.E.S. LYON :** 22 rue Tronchet, 69006 Lyon, tél. : 04.78.93.99.55 **G.E.S. NORD :** 9 rue de l'Alouette, 62690 Estrée-Cauchy, tél. : 03.21.48.09.30

Prix revendeurs et exportation. Garantie et service après-vente assurés par nos soins. Vente directe ou par correspondance aux particuliers et aux revendeurs. Nos prix peuvent varier sans préavis en fonction des cours monétaires internationaux. Les spécifications techniques peuvent être modifiées sans préavis des constructeurs.

matériel

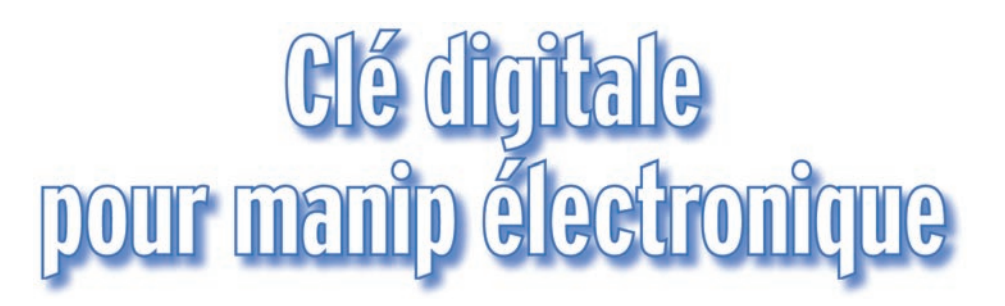

yant tous les jours un contact VHF avec l'ami Georges HB9AKF, nous avons voici

quelques semaines échangé idées et schémas concernant les clés digitales pour manipulateurs électroniques. Peu de temps après, Georges m'annonce avoir simplifié le problème avec un montage (difficile de faire plus simple) ne comportant que trois composants !

Le montage qui suit est une réalisation très simple, à la portée de tous, qui ne demandera pas beaucoup d'efforts. L'auteur laisse aux lecteurs le soin d'imaginer la mise en pratique du circuit décrit. Nous suggérons un petit boîtier, fixé sur une plaque d'alu (ou d'Epoxy).

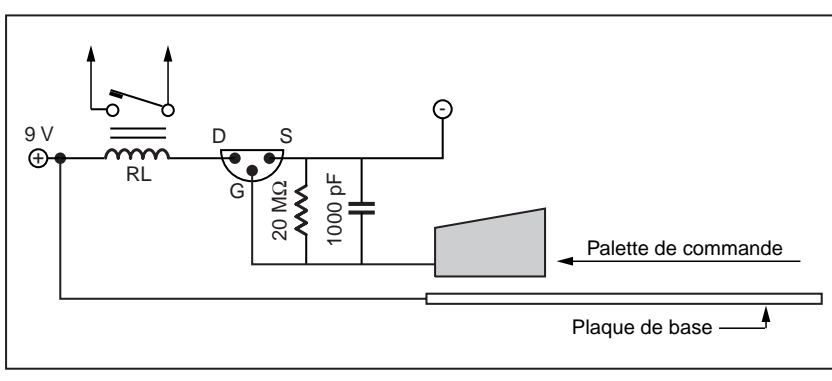

Le fonctionnement en est simple : la tranche de la main reposant sur la plaque de base, dès que le pouce (ou

l'index) touche l'une des 2 palettes, le relais correspondant se ferme, et donc actionne le manipulateur, côté point ou traits.

L'ensemble des composants (2 clés) se loge facilement sur un petit circuit imprimé, lequel pourra être fixé au dessus de la plaque

Voici donc le schéma proposé, que j'ai personnellement réalisé et essayé, et qui fonctionne parfaitement, sans aucune mise au point.

Nota : le schéma ne représente qu'une demi clé (côté point ou côté traits) sous entendu que ce montage devra comporter deux ensembles tels que décrit, de manière à commander à la fois les points et les traits, sur le manipulateur qui lui fait suite.

Le transistor est un Mos-Fet de type BS.170 (vu côté broches sur le schéma). Nul besoin de prévoir un inter, la consommation étant nulle, la clé étant au repos.

RL. est un reed relais de 6 ou 9 volts.

La plaque de base est métallique (par exemple la face cuivrée d'une plaque d'Epoxy) idem pour les 2 palettes de commande.

de base au moyen de petites colonnettes, le tout logé dans un petit boîtier, ne laissant apparaître que la plaque de base et les 2 palettes de commande. Bon essais à tous, 73.

> Etude réalisée par Georges GROUX, HB9AKF Réalisation pratique et essais par Jean-Claude BRIGNON, F6BPO

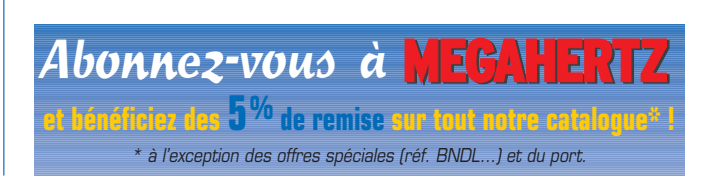

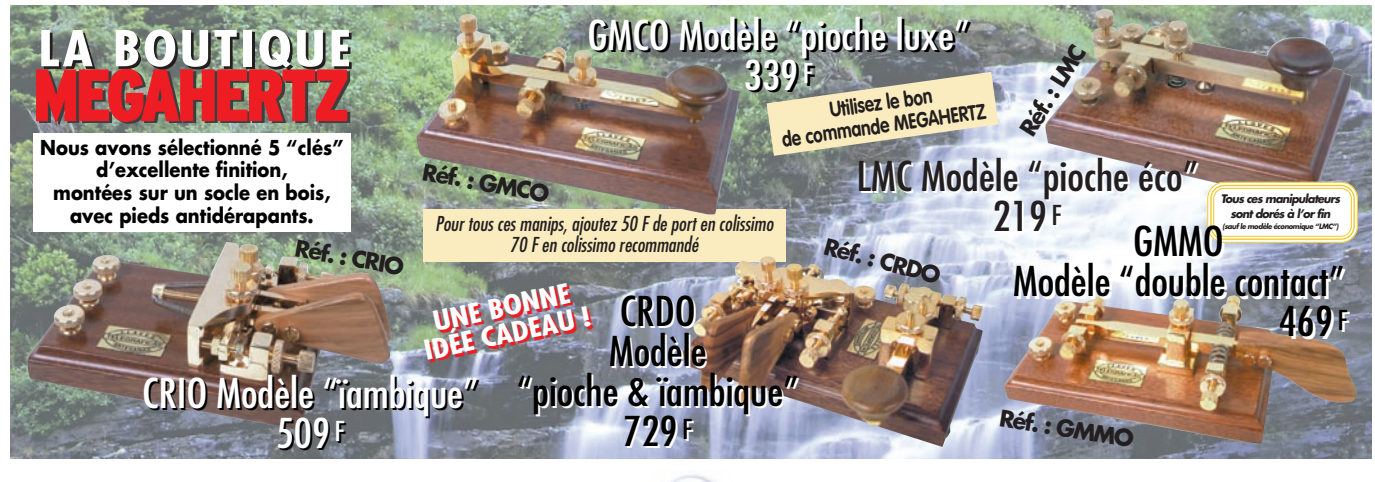

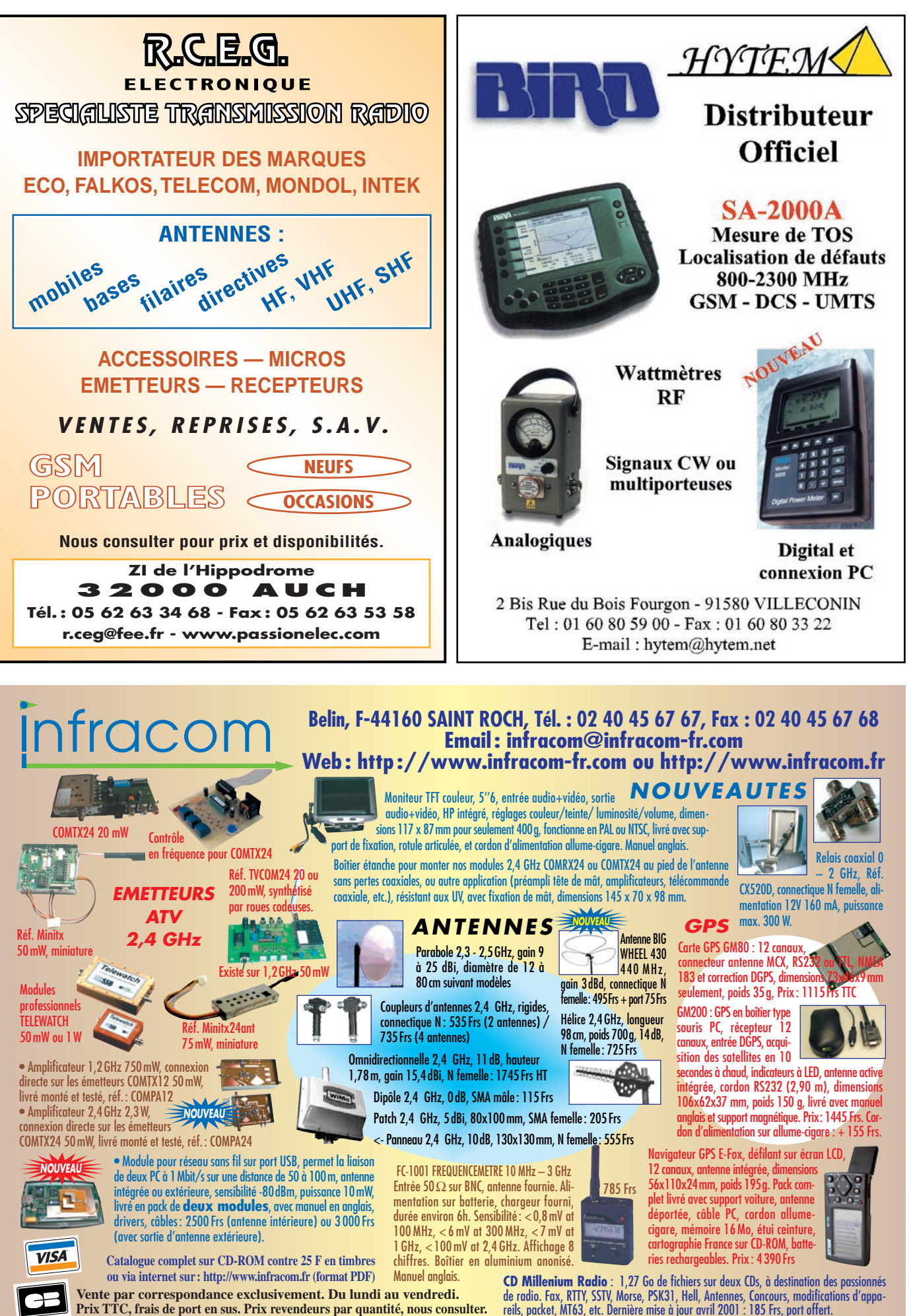

reils, packet, MT63, etc. Dernière mise à jour avril 2001 : 185 Frs, port offert.

matériel

# Répondeur et diffuseur de bulletin pour un radio-elub

a sonnerie du téléphone portable d'un OM nous a fait penser : « Messagerie vocale ». Pourquoi n'installerions-nous pas sur les ondes notre machine parlante qui diffuserait sur demande un bulletin d'information ? Dans la foulée, pourquoi ne pourraiton pas aussi ajouter un enregistreur diffuseur de messages personnels ?

Respecterions-nous les exigences des textes de la réglementation ? Un rapide examen nous a démontré que cela ne posait pas de problème.

• La station, située au domicile d'un des OM, n'a pas besoin d'un indicatif spécial. • L'exigence de donner l'indicatif lors de toute transmission est incluse dans la rédaction du bulletin.

• La sécurité, pour éviter l'émission prolongée d'une Décembre 1999, lors de la préparation de l'assemblée générale du Club, nous nous interrogions sur la meilleure manière de diffuser les informations sur la vie du CRAC et nous constations la difficulté de fixer pour le QSO local un créneau horaire convenant à tous. Concilier la disponibilité réduite des collégiens et lycéens, qui se couchent de bonne heure le soir, avec celle aléatoire des travailleurs en équipe ou du personnel médical, c'était la quadrature du cercle, sans parler de quelques OM chefs d'entreprise confrontés aux impératifs de leur vie professionnelle. Il ne restait plus que les retraités, quoique les obligations de certains représentent encore un frein.

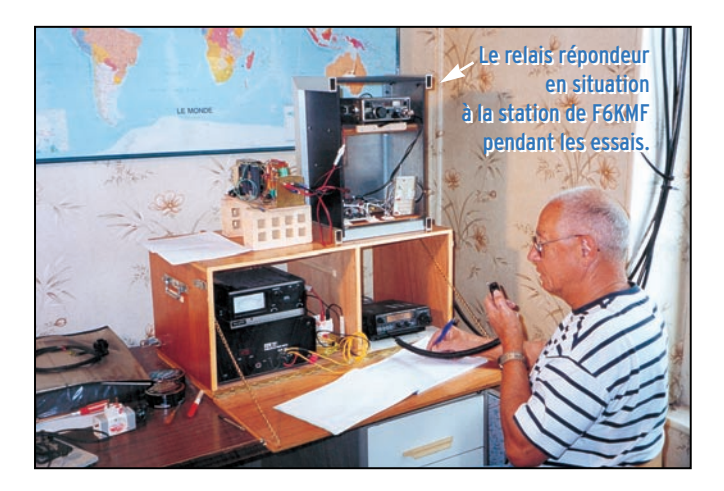

#### PREMIÈRE VERSION - 000 - DU PROJET

Le schéma bloc illustrant cet article décrit le principe général. Marcel – ancien modéliste, titulaire en son temps de la licence F-1035 quand il y existait une licence pour la télécommande – avait proposé une logique hyper classique utilisant trois tonalités musicales. Il a monté le prototype 000 avec un vieux Tx TR7500 de Kenwood, une seule mémoire vocale et une liaison BF par transfo – récupération des tout premiers récepteurs transistorisés à circuit de sortie BF push-pull AC127 ou 128. Le montage a subi les premiers tests en local à la station en février 2000.

OM plus jeune, de la génération qui a appris à l'école ce qu'était le transistor, Dimitri F1UPU a pensé à se préserver de mises en route involontaires par détection de fré-

porteuse non modulée, est facilement réalisée par la logique. Sitôt dit, sitôt fait l'idée était lancée et Marcel, F5EFV, a établi un premier cahier des charges basé sur l'utilisation des circuits à mémoire vocale utilisés dans les répondeurs téléphoniques, produits bien connus de Dimitri, F1UPU qui avait déjà réalisé à partir de ce type de circuit un petit mémo vocal générateur d'appel.

quences vocales transitoires, en bâtissant une logique utilisant les tonalités DTMF pour créer les commandes. Il a donc élaboré le principe de cette logique d'abord sur le papier, puis a commencé la construction de la carte.

Les chronogrammes donnés en annexe pour la lecture du répondeur et l'inscription de messages illustrent le fonctionnement de la logique.

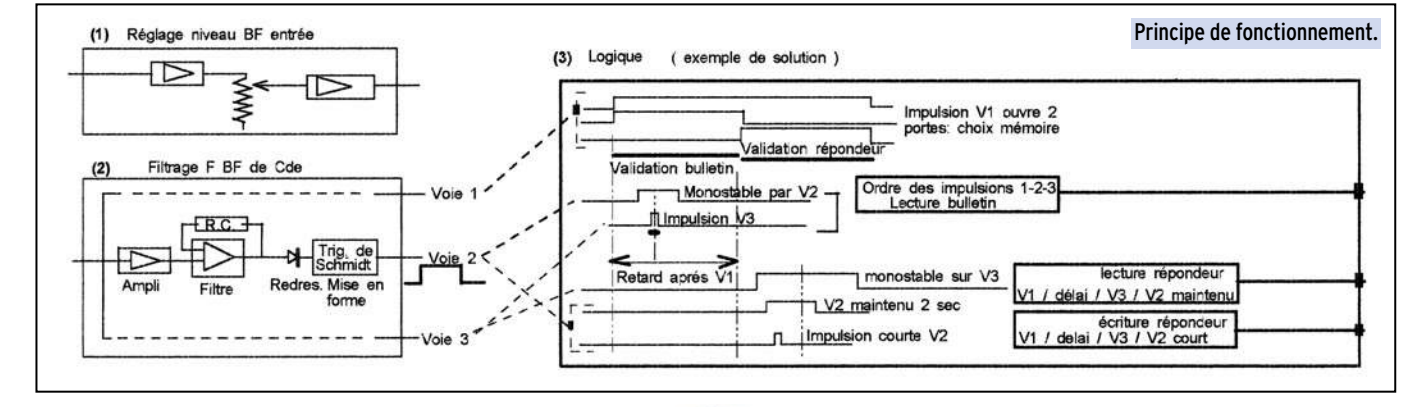

#### matériel

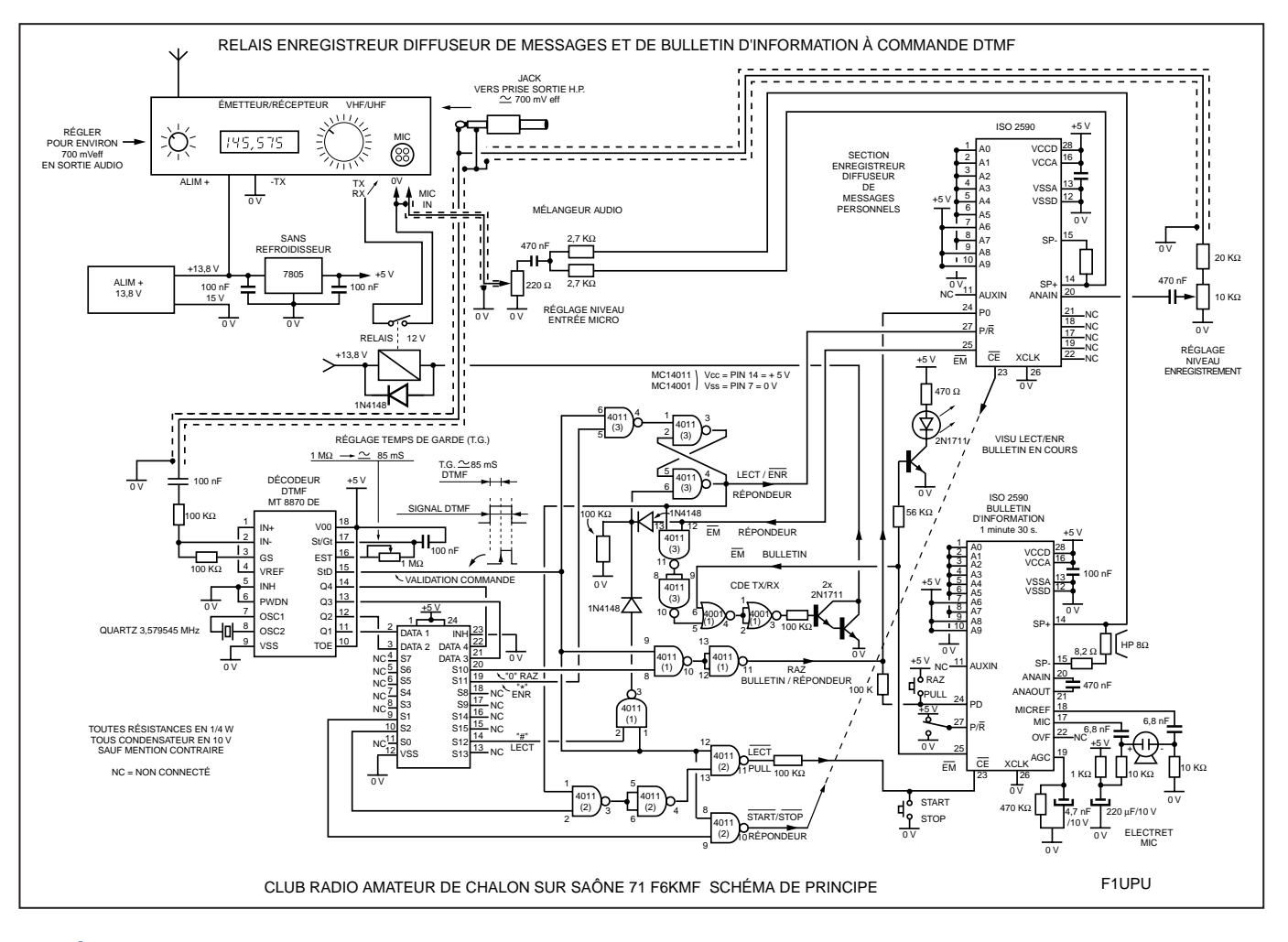

#### DEUXIÈME VERSION - 00 - DU PROJET

Le système a été mis en expérimentation début avril 2000. Grosse déception : les liaisons BF que F1UPU souhaitait réaliser en éliminant le transformateur BF étaient de fort mauvaise qualité avec ronflement et modulation très aiguë. La chasse aux masses et aux blindages a été ouverte avec fort peu de succès. La note technique d'application du constructeur du circuit mémoire que nous avons pu obtenir nous a apporté la solution – pas de masse : circuit d'entrée BF flottant, c'était trop simple !

Pour le microphone local d'enregistrement du bulletin, pas de problème. Il a fallu conserver le transformateur pour la sortie BF du récepteur. Résultat obtenu : forte amélioration du problème ronflement, la tonalité demeure aiguë, il faut travailler sur le transfo et sa bande passante.

#### VERSION – 0 - DU PROJET / ETAT ACTUEL

Nouvelle tentative pour supprimer le transfo, réglage minutieux des niveaux, recherche des points de masse les meilleurs

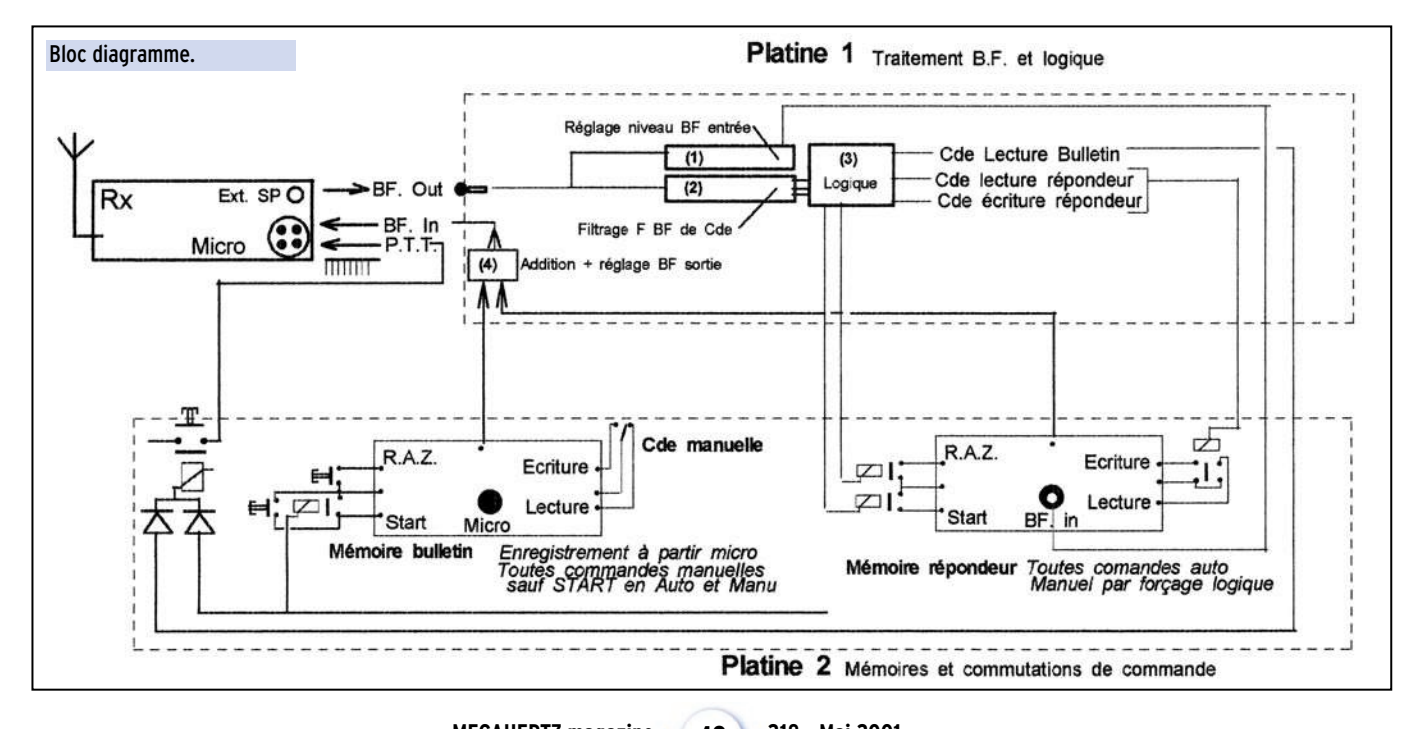

#### matériel

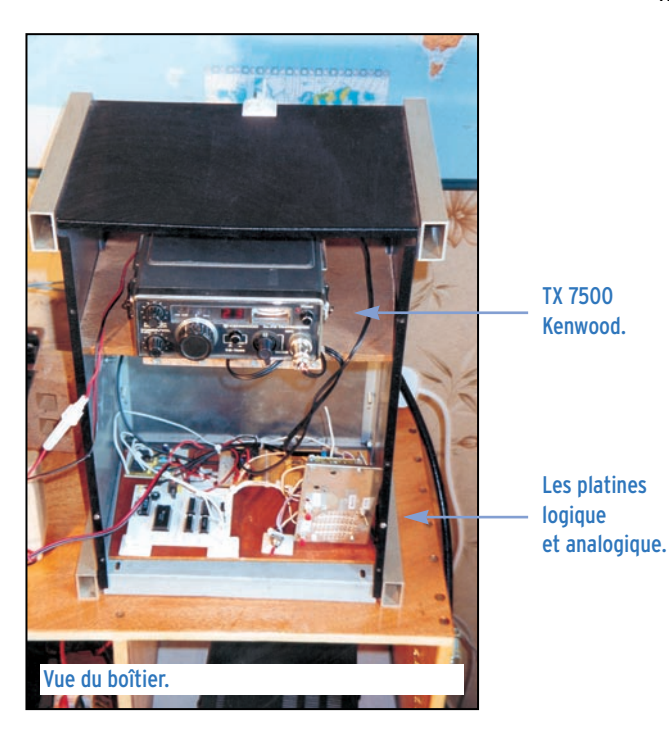

(voire absence de blindage dans certains cas) et nous sommes presque satisfaits.

Le dispositif figé, le matériel a été installé début mai 2000 à la station de F5EFV, président du Club F6KMF. Cette station se trouve un peu au nord de Chalon et voit tous les membres du club dans un angle de 60° environ… On peut donc utiliser une antenne légèrement directive pour atteindre les OM du CRAC sans arroser ceux que cela ne concerne pas.

Après une période d'expérimentation, on fera le point sur l'utilité du système, la fiabilité, le degré de satisfaction des utilisateurs etc. Soit le système sera conservé en l'état, soit on construira une version tout à fait définitive après d'éventuelles modifications.

#### DESCRIPTION RAPIDE

A l'arrière gauche

Le transceiver est un KENWOOD 7500G des années 1980, commercialisé alors par VAREDUC que les anciens connaissent bien. A l'origine, il ne comportait que les canaux relais, au pas de 25 kHz, "bidouillé" par son propriétaire (avec le kit d'extension Kenwood). Il a été exhumé de son placard et a repris du service.

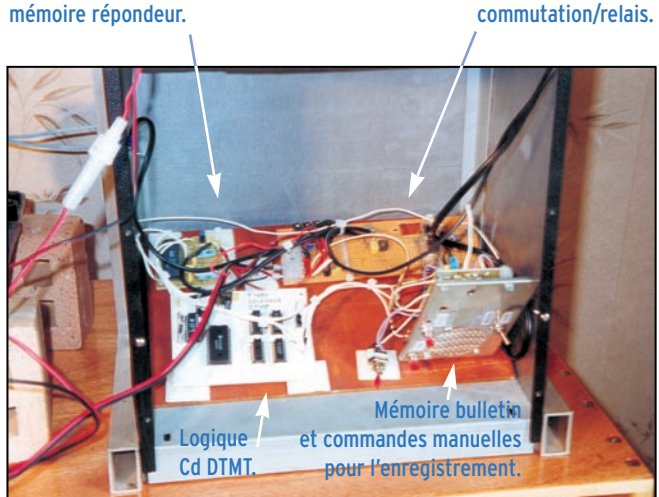

Les platines.

A l'arrière droit commutation/relais.

L'antenne, à la mise en service chez F1UPU Dimitri, était soit un fouet λ/4 soit une Topfkreis à l'intérieur de l'appartement en ville. Seul un trafic local était garanti. F5EFV, Marcel, a remis en état une 2x10 éléments croisés, la première antenne sur Oscar10. Transformée en 2x5 éléments pour élargir un peu le lobe, elle a été placée sur la première plate-forme du pylône à 12 m du sol en JN26LV et vise en gros l'agglomération de Chalon.

Les mémoires, ce sont des circuits ISD2590 (\*) dont la capacité de mémorisation est de 90 secondes au total sur chaque circuit. Fournisseur CHIPCORDER. Fréquence d'échantillonnage 5,3 kHz

(\*) Information Storage Device

Pour la logique, le chronogramme suffit a en comprendre le fonctionnement. La durée minimale d'un signal de commande a été réglée au maximum soit 85 ms. Trigger de Schmidt et portes diverses combinent les signaux reçus.

Pour ceux qui ne disposent pas d'un Tx avec générateur DTMF incorporé, nous suggérons l'acquisition, chez un distributeur de matériels électroniques européen situé dans le Nord de la France (CONRAD pour ne pas le nommer), d'un petit générateur de tonalités DTMF indépendant pour moins de 50 F. Ça ne vaut pas le coup de le construire !

#### PRINCIPE DE FONCTIONNEMENT

Une fonction a été affectée à chaque tonalité DTMF. En particulier, la touche [0] sert à l'initialisation ou remise à zéro. En cas de doute sur l'état du répondeur, il est préférable de commencer par cette tonalité qui fixe l'état initial de la machine: attente d'un ordre.

Pour le « Bulletin », seule la lecture est à disposition par la voie radio en appuyant sur la touche [2].

Le bulletin ne peut être écrit qu'en local par celui qui détient l'appareil, l'enregistrement se fait à partir d'un micro incorporé sur la platine portant l'ISD Bulletin.

On ne doit pas pouvoir effacer le bulletin par inadvertance. Si la machine était restée en écriture à l'issue d'une présente utilisation ou fortuitement, elle ne démarrera pas à réception d'un [2]. On la remettra donc en position lecture et en début de bulletin par la suite [0] + [#] avant de renvoyer une nouvelle fois le [2]…

Répondeur. La touche [#] sélectionne la lecture, alors que la touche [\*] sélectionne l'écriture d'un message. Pour utiliser le répondeur il est donc impératif de commencer par l'envoi d'une de ces deux commandes qui place la machine (analogie avec le magnétophone) soit en "Pause Lecture" soit en "Pause enregistrement".

Pour lire les messages, [\*] il est préférable de repartir du début, donc de passer d'abord un [0] pour initialisation. Ensuite, le magnétophone étant en "pause lecture", on utilise la tonalité [1] pour libérer la pause et lire le premier message. Suite  $[0] + [ \# ] + [1]$ 

Le répondeur lit le premier message enregistré et s'arrête à la fin de celui-ci.

Pour lire le message suivant, il suffit de renvoyer un nouveau [1] et ainsi de suite. Quand il n'y a plus de message à lire le répondeur n'envoie plus rien.

Pour écrire un message [#], il faut bien être sûr de se mettre à la suite des messages déjà en mémoire pour ne pas risquer d'écraser une partie des enregistrements. La bonne règle veut donc que l'on commence par lire ce qui est en mémoire avant d'écrire soi-même.

L'appareil sera démarré en enregistrement (voir ci-dessus) au point d'arrêt en fin de la lecture effectuée, ou, depuis le début, si on réinitialise par un [0], en agissant par un [1] sur la "pause".

> Radio-Club F6KMF

#### matériel

#### PROCÉDURE POUR UTILISATION DU RÉPONDEUR VOCAL F6KMF

RAPPEL IMPORTANT

Merci de ne pas oublier les règles usuelles de la procédure phonie des radioamateurs, en particulier :

• Commencer par écouter pour vérifier la disponibilité de la fréquence.

• Quel que soit le motif de votre présence sur la messagerie, donnez en phonie votre indicatif avant toute commande DTMF. Songez à ceux qui nous écoutent. Exemple : « F4ALM à l'écoute du Bulletin de F6KMF » ou

« F5EFV lit les messages sur le répondeur vocal »

#### **ENSUITE**

o Lecture, pas de problème (voir le guide des commandes). [0] [#] [2]

> ou [0] [#] [1]

o Pas de problème pour l'écriture du bulletin c'est l'affaire du Sysop.

o L'écriture d'un message sur le répondeur, attention :

1- Ecouter d'abord la bande depuis le début (impératif). [0] [#] [1]

2- Ecouter tous les messages jusqu'au message court (2 à 3 secondes) donnant la limite des enregistrements.

Ce message a la forme « ce message est le dernier enregistré ».

Seulement alors, vous êtes sûrs d'avoir tout écouté.

3- Maintenant, il vous appartient de décider vous-même si vous pouvez effacer tel ou tel message ou si vous devez le (ou les) conserver (tous). Les messages d'essais sont bien sûr inutiles et peuvent être supprimés sans danger. Un message personnel, c'est-à-dire portant mention du ou des destinataires, peut être périmé ou toujours d'actualité, prudence !

a) Si vous souhaitez tout effacer, repartez du début de la bande (faites [0]),

b) Si vous souhaitez écrire à la suite, refaites défiler les messages que vous avez déjà écoutés, (faites [0] puis [1] pour lancer chaque message) sauf le dernier message court.

5- Vous passez en écriture [\*], vous lancez la bande [1], vous dictez votre message et vous arrêtez la bande [1].

Vous aurez ainsi inscrit votre message au début de la bande ou à la suite du dernier message. Il vous reste à préciser, pour ceux qui écouteront, que ce message est le dernier. Comme vous souhaitez aussi sans doute vérifier ce que vous avez enregistré vous allez donc vous relire.

6- Reprenez depuis le début pour écouter le message utile que vous venez d'enregistrer.

Et comme en 5 ci dessus, vous allez enregistrer un autre « message de service », le même que celui que vous aviez entendu lors de la lecture /

« ce message est le dernier enregistré »

Il servira de témoin de fin de bande pour l'utilisateur suivant.

#### IMPORTANT

Il existe traditionnellement des QSO d'anciens qui utilisent cette fréquence, notamment le Dimanche. Merci d'éviter toute utilisation non indispensable du répondeur le dimanche matin.

#### **CONSTRUCTIONS TUBULAIRES DE L'ARTOIS**

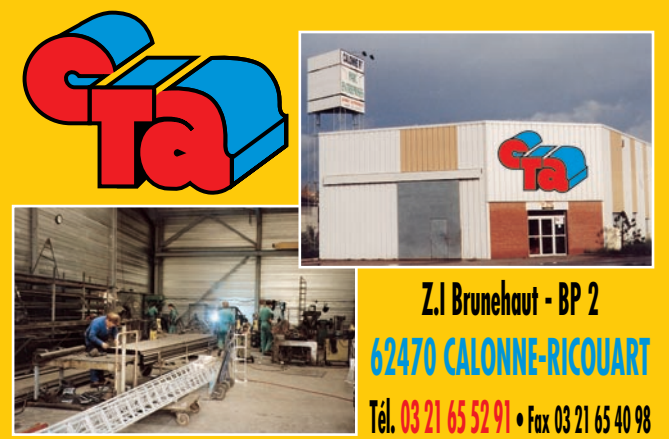

**e-mail cta.pylones@wanadoo.fr • Internet www.cta-pylones.com**

#### **UN FABRICANT A VOTRE SERVICE**

Tous les pylônes sont réalisés dans nos ateliers à Calonne-Ricouart et nous apportons le plus grand soin à leur fabrication.

- **PYLONES A HAUBANER**
- **PYLONES AUTOPORTANTS**
- **MATS TELESCOPIQUES**
- **MATS TELESCOPIQUES/BASCULANTS**
- **ACCESSOIRES DE HAUBANAGE** • **TREUILS**

Jean-Pierre, **F5HOL**, Alain et Sandrine à votre service

#### **Notre métier : VOTRE PYLONE**

A chaque problème, une solution ! En ouvrant notre catalogue CTA, vous trouverez sûrement la vôtre parmi les 20 modèles que nous vous présentons. Un tarif y est joint. Et, si par malheur la bête rare n'y est pas, appelez-nous, nous la trouverons ensemble !

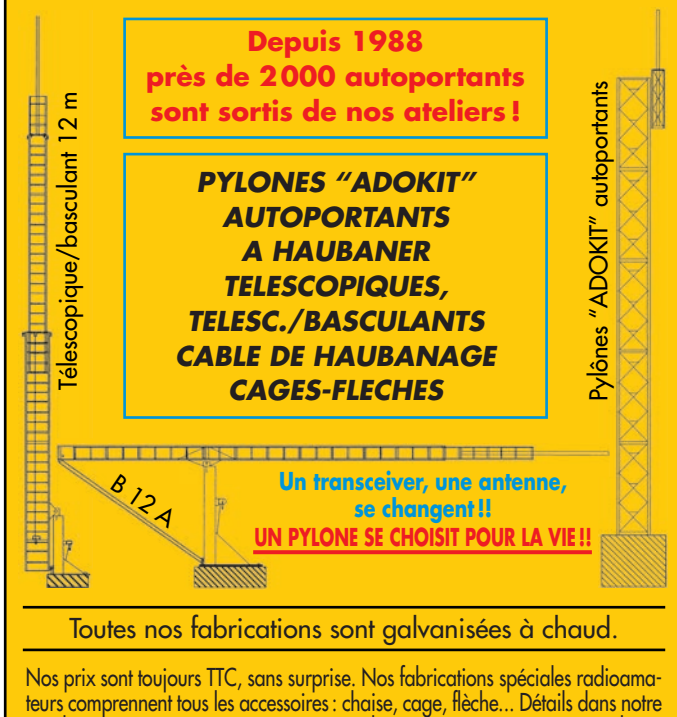

catalogue que nous pouvons vous adresser contre 10 F en timbres.

## **LOGICIEL**

à l'essai

# Le coin du logiciel

ous retrouverez les logiciels présentés ci-après sur le CD-ROM « Millénium » édité par Infracom et commercialisé

dans nos pages librairie. Rappelons que, sur ce double CD-ROM, qui atteint maintenant 1,3 Go, est regroupée une compilation de la plupart des programmes (freeware et shareware) présentés dans « Le coin du logiciel » de MEGAHERTZ magazine, ceci afin de vous éviter de perdre de longues heures à les télécharger sur Internet.

Toutefois, les mises à jour ne sont faites par Infracom que quelques semaines après la sortie de la revue. Par ailleurs, certains auteurs s'opposent à ce que leurs logiciels soient mis sur des CD de compilation donc, en aucun cas, MEGAHERTZ magazine ne saurait garantir le contenu du « Millénium »…

#### TRACÉ DE SCHÉMAS ET DE CIRCUITS IMPRIMÉS

Ces deux logiciels, produits par le même auteur, n'ont pas vocation de remplacer des engins beaucoup plus lourds et puissants tels qu'Eagle et consorts et c'est justement ce qui les rend intéressant pour l'amateur. Me basant sur mon expérience j'ai, dans 90 % des cas, besoin d'un simple logiciel de tracé de circuit, pas d'un routeur élaboré.

#### SAISIE DE SCHÉMAS – SDS V1

La prise en main du logiciel est quasi immédiate tant les fonctions sont intuitives. Pour placer un symbole, il suffit de choisir le dossier idoine et de sélectionner l'élément à placer dans ce dossier. Tout le

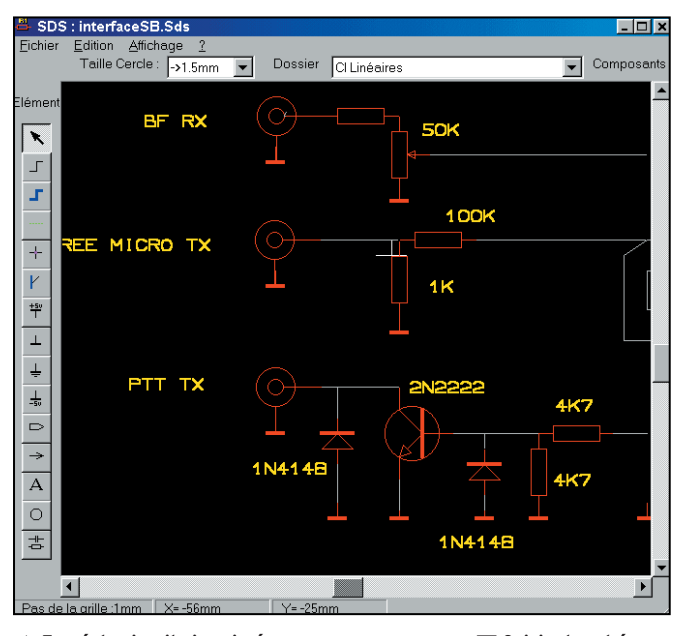

▲ Tracé de circuits imprimés. ▼ Saisie de schémas. <mark>2.</mark> Tracé de Circuit Imprimé : interfaceSB.Tci  $\blacksquare$ Edition Affichage Fichie Taille Pastilles 3.81mm Taille Pistes:  $\frac{1}{1.2}$ Taille Trous :  $\boxed{\rightarrow}$  0.8mm  $\boxed{\blacktriangledown}$ Couch  $\blacktriangleright$  $\blacklozenge$ léme  $\ddot{\phantom{1}}$  $\overline{A}$  $\equiv$  $\bullet$ Þ  $\bullet$ **D**  $\overline{\overset{\oplus}{}}$ H  $\blacktriangleleft$  $\mathbf{F}$ Pas de la grille :1.27mm Couche Soudures | X=-74.93mm | Y=-44.45mm

travail s'effectue comme il se doit à la souris. La bandeau vertical de gauche permet de sélectionner divers éléments courant de dessin ou jonction et quelques fonctions comme la labellisation. Naturellement l'aide est accessible à tout instant, l'auteur recommande de mémoriser les touches donnant accès au zoom (I/O), aux rotations (R) etc. Une fois le travail terminé, il

peut être enregistré et bien sûr, imprimé.

Le seul reproche que l'on pourrait formuler concerne l'impossibilité de sortir un fichier image du schéma réalisé, seule l'impression sur imprimante a été prise en compte. On peut contourner cela en imprimant dans un fichier avec un driver spécifique comme Acrobat Distiller, réaliser un fichier PDF et

**MEGAHERTZ magazine 218 - Mai 2001 46**

opérer une capture d'écran par un logiciel approprié. Les résultats ne sont pas exceptionnels.

#### TRACÉ DE CIRCUITS IMPRIMÉS - TCI V2

La photo ci-contre montre un exemple réalisé en cinq minutes en me basant sur le schéma précédent. Nous sommes dans la continuité du précédent logiciel et la même logique est respectée. Les dimensions des pistes, pastilles et trous sont paramétrables et, là aussi, pour placer un élément, il suffit d'aller dans la boîte de dialogue "Empreintes" et de choisir le composant. Une bibliothèque plus que correcte est fournie avec le logiciel et l'auteur explique comment créer ses propres empreintes. On retrouve les fonctionnalités classiques des traceurs de CI concernant le placement, la sélection ou la suppression d'objets. Comme pour SDS, des touches de raccourcis permettent d'accéder aux fonctions les plus couramment usitées. Le logiciel gère trois couches : la couche composant, la couche soudure, la couche sérigraphie et la dimension maximale exploitable est de 270\*195 mm ce qui correspond quand même à un très grand CI.

Là aussi la prise en main est immédiate et des résultats probants sont atteints très rapidement. L'impression ne pose pas problème, les logiciels se sont montrés stables sous Win98 (plate-forme d'essai). Le remplissage des zones de masse n'a pas été pris en compte ce qui est indubitablement un manque pour les montages HF. On peut réaliser ceci en effectuant un remplissage manuel

## **LOGICIEL**

à l'essai

emoMode Help<br>| DALL | BTU | Signoff | CWID | Tune | Pause |

en utilisant une piste de dimension élevée.

En conclusion, deux outils simples, efficaces, peu gourmands tant en place disque que ressources système et qui plus est, totalement gratuits. On ne peut que féliciter l'auteur et le remercier, d'autant qu'il annonce une version 3 d'ici peu. Des logiciels disponibles à l'adresse :

http://b.urbani.free.fr/

Denis AUQUEBON, F6CRP

#### **HAMSCOPE**

HamScope est l'une de ces petites merveilles de logiciels qui permettent de pratiquer un grand nombre de modes à partir de la carte son d'un PC. Nous sommes en plein dans l'ère du traitement du signal et l'auteur, KD5IHO, indique qu'il a écrit ce logiciel pour ses propres besoins, rassemblant ce qu'il trouvait de mieux dans d'autres programmes dédiés à tel ou tel mode. Il livre gratuitement son travail aux radioamateurs. Très puissant, Ham-Scope demande beaucoup à la machine. Il faut donc disposer d'un processeur moderne (le minimum est un Pentium à 133 MHz… mais comptez plutôt 200 MHz) pour prétendre l'utiliser sans voir apparaître le fatidique message "Processor too slow".

L'installation du programme est on ne peut plus simple. Il suffit de le décompacter et de le ranger dans le dossier souhaité. Pour la prise en main, l'auteur a prévu un mode "Démo" qui permet d'apprendre à utiliser, avec un signal fictif, différentes fonctions de HamScope. A ce propos, signalons que le fichier Help (en anglais) est particulièrement bien réalisé, illustré par quelques captures d'écrans.

Abondamment décrites dans le fichier d'aide, les connexions sont classiques : en réception, sortie (de préférence bas niveau) du récepteur à l'entrée micro ou ligne de la carte son. A l'émission, sortie atténuée de la carte

son, à l'entrée micro de l'émetteur. Supprimez le compresseur de modulation si vous êtes un adepte de cet accessoire et ajustez votre gain micro pour ne pas saturer. Par ailleurs, pensez à réduire la puissance d'émission si vous faites du PSK31 ou du RTTY (environ 40 à 50 W lus sur un wattmètre analogique pour un émetteur délivrant 100 W) ! HamScope permet de voir les défauts des émissions des autres stations… et réciproquement, tous les utilisateurs de Ham-Scope verront les défauts de votre émission, alors ne vous ridiculisez pas ! Pour la commutation E/R, vous utiliserez le VOX (solution simple) ou le PTT à travers un circuit interface à réaliser.

Magio Title Equip 2000 character

CHAYCA

Examples<br><CALL> de cMYCALL> k <R><br><TX> CQ de cMYCALL> k <CWID> <RX<br><TX> <CALL> de cMYCALL> FB <NAME>

OK Cancel

My station setup is chragfile.bitt

Vous aurez à ajuster quelques paramètres et, bien entendu, définir votre indicatif et le contenu des mémoires si vous désirez passer en émission avec Ham-Scope. Certains boutons sont prédéfinis (CQ, CQDX , ID CW, etc.) et récupèrent votre indicatif. Le "setup" complet agit sur de nombreux paramètres que vous apprendrez à découvrir en utilisant le programme.

On accède aux réglages de la carte son à travers un menu du logiciel qui fait apparaître "la table de mixage". Si le niveau injecté est trop important, HamScope vous le montrera.

Pour utiliser Ham-Scope,

HamScope.

▲

▲

l'auteur préconise de laisser l'E/R en USB. Si vous rencontrez une station trafiquant en LSB, vous commuterez non pas sur l'émetteur mais en utilisant le bouton offert par le programme. HamScope dispose d'un squelch, d'un contrôle automatique de fréquence et de gain qui vont considérablement faciliter la tâche à l'opérateur.

La visualisation du signal d'entrée se fait sur une large fenêtre qui occupe tout le bas de l'écran. Plusieurs représentations sont possibles, dont le spectre ou le waterfall. Se caler sur une émission est un jeu d'enfant ! Après avoir repéré la raie sur l'écran, on positionne le curseur souris dessus et on clique ! Si tout est bien réglé, le décodage démarre…

Le texte décodé apparaît dans une fenêtre qui scrolle, ne montrant qu'une ou quelques lignes. Par contre, on peut sauvegarder un fichier contenant la totalité du texte ou l'éditer et pratiquer des sauvegardes par copier-coller.

On trouve sur HamScope toutes les commandes per-

mettant de changer le shift, la vitesse etc., notamment pour le RTTY. En CW, la vitesse de décodage est sélectionnée automatiquement par le logiciel alors que l'opérateur reste maître de la vitesse d'émission.

Le passage E/R s'effectue à l'aide des boutons présents sur le haut de l'écran (la commande TUNE permet de régler la chaîne d'émission). Les macros peuvent être définies par l'utilisateur qui les renseignera avec ses conditions de trafic, etc.

HamScope est capable de piloter automatiquement les transceivers Icom type IC-746 ou disposant de commandes à distance identiques. Le logiciel sait aussi gérer le carnet de trafic "YPLOG" de VE6YP. Nul doute que KD5IHO signe là un programme freeware qui deviendra rapidement une référence chez les radioamateurs. Pour télécharger HamScope, rendez-vous sur Internet à l'adresse suivante :

http://users.mesatop.com/~ ghansen/

Denis BONOMO, F6GKQ

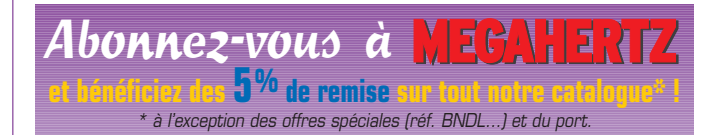

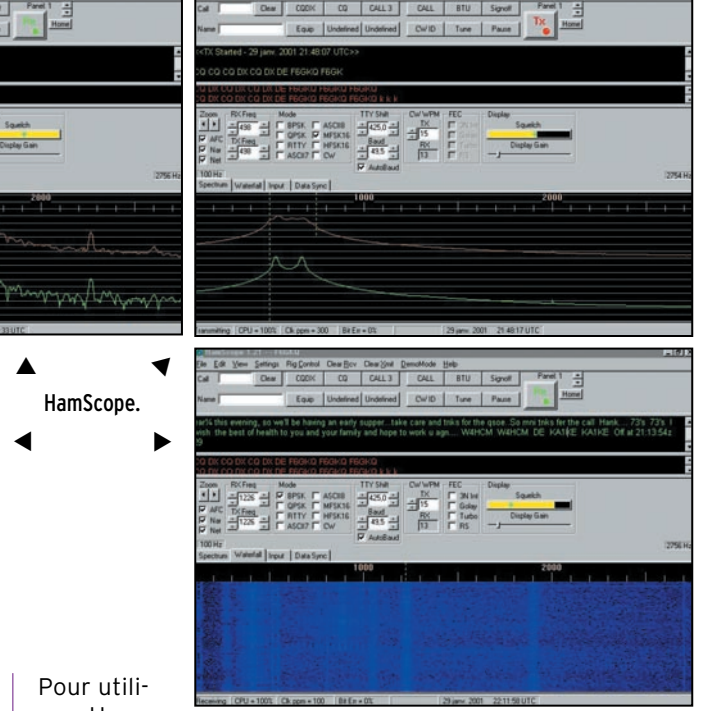

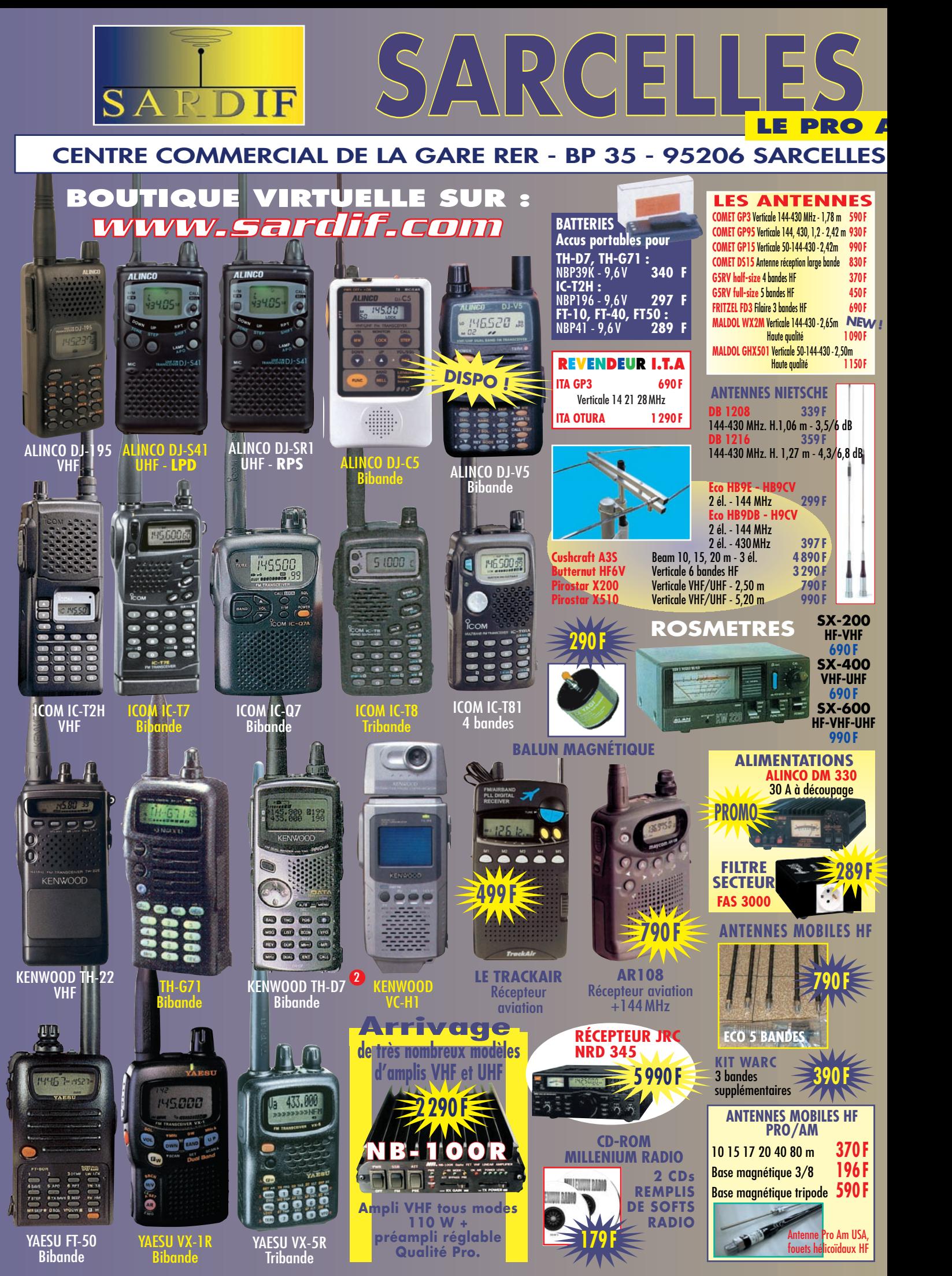

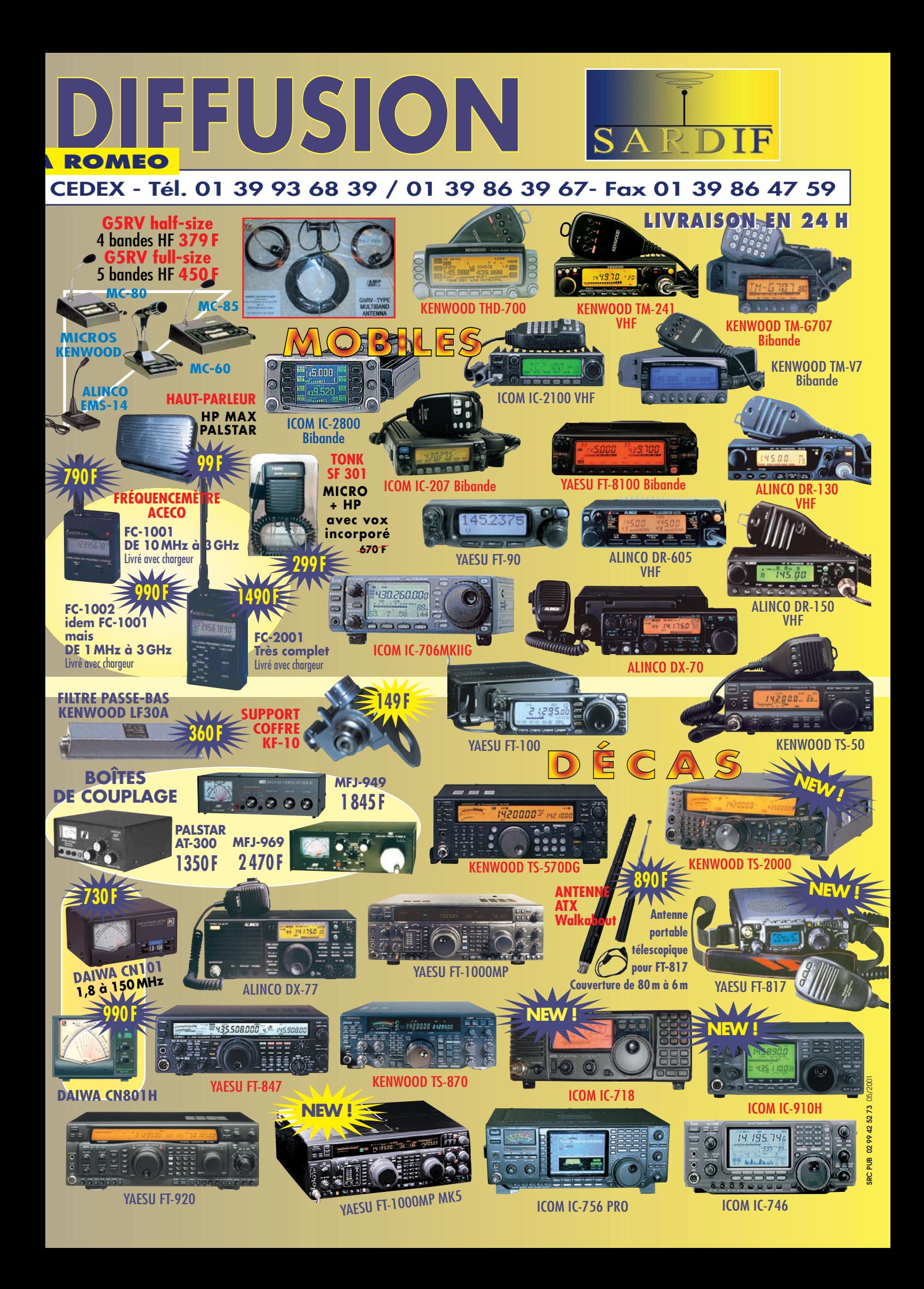

#### **INTERNET**

site

# Internet et la radio

#### RADIOAMATEUR.ORG

#### http://www.radioamateur.org/ind ex0.php

L'excellent site que maintenait TK5NN a pris de la vigueur et changé d'adresse. Il répond maintenant à celle reproduite ci-après. On ne pourra rien reprocher à ces pages… sinon de n'avoir existé plus tôt ! Plusieurs amateurs ont réuni leur temps libre et leur savoirfaire pour offrir à notre communauté des informations mises à jour qu'il est agréable de consulter. Plus, le site dans sa forme est esthétique. Alors, quand le fond et la forme sont réunis, rien ne manque.

Pour vous inviter à découvrir le travail effectué par TK5NN et ses amis, nous avons dressé une liste non exhaustive des pages présentes sur ce site :

- Petites annonces : on peut y vendre ou rechercher du matériel. Le dépôt d'une annonce est gratuit, seul inconvénient, ceux qui ont déjà vendu ne pensent pas

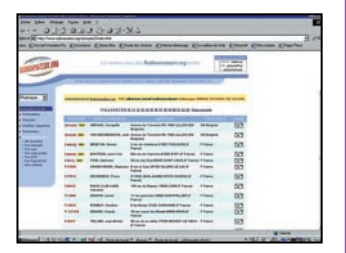

Radioamateur.org

Coucou ! Me revoilou ! La rubrique "Internet et la Radio" qui s'en va et qui revient au gré du contenu des numéros de MEGA-HERTZ magazine refait une petite apparition en ce mois de mai. Si vous connaissez des sites réellement dignes d'intérêt, n'hésitez pas à nous les faire découvrir en envoyant un e-mail à la rédaction : redaction@megahertz-magazine.com Vous pouvez également vous inscrire sur www.megahertz-maga zine.com

toujours à retirer leur annonce. Un peu d'autodiscipline de ce côté et ce sera parfait. Notons que cette remarque vaut pour de nombreux sites de PA !

- Liens : on peut partir d'ici et vadrouiller sur d'autres sites. La liste s'agrandit de jours en jours…

- Annuaire : celui des radioamateurs et radio-écouteurs. Il est très bien fait car, en regard de l'indicatif, il donne l'adresse postale des inscrits et permet de leur envoyer un mail sans pour autant faire apparaître l'adresse électronique… pour lutter contre un fléau bien connu sous le nom de "spam".

- Des infos parmi lesquelles des news concernant la radio, l'accès aux webclusters, la mise en ligne de callbooks ou celle des QSL managers.

- Des rubriques : pour les SWL, le 6 mètres, le DX en HF, l'APRS et un "sondage" permettant de donner son avis sur le matériel radio que l'on utilise.

Le site connaît un succès mérité si l'on en juge par le nombre de connectés et de

visiteurs ou, de façon plus probante, par les échos entendus çi ou là.

#### AC6V : DES LOGICIELS, ENCORE DES LOGICIELS ! http://ac6v.com/software.htm

Si vous recherchez un site pour télécharger des logiciels radioamateurs, pensez à mettre celui-ci dans vos signets ou favoris… Vous trouverez, sur le site de AC6V, des logiciels pour la radio, classés par thèmes. AC6V se contente de gérer ces rubriques, d'ajouter un petit commentaire face au nom du logiciel et renvoie sur le site de l'auteur correspondant. De ce fait, on est assuré de toujours télécharger la dernière version. Bonne nouvelle, ceux qui pratiquent Linux ou les adeptes du Mac ne sont pas oubliés et ils pourront, eux aussi, récupérer quelques morceaux choisis.

Cette page, qui fait fréquemment référence à QRZ.com, est complétée avec des liens renvoyant à des sites qui, eux aussi, répertorient de

grandes quantités de logiciels radio. L'effet "boule de neige" est garanti!

#### AURORA WATCH

#### http://www.aurorawatch.york.ac. uk/

Quoi de plus merveilleux qu'une aurore boréale ? Ce spectacle, offert par la nature à quelques privilégiés vivant sous les latitudes les plus élevées, n'est pas dénué d'intérêt pour les radioamateurs puisque les conséquences d'une aurore boréale affectent la propagation des ondes.

Le site vous en apprendra davantage sur les aurores, la façon de les prévoir (il est même possible de réaliser un petit détecteur fort simple qui, semble-t-il s'avère efficace) et de les observer. A tous ceux qui vivent sous des latitudes plus basses, il donnera l'occasion d'admirer, en photos, ces "Northern Lights" (l'autre nom des aurores). Un service d'alerte par e-mail permet de savoir qu'une aurore va avoir lieu… ou est en cours. C'est alors le moment de tenter sa chance en écoutant les VHF.

Bien entendu, une liste de liens permet de visiter d'autres sites consacrés au même sujet.

Denis BONOMO, F6GKQ

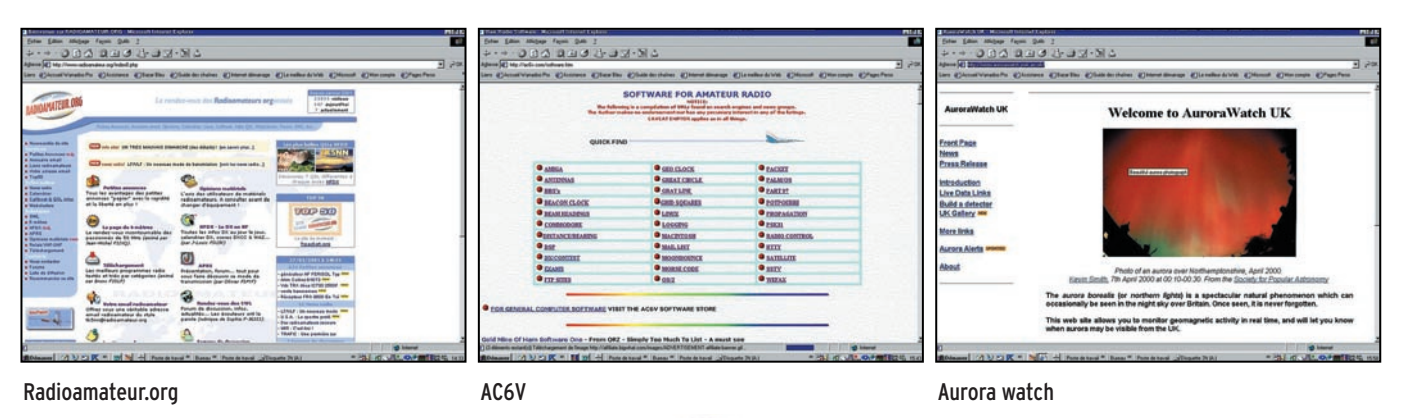

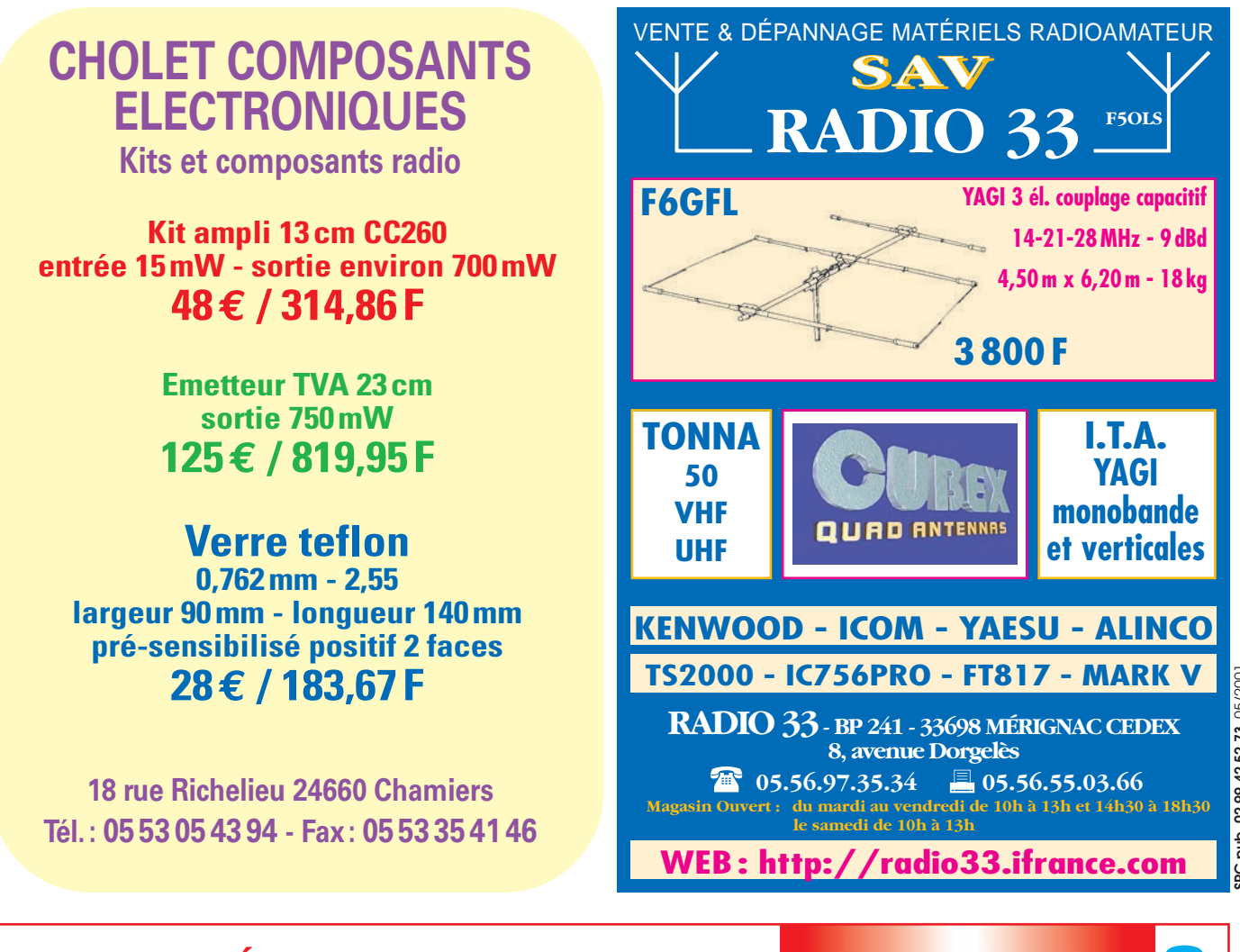

### VOUS DÉSIREZ VOUS OFFRIR UN ÉMETTEUR ? UN RÉCEPTEUR ? UN TRANSCEIVER ?

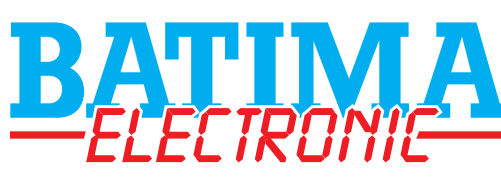

**• C'est une équipe de techniciens sachant vous conseiller sur les plus grandes marques.**

**• C'est le spécialiste de la vente de matériel neuf ou d'occasion dans l'est de la France.**

**• C'est un atelier de réparation agréé Kenwood et un SAV de dépannage toutes marques.** 

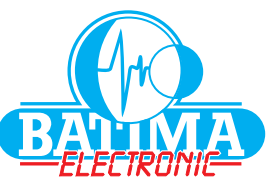

**Tél. : 03 88 7<br>FAX : 03 88 76 17 97 RA** 

N'attendez plus, CONSULTEZ-NOUS !

**FAX: 03 88 76 17 97** *BATIMA@SPRAY.FR*

**120, rue du Maréchal Foch F 67380 LINGOLSHEIM (STRASBOURG)**

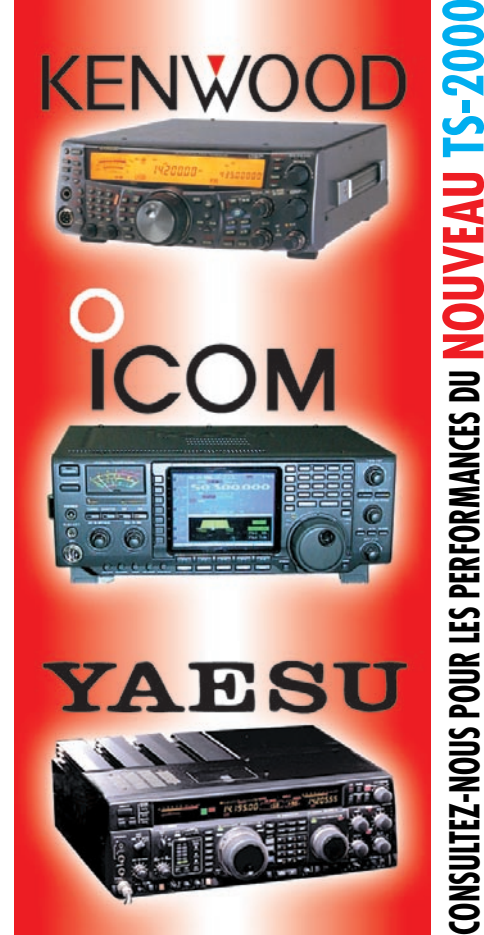

## **RADIO-ÉCOUTEURS**

informations

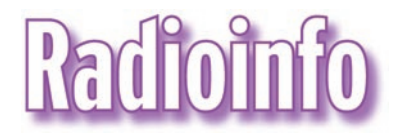

#### COREE

RADIO PYONGYANG ( République démocratique et populaire de Corée) a changé de nom. Maintenant elle s'appelle la VOIX DE LA CORÉE. Entendu en anglais sur 9335 et 6575 kHz à 1500 UTC. Les autres fréquences programmées sont 13760, 11710, et 4405 kHz. La voix de la Corée est aussi et depuis longtemps le nom du service extérieur de la K.B.S., Corée du Sud.

Le rapprochement est vraiment lancé ?

#### PALESTINE

L'autorité Palestinienne ferme une station de TV arabe. Les officiers de la sécurité armée de l'Autorité palestinienne ont fermé les bureaux de l'Al-Jazirah, station de télévision dans la banlieue ouest de Ramallah. Le présentateur "Qatari" dit être bouleversé par l'action qui a été prise suite à la diffusion d'une bande annonce pour un documentaire sur la guerre au Liban et le rôle des palestiniens dans ce conflit. Il a condamné les tentatives de l'Autorité palestinienne pour changer le programme de la télévision par l'usage de la force et a dit qu'il continuerait sa couverture des affaires palestiniennes depuis Ramallah ou d'ailleurs. Al-Jazirah dit qu'il espère que la fermeture sera temporaire. Les correspondants rappellent que la station de télévision a été fondée en 1996 et est devenue rapidement populaire partout dans le monde arabe pour sa couverture franche de la politique et des questions sociales.

Infos HCDX, traduction JJD Ceux qui disposent de l'Internet peuvent retrouver ces « flashs » en direct sur le site http://www.jjdcom.com Sauf indication contraire, les heures sont en TUC et les fréquences en kHz.

#### ARGENTINE

#### RADIODIFUSION ARGENTINE AL **EXTERIOR**

Emissions du lundi au vendredi, horaire valable à compter du 24/04/01. RAE Casilla 555 1000 Buenos Aires ARGENTINE

à la Radio Vaticane de l'énergie sera considéré conjointement responsable". L'agence d'informations ANSA a rapporté que le directeur des programmes, le Père<br>Federico lombardi, a Lombardi, a annoncé que la force des signaux avait été réduite… Le quotidien Repubblica a cité

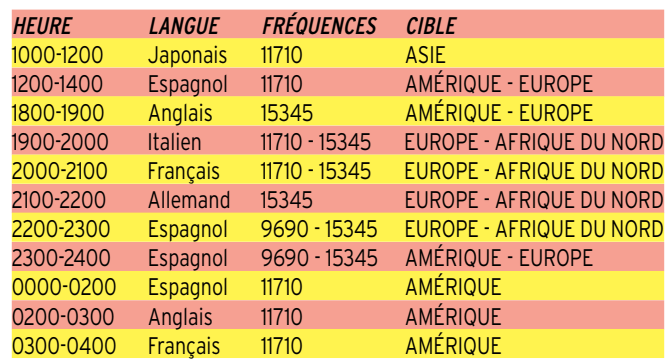

#### ITALIE / VATICAN

Suite à des démêlés politicojudiciaires, le gouvernement italien menace de couper l'alimentation en énergie de Radio Vatican.

Le ministre de l'Environnement italien, Willer Bordon, a menacé, le 16 mars dernier, de couper en énergie électrique Radio Vatican si la radio vaticane ne diminue pas le niveau des champs électromagnétiques qu'elle émet, ceux-ci étant nettement supérieurs aux normes demandées.

"Si la Radio de Vatican ne revient pas aux niveaux électromagnétiques permis par loi de ses émetteurs de Cesano, dès que possible, je suis prêt à arrêter toute fourniture d'électricité par notre pays".

Lors d'une conférence de presse, M. Bordon a dit "Tout pays ou société qui fournira

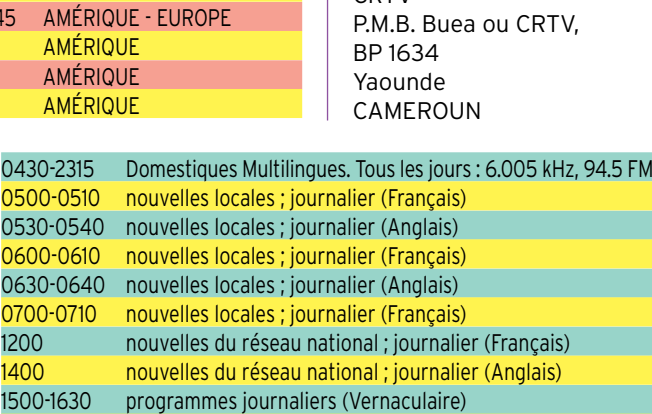

des chiffres du ministère de la santé publique, qui a dit que le risque de leucémie, pour les enfants qui vivent près des émetteurs, était six fois plus important que pour ceux qui vivent dans le reste

NdlR : Un procès est en cours entre des associations de défense de la santé et le Vatican. Celui-ci refuse toute ingérence d'un pays étranger dans ses affaires intérieures. N'oublions pas que le Vatican est aussi un état ! Source : RAI, Rome, traduction JJD

de la région.

**CAMEROUN** CRTV

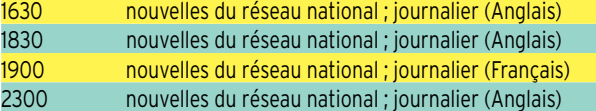

#### UKRAINE

 $0630 -$ 

 $1500 - 16$ 

#### RADIO UKRAINE INTERNATIONALE : PROGRAMME D'ÉTÉ

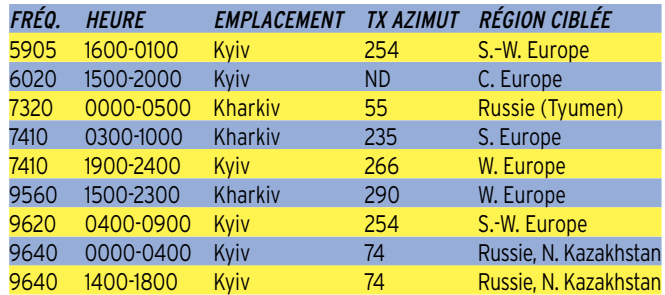

## **RADIO-ÉCOUTEURS**

#### informations

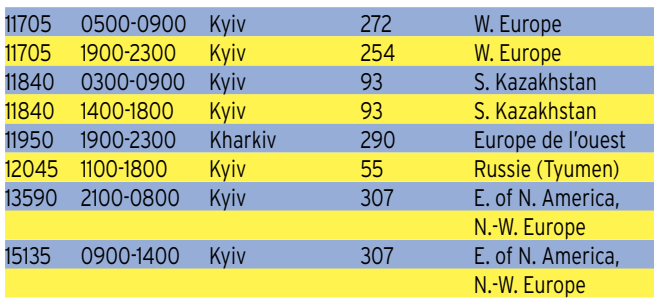

Programmes en langues étrangères :

Allemand (une heure) excepté sur 13590 kHz: à 17h00, 20h00, 23h00.

Anglais (une heure) excepté sur 12045 kHz : à 21h00, 00h00, 03h00, 11h00. Les programmes en ukrainien sont transmis sur toutes les fréquences à l'exception du temps réservé pour les programmes en allemand et en anglais.

#### **ALBANIE**

RADIO TIRANA, programme en français et quotidien du 25/03/01 au 27/10/02. 7210 19h00 19h30 9520 19h00 19h30

#### PHILIPPINES

#### QUI DIT MIEUX ?

La station radio FEBC, station religieuse, émet dans les dialectes suivants : Akha, Amoy, Atsi, Bahnar, Batak, Tai Noir, Bru, Birman, Cambodgien, Cantonais, Chin - Asho, Chin - Daai, Chin - Khumi, Chin - Paite, Chin - Tidim, Chrau, Chru, Cham (de l'est), Hmong, Elle, Indonésien, Jarai, Javanais, Jeh, Karen - Pao, Karen - Pwo, Karen - Sgaw, Katu, Khmu, Koho, Komering,, Kuki, Lahu, Lao, Lisu, Malais, mandarin, Maru, Meithei, Mien, Minangkabau, Mnong, Mon, Muong, Naga-Makware, Nung, Ogan, Palaung,, Rade, Rawang, Rengao, Roglai, Sasak, Sedang, Shan, Stieng, Tagalog, Vietnamien, Wa, Tai Blanc, Zhuang

#### ROYAUME-UNI

Bracknell (GFA). Les émissions météorologiques en facsimilé ont cessé à 12:00 TUC le 3 avril 2001. La Marine Royale (RN) continuera à être renseignée par Northwood (RN Londres GYA). Les émissions en facsimilé prendront quelques-unes des fréquences de GFA. Des tests de transmission avec Northwood (RN Londres GYA) sont effectués sur 3280.5 et 8723.4 kHz.

info WUN- Marius Rensen http://www.hffax.de

#### NUMBERS STATIONS

Voici quelques stations de nombres dont les fréquences sont faciles à suivre. KPA (MOSSAD) 5231 Mode : AM

ART (MOSSAD) 5436 MIW (MOSSAD) 6370 Lincolnshire Poacher (MI16) 6959 Mode : SSB 8464 8BY 7668 MODE : CW 10247 D'autres stations et fréquences sont disponibles sur le site en construction, http://www.multimania.com/s tationdenombres/ N'hésitez pas à envoyer vos  $l$ 

Laurent Carbonnaux

#### TAXI !

Le haut du spectre décamétrique (26-30 MHz) paraît devenir de plus en plus populaire pour certaines compagnies de taxis en Europe de l'Est et en Amérique du Sud. Plusieurs stations ont été entendues récemment . Une compagnie russe a été entendue sur 26105 kHz FM aux Pays-Bas presque quotidiennement. D'autres DXeurs hollandais ont entendu des émissions semblables venant de Russie, de Roumanie et de Turquie dans les bandes des 26 et 27 MHz.

#### EUROPE

26105 et 26625 kHz FM compagnies de taxis russes 25775 et 27285 kHz FM – non identifié 28175-28825 kHz FM - peut-

être compagnies de taxis russes

28000-29700 kHz FM postes commerciaux de Russie et d'états CIS, Turquie, Roumanie, Allemagne et Espagne. Souvent compagnies de taxis et provision du gaz.

Le poste central du réseau est appelé "Base, Zentralne, Zentralnamo, central".

#### AMÉRIQUE DU SUD

Les compagnies de taxis argentines utilisent 24915 et 24975 kHz et plus fréquemment 24935, 24945, 24955, et 24995 kHz. Un réseau de routiers brésiliens utilise aussi la bande des 12 m pour leurs communications LSB. les fréquences utilisées sont en finale "5", même pour les taxis argentins.

#### JAPON

#### STATION HORAIRE JJY

La station horaire japonaise a annoncé la fermeture de ses émissions en ondes courtes le 31/03/2001. Si vous ne possédez pas la QSL de la station, il faut vite demander !…

#### MAROC

USB / ALE, probablement l'armée marocaine 5430 5754 5855 7650 7786 7813 7830 8046 8096 8164 8096 8334 8875 11130 11240 12160 12216 14550 25120

Infos WUN

#### USA / ANTILLES

DEA (anti-drogue US) 4991 Panther  $5277$  Alpha

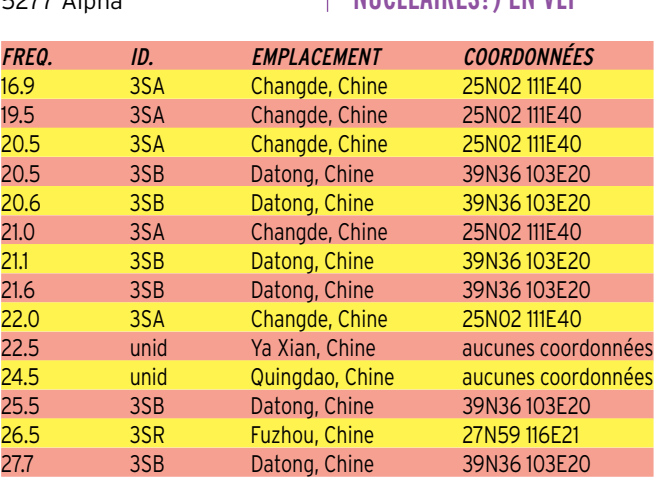

5841 Bravo, Panther 7300 Charlie 7657 Foxtrot 9497 Delta 11076 Echo 14350 Lima 14686 Flint 14690 Golf 18171 old 'Sierra India' 18666 Hotel 19131 Atlas, partagé avec la douane. 23402.5 Romeo 23675 India Douanes US / COTHEN 7527, 8912, 10242, 11494, 13907, 1586 , 20890, 23214, 25350 GHFS 4724, 6712, 6739, 8992, 9025 (AFB Lajes), 11175, 11181 discret, également la Marine hollandaise qui coopère avec les opérations antidrogue US hors de Curaçao, 13200, 13212, 15016 USCG 5692, 5696, 8983 fréquence habituellement secondaire de 5696. USN Link 11/Tracking/autres

3166, 4372, 4395, 4739, 5080, 5333, 8056, 8971 sécurité en vol, 10204, 10923.5

Infos WUN-USA

#### BULGARIE

Une balise DGPS a été installée près de la ville bulgare de Kavarna (approximativement 43° 30' Nord – 28° 25' Est). La balise opère sur 300 kHz et est un projet commun du ministère bulgare et US.

La balise doit couvrir une partie de la Mer Noire ainsi que la Mer de Marmara et N/E de la Mer Egée.

Costas Kralis via WUN

#### CHINE (FORCES NUCLÉAIRES?) EN VLF

## **RADIO-ÉCOUTEURS**

#### informations

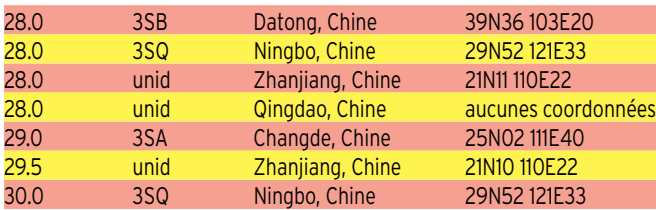

#### SUÈDE VLF

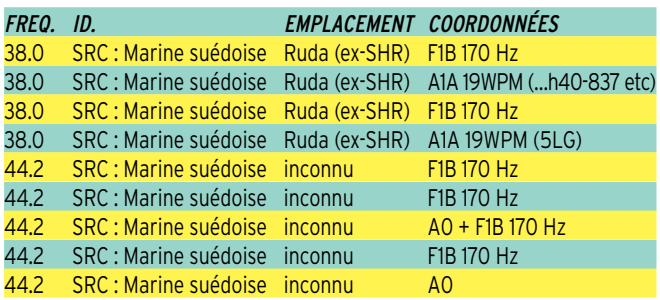

WUN via Trond, Norvège

J.-J. DAUQUAIRE, F4MBZ

#### RADIODIFFUSION : VERS LA FIN DES ONDES COURTES ?

Il y a de moins en moins de stations de radio qui utilisent les OC. Sur les bandes tropicales, entre 2200 kHz et 5800 kHz, il reste 472 stations alors qu'elles étaient 1136 dans les années 70. A peu près 70 stations ferment chaque année.

Il y a, par contre, de plus en plus d'émissions en FM ou par satellites.

Il est maitenant possible en Afrique et en Asie de capter plusieurs dizaines de radios en qualité « FM stéréo », grâce à des récepteurs spéciaux munis d'une petite antenne pour capter les satellites Afristar et Asiastar de Worldspace.

Cette société espère lancer un autre satellite pour couvrir les Amériques. Le problème est le prix de ces récepteurs qui coûtent 3500 F, ce qui, pour beaucoup d'habitants du tiers monde est une somme énorme.

Le fait aussi, que l'antenne doit être positionnée en vue directe du satellite ne facilite pas les choses ! L'onde courte donc a encore bien des services à rendre aux pays pauvres et vastes, où il est assez difficile de mettre assez de relais pour couvrir tout le territoire. De plus, les ondes longues et moyennes, appelées également grandes ondes et petites ondes (GO et PO), ne peuvent être utilisées par de nombreux pays tropicaux, car il y a trop de QRN venant des orages fréquents sous ces latitudes.

C'est pour cela qu'ils utilisent les ondes courtes au plus grand plaisir des amateurs de DX des autres continents ! En Europe, la nuit, il n'est pas rare de pouvoir écouter des radios locales d'Asie ou d'Amérique du Sud avec, bien sûr, un peu de QRM et de fading.

Si vous avez envie d'écouter la station locale « Golfe FM » du Bénin sur Afristar de Worldspace, cela est possible de la France, car malgré que ce satellite soit prévu pour arroser le continent africain, il rayonne aussi un peu sur le sud de l'Europe.

Pour le moment, ce type de récepteur, fabriqué par de grands constructeurs japonais, est seulement disponible en Allemagne. (Chez certains annonceurs de la revue).

Un petit récepteur ondes courtes vaut seulement dans les 500 F, et est donc beaucoup plus accessible pour les moins riches, surtout si celuici fonctionne sans pile ou électricité, comme ces postes à manivelle qu'il suffit de remonter comme un vieux

réveil, pour avoir quelques minutes d'écoute.

Emettre en ondes courtes est moins onéreux que de devoir lancer un satellite ou couvrir un pays de relais FM.

Bien sûr, il y a des désagréments liés à la propagation, les QRM et QRN, le fading, etc. mais avec quelques watts en OC vous faites le tour du monde !

Il y a aussi la possibilité d'utiliser la BLU, mais peu de stations de radiodiffusion utilisent ce mode et préfèrent la modulation d'amplitude. Les constructeurs continuent de sortir de nouveaux RX, comme le VR-5000 de chez Yaesu, qui est déjà disponible aux USA. D'autres pensent que l'Internet va peu à peu remplacer les OC, alors qu'il faut un PC et l'accès aux lignes téléphoniques, ce qui est encore plus cher qu'un récepteur Worldspace.

Par contre, pour un habitant d'un pays développé, il est vrai que sur le web on peut écouter de nombreuses radios très confortablement. Mais où est la magie des OC ? Il y aurait seulement 2,4 % d'internautes dans le monde, et la plupart ont déjà l'accès à la TV, la FM et autres médias. Selon les sondages, presque tous les Français écoutent la radio, mais combien en OC ? Un autre sondage montre que les radioécouteurs et radioamateurs en Europe ont à 80 % plus de 40 ans et 30 % plus de  $60$  ans.

Toujours sur OC, de grandes radios internationales pensent pouvoir numériser ces ondes pour une meilleure écoute, mais il faudrait acheter de nouveaux RX !

Conclusion : même si de nombreuses stations de radio OC sont passées à d'autres moyens d'émission, il y aura encore de beaux jours pour nous, les écouteurs !

Franck PARISOT, F-14368 Web : www.chez.com/swl contest

### RÉSULTATS DU CONCOURS "28 MHZ SWL CONTEST 2000"

Organisé par Franck, ce concours n'a pas connu la

participation souhaitée par son instigateur qui, de ce fait, ne renouvellera pas l'expérience.

Pourtant, les sponsors avaient répondu "présent", si l'on en juge par la liste ciaprès, avec deux récepteurs offerts par Grundig USA gagnés par F-16156 et ONL-383…

#### LA LISTE DES PARTICIPANTS EST LA SUIVANTE :

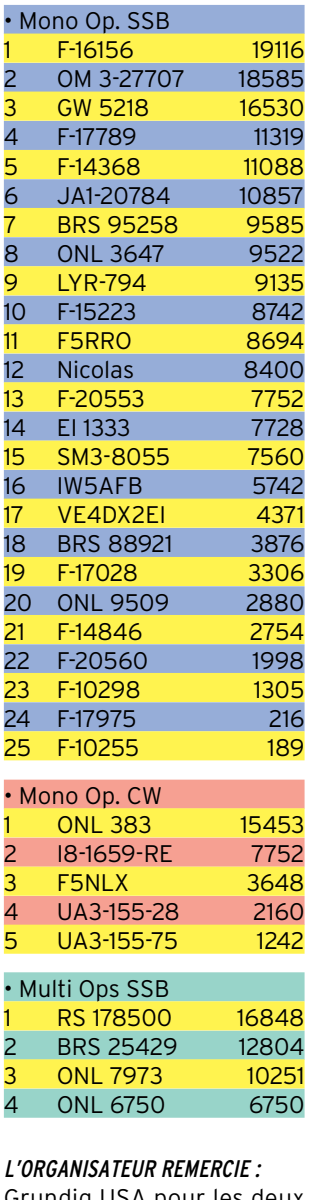

Grundig USA pour les deux récepteurs offerts MEGAHERTZ magazine (deux abonnements) Procom éditions (deux livres et un T-shirt) CRB Books (un livre) ICOM France (des casquettes, calendriers, QSL, etc.) Editions Technip (quelques gadgets) Le C-DX-C (1000 cartes QSL) Editions Klingenfuss (un livre) ONL-383 (un livre).

## **TÉLÉGRAPHIE**

informations

# Le journal des points et des traits

#### INFORMATION CEPT : L'EXAMEN DE TELEGRAPHIE A 5 WPM

Différentes sources ont fait circuler l'information suivante :

"La CEPT vient de modifier la recommandation T/R 61-02. La partie télégraphie de l'examen, en vue de l'obtention du certificat d'opérateur de classe 1 CEPT, est abaissée de 12 à 5 mots par minute. Cette recommandation attend désormais d'être validée par le Secrétariat d'Etat à l'Industrie pour application en France". Oui, en effet, la recommandation CEPT/HAREC T/R 61-02 vient d'être modifiée…

Mais au fait, qu'est-ce donc que cette recommandation ? Une première indication est fournie par les termes du "certificat d'opérateur radioamateur", version carte plastifiée de 1999 : "Le certificat est délivré par l'ART sur la base de la recommandation T/R 61-02 de la CEPT pour les classes 1 et 2. La classe française du présent certificat d'opérateur radioamateur est équivalente à la classe d'opérateur de la Recommandation CEPT/HAREC T/R 61-02. Le titulaire est autorisé à utiliser sa station d'amateur conformément à la Recommandation T/R 61-02 de la CEPT dans les pays où elle est mise en application".

Mais au fait, qu'est-ce donc que la CEPT/HAREC ? La CEPT ou Conférence Européenne des administrations des Postes et Télécommunications est un organisme qui rassemble les autorités réglementaires nationales de plus de 40 pays européens. Cet organisme a adopté plusieurs recommandations européennes relatives à la pratique du radioamateurisme dans les pays membres de la CEPT dont la T/R 61-02 qui prévoit l'harmonisation des réglementations nationales en matière de certificat radioamateur (Harmonised Amateur Radio Examination Certificate - HAREC). Les associations de radioamateurs sont représentées au sein de la CEPT par l'intermédiaire de l'International Amateur Radio Union - IARU, qui participe aux travaux de la CEPT. A ce titre l'IARU a participé activement, en autres, à l'harmonisation européenne des licences, comme indiqué très clairement dans la dite Recommandation.

Que peut-on déduire de ce qui précède ? Tout d'abord que le certificat délivré par l'ART valide un niveau de connaissances à l'aide d'un examen, tous deux définis dans la Recommandation T/R 61-02. Ensuite, que le titulaire est autorisé à utiliser sa station d'amateur conformément à cette réglementation harmonisée, ce qui a pour conséquence logique que le titulaire du certificat n'est pas autorisé à utiliser sa station de manière non conforme.

Quelles conséquences découlent alors de cette situation et de la réglementation CEPT harmonisée, définie par le texte T/R 61-02 remis à jour ? En ce qui concerne l'examen relatif à la connaissance du Code Morse, le texte vient d'être modifié quant à la définition de la vitesse d'exécution du dit code, et cette dernière est ramenée de 12 mots par minute à 5 mots par minute dans le paragraphe suivant :  $\ll$ 

ii) Emission et réception des signaux en code Morse.

a) Examen de la CEPT niveau A.

Il est demandé au candidat de démontrer sa capacité à envoyer et transcrire des textes simples, des groupes de nombres, des signes de ponctuation et autres signes en code Morse :

- à une vitesse supérieure à 5 mots par minute

- pendant au moins 3 minutes

- avec 4 erreurs maximum en réception

- avec au maximum 1 erreur non corrigée et 4 erreurs corrigées en émission

- en utilisant un manipulateur morse non automatique  $\rightarrow$ 

Il est important de relever ceci : "à une vitesse SUPERIEURE à 5 mots

par minute". En conséquence, chaque Etat membre de la CEPT peut agir comme bon lui semble : descendre à 5 mots par minute ou rester à 12 mots par minute. La tendance actuelle semble toutefois aller vers un ralentissement de la vitesse, mais prétendre que la France doit sans délai passer à 5 mots par minute est quelque peu hasardeux.

En ce qui concerne l'examen d'une manière plus générale, rien ne semble démontrer que les choix de la France aient des conséquences dommageables pour les candidats français. Le programme CEPT/HAREC n'est ni bafoué ni alourdi à l'excès. Tout au plus peut-on regretter que la vérification de l'aptitude à transmettre en Code Morse, en utilisant un manipulateur non automatique, ait été oubliée et que la vérification des règles et procédures d'exploitation nationales et internationales soit incomplète. N'oublions pas que l'examen préalable à l'obtention d'une licence est défini ainsi par la CEPT : << 2. Critères fixés pour les examens nationaux. Les examens nationaux permettant au candidat d'obtenir le certificat CEPT de niveau A doivent couvrir les situations auxquelles un radioamateur risque d'avoir à faire face lorsqu'il procède à des essais avec une station d'amateur ou qu'il la fait fonctionner. Les examens doivent porter au moins sur ce qui suit : ...etc.>>.

On relèvera à nouveau l'importance de "au moins sur…", expression qui garantit un niveau minimum de vérification.

Enfin, il n'est pas inutile d'indiquer que, parmi les critères minimum fixés pour les examens nationaux, la CEPT demande que soit évaluée la connaissance par le candidat des :

<< b) REGLES ET PROCEDURES D'EXPLOITATION NATIONALES ET INTER-NATIONALES.

art. 6. Principes et objectifs des plans de bandes de fréquences de l'Union internationale des radioamateurs (IARU - International Amateur Radio Union).>>

Sachant que, comme indiqué plus haut, il est mentionné sur le "certificat d'opérateur radioamateur" délivré par l'ART que "le titulaire est autorisé à utiliser sa station d'amateur conformément à la Recommandation T/R 61-02 de la CEPT", on ne peut que s'étonner des libertés prises par quelques radioamateurs français non seulement avec la réglementation nationale et internationale, mais aussi avec les procédures, y compris les "principes et objectifs des plans de bandes de fréquences de l'Union internationale des radioamateurs (IARU)" puisque ceux-ci doivent normalement être appris et contrôlés selon les règles communes aux pays membres de la CEPT.

Concluons sur l'importance et l'intérêt de ce texte T/R 61-02 pour les postulants au radioamateurisme. Il définit en fait les règles communes de la pratique du radioamateurisme au-delà de nos frontières nationales. De plus, il relativise la portée des éventuelles incertitudes quant à la forme de l'examen préalable à l'obtention d'une licence en France qui subsistent peut-être suite aux procédures en cours devant le Conseil d'Etat. Quoi qu'il en soit, l'examen français ne sera de toute façon qu'une mise en application de la licence CEPT/HAREC.

Candidats potentiels, ne restez pas passifs. Préparez-vous et passez l'examen. Il est déjà à peu près identique pour plus de quarante pays pour les classes 1 et 2. De toute façon, la majorité de ceux qui vous auront fait perdre du temps en lamentations et supputations inutiles se moqueront de votre échec et jalouseront votre réussite !

Merci de bien vouloir envoyer vos informations, questions ou anecdotes sur la CW et le QRP, à l'auteur : Francis FERON, F6AWN c/o "Cercle Samuel Morse" - BP 20 - F-14480 CREULLY. Attention ! Changement d'e-Mail : samuel.morse@free.fr

informations

# Les nouvelles de l'espace

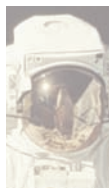

#### QSO VIA LA LUNE SUR 1296 MHZ EN QRP

Le 25 février, deux amateurs Américains,

W7SZ et W7LHL, ont bouclé un QSO par réflexion sur la lune avec une puissance de 5 watts et une antenne parabolique de 3 mètres de diamètre de chaque côté. Il transmettaient en mode PUA-43.

Le mode PUA-43 est un nouveau mode digital qui commence à trouver des adeptes outre-Atlantique. Pour pouvoir le pratiquer, outre l'émetteur et les récepteurs, il faut le logiciel qui peut être facilement obtenu via internet (http://www.proaxis.com/~bo blark/uhf2.zip). D'un façon schématique, il utilise 43 fréquences audio pour coder les caractères à envoyer. Chaque caractères tapé au clavier est codé et additionné avec différents codes de vérifications. Le logiciel fait, en outre, une analyse des signaux reçus et propose éventuellement différentes "estimations" des caractères reçus en cas des signaux vraiment faibles. La gestion des messages en émission et réception est entièrement faite par le logiciel, l'opérateur n'ayant qu'à analyser sur son écran les messages décodés.

Le logiciel en question propose d'autres modes analogues, ayant en commun la détection de signaux très faibles. Le côté surprenant de tous ces modes, codant et décodant l'information de façon plus ou moins compliquée, est de permettre de sortir des signaux cohérents noyés dans le souffle, inaudibles à l'oreille, et d'afficher sans erreur les messages envoyés.

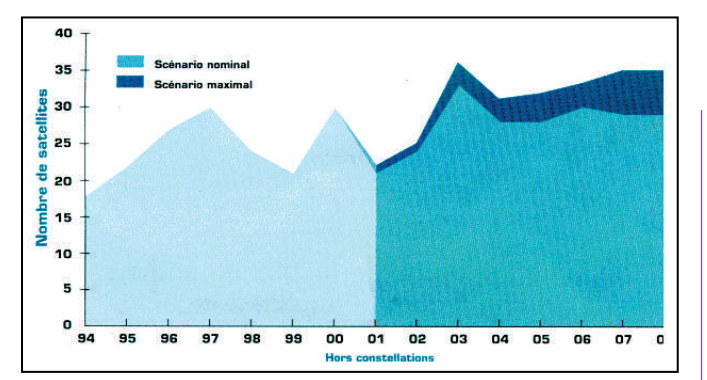

Les lancements de satellites commerciaux.

Le programme est accessible sans droits particuliers à verser pour un usage amateur.

#### RECESSION DANS LE TRANSPORT SPATIAL ?

Le millésime 2001 s'annonce comme sensiblement moins bon que le millésime 2000 pour les sociétés impliquées dans le lancement de satellites commerciaux (télédiffusion et télécommunication). Ce sont, en principe, 20 lancements qui seront effectués cette année alors que l'année 2000 en avait vu 30. Sur ces 30 ARIANESPACE, avec ses fusées ARIANE 4 et ARIANE 5, s'en est adjugé près de la moitié. La baisse d'activité devrait perdurer jusqu'en 2003. En fait, depuis 1997, on observe une quasi stagnation du nombre de lancements de satellites commerciaux. Celle-ci est en partie due aux déboires des opérateurs des constellations de satellites qui ne connaissent pas le succès anticipé et dont les déboires financiers ont quelque peu refroidi les investisseurs. La reprise enregistrée en 2000 n'était que technique, différents lancements prévus antérieurement et ayant eu du retard s'étant finalement réalisés un peu plus tard. La demande pour le long terme devrait repartir à la hausse, principalement alimentée par la

demande de nouveaux canaux de communication pour acheminer l'internet au haut débit et le multimedia. Le marché des nouveaux satellites se développe selon 2 axes. D'une part une demande croissante pour de gros satellites (4 à 5 tonnes) et le développement de "petits" satellites de 1 tonne. On assiste à une montée en puissance de la transmission de données via satellites, qui représente actuellement environ 30% de la capacité des canaux des satellites de télédiffusion. Cette part devrait augmenter dans les années à venir avec l'avènement des nouveaux services interactifs très gourmands en "bande passante".

#### LA NASA ET LE SYSTEME METRIQUE

Suite à la perte de sa sonde MARS CLIMATE ORBITER (qui était due à une confusion entre unité métrique et unité anglo-saxonne pour un module de cette sonde), la NASA a diligenté une étude pour savoir comment le système métrique était utilisé à tous les stades de la conception concurremment au système anglais à base de "foot", "pound", "degre Fahrenheit"," britsh thermal unit" pour n'en citer que les plus simples. Le système métrique, que nous pratiquons

**MEGAHERTZ magazine 218 - Mai 2001 56**

siècle, devrait devenir à terme le système légal aux USA, sans toutefois que les autorités fédérales aient fixé une date limite définie, comptant que le système se développe naturellement sans contrainte. Toutefois, la transition ne se fait pas aussi facilement que cela et ce ne sont pas nos compatriotes qui comptent encore en anciens francs qui nous démentiront ! La première loi fédérale qui marqua la volonté de passer au système métrique remonte à 1975 et créa une commission chargée d'organiser la transition. Les différentes administrations, qui furent aux commandes après cette date, ne firent pas grand chose pour inciter les agences fédérales à utiliser le système métrique, le président Reagan coupant même les crédits à la commission chargée d'organiser la transition. Vingt cinq ans après, on ne peut pas dire que la NASA soit un leader dans la transition vers le système métrique (appelé aussi système SI). D'après l'étude, il apparaît que l'agence spatiale américaine est plutôt un suiveur qu'un leader, et que la pratique de tous les jours montre que ces unités sont bien moins utilisées qu'annoncé officiellement. Jusqu'en 1990, pour la NASA, la volonté affichée était de rester avec les unités anglaises et il fallut attendre 1992 pour que la politique officielle de la NASA change. L'industrie aéronautique américaine n'est guère plus en avance. A la décharge des techniciens américains, il faut dire qu'un nombre important de données, abaques etc., établis au temps où le système anglais régnait en maître dans toutes

depuis le début du 19ème

#### informations

les disciplines technologiques, sont encore exprimés en unités anglo-saxonnes et que leur conversion en unités métriques prend du temps. Ce qui prend encore plus de temps, est de faire "penser métrique" à tous les techniciens et il faudra vraisemblablement attendre au moins une génération pour que le système entre dans les moeurs. Les scientifiques qui travaillent pour la NASA sont facilement passés au système métrique pour une simple raison : s'il veulent pouvoir faire une publication dans une revue scientifique, ils sont obligés, par les comités de rédaction, d'utiliser le système SI. Par contre, dans la communauté des ingénieurs, on assiste souvent à une régression : les anciens, qui ont l'habitude du système anglo-saxon, obligent souvent les nouveaux à l'utiliser alors qu'ils ont été habitués à l'université à utiliser le système métrique. La NASA, quant à elle, affiche la volonté de promouvoir l'usage du système métrique pour toutes les relations techniques internes et avec ses sous-traitants, mais utilise pratiquement exclusivement le système anglo-saxon quand il s'agit de communiquer avec le public.

#### DEBUTER SUR SATELLITE

Ceux qui désirent démarrer le trafic via satellite sans équipement compliqué, peuvent se tourner vers deux satellites qui connaissent beaucoup de succès, UO-14 et OSCAR 27. Tous deux ont en commun de disposer d'un transpondeur opérant en modulation de fréquence

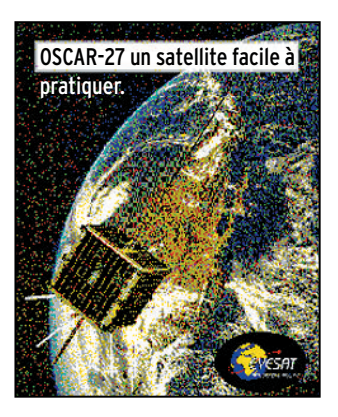

(montée sur 145.975 et descente sur 435.070 pour UO 14, montée sur 145.850 et descente sur 436.795 MHz dans le cas d'OSCAR 27). Un simple transceiver bibande est suffisant pour réaliser un QSO. Il faut théoriquement ajuster de quelques kHz les fréquences indiquées pour tenir compte du décalage Doppler en plus ou en moins, suivant que le satellite se rapproche ou s'éloigne. Au niveau antenne, on peut utiliser une petite yagi 3 éléments sur 2 mètres, antenne pouvant être portée au bout de bras et orientée en direction du satellite sans nécessiter de complexe ou coûteux rotateurs site et azimut. De nombreux amateurs affirment avoir réalisé un QSO avec seulement 100 mW de puissance HF. Le retour sur la bande 70 cm est toujours très fort. Le seul problème est qu'un seul QSO ne peut être effectué à la fois. Si plusieurs stations lancent un appel ensemble, seul le signal le plus puissant sera relayé par le transpondeur. La bousculade n'est pas toujours le cas général, certains s'étant même plaints de n'avoir entendu qu'eux-mêmes sur la descente.

#### CUBSAT UN FUTUR PICOSATELLITE

CUBESAT est une série de satellites en cours de montage à l'université Stanford, en Californie, et dont les premiers devraient être normalement lancés en novembre 2001. L'objectif de CUBSAT est de servir de plateforme commune de lancement pour

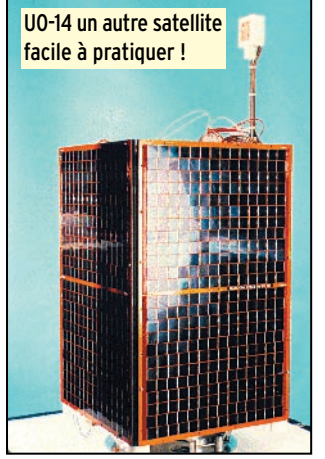

**MEGAHERTZ magazine 218 - Mai 2001 57**

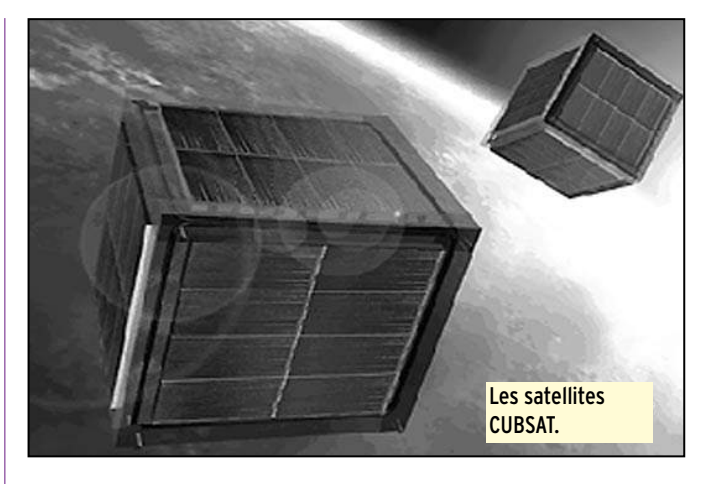

des picosatellites, chacun étant dédié à des expériences particulières. Les communications se feront sur les bandes UHF amateurs. Chaque CUBSAT se présente sous la forme d'un cube de 10 cm de côté, chaque face du cube étant recouvertes de panneaux solaires. Les expériences seront laissées à la discrétion des concepteurs. Chaque CUBSAT dispose pratiquement du même système de télémétrie se faisant par packet radio à 1200 bauds. Certains pourront être dotés de transpondeurs. D'autres CUBSAT pourraient accueillir un transpondeur "perroquet" opérant en PSK31, c'est en tout cas ce à quoi s'active un groupe américain ayant à sa tête Bob Bruninga, le pape du mode APRS outre-Atlantique. Le principe du mode perroquet consiste à émettre sur une fréquence fixe. Le satellite stocke le message et le réemet quelques dizaines de secondes plus tard. La grande sensibilité du mode PSK31 s'accommode de très faibles signaux. Seule ombre au tableau, le décalage Doppler qui confinera ce mode sur les fréquences basses (bande 10 mètres).

#### NOUVELLES DU CYCLE 23

Bien que le soleil ait théoriquement amorcé sa baisse d'activité (cycle 23), fin mars nous avons eu droit à un très fort sursaut d'activité, le plus fort jamais enregistré depuis 10 ans. Cela se traduit concrètement par l'apparition sur le soleil de taches de surface variable, et une très forte augmentation du vent solaire frappant la terre. L'usage, chez les astronomes auscultant le soleil, est de chiffrer l'intensité des taches solaires en fraction de la surface solaire visible et de l'exprimer en millionième de cette surface. Une tache "normale" mesure environ 200 millionièmes, ce qui représente une surface non négligeable quand on sait que la surface totale de la terre ne fait que 169 millionièmes. La tache du 29 mars faisait 2200 millionièmes et représentait environ 13 fois la surface totale de la terre. Les effets sur terre se sont rapidement fait sentir : aurore boréale sous des latitudes bien plus méridionales qu'habituellement, perturbation du champ magnétique terrestre et des liaisons radioélectriques, bruit radio intense (particulière-

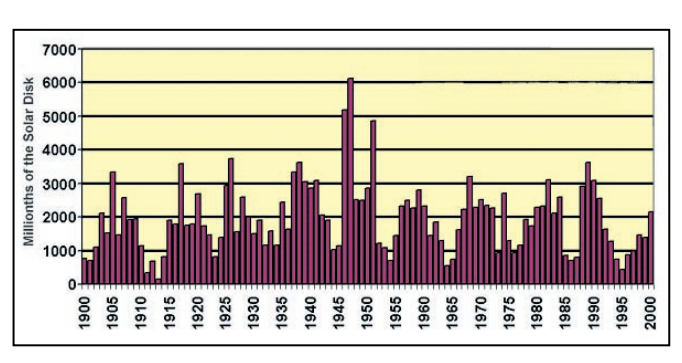

Taches solaires depuis 1900.

#### informations

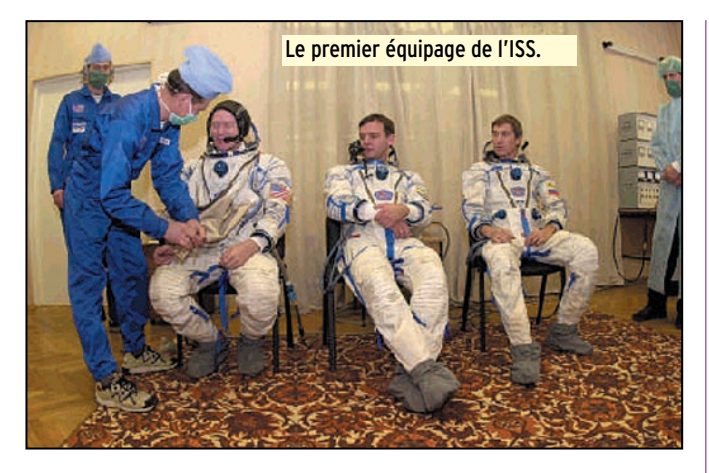

ment sur les bandes décamétriques). Malgré ce sursaut, le cycle 23 ne devrait pas rester dans les mémoires car il a été, en moyenne, un des plus faibles depuis 1900. Si cela ne fait pas l'affaire des chasseurs de DX sur la bande 50 MHz, cela rassure les possesseurs de satellites de communications qui n'ont pas eu trop à souffrir du déferlement de particules en tous genres qui mettent à mal l'électronique embarquée.

#### ANNIVERSAIRE

Pour fêter le quarantième anniversaire le vol de Yuri Gagarine, qui marqua la première incursion de l'homme dans l'espace, le 12 avril dernier la NASA a fait activer la station radioamateur à bord de la station spatiale internationale (ISS). Beaucoup d'activité sur la bande 2 mètres !

Rappelons les fréquences radio de l'ISS : descente radio et packet 145.800 MHz et montée correspondante sur 145.990 ainsi que montée sur 145.200 pour les stations de la région 1 et 144.490 pour ceux des régions 2 et 3. Pour les cartes QSL de confirmation avec les astronautes, il faudra attendre l'an prochain car elles ne sont pas encore disponibles. Elles seront à demander via l'ARRL ou l'AM-SAT qui sont les deux associations habilitées à entériner les liaisons réalisées.

> Michel ALAS, F1OK

#### NOUVELLES BRÈVES compilées par

Serge NAUDIN, F5SN

#### LE PLONGEON FINAL DE MIR ASSISTÉ PAR LA NASA

Les contrôleurs spatiaux américains ont apporté leur aide à leurs homologues russes vendredi 23 mars pour la désorbitation et le plongeon final de la station spatiale Mir dans l'Océan Paci-

fique. Ainsi, une équipe d'experts de la NASA au Johnson Space Center (JSC) était reliée directement aux contrôleurs russes pour leur fournir des informations en temps réel sur la trajectoire et la position de la station Mir. La NASA relayait également vers l'Agence Spatiale Russe des données en provenance de la National Oceanic and Atmospheric Administration (NOAA), rapportant l'influence du Soleil sur l'atmosphère terrestre et le freinage atmosphérique de la station russe. Après 15 ans en orbite autour de la Terre, Mir est tombée dans l'Océan Pacifique vendredi à 6h00 GMT après s'être consumée et morcelée au cours de sa rentrée atmosphérique

[CNN, Space.com, Spacer du 23/03/2001]

#### LANCEUR, TÉLÉPHONE MAISON !

Les ingénieurs de la NASA développent actuellement au

## Paramètres orbitaux

**AO-10**<br>1 14129U 83058B 01093.91094390 ·.00000211 00000-0 10000-3 0 7716<br>2 14129 26.6344 278.9764 5997067 138.7493 286.8731 2.05865550133913 **UO-11** 1 14781U 84021B 01095.90969333 .00005084 00000-0 78472-3 0 4660 2 14781 98.0269 60.7470 0009415 240.9971 119.0295 14.73759280915392 **RS-10/11** 1 18129U 87054A 01095.62256558 .00000102 00000-0 94640-4 0 9203 2 18129 82.9235 292.3231 0010949 333.7871 26.2727 13.72557452690685 **FO-20** 1 20480U 90013C 01094.73129847 .00000090 00000-0 26508-3 0 03315 2 20480 099.0661 176.8712 0540614 115.4128 250.3929 12.83291636522674 **AO-21** 1 21087U 91006A 01095.53666184 .00000325 00000-0 32426-3 0 5095 2 21087 82.9388 103.9214 0035728 0.5746 359.5445 13.74771102510896 **RS-12/13** 1 21089U 91007A 01094.75236319 .00000231 00000-0 22851-3 0 03550 2 21089 082.9231 329.4874 0029870 036.5431 323.7755 13.74261139509724 **RS-15** 1 23439U 94085A 01094.94328511 -.00000039 00000-0 91437-4 0 05441 2 23439 064.8141 068.6320 0166494 239.6198 118.8176 11.27540967258403 **FO-29** 1 24278U 96046B 01095.64323159 .00000002 00000-0 38260-4 0 4042 2 24278 98.5586 330.6771 0351267 189.6929 169.7303 13.52766000228833 **SO-33** 1 25509U 98061B 01094.88760900 .00003642 00000-0 74366-3 0 02769 2 25509 031.4401 054.1888 0362148 092.4338 271.7777 14.25636373127472 **AO-40** 1 26609U 00072B 01091.01711281 .00000039 00000-0 00000 0 0 604 2 26609 5.3060 208.9350 8140440 244.0328 16.5917 1.26969190 1924 **UO-14** 1 20437U 90005B 01094.74780705 .00001102 00000-0 43708-3 0 6583 2 20437 98.3671 157.4768 0011911 75.7026 284.5481 14.30682199584552 **AO-16** 1 20439U 90005D 01094.84942029 .00000522 00000-0 21517-3 0 4582 2 20439 98.4134 165.3928 0011989 80.1177 280.1296 14.30797354584597 **DO-17** 1 20440U 90005E 01095.23618813 .00001054 00000-0 41630-3 0 4500 2 20440 98.4250 168.2261 0012139 77.7321 282.5219 14.31011390584705 **WO-18** 1 20441U 90005F 01095.36159650 .00000985 00000-0 39093-3 0 4720 2 20441 98.4196 167.9268 0012723 77.6912 282.5693 14.30893700584711 **LO-19** 1 20442U 90005G 01095.20421050 .00000912 00000-0 36207-3 0 4577 2 20442 98.4313 169.6982 0013058 76.1022 284.1597 14.31038713584732 **UO-22** 1 21575U 91050B 01095.20309446 .00001365 00000-0 46355-3 0 1755 2 21575 98.1328 113.3696 0008000 47.2890 312.8972 14.38098712509885

**MEGAHERTZ magazine 218 - Mai 2001 58 KO-23**<br>1 22077U 92052B 01094.94605665 -.00000037 00000-0 10000-3 0 00380<br>2 22077 066.0866 119.4150 0015758 252.1155 107.8148 12.86362195406248 **AO-27** 1 22825U 93061C 01095.86270528 .00000511 00000-0 22086-3 0 9494 2 22825 98.3629 147.3822 0009720 118.3770 241.8390 14.28385467392256 **IO-26** 1 22826U 93061D 01095.14675160 .00000904 00000-0 37685-3 0 9359 2 22826 98.3668 147.4640 0009801 118.2525 241.9638 14.28552924392188 **KO-25** 1 22828U 93061F 01094.74933347 .00001040 00000-0 42756-3 0 9155 2 22828 98.3631 147.2925 0011134 103.7951 256.4447 14.28977305360300 **TO-31** 1 25396U 98043C 01095.86125609 -.00000044 00000-0 00000 0 0 4860 2 25396 98.6906 173.9966 0000162 149.5420 210.5772 14.22949031142275 **GO-32** 1 25397U 98043D 01094.87529964 .00000744 00000-0 35245-3 0 06910 2 25397 098.6876 172.6008 0001173 015.3786 344.7427 14.22570415142131 **SO-35** 1 25636U 99008C 01095.86974568 .00001333 00000-0 36481-3 0 4783 2 25636 96.4659 235.0466 0150453 337.1416 22.3119 14.41808636111251 **UO-36** 1 25693U 99021A 01095.62484662 .00001535 00000-0 25103-3 0 7018 2 25693 64.5607 298.9190 0049051 256.9481 102.6111 14.73709969105392 **AO-37** 1 26065U 00004E 01095.90521930 .00001136 00000-0 41970-3 0 1916 2 26065 100.1920 16.4622 0038156 51.1725 309.2850 14.34563783 62323 **SAUDISAT-1A** 1 26545U 00057A 01095.77269882 .00004506 00000-0 67994-3 0 1005 2 26545 64.5621 327.5255 0025131 356.0068 4.0734 14.75267230 28215 **TIUNGSAT-1** 1 26548U 00057D 01095.68400555 .00005442 00000-0 79229-3 0 1017 2 26548 64.5580 326.6800 0024501 342.5517 17.4662 14.76593958 28226 **SAUDISAT-1B** 1 26549U 00057E 01094.73746241 .00004469 00000-0 68887-3 0 1272 2 26549 64.5523 331.5221 0026403 7.5895 352.5603 14.74333885 28054 **NOAA-10** 1 16969U 86073A 01095.90495359 .00001435 00000-0 61675-3 0 8129 2 16969 98.6739 83.9426 0011662 279.0342 80.9520 14.26212978756420 **NOAA-11** 1 19531U 88089A 01095.86333497 .00000550 00000-0 31363-3 0 6503 2 19531 98.9685 167.3665 0011235 344.4257 15.6561 14.13893216646166 **NOAA-12** 1 21263U 91032A 01095.86268880 .00001544 00000-0 69132-3 0 1013 2 21263 98.5708 89.9130 0012439 208.4713 151.5785 14.23954124513878 **MET-3/5** 1 21655U 91056A 01094.93093329 .00000051 00000-0 10000-3 0 03389 2 21655 082.5606 162.5124 0014649 108.9597 251.3114 13.16924481463360

## **MET-2/21**

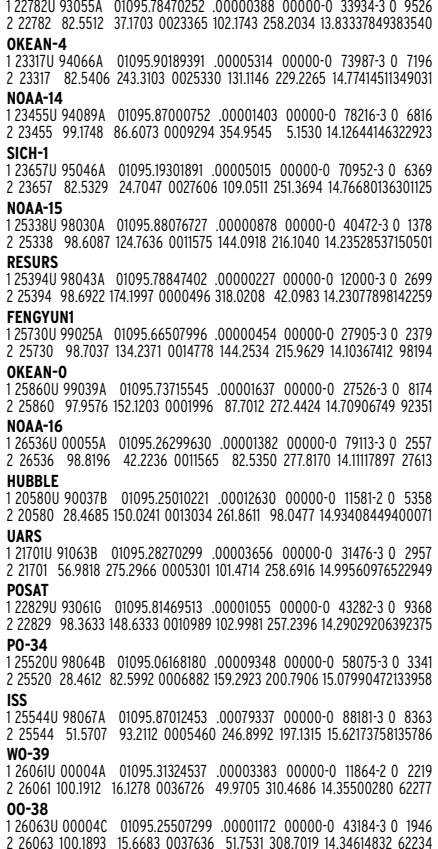

#### informations

Wallops Island Facility du Goddard Space Flight Center, un modem de communication (Flight Modem) assurant la liaison, au cours d'un lancement, entre un lanceur et les stations de contrôles au sol. Ce nouveau concept permettrait de passer outre les systèmes conventionnels onéreux de télémesure et donc de réduire sensiblement le coût de l'accès à l'espace. Le principe est assez simple, puisqu'il consiste à transmettre les données par le biais d'un réseau téléphonique par satellite. Un prototype a été testé début février lors d'un lancement suborbital en Suède : le modem (pesant de moins de 1.5 kilogrammes et coûtant moins de 2500 dollars) a ainsi transmis la position du lanceur au cours du vol en téléphonant au centre de contrôle via le réseau Globalstar. Satisfaits par la qualité des données fournies par l'expérience, les ingénieurs envisagent dans le futur d'élargir ce système à toutes les télémesures effectuées au cours d'un lancement. Plus d'informations sur le 'Flight Modem' sont disponibles à l'adresse http:// www.wff.nasa.gov/~fltmodm/. [NASA News du 21/03/2001]

#### EARTHWATCH AUGMENTE SA PRÉCISION

Après la perte de son premier satellite d'observation de la Terre Quickbird 1 en novembre 2000 (Cf Etats-Unis Espace numéro 176), la société Earthwatch a finalement décidé d'améliorer les performances de son frère jumeau Quickbird 2. Earthwatch prévoyait initialement d'exploiter une constellation de deux satellites, chacun d'un mètre de résolution, pour offrir une meilleure flexibilité dans la période de revisite d'un site. Suite à la perte du premier satellite, Earthwatch avait pu obtenir une licence de la National Oceanic and Atmospheric Administration (NOAA) pour opérer un satellite de 1/2 mètre de résolution (Cf Etats-Unis Espace numéro 176). La société oriente désormais sa stratégie vers l'imagerie haute précision et placera Quickbird 2 sur une orbite plus basse que prévue afin d'atteindre 60 centimètres de résolution en noir et blanc, et 2.5 mètres en couleur. Le satellite sera ainsi placé sur une orbite polaire à 450 kilomètres d'altitude (contre 600 kilomètres initialement prévus) et fournira les images commerciales les plus précises disponibles sur le marché. Selon les officiels d'Earthwatch, il conservera la même durée de vie malgré cette modification d'orbite. Quickbird 2 doit être lancé en octobre à bord d'une fusée Delta 2 depuis la base de Vandenberg en Californie. [Space.com du 22/03/2001]

#### EN BREF

La National Imagery and Mapping Agency (NIMA) américaine pourrait avoir retrouvé la sonde Mars Polar Lander (MPL) à la surface de Mars, en examinant depuis décembre 1999 des images de la planète rouge prises par Mars Global Surveyor. À l'annonce de cette nouvelle, la NASA est restée très prudente et déclare qu'il est trop tôt pour affirmer que MPL a bien été localisé [Space.com du 19/03/2001].

Le premier satellite, Roll, de la société de diffusion radio par satellite XM Satellite Radio a été placé sur orbite dimanche 18 mars par le consortium Sea Launch. Le lancement du second satellite, Rock, est prévu pour le mois de mai [Spacer du 18/03/2001].

La compagnie Starband, qui propose un accès large bande à Internet par satellite, a reporté son introduction en bourse. Cette décision fait suite au mauvais climat de confiance qui règne parmi les investisseurs vis-à-vis des projets de télécommunications par satellite [SN du 19/03/2001].

Etats-Unis Espace est une synthèse de presse hebdomadaire de l'actualité spatiale américaine. Elle est préparée par le bureau du CNES à Washington et réalisée par Vincent Sabathier et Jérôme Collinet.

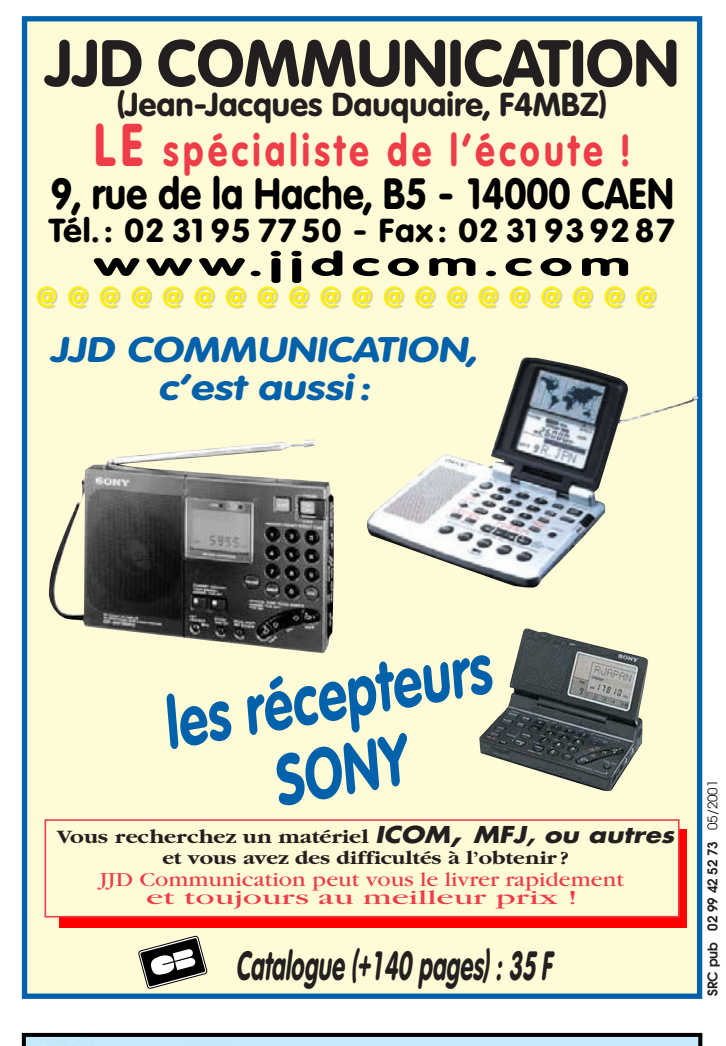

## **CABLE COAXIAL 500 TRES FAIBLES PERTES**

Le H 1000 est un nouveau type de câble isolement semi-air à faibles pertes, pour des<br>applications en transmission. Grâce à sa faible atténuation, le H 1000 offre des possibili-<br>tés, non seulement pour des radioamateurs uti

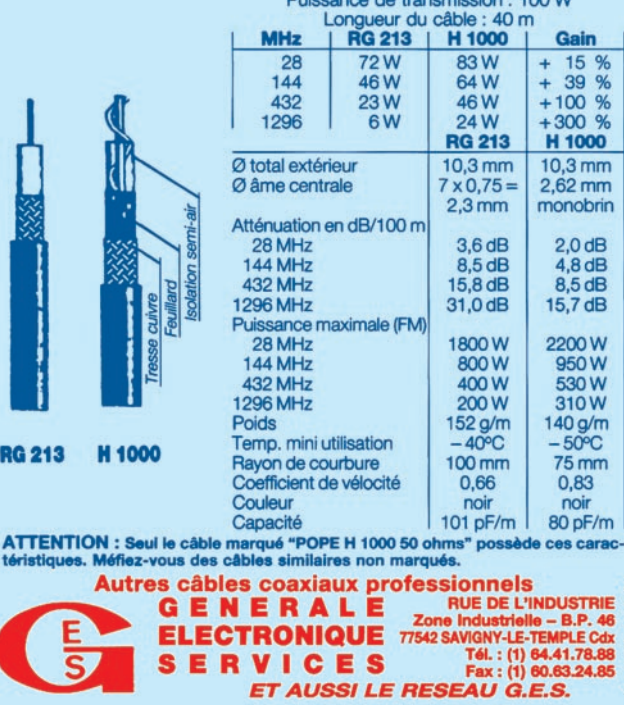

radioamateurs

# D68BT et D68WL Les Comores 2001

## Une expédition DX EA de niveau international

ous songions depuis longtemps à activer ce petit pays de l'Océan Indien. Mais sa situation politique nous avait empêchés de nous y rendre en 1999 comme prévu, au profit de Montserrat, et nous avions dû remettre notre projet à l'année suivante. Finalement avec un retard pour des raisons politiques et sanitaires, le projet se réalisa en janvier 2001.

#### INTRODUCTION

Beaucoup se demandent "Pourquoi avoir choisi les Comores ?". La réponse est que ce pays réunit toutes les conditions requises pour une expédition : un bon classement dans la liste des entités DXCC les plus demandées, le manque de résidents licenciés et le préfixe D6 qui n'avait pas été entendu depuis un certain temps. Ce qui nous décida à choisir ce pays.

Nous passions de nombreux mois et pratiquement tout notre temps libre à demander nos licences, permis… et le plus important : à préparer la logistique. Nous voulions que cette expédition DX se fasse selon toutes les règles actuelles avec un maximum d'impact parmi la communauté internationale des radioamateurs, tout en respectant les limites imposées. Ce ne fut donc pas un voyage touristique accompagné d'une opération en Cette expédition, organisée par deux amateurs EA, a obtenu un succès bien plus grand que prévu et son bilan est de 24500 QSO sans compter les doubles et les nombreux messages de félicitations reçus du monde entier. Il est vrai qu'une telle expédition n'avait pas été décidée du jour au lendemain et qu'elle avait été préparée bien longtemps à l'avance.

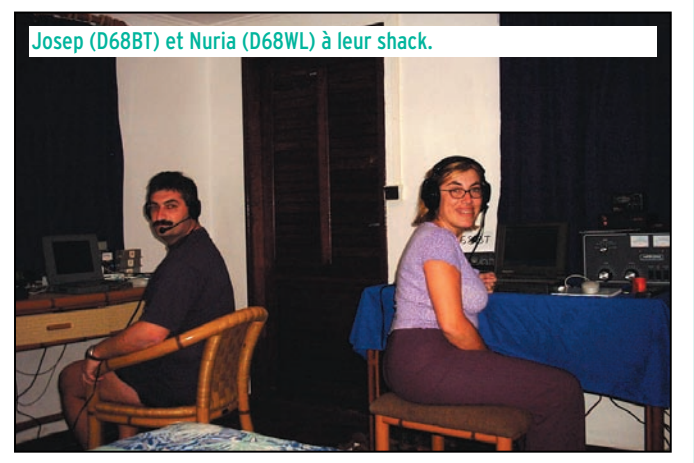

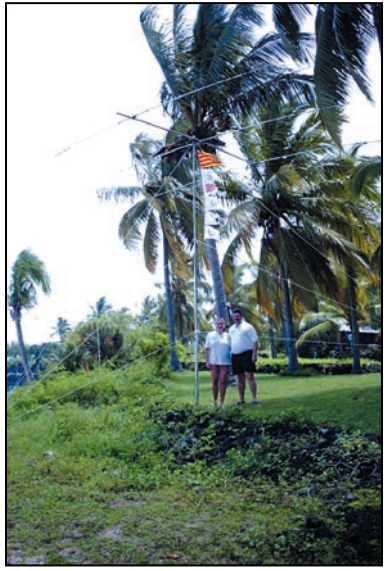

Josep (D68BT) et Nuria (D68WL) près de l'antenne.

dilettante, comme certains pourraient le croire. Nous n'étions que deux personnes avec l'intention d'emporter deux stations radio complètes

pour pouvoir opérer sur place et simultanément avec le maximum de temps possible. Nous avons aussi passé de nombreuses heures à créer sur notre site internet, des pages destinées aux informations et aux logs pouvant être consultés pendant et après l'opération.

Nous avions aussi mené une enquête statistique sur les divers "réflecteurs" internet afin de connaître les besoins réels de contacter ce pays et d'optimiser notre opération tout

en maintenant un contact continu avec la communauté des radioamateurs et d'en informer les stations pilotes chargées de "canaliser" le

ration de Pere EA3AJI (pilote EU et SA), Bill K6GNX (pilote USA) et Yuki JI6KVR (AS & OC) fut inestimable. Ensuite et pendant l'opération, chacun d'entre eux nous contactait au moins un fois par jour pour nous tenir au courant des demandes de contact (skeds) et connaître les besoins souhaités de notre côté : un sentiment général et partagé de coopération qui se révéla être très positif.

trafic. Pour cela, la collabo-

#### LE RÉCIT DU VOYAGE

Le jour de notre départ, le 12 janvier 2001, Pere EA3AJ, nous conduisit jusqu'à l'aéroport de Barcelone, où il s'occupa de l'enregistrement de nos bagages de soute et d'un poids total de 125 kg (deux stations 100 W distinctes et leurs alimentations secteur, un ampli linéaire, trois ordinateurs portables, une beam 3 él. (20, 15 et 10m), une verticale 80 et 40m, une verticale pour les bandes WARC, un beam 2 él. 6m et 100 m de câble coaxial, mâts, outillage, etc.).

Trois vols successifs devaient nous emmener à destination, avec correspondance via Paris (France) et Sanaa (Yemen). Nous arrivions le lendemain 13 janvier, tôt le matin, à l'aéroport international de Moroni (Grande Comore) par un temps gris à une époque de pluies et de cyclones, bref, des conditions météo pas bonnes du tout… Nous dûmes attendre plus d'une heure avec anxiété, la

#### radioamateurs

livraison de nos bagages… car le vol continuait sur Johannesburg (Afrique du Sud). Nous nous rendîmes ensuite à l'Hotel Maloudjia Beach Bungalows, situé au sud de l'île.

La République Fédérale Islamique des Comores, devenue indépendante en 1975, comprend trois îles : Grande Comore, Moheli et Anjouan. Entre-temps la quatrième île, Mayotte, est redevenue un TOM français (FH). Depuis, la situation politique comorienne s'est révélée être très instable avec une vingtaine de coups d'état plus ou moins réussis, à tel point que la majorité de ses citoyens ne se préoccupe même plus de savoir qui les gouverne : que ce soient des civils ou des militaires… Bref, le chef d'état actuel est le colonel Azali Assoumani, en exercice depuis 1999.

#### MAIS REVENONS À NOTRE EXPÉDITION DX

Nous nous rendîmes donc de l'aéroport à l'hôtel, situé dans le sud de Grande Comore, par l'unique route de 45 km qui dessert le littoral de l'île : une route dont la chaussée était remplie de "nids de poules" et encombrée de chèvres et d'innombrables piétons. Arrivés à l'hôtel, la grande chaleur de l'accueil qui nous fut réservé nous permit d'oublier le sentiment de tristesse et de lassitude qui s'était emparé de nous.

Le même jour (13 janvier) à 14 heures locale (11.00 TU), nous profitions à la hâte d'une éclaircie pour procéder à l'installation de nos antennes. Cela nous prit quatre heures qui nous semblèrent interminables. En effet, le personnel de l'hôtel, interrogé sur la météo à venir, nous avait prédit une semaine de pluie continue. Il fallait donc faire vite pour installer les aériens. Nous réussîmes, quand même et tant bien que mal, à monter d'abord, la beam 3 éléments sur son mât télescopique, malgré les ondées passagères et les questions des nombreux badauds attirés par ce spectacle insolite…

Dominant l'océan, le site était parfait et complètement dégagé en direction de l'Europe, des USA et du Japon. La beam 20/25/10m fut installée au bout de 3 heures. Nous procédions depuis notre bungalow, aux premiers essais sur l'air avec l'une des deux stations. Devant les problèmes rencontrés (l'ampli linéaire avait pris l'eau et refusait de fonctionner, il fallait qu'il sèche quelque peu et nous avions un peu de ROS sur l'antenne), nous décidions malgré tout de poursuivre nos essais. A 16.30, nous lancions donc notre premier appel "CQ CQ de D68BT" sur 14195 kHz et le "pile-up" qui s'ensuivit aussitôt, nous obligea à travailler en "split" à un rythme frénétique… et les QSO commençaient à s'accumuler sur le log. D68BT et D68WL prenaient de temps en temps le relais. Nous restions donc sur la même fréquence pendant ce premier jour. Notre intention fut d'abord de donner un "new one" au plus de stations possible. Fatigués du voyage et n'ayant pas dormi depuis 48 heures, nous dûmes arrêter le trafic à trois heures du matin !

Tôt, le jour suivant (14 janvier) et malgré les prévisions météo annoncées, le temps ensoleillé nous permit de monter les autres antennes : la verticale 80-40 mètres et celle destinée aux bandes WARC. Nous en profitions aussi pour prendre un maximum de photos du site avec une vue magnifique sur l'Océan Indien à la couleur turquoise.

Tout en installant notre deuxième station, nous établîmes une connexion internet via la ligne de l'hôtel. Celle-ci était très limitée au point de vue débit d'informations à transmettre mais le directeur de l'hôtel nous permit d'utiliser sa ligne personnelle qui nous permit de transmettre un message email, avec le log du jour joint et quelques photos dans la mesure du possible (chaque photo de 150 ko demandant 10 à 15 minutes de transmission). Il fut donc décidé d'uti-

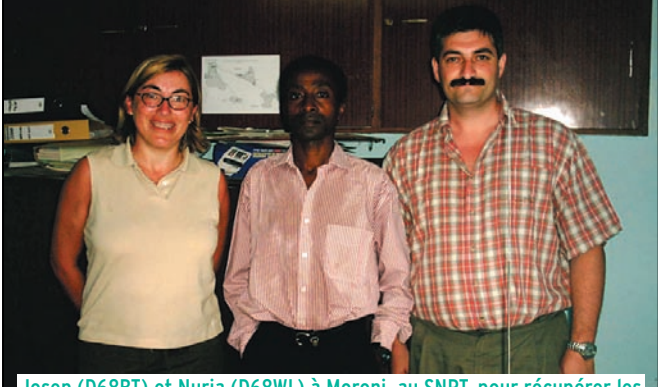

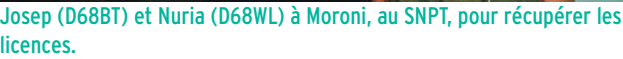

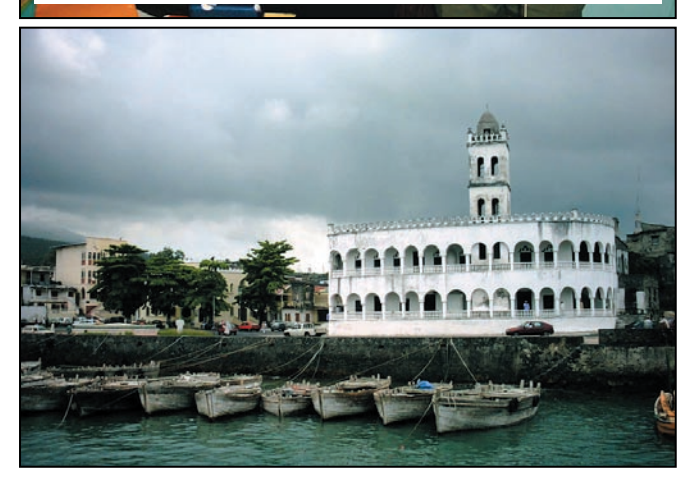

Moroni, capitale de la République Fédérale Islamique des Comores : la mosquée.

liser internet une fois par 48 heures.

Le but principal de cette expédition était de donner un "new one" au plus de radioamateurs possible. Pour cela, la station principale, avec l'ampli linéaire enfin opérationnel, était continuellement active sur 20, 15 et 10 mètres. Ce qui explique notre trafic de la première semaine. Pendant ce temps, la seconde station se trouvait sur les bandes WARC sur lesquelles nous ne disposions que d'une puissance de 100 W sur une antenne verticale. Le trafic en RTTY ne fut envisagé que pendant la 2ème semaine.

En ce qui concerne la bande des 6 mètres, il est vrai qu'il y avait une forte demande pour cette "bande magique" car D6 n'avait pas encore été contacté. Nous ne l'avions pas inscrite au programme mais devant l'insistance de Jose Ramon, EA7KW, nous avions quand même emporté une antenne deux éléments "home made" qui fut montée le second jour mais nos premiers CQ demeurèrent sans réponse. Ce n'est que le jour suivant à 20.00 TU, après plusieurs appels que Jose Ramon, EA7KW se manifesta. Enfin nous bénéficions d'une brève ouverture ! Le contact fut enfin établi à notre grande joie de part et d'autre car c'était la "grande première" en DX avec les D6 ! Peu après, nous avons pu contacter des stations EA7, ISØ, IT9 et 9H. Cette brève ouverture nous incita à surveiller cette bande tous les soirs à partir de 20.00 TU. Par la suite, pendant notre opération, nous avons ainsi contacté deux ou trois fois Jose qui se trouvait toujours sur 50110 kHz. Par contre, le total des QSO effectués sur 6m, a été bien inférieur à celui auquel nous nous attendions au début…

Il est vrai aussi que notre activité sur les bandes HF ne nous permettait de dormir que 2 ou 3 heures par jour. Nous nous levions dès 8 h locale du matin (05.00 TU) pour exploiter les bandes 12 et 10m pendant la matinée. Les contacts restaient nombreux malgré les mauvaises

#### radioamateurs

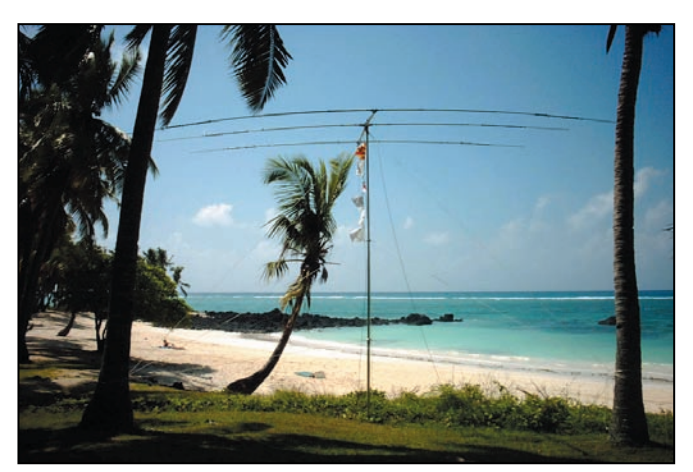

Vue de l'antenne tournée vers l'Europe.

prédictions de propagation : d'abord des stations JA, puis l'Europe de l'Est, puis le reste de l'Europe puis les deux Amériques à la fois (NA et SA) au lever du soleil, là, il nous fallait choisir… La bande des 10 mètres était ensuite déserte si ce n'est pour quelques instants au coucher du soleil. La bande des 15 mètres s'ouvrait de nouveau en début d'après-midi : d'abord l'Europe puis les USA, ce qui correspondait au maximum de chaleur ambiante en D6… Nous passions ensuite sur 20 mètres où les ouvertures suivaient le même ordre réparti sur toute la journée : l'Europe d'abord, puis les USA.

Toute la journée nous étions donc sur l'air, ne demandant que de courts QRX pour manger quelque chose à la hâte. Nous attendions le soir (9h locale) quand le personnel de l'hôtel avait terminé son service avec la clientèle habituelle, dînait à son tour et nous faisait parvenir nos repas. Nous dînions alors rapidement avant de poursuivre le trafic sur 20 mètres avec les USA d'abord puis avec le Japon.

Le soir, nous étions aussi à l'écoute de la bande des 40 mètres, mais les conditions de propagation y étaient mauvaises. De plus, notre antenne verticale 80/40 mètres, trop fragile, fut rapidement raccourcie à mi-hauteur par le vent… et nous dûmes monter des dipôles filaires pour ces deux bandes en récupérant ses "contrepoids" et en les fixant à 18 mètres de hauteur sur

un cocotier proche et grâce à l'aide apportée par un indigène. Mais rien n'y fit et elles furent pratiquement inutilisables.

Les problèmes d'antennes ne s'arrêtèrent pas là : l'antenne destinée aux bandes WARC qui fonctionnait parfaitement les premiers jours, présenta des défauts sur 18 mètres au bout de cinq jours. Rien à faire après l'avoir démontée, vérifiée et remontée. Sur cette bande, nous eûmes alors recours à un dipôle filaire qui fonctionna admirablement bien.

Entre-temps, notre ampli linéaire mis au sec avait quand même fini par fonctionner correctement au bout de deux jours ! Mais le trafic le plus important avait déjà eu lieu !

Les jours passaient et les QSO s'accumulaient sur nos logs avec de nombreux "pileup".

Pendant la deuxième semaine, les conditions de propagation ne furent pas aussi bonnes : surtout le matin, le soir ça passait encore. Pendant ces seize jours d'opération, nous étions toujours sur l'air, sauf quelques heures, pour nous rendre trois fois à Moroni (la capitale à 45 km), afin de récupérer enfin les documents qui nous manquaient encore pour officialiser notre opération [pour le DXCC]. La dernière tentative fut la bonne, nous passions aussi une autre journée touristique sur l'île, pour profiter des plages agréables, et des beaux paysages avec leurs baobabs centenaires. Le 25

janvier, nous organisions une fête, le soir à l'hôtel avec un fantastique repas de langoustes grillées et du vin sudafricain (qui, entre autres, n'était pas mauvais du tout !). Tout a une fin et notre vol du retour devait avoir lieu le lundi 29 janvier à 1 h du matin. Le dimanche matin 28 février, nous commencions par démonter la plupart des antennes et la seconde station. La beam tribande et la station principale, sans l'ampli linéaire, restaient en dernier et nous opérions une dernière fois sur 10 mètres jusqu'à 15 h locale (12.00 TU). Nous ne cessions pas d'être appelés mais nous dûmes impérativement terminer notre trafic à 3 h de l'aprèsmidi (12.00 TU) pour démonter la beam et le reste (125 kg de bagages à remballer, rappelez-vous !). Le démontage de la beam fut très rapide, avec l'aide d'un responsable de l'hôtel chargé de la maintenance. Le soir venu, nous disposions d'encore un peu de temps avant notre départ de l'hôtel et nous fûmes invités à partager un agréable dîner agrémenté d'un spectacle de variétés auquel nous

n'avions pas pu assister pendant notre séjour consacré uniquement à la radio… Le retour eut lieu dans les temps prévus mais avec quelques péripéties. Depuis l'aéroport de Moroni,

nous prenions le même vol de retour pour Sanaa, avec correspondances via Paris pour Barcelone. Le vol avait une heure de retard et le prochain vol Sanaa-Paris n'était programmé que sept heures plus tard. Heureusement, ce dernier était aussi en retard. A l'aéroport de Sanaa, où régnait un tumulte indescriptible, nous allions directement à la porte indiquée pour le vol suivant. Nous trouvant dans la zone de transit, nous n'avions normalement besoin que du billet d'avion et du passeport. Or au "desk" de la compagnie du vol de correspondance, on nous demanda en plus le talon de la carte d'embarquement du vol précédent, une chose inhabituelle. Heureusement nous les avions gardés et rangés dans nos bagages "de cabine" que nous avons dû ouvrir. A la vue des filtres et petits accessoires qui s'y trouvaient, on

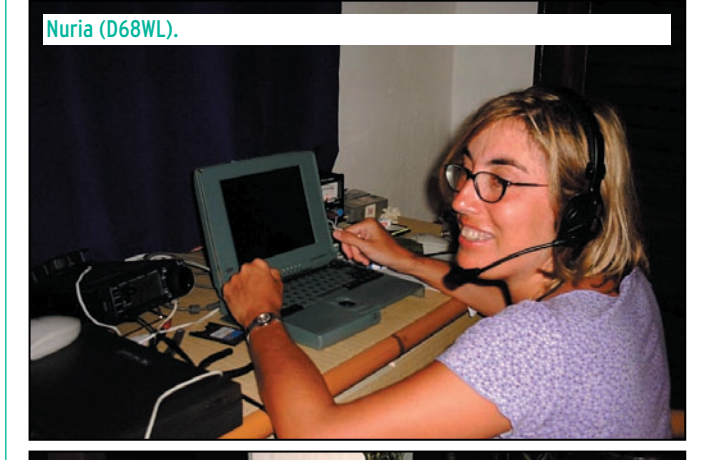

Josep (D68BT) et Nuria (D68WL).

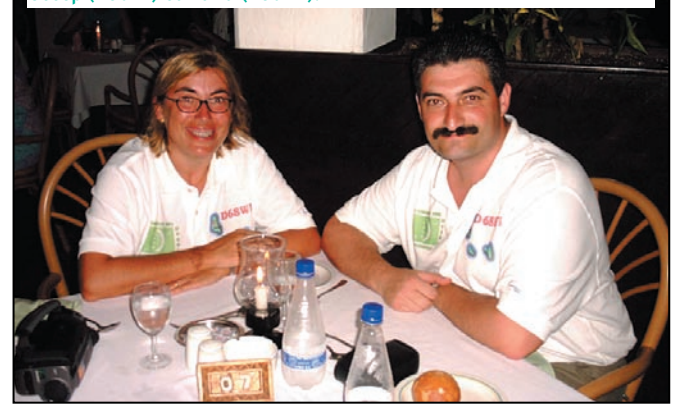

**MEGAHERTZ magazine 218 - Mai 2001 62**

radioamateurs

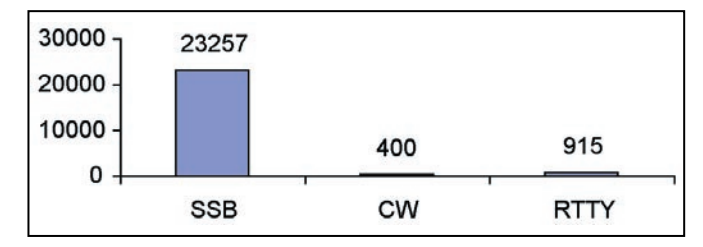

Figure 1: Nombre de QSO réalisés par D68BT et D68WL (total : 24572).

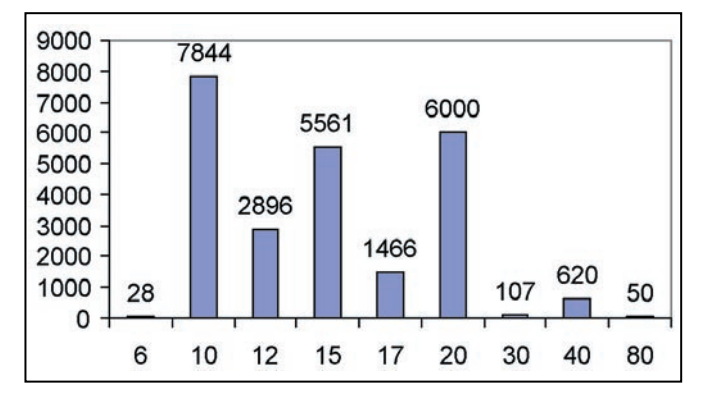

Figure 2 : Nombre de QSO par bandes.

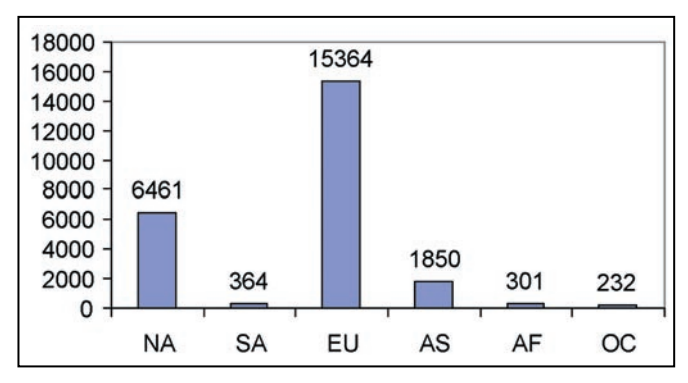

Figure 3 : Nombre de QSO par continents.

fit appel à un représentant des autorités locales, un officier inspecta nos documents et nos sacs et nous demanda "qui êtes-vous et d'où venezvous ?". Par l'intermédiaire d'une tierce personne qui parlait l'arabe et l'anglais (nous ne parlons ni l'un ni l'autre), nous lui répondions que nous étions des citoyens espagnols de Barcelone, il répondit : "Ah Barcelone ! Une grande équipe de football ! Vous pouvez passer". Nous ne savions pas que la "Barça" (l'équipe de Barcelone) était connue même au

Yémen. Dès la porte ouverte, nous courrions à la passerelle d'accès et trouvions un silence total régnant dans l'appareil. Celui-ci était pourtant déjà plein de pélerins comoriens allant ou revenant de La Mecque qui voyageaient avec leur famille. Ils avaient attendu ce vol pendant huit heures, mais nous eûmes quand même la chance d'y trouver deux sièges voisins et libres.

Le retour à Barcelone via Paris se déroula sans aucun problème et nous étions de retour chez nous dans les

Voici les données de notre expédition :

- Indicatifs utilisés ; D68BT et D68WL

(n.d.l.r. : ils comptent pour D6 au DXCC, AF au WARC, zone ITU 53, zone CQ 39 et IOTA AF-007).

- 
- QSL Info : via EA3BT
- Logs disponibles sur le site web : http://www.qsl.net/ea3bt
- Nombre total de QSO (sans les doubles) : 24572
- Modes utilisés : CW, SSB et RTTY
- Bandes utilisées : 80, 40, 30, 20, 17, 15, 12, 10 et 6 mètres.

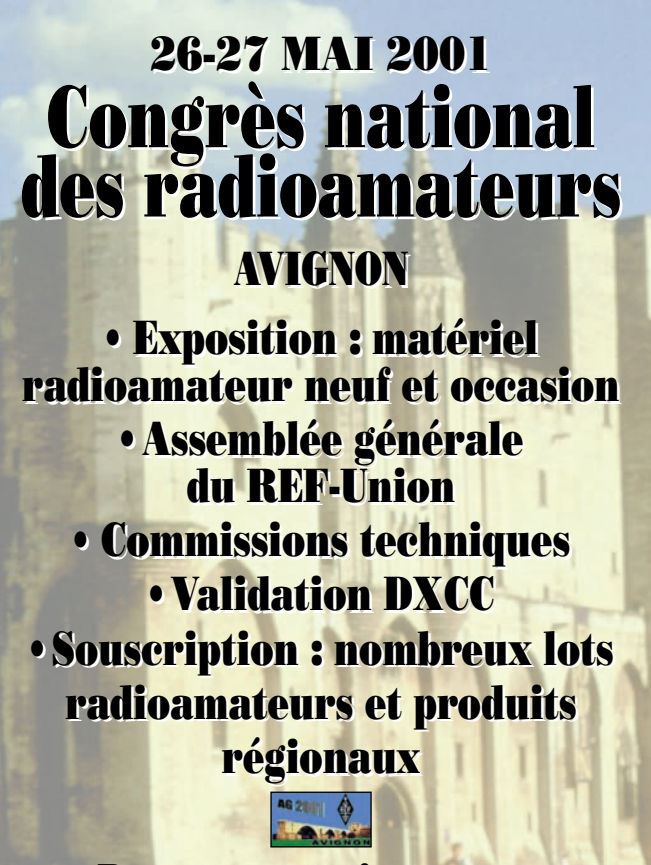

**Pour tous renseignements : Pour tous renseignements : http://www.interlog.fr/agref2001/ http://www.interlog.fr/agref2001/**

temps prévus après avoir passé 18 jours inoubliables.

#### REMERCIEMENTS À :

- Union de Radioaficionados de Andorra
- Northern California DX Foundation
- Clipperton DX Club - Indexa
- North Jersey DX Association
- European DX Foundation
- German DX Foundation
- Union de Radioaficionados Españoles (URE) qui assure exclusivement les QSL via bureau

- EA7JX pour l'impression de la magnifique carte QSL en couleurs

#### NOUS TENONS AUSSI

- $\lambda$  RFMFRCIFR  $\cdot$
- Tout le personnel de l'Hôtel

Galawa et Maloudia Beach Bungalows et en particulier Mr Parvis Kanka et Mme Sally Barlett

- Mr Ahmed Nouroudini, de la SNPT Comores, pour la délivrance de nos licences

Pere Galimary, EA3AJY, pour avoir passé tant de temps sur l'air avec nous

- Xavier, EA3BHK, qui a passé son temps libre à la remise à jour des pages web

- Bill, K6GNX, et Yuki, JI6KVR nos pilotes

- et tous ceux (EA et autres) qui nous ont aidé à la réussite de l'expédition.

A tous TNX et à très bientôt sur l'air… !

> Nuria FONT, EA3WL Josep GIBERT, EA3BT Traduit et condensé par André, F3TA

#### Abonnez-vous à  $I$  $\mathbf{5}$ <sup>%</sup> de remise sur tout not *\* à l'exception des offres spéciales (réf. BNDL…) et du port.*

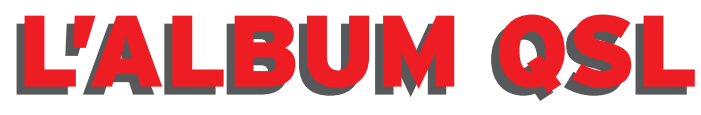

SUR CETTE PAGE, VOS QSL LES PLUS RARES, LES PLUS BELLES… OU LES PLUS ORIGINALES.

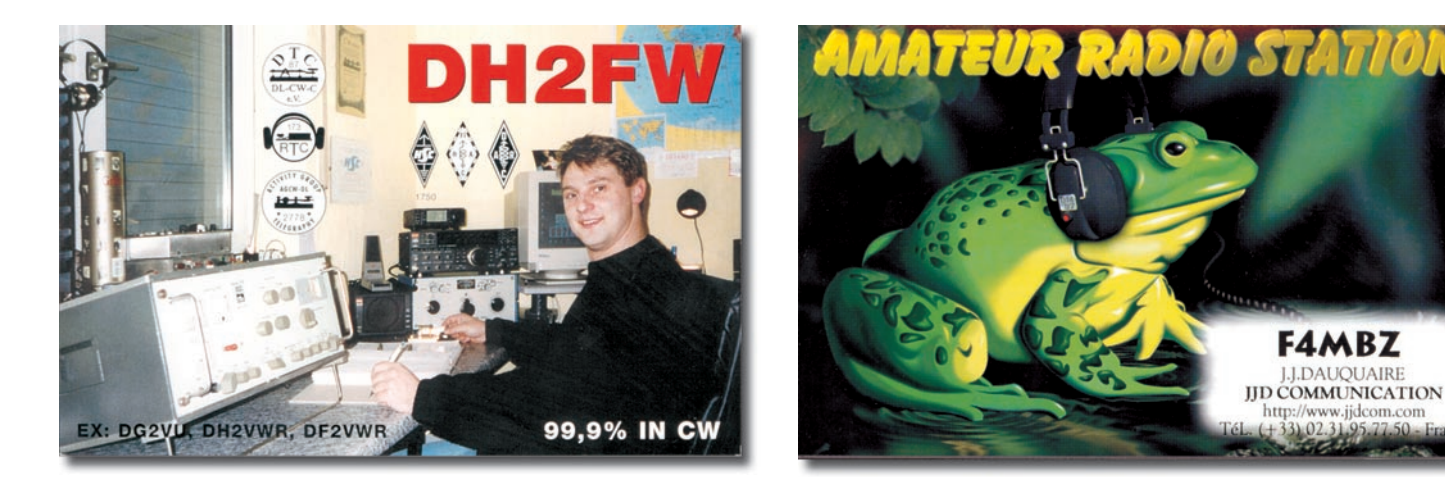

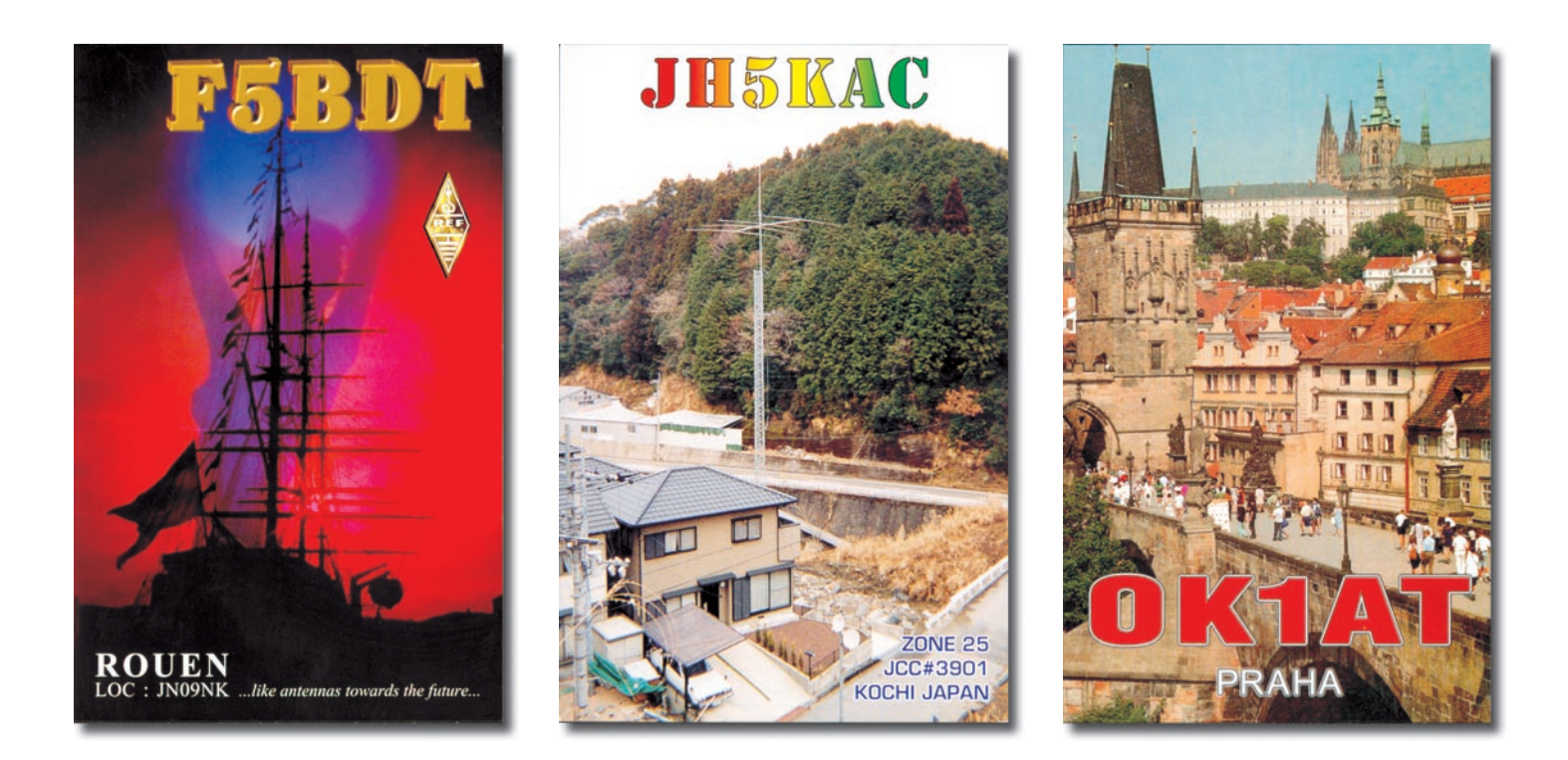

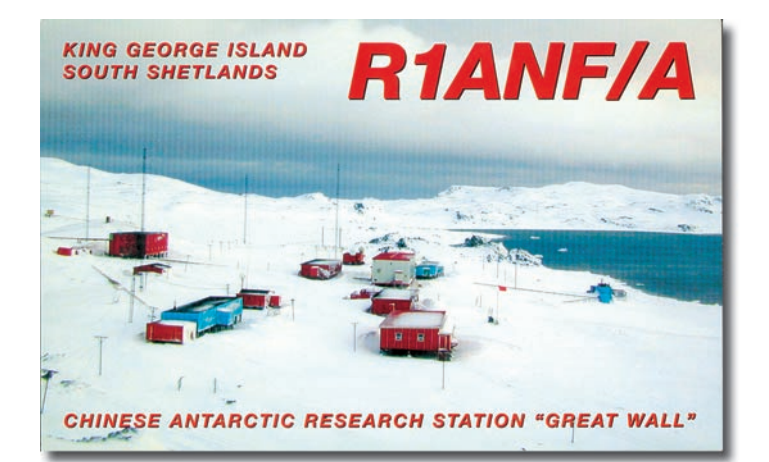

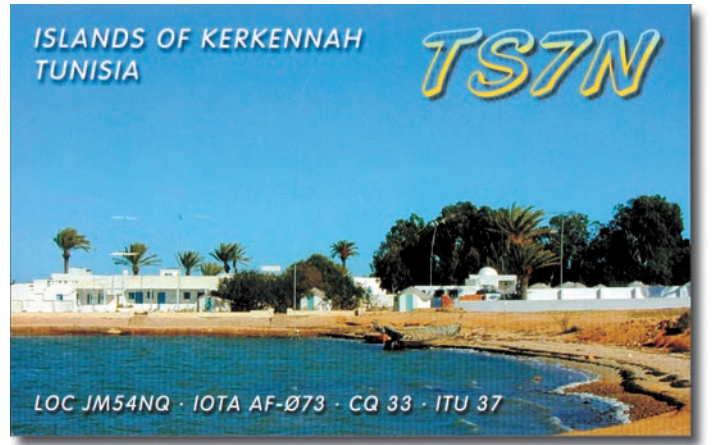

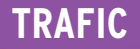

informations

# Garmet de Irali

#### Vos infos avant le 3 du mois à : SRC - MEGAHERTZ magazine, BP88, 35890 LAILLÉ. Tél. 02.99.42.52.73+ - FAX 02.99.42.52.88

#### IR5 pour le mois de mai : 104

#### DXCC

- Suivant l'exemple des Îles Marquises et Australes de la Polynésie Française, l'île Ducie (Pitcairn Islands, IOTA OC-182) pourrait satisfaire aux critères DXCC et devenir une nouvelle entité DXCC. Affaire à suivre.

Voir VP6CW et VP6BK dans "QSL Infos", ci-dessous. - Les documents des opérations STØP (Soudan) et XU7AAZ (Cambodge) sont parvenus à l'ARRL.

Les cartes de ces activités sont désormais acceptées.

#### IOTA

- Nouvelles références IOTA délivrées en février 2001 :

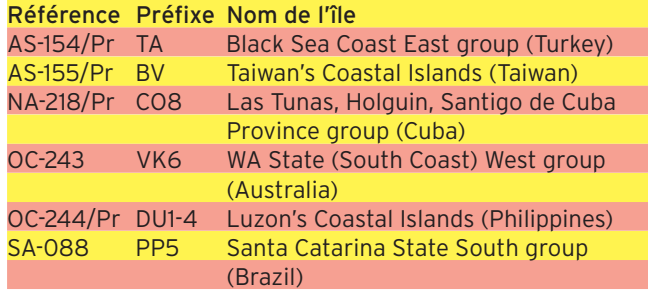

La liste des nouvelles références IOTA délivrées depuis la publication du "IOTA Directory 2000" se trouve sur les pages du site web ( http://www.eo19.dial.pipex.com/index.shtml ).

- Opérations dont les documents ont été acceptés\* :

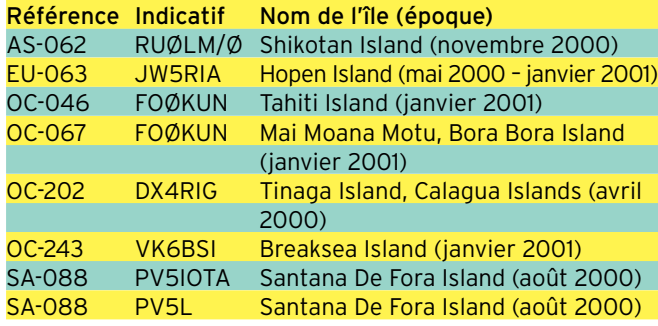

\* Cette liste comprend des opérations dont la soumission des documents n'était pas nécessaire.

Dans tous les cas, les cartes QSL sont acceptées par les contrôleurs IOTA. Le nom de l'île doit y être clairement mentionné.

onnez-vous EH. Note de la rédaction :

- La mention (CBA) indique les adresses données dans le « Call Book 2000 »®, édition sur cédérom.

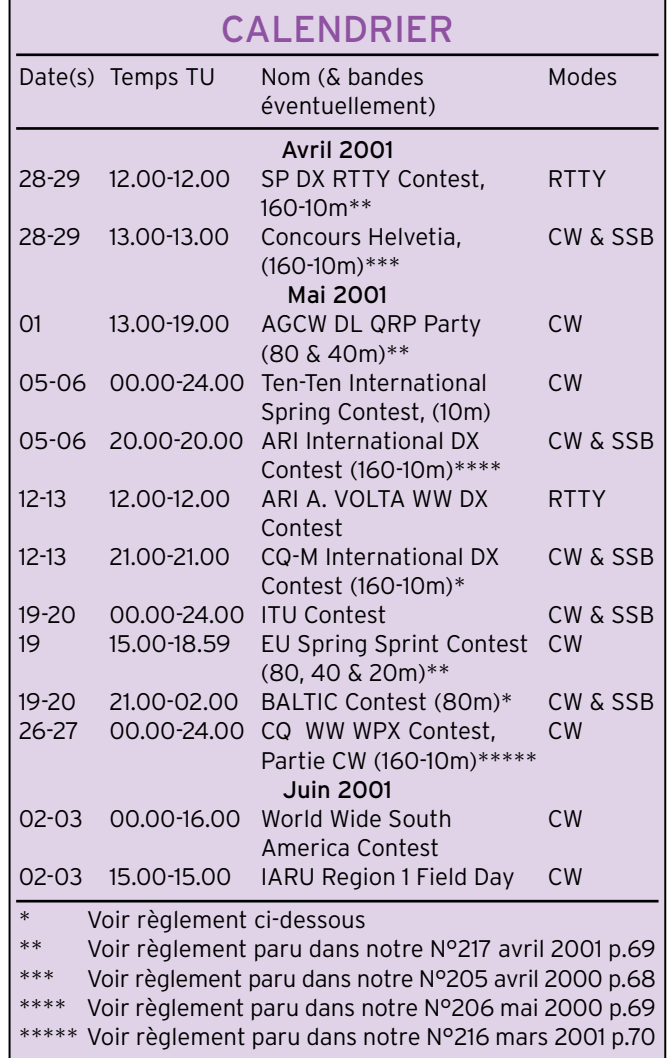

- Opérations non validées, attente de documentation au 1er mars 2001 :

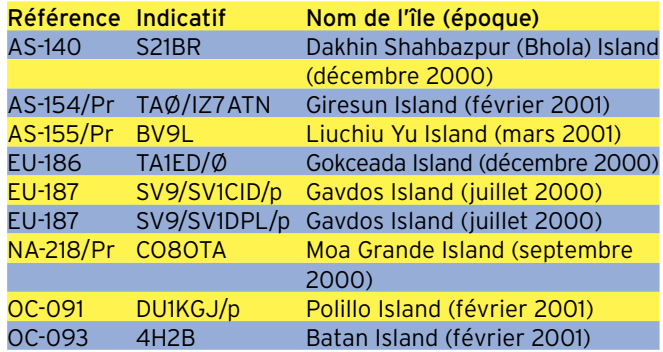

#### informations

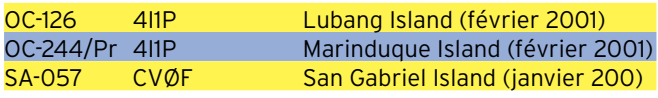

Note - Une "remise à zéro" : toute opération non validée entre temps, sera annulée le 1er février 2002, date à laquelle la nouvelle liste IOTA sera prête à être publiée (voir notre N° 217, fin de la p.68).

#### WLH

Expéditions validées en mars 2001 :

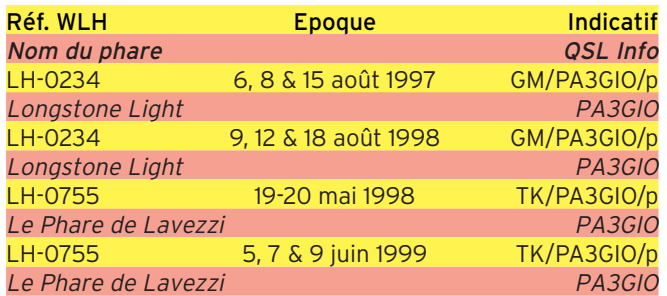

- Le Weekend International WLH (ILLW) aura lieu du samedi 18 à 00.01 UTC au dimanche 19 août 2001 à 23.59 TU (voir notre N° 217 p. 69). Une liste remise à jour des stations insulaires ayant déjà confirmé leur participation, se trouve sur les pages du site web ( www.vk2ce.com/

illw/2001.htm ). Le règlement du concours et d'autres infos le concenant, se trouvent sur les pages du même site ( www.vk2ce.com/illw/index .html ).

Pour toute autre info, contactez Mike GM4SUC par e-mail ( GM4SUC@compuserve. com ).

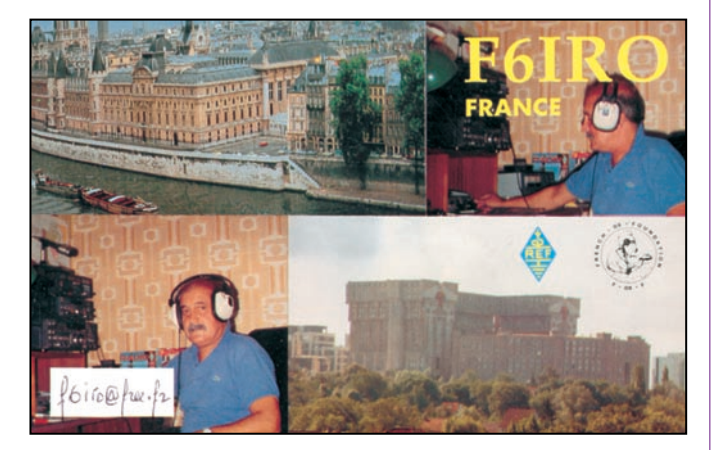

permis tels que RTTY et SSTV.

- Catégories : A – mono-opérateur mono-bande CW, SSB ou Mixte (un seul QSO par station quel que soit le mode utilisé). B – mono-opérateur multi-bande (un seul QSO par bande avec la même station quel que soit le mode utilisé). C – multi-opérateur multibande un émetteur (comme en B) mais il devra demeurer au moins 10 minutes sur la même bande. D – SWL tous modes (SWL Mixte).

- Echanges : RS(T) et N° de série commençant à 001.

- Points par bande : Même entité DXCC = 1 point. Même continent = 2 points. Entre continents = 3 points.

- Multiplicateur par bande : 1 par nouvel "Oblast" du diplôme "P-150-P" en vigueur délivré par le Club. Les SWL en sont dispensés.

- Les logs standards devront parvenir le 1er juillet au plus tard à : Krenkel Central Radio Club, P.O.Box 88, Moscou, Russie, par courrier "prioritaire". Les logs rédigés en AS-CII peuvent être envoyés à l'adresse e-mail ( cqm01@mai .ru ). Questions/réponses à l'adresse e-mail ( rw3fo@ qsl.net ).

#### BALTIC CONTEST

Concours 80m annuel organisé par l'association nationale "Lithuanian Radio Sports Federation".

- Dates et horaire : du samedi 19 mai 2001 à 21.00 TU au dimanche 20 mai 2001 à 02.00 TU.

- Bandes et modes : 3510- 3600 kHz CW, 3600-3650 et 3700-3750 kHz SSB.

- Catégories : A – Mono-opérateur CW et SSB (Mixte). B - Mono-opérateur CW. C - Mono-opérateur SSB. D – Multi-opérateur un émetteur (multi-single) en Mixte. D – SWL.

- Echanges : RS(T) et un N° de série commençant à 001.

- Points pour les stations européennes : 1 point par nouvelle station européenne contactée, 10 points pour chaque nouvelle station des 3 Pays Baltes (ES-Estonie , YL- Latvie [ou Lettonie] et LY-Lituanie) et 2 points par nouvelle station d'un autre continent.

- Multiplicateur : néant.

- Les logs standards devront parvenir avant le 1er juillet à : The Lithuanian Radio Sports Federation, P.O. Box 210, LT-3000 Kaunas, Lituanie (Lithuania via Sweden, Suède).

Dans le même délai, les logs peuvent aussi être transmis en "document attaché" par e-mail à ( n8bjq@erinet. com ), USA, qui fera suivre.

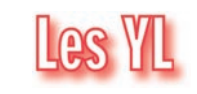

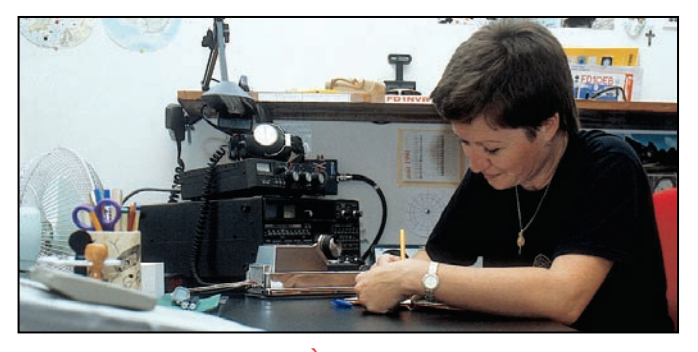

INFOS ET SUGGESTIONS À NADINE AVANT LE 3 DU MOIS. BON TRAFIC 33/88 (Nadine BRESSIER, Mas "Le Moulin à Vent", 84160 CUCURON)

## **Concours HF**

#### CQ-M CONTEST

Le CQ MIR International DX Contest destiné aux OM et SWL, est organisé par le "Krenkel Central Radio Club" de Moscou qui reste le titulaire de la B.P. 88, Moscou, bien connue et qui continue à fonctionner tant bien que mal…

Nous n'avons pas reçu de nouvelle version de son règlement mais nous savons qu'il a toujours lieu aux dates

#### indiquées.

N.d.l.r. : Vous pouvez toujours y participer "en dilettante", en quête d'une entité rare…

Pour info, cette année : - Dates et horaire : du samedi 12 mai 2001 à 21.00 TU au dimanche 13 mai 2001 à 21.00 TU.

- Bandes et modes : 160-10m (non WARC) en CW et SSB mais d'autres modes sont

#### informations

Chères YL, nous attendons votre photo, si possible à la station et votre carte QSL pour illustrer cette rubrique. Ne soyez pas timides… Vous toutes et tous qui lisez cette rubrique, si vous avez des photos ou cartes QSL d'YL, n'hésitez pas à nous les confier pour publication, en mentionnant bien l'adresse de retour afin que nous puissions vous les restituer.

Certaines infos que vous m'avez envoyées ne paraîtront pas dans cette rubrique, ainsi que vos noms, car le PC est "planté" et en cours de réparation. Je n'ai donc pas pu récupérer les e-mails que vous m'avez envoyés et que j'avais ouverts ! J'espère que vous m'excuserez pour ce contretemps.

#### YL ENTENDUES EN SSB ·

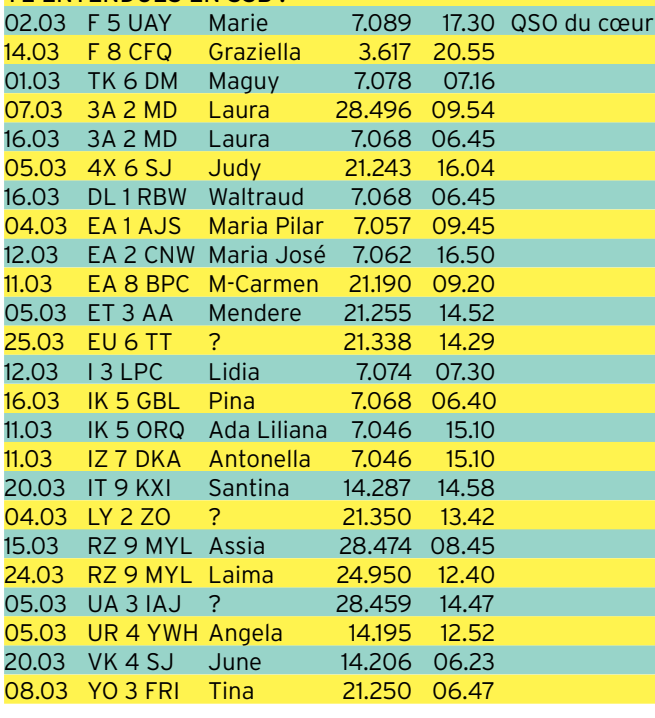

#### YL ENTENDUES EN CW :

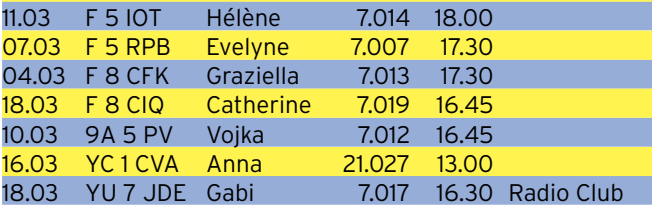

#### YL REÇUES EN PSK31 :

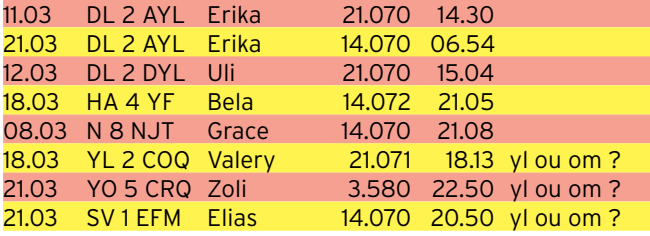

QSL REÇUES PAR LE BUREAU : Françoise F8ARF (09.00),

QSL REÇUES EN DIRECT : Alex PY6ZY, Uli DL2DYL (reçue 1 semaine après le QSO en PSK31).

 $MFRCI \,\dot{\Delta}$ : Laura 3A2MD, José F5NTT,

Jean F6ACC, Jean-Michel F-17028, David F-17932, SWL Steve de Corse.

Merci de me faire parvenir vos infos avant le 3 de chaque mois :

- soit par courrier

- soit par fax : 04.90.77.28.12 - soit par e-mail : f5nvr@aol .com

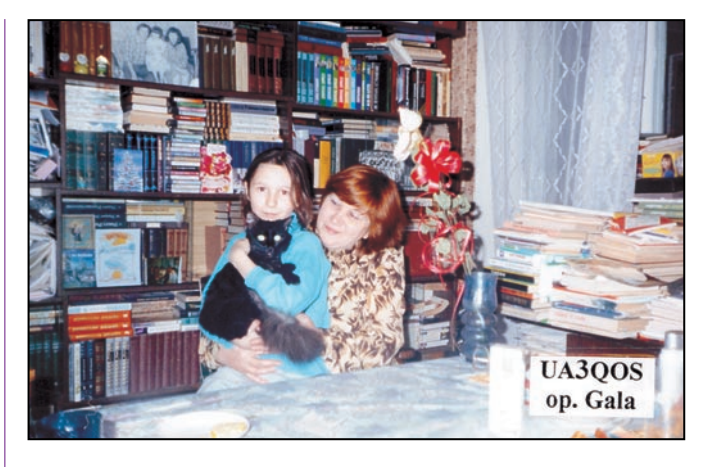

## Le Trafic DX

#### EUROPE

#### GRETE (ÎLE)

Laurent F8BBL sera SV9/F8BBL sur 160-6m CW et SSB avec un IC-706 MKII (100W) et 80m de fil… près d'Héraklion, Crète (SV9, EU-015), du 25 juin au 2 juillet. QSL "home call" directe (CBA) ou via bureau.

#### ECOSSE

- Peter GM3OFT sera actif depuis Eilean Garbh Island (Shiant Islands, EU-112) pendant 3 jours entre le 28 mai et le 6 juin. Il compte aussi activer d'autres îles de la région. QSL "home call" (CBA). - Jim MMØBQI sera de nouveau MMØBQI/p sur 80-10m CW, SSB, RTTY et PSK31 depuis Tanera Mor (Summer Isles, EU-092) du 27 juillet au 2 août dont le concours IOTA. Voir MMØBQI/p dans "QSL infos", ci-dessous.

#### FRANCE

- Bernard F9IE et Alain F6BFH seront respectivement F9IE/p et F6BFH/p en CW et SSB depuis l'île de Molène (IOTA EU-065, DIFM AT-002), du 2 au 8 mai. QSL "home calls" CBA).

- Léon ON4ZD sera F/ ON4ZD/p en CW et SSB depuis le Fort Boyard (EU-032, DIFM AT-026), le 5 mai vers 10.00 TU au 7 mai à 05.00 TU. QSL à ON4ZD via bureau ou directe à Léon Donner, Rue Gaston Dubois 6, B-1428 Lillois, Belgique.

- F6OIE (CBA) sera TMØA pendant le concours CQ WPX CW, du 26 et 27 mai.

- La station TMØAR sera active sur les bandes 40 à 10 mètres + WARC, à l'occasion du "Festival International d'Art et de Technologie " (72), du 15 au 27 mai 2001. DDFM : 72.

QSL à F5TJC via bureau ou directe à : Jean-Louis Brière-Lecomte, 18 Le Petit Saint Louis, route de Théligny 72400 Cormes, France.

- Un groupe d'opérateurs ON sera TM5CK et F/ON6CK/p depuis l'Île de Sein (EU-068), du 25 au 30 juillet dont le concours IOTA.

Infos à suivre sur les pages du site web ( http://www.qsl. net/on6ck ).

- Bill ON9CGB, Pat ON7PQ, Dries ON6CX, Harvey ON5SY, Danny ON4ON, Hans ON4ASG et Wilfried ON4AVA seront actifs depuis l'île de Sein (EU-068), du 25 au 30 juillet. Ils ont demandé l'indicatif TM1ON pour le concours IOTA et seront F/GØMEU hors concours. Ils opéreront aussi depuis les deux phares suivants : Le Grand Phare [de Sein] et le Phare de Men Brial.

Pour les deux indicatifs : QSL via ON4ON, soit via bureau soit directe à Danny Commeyne, Rozenlaan 38, B-8890 Dadizele, Belgique.

N.d.l.r. : Il y aura beaucoup d'activité depuis l'île de Sein, pour le concours IOTA…souhaitons qu'un compromis soit trouvé !

#### GALLES (PAYS DE)

Une dizaine d'opérateurs seront GWØNWR/p sur 160-6 mètres depuis Bardsey Island

#### informations

(EU-124), du 5 au 10 août. QSL via GWØDSJ (CBA).

#### GRECE

Eddy ON6HE, Dirk ON5CT et Frank ON4AAC seront SV/ON6HE, SV/ON5CT et SV/ON4AAC sur les bandes HF en CW et SSB depuis Thasos Island (EU-174), du 27 mai au 3 juin. QSL via bureau ou directe à ON4AAC : Franck Pletinck, Potaardestraat 72, B-9190 Stekene, Belgique.

#### ITALIE

- IV3HAX et IV3SKB doivent être actifs sur 40-10m et les bandes WARC en CW, SSB et RTTY depuis Marinetta et Martignano Islands (EU-130), du 1er au 8 mai. QSL via IV3HAX.

- La station spéciale IBØS sera active depuis Santo Stefano Island (EU-045), du 23 au 27 mai. QSL via IØYKN : Nuccio Meoli, Via della Stazione snc, 04010 Cori – LT, Italie.

- 8 opérateurs ON seront IA5/… depuis l'île d'Elbe (Elba island, Toscana Region group, EU-028), du 12 au 19 mai.

#### MONACO

Un groupe d'opérateurs italiens opérera depuis le locator JN33RR, du 1er au 3 juin. Fabrizio 3A/IK5GQK, Giuseppe 3A/IK5YOJ, Stefano 3A/IW5BZQ et Virginio 3A/ IW5EDQ seront donc actifs sur HF SSB, 2m (144290 kHz SSB) et particulièrement la bande des 6 mètres (50210 kHz SSB, 50600 kHz RTTY et 50620 kHz PSK31). Skeds par e-mail à ( 3a@ mannelli.org ).

Infos sur les pages du site web ( http://www.mannelli /com/3a ). QSL 6 et 2m via IW5BZQ : Stefano Mannelli, P.O. Box 569, 50123 Firenze Centro, Italy. QSL HF via IK5GQK : Fabrizio Vannini, Via Forianini 68, 50127 Firenze, Italie.

#### PAYS-BAS

Des opérateurs ON de la section UBA-NOX seront actifs depuis Texel Island (EU-038), fin juillet pour le concours IOTA. Ils étaient PA6TEX les années précédentes, mais ont demandé un indicatif plus court pour 2001. Info à suivre.

QSL via ON4ALW directe (CBA) ou via bureau.

#### SVALBARD (ÎLES)

Per, LA3FL, est JW3FL depuis Hopen Island (EU-063), jusqu'en juin. Il a été contacté sur 15 et 10 mètres CW. QSL "home call" (CBA).

#### AFRIQUE

#### AGALEGA & ST BRANDON (ÎLES)

Voir notre N° 217 p. 71. L'expédition DX multinationale 3B6RF (19 opérateurs) aura lieu du 5 au 16 mai sur Agalega Island (AF-001). Six stations, avec amplis linéaires, seront actives 24h/24 sur les bandes HF et 6m avec 26 antennes, 1000m de câble coaxial et d'autres accessoires. Tous les modes seront utilisés dont PSK31 et SSTV (pendant 3 jours). Infos détaillées sur les pages du site web ( http://www.Agalega2000. ch ). Station pilote pour l'Europe : Sigy HB9DLE e-mail ( hb9dle@uska.ch ). QSL à HB9AGH via bureau ou directe à Ambrosi Fluetsch, Lerchenweg 29, CH-8046 Zurich, Suisse, joindre 1 SAE et 1 CRI ou 1 US\$ pour la CE, la Suisse et la Norvège, 2 CRI ou 2 US\$ pour le reste du monde.

#### ALGERIE

Yannick, F6FYD, se trouve se trouve en 7X pour deux mois depuis la mi-mars.

#### ASCENSION (ÎLE)

Jim N6TJ sera de nouveau ZD8Z, du 7 au 17 mai. QSL via VE3HO (CBA).

#### CEUTA & MELILLA

Yuki JI6KVR sera EA9/ JI6KVR depuis Ceuta, du 8 au 12 juin. QSL via EA5KB : Jose F. Ardid Arlandis, Apartado 5013, 46080 Valencia, Espagne.

#### MALAWI

Voir "Mozambique", ci-dessous.

#### MOZAMBIQUE

L'activité prévue fin mars, par JG6BKB, JJ6VOV et JR6XIW, a été reportée à début juin. Ils se rendront ensuite au Ma-

**MEGAHERTZ magazine 218 - Mai 2001 68**

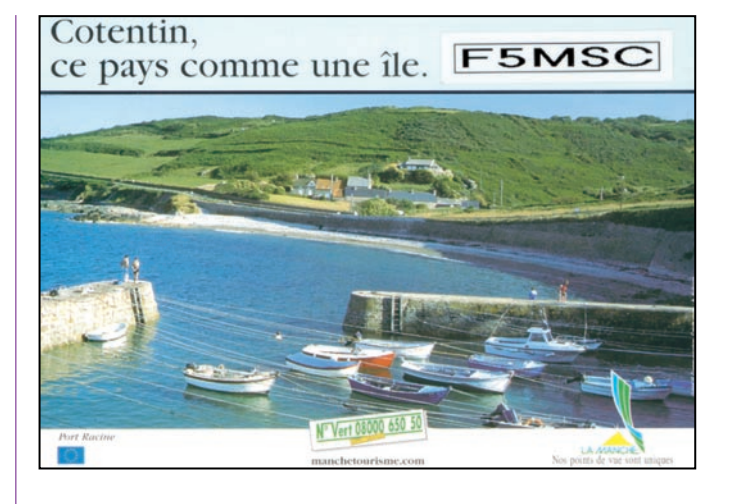

lawi (7Q7) pour deux semaines.

#### TUNISIE

Mustapha, DL1DBF, comptait installer une nouvelle station depuis Djerba avec l'indicatif 3V8SM. QSL via DL1DBF (CBA).

#### AMERIQUES

#### ALASKA

Bruce KD6WW sera KL/ KD6WW depuis Shumagin Islands (NA-087), du 17 au 20 août. Infos à suivre.

#### CANADA

Fred, K2FRD, sera VO2/ K2FRD sur 20, 15, 10m SSB en camping à 90 km WSW (ouest-sud-ouest) de Churchill Falls, Labrador, Province de Terre-Neuve (Newfoundland), Canada, du 6 juin au 31 août. Infos sur les pages du site web ( http://sites.net scape.net/thefred3/labr1 ). QSL directe seulement via K2FRD : Fred Stevens, 263 Keach Rd., Guilford, NY 13780, USA.

#### CHILI

Juan Pablo, CE4USW, sera de nouveau CC4A pendant le concours CQ WPX CW. Voir CC4A dans "QSL Infos", cidessous.

#### FALKLAND ISLANDS (ÎLES MALOUINES)

Rob GM3YTS, Jack GM4COX, Tom GM4FDM et Gavin GMØ-GAV doivent être VP8SDX, surtout en CW sur les bandes basses et WARC, du 23 avril au 8 mai. QSL via GM4FDM  $(CBA)$ .

#### GRENADA

Rob PA5ET et d'autres opérateurs seront de nouveau actifs depuis Grenada (J3, NA-024) et St Vincent (J8, NA-109) en août/septembre prochains.

#### MALPELO (Île)

Voir l'activité de HK3JJH/ØM depuis SA-007, jusqu'au début mai, dans "QSL Infos", cidessous.

#### ST VINCENT

Voir Grenada, ci-dessus.

#### **TRINDADE** & MARTIN VAZ (ÎLES)

Informations complémentaires : L'expédition ZWØTB (SSB) & ZWØTW (CW) (voir notre N° 217 p. 71) est en cours de préparation pour deux ou trois jours en octobre prochain, grâce à l'aide de sponsors locaux pour l'équipement, la Marine Brésilienne (Brazilian Navy) pour le transport et l'Embratel (Brazilian Telecom Agency) qui leur a délivré les licences.

#### USA

Silvano, KB5GL, qui était actif depuis Ship Island (NA-082), le 17 mars pendant deux heures seulement (95% des QSO avec l'Europe), devait y retourner plus longuement fin mars/début mai.

#### ASIE

#### CAMBODGE

Remise à jour (voir notre N° 217 p. 71) : DL8KBJ, DL4KQ et peut être un 3ème opérateur seront XU7ABR (et

#### informations

peut-être d'autres indicatifs) du 15 juillet au 3 août. Les 4 premiers jours, ils seront actifs sur les bandes hautes depuis Siem Reap (près du Temple d'Angkor). Ensuite, ils seront actifs sur 160-6 m CW, SSB et peut-être RTTY depuis Sihanoukville, jusqu'au 3 août. Infos à suivre sur le site web ( http://www.dl4kq.de ). QSL à DL4KQ via bureau DARC ou directe à : Frank Rosenkranz, Blumenstr. 25, 50126 Bergheim, Allemagne.

#### COREE DU SUD

- Des membres du "Korea DX Club" seront DSØDX/2 depuis Cho Island (Kangwon-Do Province group, AS-??? à définir), les 5 et 6 mai. QSL à HL1XP via bureau.

- L'indicatif spécial D7ØIAF est actif jusqu'au 25 mai pour célébrer l'ouverture de l'aéroport international d'Incheon. QSL à HL1IWD via bureau.

#### GEORGIE (RÉP. DE)

Tom, DL7BO, est 4L7O pour au moins un an. Il est surtout actif en SSB et RTTY.

#### INDE

Les autorités de New-Delhi ont exceptionnellement accordé aux stations VU, l'usage des segments de bande suivants, jusqu'au 31 juillet 2001 à 18.30 TU : 3790-3800, 10100-10150 et 50350-50550 kHz.

#### JAPON

- Take JI3DST est JI3DST/6 sur 40, 15 et 10m SSB, RTTY et SSTV depuis Miyako Islands (AS-079), du 28 avril au 6 mai. QSL "home call", voir "Les Bonnes Adresses", ci-dessous.

- Masa JA6GXK sera de nouveau JA6GXK/6 depuis Meshima Island (Danjo Islands, AS-056), du 1er au 10 mai et du 1er au 12 juin.

Voir JA6GKK/6 dans "QSL Infos", ci-dessous.

- Joe JA4PXE sera JA4PXE/6 en SSB depuis Otokojima (Danjo Islands, AS-056), du 4 au 6 mai. Ses fréquences préférées seront : 14260, 21260 et 50145 kHz ± QRM. QSL via Joe S. Kuwahara, 1-75 Midori, Tokuyama 745-0075, Japon.

#### PALESTINE

Gunter E4/OE1GZA, est actif le samedi depuis Ramallah, jusqu'à la fin 2002. Il est actuellement actif sur 30-10m et le sera sur 80 et 40m plus tard, cette année. QSL directe à Gunter Zwicki, c/o SICT, P.O.Box 1133, Ramallah, Palestine. QSL via bureau à OE1GZA avec un long délai de réponse.

#### RUSSIE (D'ASIE)

Un groupe d'opérateurs se rendra à Zarki Island (non IOTA) dans le sud-est sibérien pendant l'été prochain et opérera depuis la zone CQ 18. L'indicatif sera RZ3DZZ/Ø ou un indicatif plus court. Voir les pages du site web ( http: //www.funcap.narod.ru/yar ki.html ).

#### **OCEANIE**

#### AUSTRALES (ÎLES)

Frank DL7FT devrait être FO… sur 20-10m SSB depuis les Îles Australes (Réf. IOTA non communiquée) pendant 3 à 4 semaines depuis la miavril. QSL "home call" via bureau ou directe à Frank Turek, P.O.Box 1421, D-14004 Berlin, Allemagne.

#### AUSTRALIE

Bill VK4FW prévoyait de visiter des îles IOTA dépendant du Queensland et comptant pour OC-172, OC-138 et OC-187, en avril et mai 2001. QSL "home call" (CBA).

#### INDONESIE

YB8HZ pourrait être actif depuis Sabalana et Tengah Islands ( IOTA OC-… à définir ) en juin prochain.

#### CHESTERFIELD (ÎLES)

Voir TXØIC ou TX5IC dans "QSL infos", ci-dessous.

#### COOK NORD & SUD (ÎLES)

- Uwe DL9NDS et Klaus

DL7NFK doivent être ZL1NDS et ZK1NFK du 20 avril au 18 mai. Au programme : les Îles Cook du Sud depuis Rarotonga (OC-013), Mangaia (OC-159) et Aitutaki (OC-083) et les Îles Cook du Nord depuis Manihiki Atoll (OC-014). QSL "home calls" (CBA).

- Victor ZK1CG, Tuataï ZK1CY (ZK1MA), Roger W7VV (ZK1VVV), Bob W7TSQ (ZK1TSQ) et trois autres opérateurs opéreront depuis Manihiki Atoll (Northern Cook Islands, OC-014) à la fin octobre 2001 dont le concours CQ WW DX SSB . A leur retour en ZL, ils opéreront depuis des Îles Cook du Sud (Southern Cook Islands). Infos à suivre.

#### TOURS DANS LE PACIFIQUE

Gerard, PA3AXU, sera actif sur les bandes HF en CW, SSB, RTTY, SSTV et PSK31 avec les indicatifs suivants : T3ØXU depuis Tarawa, Kiribati Occidentale à partir du 4 septembre, C21XU depuis Nauru à partir du 11 septembre et 3D2XU depuis Fidji du 20 au 28 septembre. In-

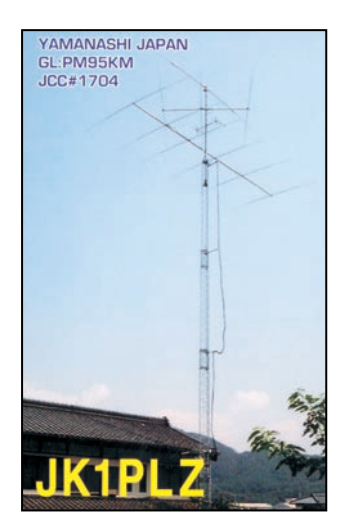

fos remises à jour sur les pages du site web ( http:// www.qsl.net/pa3axu/2001 ) sur le "guest book" duquel, vous pourrez aussi lui faire part de vos commentaires, remarques et suggestions. QSL "home call" (CBA).

## **Les Bonnes Adresses**

3D2TC – QSL directe seulement à : Craig Thompson, P.O. Box 273, Suva, Fiji (Pacifique Sud, via Nlle Zélande). Bob W7TSQ n'est pas son QSL manager.

5A24PA – via Alex van Hengel, Schoener 85, 2991 JK Barendrecht, Pays-Bas. Alex n'est pas le QSL manager des autres opérations 5A.

AN6AEQ – via EA6AEQ : P.O. Box 10180, Palma de Mollorca, 07080 Islas Baleares, Espagne.

CC4A – via CE4USW : Juan Pablo Mardones, P.O. Box 666, Talca, Chili.

JI3DST – Take aime activer de nombreuses îles JA pour le IOTA : Takeshi Funaki, 2-18-26 Hannan-cho, Abeno-ku, Osaka 545-0021, Japon.

L4ØF – voir "Radio Club Rosario (LU4FM)" dans "Clubs et Associations", ci-dessous.

LP1F – via LU5FC. QSL via bureau ou directe à Jesus Rubio, San Juan 2694, Rosario 2000, Santa Fe, Rép. Argentine.

PWØS – St Peter & St Paul Rocks (12-16 février 2001) : QSL via KU9C, Steve Weatley, P.O .Box 5953, Parsipanny NY 07054, USA. Notez que Steve, KU9C, est le QSL manager de nombreuses opérations DX.

ZX5X – via PP5MQ : Mario Marquardt, CP 212, 89201-972 Joinville – SC, Brésil.

#### • CLUBS ET ASSOCIATIONS

A51… – pour les résidents au Bhoutan nouvellement autorisés : QSL à Yeshley Dorji, via Ham Center, P.O. Box 73, Timphu, Bhoutan (Bhutan).

FO… – QSL Bureau. Albert, FO5JR, demande aux non résidents qui ont opéré avec un indicatif FO de prendre contact avec le C.O.R.A. pour récupérer les QSL en souffrance qui leurs sont destinées : C.O.R.A., BP 5006, Pirae, Tahiti, Polynésie Française.

Jersey Amateur Radio Society (JARS) – P.O. Box 338, Jersey JE4 9YG, Royaume-Uni.

Radio Club de Honduras – P.O.Box 273, San Pedro Sula, Honduras.

#### informations

Radio Club Rosario (LU4FM) – Zeballos 811/817, P.O. Box 400, 2000 Rosario, Rép. Argentine.

## **Les Managers**

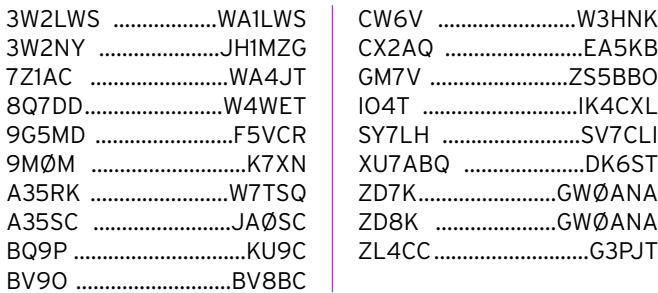

- Voici quelques stations devant participer avec un indicatif spécial, au concours CQ WPX CW (26-27 mai 2001) :

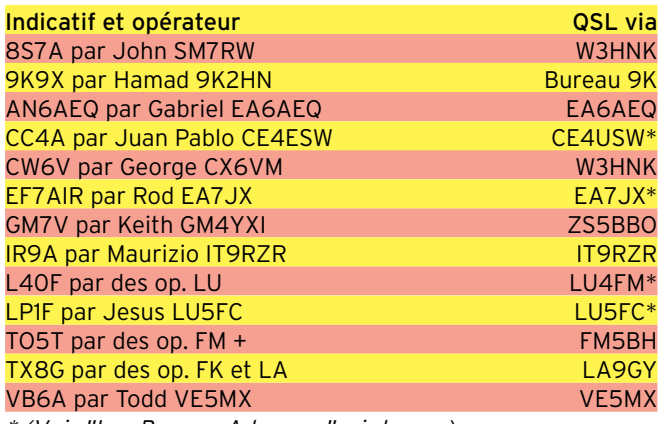

\* (Voir "Les Bonnes Adresses", ci-dessus).

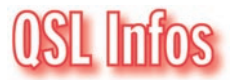

3GØY – depuis l'île de Pâques sur HF tous modes, jusqu'au 19 mars : QSL via DK7YY (CBA).

3GØZ – était un indicatif de nouveau attribué par l'administration chilienne à Key JE6JYT, Chip N6XQ et Roman XE2EED pour opérer sur 6m depuis Robinson Crusoe Island (Juan Fernandez Archipelago, CEØZ, SA-005), du 28 mars au 2 avril. QSL via N6XQ P.O.Box 7732, San Diego, CA 92167, USA. Infos sur les pages du site web ( http: //www.ham-radio.com/ce0z/ ce0z.html ).

Attention cet indicatif avait déjà été attribué à une autre expédition, celle de Pat CE1VLY (QSL "home call"), en début d'année ! N.d.l.r. : Selon la liste UIT, la série 3GA-3GZ a été effectivement attribuée au Chili.

3V8DJ – par Mahmed, DJØ-QJ et d'autres opérateurs, depuis Djerba (AF-083), du 27 au 31 mars. QSL via DJØ- $QJ$ .

3V8SZ – depuis Sibi Bou Zid (centre Tunisie) sur 160-10m CW, SSB, RTTY et PSK31, du 23 au 25 mars. Le matériel devait être laissé sur place pour des opérations futures. L'équipe était formée par Zaïda, Sarra, Nadia, Fatham, Haunik, Lofti du club 3V8BB et de 11 opérateurs italiens) certains d'entre eux devaient ensuite se rendre à Djerba (voir 3V8DJ, ci-dessus). QSL via Giovanni Bini, I5JHW, Via Santini 30, 51031 Agliana – PT, Italie.

4W/VK2QF – par Neville VK2QF, sur 160-6m CW et SSB depuis Dili, Timor Orientale, du 28 mars au 5 avril. QSL via Neville Mattick,

VK2QF, Hargraves, N.S.W. 2850, Australie. Infos sur les pages du site web ( http:// winsoft.net.au/~vk2qf ). 9M6A – était un indicatif spécial attribué au "Hillview Gardens ARC" (9M6AAC) pour le concours CQ WPX SSB. Peter G4MJS en était l'opérateur. QSL 9M6A via N2OO : Bob Schenck, P.O.Box 345, Puckerton, NJ 08087, USA. 9M6AAC – La station du "Hillview Gardens ARC", Malaisie Orientale, était opérée par Andy G4ZVJ en CW seulement, du 8 au 12 mars. QSL via G4ZVJ (CBA), pour cette opération seulement.

9M6BAA – par Peter G4MJS depuis la Malaisie Orientale, du 21 mars au 4 avril : QSL "home call" directe (CBA) ou via bureau.

9M8DX/2 – par Mirel 9V1XE actif surtout en CW depuis Penang Island, Malaisie Occidentale (Pinang State avec note, AS-015), du 13 au 15 mars. QSL via 9V1XE (CBA). A35… – Le Royaume de Tonga ne possède pas de bureau QSL ni d'association nationale ni de radio-club en tout genre. Le seul moyen consiste à QSL via un manager désigné par l'opérateur soit dans le doute, via W7TSQ (CBA). Par exemple A35RK (dont l'adresse est incorrecte dans les diverses banques de données) est QSL via W7TSQ (CBA) . (Info de Paul A35RK).

A51AA – par Gérard F2VX depuis le Bhoutan en septembre dernier : QSL "home call" (CBA). Attention cet indicatif a été depuis, ré-attribué à un OM résident dont Gérard n'est pas le QSL manager (voir A51… dans "Les Bonnes Adresses", ci-dessus).

A52CO – par Dimitri RA9CO sur 20, 15 et surtout 10m CW et SSB depuis le Bhoutan, jusqu'au 21 mars. QSL via UA9DD (CBA).

A61AF – depuis les Emirats Arabes Unis, les 23 et 24 mars. QSL directe à W4CK : Mark Clark, 1853 Dunroaming'Lane, Lafayetteville, TN 37334, USA.

A61AJ – par YL Ail K2RED, Bob K3EST, Gene N2AA, Joe N4QB, Trey N5KO, Tine S5ØA, Robert S53R, Willy UA9BA, John VE3EJ et Gene

W3ZZ sur 160-10m CW et SSB depuis les Emirats Arabes Unis, jusqu'au 30 mars dont le concours CQ WPX SSB. QSL via W3UR (CBA).

AM8CI – par des membres du "Grupo de DX de Gran Canaria". QSL à URE via bureau. AY8A – par Diego Salom LU8ADX pendant le concours ARRL. QSL via LU8ADX via bureau ou directe à : P.O.Box 373, 1412 Buenos-Aires, Rép. Argentine.

BV9L – voir notre N° 217 p.73. Les logs peuvent être consultés sur les pages du site web ( http://www3.ocn.ne.jp/~ iota/ ).

C6AKK – par Bill, AA7X depuis Treasure Cay, (Bahamas, NA-080), du 24 au 31 mars dont le concours CQ WPX SSB. QSL "home call" (CBA). CC4A – est un indicatif spécial utilisé par Juan Pablo, CE4USW, pendant les deux parties (SSB & CW) du concours CQ WPX. QSL via CE4USW (CBA).

CO8LYP/p – par Eduardo CO8LY actif fin mars, depuis Cayo Granma, une île faisant partie du Las Tunas /Holguin/Santiago de Cuba Province group (NA-218) mais qui ne figure pas sur la liste IOTA. QRX pour confirmation/infirmation par le IOTA. QSL "home call" (CBA).

CEØY/NØQJM & CEØY/ W7XU – par Holly NØQJM et Arliss W7XU sur HF et surtout sur 6m CW et SSB depuis l'Île de Pâques (Easter Island, SA-001), du 29/30 mars au 8 avril. QSL "home calls" (CBA).

CT3AS – par Ben DJ8FW sur 40-10m CW, RTTY et PSK31 depuis Madeira Island (AF-014), du 2 au 16 avril. QSL "home call" (CBA).

CW1D – par Luis CX2GA, Laura CX1GA, Estela Mary CX3ACS, Eduardo CW8BU et Daniel CX1AK surtout en modes digitaux depuis Flores Island (SA-030), du 6 au 15 avril. QSL via P.O. Box 37, 11000 Montevideo, Uruguay. D68C – Comores par une équipe internationale (voir notre N° 217 p. 66 "D68C : un record ?" et p. 72 "Les Bonnes Adresses". Voici le résultat final de l'opération, nous vous le donnons ci-dessous :

informations

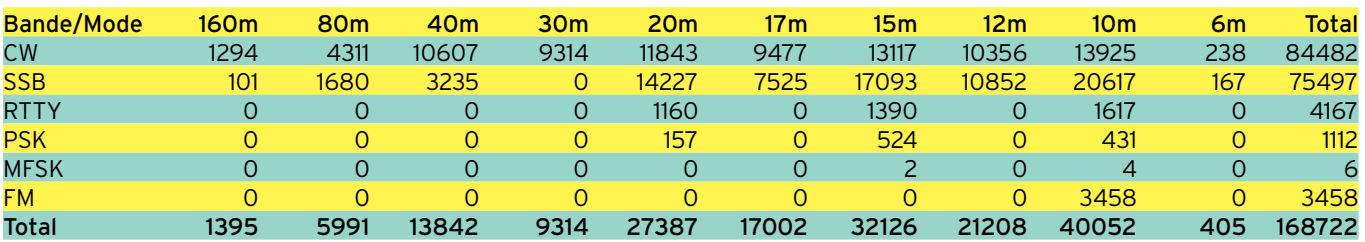

Le précédent record du monde était détenu par ZL9CI avec 96004 QSO.

DL1RTW/p & DL7UX/p – sur 40-10m CW et SSB depuis Usedom Island (EU-129), du 2 au 4 avril. QSL "home calls" (CBA).

DU8ARK – Dan actif depuis Tawi Tawi Island (OC-174) à partir du 31 mars. QSL via I2YDX (CBA).

E29AL – par HSØGBI, E2ØNTS, E2ØRRW, HS4BPQ et HS6NDK sur 160-10m non WARC (CW, SSB, RTTY et PSK31 et sur 2m, depuis Koh, Tarutao Island (AS-126), du 6 au 15 avril. QSL à HSØGBI email ( HS0GBI@rast.or.th ) ou HS1CKC ( HS1CKC@rast .or.th ) et tius deux (CBA), selon les instructions de l'opérateur.

DU1/N6HPX – par Larry N6HPX surtout sur 20 et 6m SSB depuis IOTA OC-042. QSL via Larry Fields , 1207 E. Victoria Ct., San Pablo, CA 94806, USA.

EA7FTR – (CBA) Fran est le QSL manager de CX8BU, OX3CO, TG9RZ, UN7GCE, VK7KHZ, YB9JIM, YC1VBH, ZP8AE et ZP8BHA.

EA8AH & EA8/OH1MA – respectivement par Pekka OH1RY sur 40m et Jaakko OH1MA (CBA) sur 15m pendant le concours CQ WPX SSB. QSL "home calls".

EK7DX – voir EK8ZZ, cidessous.

EK8ZZ – par Daniel F5LGQ depuis l'Arménie, du 9 au 21 avril. Il devait par la même occasion, ramener les QSLréponses (via bureau ou directes) de Karen EK7DX, en souffrance depuis 6 mois. QSL via F5LGQ (CBA).

EM1KCC – opérateur Igor, depuis la base antarctique Vernardsky située sur Galindez Island (AN-006). QSL via UT7UA (CBA).

F5SGI/p – une opération prévue par Jean-Marc F5SGI depuis l'île Yeu (Yeu Island, EU-064), du 14 au 21 avril. QSL "home call" (CBA).

FK/… ou FK… – par Johnny LA5IIA qui devait se trouver à Nouméa (Nlle Calédonie), du 24 au 31 mars. Il devait être actif sur toutes les bandes HF et WARC en CW et sur 20, 15 et 10m en RTTY. Il comptait aussi participer au concours CQ WPX SSB. QSL directe via LA9GY (CBA) ou via bureau à LA5IIA.

FK/F2CW – voir TX5CW, cidessous.

FM/F2JD – Gérard, F2JD, devait retourner en France fin mars avec près de 11200 QSO en CW, SSB et RTTY, sur ses logs depuis La Martinique (NA-107). QSL via F6AJA (CBA).

FM/IV3DTM, FM/IV3FHH & FM/IV3JVJ – par Dan IV3DTM, Max IV3FHH et Luke IV3JVJ surtout sur les bandes basses en CW, SSB et RTTY, depuis La Martinique (NA-107), du 17 au 23 mars. Tous trois sont QSL à IV3DTM via bureau.

FOØARE – par Eli HA9RE depuis Tahiti (OC-046), les 27 et 28 février et du 6 au 7 mars. Entre temps, du 1er au 5 mars, il se trouvait à Manihi (OC-131), du 1er au 5 mars. Il pense retourner en FO à l'automne prochain et être actif depuis les Îles Australes et Marquises. QSL via HA8IB (CBA).

FS/W3HNK & PJ7/W3HNK – par Joe W3HNK depuis St Martin et San Maarten (NA-105), jusqu'au 15 mars. QSL via KU9C (CBA).

FX8G – était l'indicatif demandé par Johnny LA5IIA pour opérer sur 160-10m + WARC en CW et SSB depuis Nouméa, Nlle-Calédonie (OC-032), du 24 au 31 mars dont le concours CQ WPX SSB. QSL via bureau à LA5IIA ou directe à LA9GY : Morten Antonsen, Hallsetreina 6, N-7027 Tronheim, Norvège. GW3CDP – (CBA), Denny est le QSL manager de EY8XX et EW6WR seulement.

H4ØRW – par Ron ZL1AMO, actif sur 80-10m CW, SSB et RTTY depuis Temotu (OC-065) pour 3 semaines à partir du 31 mars dont le concours CQ WPX SSB. QSL directe "home call" (CBA). H44MS – par Bernard DL2GAC qui se trouvait aux Shortland Islands (OC-162) jusqu'au 20 mars puis à Honiara (OC-047) jusqu'au 27 mars date de son retour à Brisbane (Australie). QSL "home call" (CBA).

HBØ/F6KQL – par un groupe de 5 opérateurs F sur 80- 10m depuis le Liechtenstein, du 23 au 26 mars. QSL via le Radio-Club F6KQL, 7 rue de Lonvic, 21300 Chenove, France.

HI9/DL7AFS & HI9/DJ7ZG – voir "HI9/…" dans notre N° 217 p. 73, avec 16340 QSO sur leurs logs. Infos et logs sur les pages du site web ( http: //www.qsl.net/DL7AFS ).

HK3JJH/HKØ – par Pedro, HK3JJH, qui devait finalement se rendre à Malpelo (Colombia, SA-007) pour un mois, à partir du 7 avril. Il devait emporter un IC-706 (donation JA) des antennes filaires et une verticale pour être actif sur 160-6m SSB, un groupe électrogène et 150 litres d'essence et de lubrifiant. QSL via Carl Smith, N4AA, P.O. Box 249, Leicester, NC 28748, USA.

HK5MQZ/Ø & HK5QGX/Ø – respectivement par Jairo HK5MQZ et Hiro JA8BWI/ HK5QGX sur 80-6m et WARC en CW et SSB depuis Malpelo (Colombia, SA-007), du 9 au 21 avril. QSL : HK5MQZ/Ø en SSB via HK5MQZ (Jairo Garcias, P.O. Box 10862, Cali, Colombie) et HK5QGX/Ø en CW via JAØMGR (CBA).

IA5/IKØYUJ – par Riccardo IKØYUJ sur 80-6m CW, SSB et PSK depuis Giglio Island (EU-028), du 22 au 25 aril. QSL à IKØYUJ via bureau ou directe à : Riccardo Bruzzichini, P.O. Box 59, 06012 Citta' di Castello – PG, Italie. II9R – par Salvo IT9HLR pendant les concours CQ WPX SSB, ARI, IARU, WAE DX SSB et WW SSB : QSL "home call"  $(CBA)$ 

IN3ZNR – (CBA) est le QSL manager de XW3QBR, XW3ZNR, XU7AAY et XY7AAZ.

IR2G – par des opérateurs du club ARI Gallarate pendant les concours CQ WPX SSB, ARI, IARU, WAE DX CW et SSB. QSL à IZ2BHK via bureau.

J28CDX – par Jean-Louis J28NH (F5NHJ) depuis Les Sept Frères Island (Strait of Manda group, AF-059), du 13 au 16 avril. Voir notre N° 217 p.71. QSL via F5IPW, directe (CBA) ou via bureau.

J3/W1HEO & J3/W5PF – par Dee W1HEO et Paul W5PF depuis Grenada (NA-024), actifs sur 40-10m + WARC en CW et SSB, du 30 mars au 11 avril. QSL "home calls" (CBA).

J41K – était un indicatif spécial utilisé par Kostas SV1DPI et d'autres opérateurs, pour le concours CQ WPX SSB en catégorie "multi-multi". QSL via SV1DPI (CBA).

JX8XM – par Trond LA8XM en CW depuis Jan Mayen Island (EU-022), du 30 mars au 4 avril. QSL "home call" (CBA).

JA6GXK/6 – par Masa JA6GXK sur 40-15m SSB depuis Meshima (Danjo Islands, AS-056) du 10 au 20 avril (au lieu du 21-30 mars annoncé). QSL "home call" seulement via bureau JARL.

JI3DST/6 – par Take JI3DST depuis O-shima (AS-012), du 30 mars au 1er avril. QSL "home call" via bureau ou directe voir "Les Bonnes Adresses", ci-dessus.

JM1TUK/6 – par Nasu JM1TUK surtout sur 40 et 15m depuis Ishigaki Island (AS-024), du 4 au 16 avril. QSL "home call" (CBA).

JW8G – par Bjorn LA9IY

#### informations

(JW9LY) et Morten LA9GY (JW9GY) depuis Svalbard (EU-026) pour le concours CQ WPX SSB et un peu avant et après. QSL via LA9IY ou LA9GY, tous deux (CBA), selon leurs instructions.

K9PPY – Jim opérait sur 20 et 15m SSB depuis Santa Rosa Island (NA-142), du 24 au 26 mars, et depuis St. George Island (NA-085), les 27 et 28 mars. QSL "home call" (CBA).

KG4MO & KG4IZ – respectivement par Jay K4ZLE et Pick WA5PAE sur 160-10m surtout en CW et un peu de SSB et PSK31, depuis Guatanamo Bay, du 16 au 25 mars (additif à KG4MO… de notre N° 217 p. 73). QSL "home calls" (CBA).

KH2 – par Yoichi JP1NWZ depuis Guam du 22 au 29 mars. Il était AH7X/WH2 pendant le concours CQ WPX SSB et KHØXX/NH2 hors concours. QSL via JP1NWZ : Yoichi Sakurada, C201 3-11-12 Nakahara Isogo, 235-0036 Yokohama, Japon.

KH4/… – par Hiro JF1OCQ qui était W1VX/KH4 sur 160-6m en CW et RTTY depuis Midway (OC-030), du 14 au 22 avril. QSL à JF1OCQ via bureau JARL ou directe à Hiroyuki Miyake, 1-3-6 Asakura, Maebashi, 371-0811, Japon. L4ØF – pendant le concours CQ WPX SSB. QSL via LU4FM (voir "Les Bonnes Adresses", ci-dessus).

LG5LG (SJ9WL) – était opéré par Stein LAFJA sur 160- 10m CW depuis Morokulien, du 30 mars au 1er avril. Ce petit territoire neutre situé sur la frontière LA/SM n'est valable que pour certains diplômes nordiques. QSL via LA6FJA : "Rag" Stein Roar Brobakken, Gronwold, NO-2830 Raufoss, Norvège.

LR7DX – était un indicatif spécial utilisé par un groupe d'opérateurs LU depuis la réserve naturelle de Punta Rasa, du 20 au 26 mars. QSL via bureau à LU8FDZ ou directe au Radio Club Rosario, voir "Les Bonnes Adresses", ci-dessus.

LX5A – par LX1AQ, DK2OY, LX1RQ et d'autres opérateurs pendant le concours CQ WPX SSB. QSL via LX1RQ (CBA). LX7I – par Philippe LX2AJ sur 20m pendant le concours CQ WPX SSB. QSL via Philippe Lutty, 6A Sentier de Briherhof, L-1262 Luxembourg. G.- D. de Luxembourg.

MMØBQI/p – par Jim MMØB-QI sur 80-10m tous modes, RTTY et PSK31 compris, depuis Tamera Mor (Summer Isles, EU-092), du 21 au 23 avril. QSL "home call" (CBA). OHØ/DL2VFR & OHØ/ DL2SWW – par Ric DL2VFR et Frank DL2SWW actifs en CW, SSB et RTTY depuis Aland Island (EU-002) du 14 au 20 avril. QSL "home calls" (CBA).

OH8TA – était une station club active du 6 au 8 avril, sur HF et surtout 6m (50110 kHz) et 2m SSB depuis le phare de Hailuoto Island, Finlande, Oulu Province group. Depuis juin 2000, Hailuoto a une nouvelle référence IOTA EU-184 (au lieu de EU-126 auparavant). Infos par e-mail à ( oh8ta@oulu.fi ). QSL via OH8TA (CBA).

OI3AY – était un indicatif collectif spécial pendant le concours CQ WPX SSB : QSL via Teuvo Kaistila, OH1BV, Ahventie 5B1, 25410 Suomusjarvi, Finlande.

PYØFF & PYØFZ – par PY7ZZ, PY5CC, N5FA, PYØFF et PY5GU depuis Fernando de Noronha (SA-003) pendant le concours CQ WPX SSB. Hors concours, Fred PY7ZZ était PYØFZ du 26 au 31 mars. QSL via PY7ZZ  $(CBA)$ 

P4ØA –était opéré sur 80- 10m par John KK9A, depuis Aruba (SA-036), du 17 au 77 mars dont le concours CQ WPX. QSL "home call" (CBA). PJ7/W3HNK – voir "FS/ W3HNK & PJ7/W3HNK", cidessus.

PYØFM – par Peter PY5CC, depuis Fernando de Noronha (SA-003), du 17 au 21 mars. QSL via JA1VOK (CBA).

RZ1AK/p & UA1CIO/p – par Dennis RZ1AK et Vlad UA1CIO depuis Verperluda Island (Gulf of Finland group, EU-133), du 7 au 10 mars. QSL "home calls" (CBA).

S7/… – par deux groupes successifs d'opérateurs japonais actifs depuis les Seychelles : le 1er par JA3AQM et JR3DVL sur HF et 6m CW et SSB du 6 au 12 avril. Le second par JA2AUU, JA2AIC, JA2ALN, JR2FOR, JJ2NYT et JA9LZS sur HF et 6m CW, SSB, RTTY et PSK31, du 13 au 19 avril. Leurs indicatifs S7 devaient être connus au dernier moment. QSL "home calls".

SMØDTK/1 – par Martin SMØDTK depuis Gotland Island (EU-020), du 12 au 16 avril. E-mail ( sm0dtk@hem. passagen.se ). QSL "home call" (CBA).

SM7/DL2VFR & SM2/ DL2SWW – depuis Vland Island (EU-037), du 21 au 28 avril. Voir "OHØ/DL2VFR & OHØ/DL2SWW", ci-dessus. SY7LH – par Akis SV7CLI depuis le phare d'Alexandroupolis durant le Weekend Interntional WLH d'août 2000 : QSL via SV7CLI (CBA).

T88LJS – par Hide JM1LJS sur 80-6m CW et SSB depuis Palau, du 17 au 20 mars. Les logs sont disponibles sur les pages du site web ( http://radio-dream.com/logsearch/ t88lj. QSL via JH8DEH (CBA). TAØ/IT9YRE – par Nando IT9YRE sur 40, 20, 17, 15, 12 et 10m CW et SSB depuis Giresun Island, Turquie d'Asie (Turkey, Black Sea Coast East, nouveau IOTA AS-154), prévue\* du 27 au 30 mars. QSL "home call".

\*Opération reportée suite à un accident de la route, avant le départ de Nando.

TI4/DJ4VW – par Helmut DJ4VW actif depuis Ciudad Colon, Costa Rica, jusqu'au 24 avril. QSL "home call" directe (CBA) ou via bureau.

TM2A – par Didier F5BWJ depuis Noirmoutier (EU-064), du 31 mars au 7 avril. QSL "home call".

TXØC ou TX5C – était l'indicatif demandé par Danny

F5CW/FK8VHY, Jacky F2CW/ ZL3CW (voir TX5CW…, ci-dessous) et deux autres opérateurs pour opérer depuis les Îles Chesterfield pendant 6 jours à partir du 27 avril (date approximative) pour rentrer le 6 mai à Nouméa. TX5CW & FK/F2CW – par

Jacky F2CW/ZL3CW entendu en mars dernier sur 30, 20, 17 et 15m depuis Nouméa, Nouvelle-Calédonie. Il était de passage à Nouméa en compagnie de Kan JA1BK. QSL via Jacky Calvo, P.O. Box 593, Pukekohe 1800, Nouvelle-Zélande.

TX8G – par FK8GM et FK8HC et FK8HW pendant le concours CQ WPX SSB. QSL "home cal" suivant les instructions de l'opérateur.

UAØFZ – pour les opérations du 1er janvier 2000 au 31 janvier 2001, seulement : QSL via Antonellio Passarella, IK2DUW, P.O. Box 13448, 20051 Limbiate – MI, Italie.

UAØYAY – Russie d'Asie, zone [CQ ?] 23. Paul participait au concours "Russian DX" (17-18 mars). QSL via IK2QPR : Paolo Fava, Via Bertani 8, 46100 Mantova – MN, Italie.

V5/DM5TI – par DM5TI, depuis la Namibie, du 19 au 27 mars. QSL "home call".

V51/ZS4ANS – par Nick ZS4NS depuis la Namibie, sur 20-10m CW, SSB et surtout sur 6m (50110 kHz), du 19 au 20 avril. QSL via N7RO (CBA). V63KX – par Noz JE8KKX depuis Yap Island (OC-012), jusqu'au 21 mars. QSL à JE8KKX via bureau JARL ou directe à : Nozomu Takahashi, 2-5, 5 chome 18-jo Toko, Asahikawa, 078-8358, Japon.

V73E – par un groupe d'opérateurs W actifs sur 160-6m CW et SSB depuis Enewetak

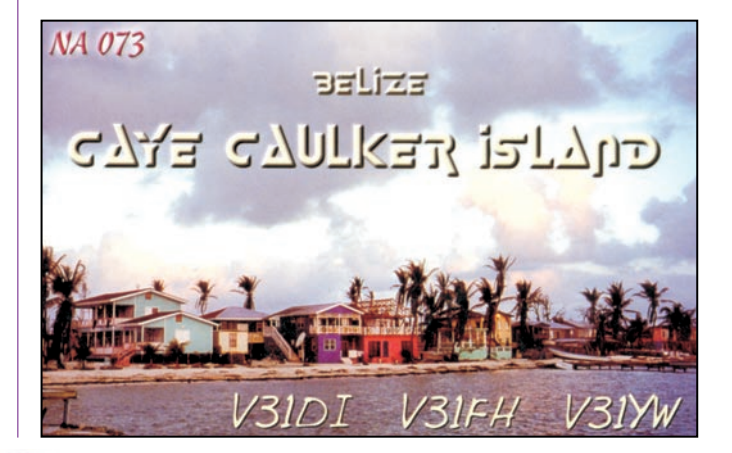
# **TRAFIC**

# informations

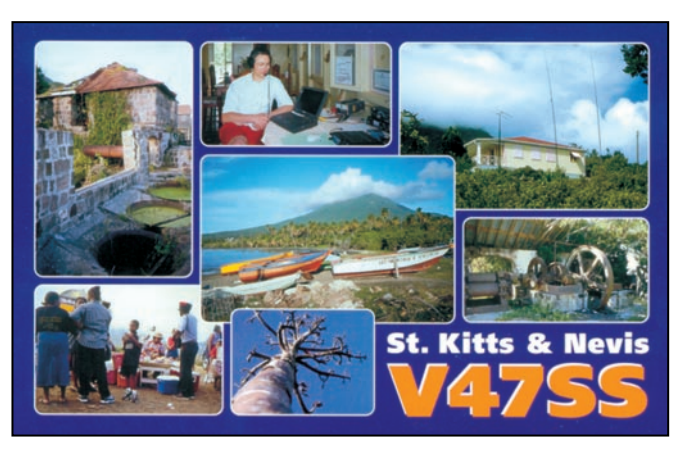

Atoll (Îles Marshall, OC-087), du 19 au 26 avril. QSL via WF5T (CBA).

VB6A – par Todd VE5MX depuis le QTH de VE6JY, pendant le concours CQ WW PX SSB. QSL à VE5MX de préférence via bureau.

VE… – les QSL via bureau des radioamateurs étrangers et non membres du Radio Amateur Club of Canada (ARC) ne sont plus acceptées. Autrement dit : les QSL d'OM étrangers via un manager VE devront être dorénavant adressées directement à ce dernier.

VE6VK – Russ est le QSL manager de 3D8AA, 3D2CC, V81AN et VE6RH : QSL directe seulement à Russ A. Wilson, 1235 Richland Road, N.E., Calgary, AB T2E 5M5, Canada.

VK2IOM – (OC-223) les 13 et 14 septembre 1999. QSL via JS1DLC qui détient encore logs et QSL : Ken Arakawa, 1- 17-2 Hachimandai, Sakura City, Chiba 285-0867, Japon. VK7TS/p – par Trevor VK7TS sur 40-10m SSB depuis King Island (OC-233), du 6 au 9 avril. QSL "home call" via bureau ou directe à Trevor Spargo, 1 Roebourne Rd., Otago, Tasmania, 7017, Australie.

VK9KCP – (VK9CKP ?) était une opération prévue par Jery SP9EVP depuis Cocos Keeling Islands (OC-003), du 24 au 31 mars. Il devait ensuite se rendre sur Christmas Island, voir "VK9KXP", ci-dessous. QSL "home call" (CBA). VK9KXP – (VK9XKP ?) par Jerzy SP9EVP depuis Christmas Island (OC-002), du 31 mars au 6 avril. QSL "home call" (CBA).

VK9M – par David VK4ZEK, Alan VK4BKM, Peter

VK4APG et Harris VK4CWT sur 80-6m Cw et SSB depuis Mellish Reef (OC-072) du 21 au 24 avril. QSL selon les instructions de l'opérateur.

VP2EJ – par Bill W5SJ sur les bandes basses CW depuis Anguilla (NA-022), du 4 au 10 avril. QSL via W5SJ (CBA).

VP5/W5AO, VP5/K5CM, VP5/N5KW & VP5V – par Dave W5AO, Connie K5CM et Pam N5KW sur 160-6m CW et SSB depuis North Caïcos (NA-002), du 21 mars au 6 avril. Ils étaient VP5V pendant le concours CQ WPX SSB. QSL VP5/… "home calls", VP5V via W5AO : P.O. Box 88, Morris, OK 74445- 088, USA.

VP6CW & VP6BK – par Jacky F2CW/ZL3CW et Kan JA1BK, depuis Adamstown (Britain Oceania, Pitcairn Island OC-044), en mars dernier. Le but de leur opération consistait à prouver que Ducie Island (OC-182), située à 540 km à l'est de Pitcairn et à 377 km de Henderson Island qui est la plus proche, pourrait être candidate pour une nouvelle entité DXCC. Pour cela, il faut que Pitcairn ait sa propre association reconnue par l'IARU, ce qui prendra 6 à 12 mois, affaire à suivre. Tous deux ont opéré depuis Pitcairn. Ducie n'a pas été activée. QSL : VP6CW via ZL3CW (voir "TX5CW & FK/F2CW", ci-dessus) et VP6BK via JA1BK (CBA). VP8ROT – par Mike GMØHCQ sur 20-10m CW depuis la base Rothera située sur Adelaide Island (Graham Land West, AN-001), pendant un mois en mars-avril. Entre-temps, il était aussi VP8SGK, voir cidessous. QSL "home call" (CBA). Infos sur les pages du

site web ( http://www.qsl.net /gm0hcp/ ).

VP8SGK – par Mike GMØHCQ depuis King Edward Point, Bird Island (South Georgia Islands, AN-007), lors de courtes opérations, fin mars. Pour infos : voir VP8ROT, cidessus.

W7TSQ – (CBA), Bob est le QSL manager des opérations suivantes seulement : YBØAZ, YB3OSE, YB3ASQ, 3D2RK, 3D2SQ, AH6PN/HR6, N7QXQ et… W7TSQ ! QSL via W7TSQ (CBA).

WH2/… & NH2/… – depuis Guam (OC-026) par Yoï, JP1NWZ, éditeur du CQ Ham Radio, Japon, qui était AH7X/ WH2 pour le concours CQ WPX SSB et KHØXX/NH2 hors concours, du 22 au 26 mars. QSL "home call" (CBA).

XX9SAR, XX9ARM & XX9JUV – ne sont plus QSL via XX9AU : leur nouveau QSL manager est XX9BB  $(CBA)$ .

YC6/…/p – par YC6LAY, YB6LYS, YC6JKV et YC6PLG, depuis Mursala Island (OC-245), du 15 au 17 mars. QSL "home calls" directe ou via bureau.

YJØABQ – Angelo, depuis Vanuatu : QSL via I6BQI (CBA). YV5/NE8Z – par Rick NE8Z sur 40-10m CW et SSB depuis Caracas du 2 au 4 avril. Auparavant, il comptait être actif sur 10m SSB depuis Los Roques Islands (SA-035), du 31 mars au 2 avril avec le même indicatif. QSL via NE8Z : Rick Dorsch, P.O.Box 616, Hamburg, MI 48139, USA. YW4M – depuis le Venezuela ( = YV4) par le "Grupo DX Caracas", pendant le concours CQ WPX SSB : QSL via W4SO  $(CBA)$ .

XV3MRC, XV3JAA & XV3TAA – par JA3AFJ, JA1JAA et JA1TAA sur 80- 6m (sauf 30m) CW, SSB, RTTY et PSK31 depuis le Vietnam, du 29 mars au 3 avril. QSL directe seulement à

JA1TAA : Hiroshi Hotta, 4-12- 53 Kameino, Fushisawa, 252- 0813, Japon.

ZA5G – Florian n'a pas de QSL manager : QSL directe à Florian Gjonej, P.O.Box 210, Shkoder, Albanie.

ZD7K – l'équipe ZD8K devait quitter Ascension Island le 30 mars pour être ZD7K depuis Ste Hélène uqu'au 12 avril. Voir ZD8K & ZD7K dans notre N° 217 p. 74. QSL via GWØANA (CBA).

ZK1CG – Victor est de retour sur l'air après dix ans d'inactivité. Il est actif depuis Rarotonga (South Cooks, OC-013). Ses anciens logs restent "ouverts". QSL via Victor Riva, P.O. Box 618, Rarotonga, Cook Islands, (via Nlle-Zélande).

ZK2GEO – était une opération prévue par Hapa DL1EMH sur 80-6m CW, SSB et RTTY, depuis Niue Island (OC-040), du 18 mars au 8 avril . QSL via DL1EMH (CBA). ZL4CC – par Bob G3PJT depuis Waiheke Island (OC-201), en mars 2001, voir notre N° 217 p. 74. QSL seulement via G3PJT : directe à Bob Whelan, 36 Green End, Comberton, Cambridge CB3 7DY, Royaume-Uni ou QSL via bureau RSGB. En effet, l'indicatif ZL4CC avait été déjà attribué dans le passé. Les logs sont disponibles et les cartes QSL via bureau peuvent être demandées par e-mail ( Bob\_ g3pjt@compuserve.com ).

ZV3F & ZW3F – opéraient depuis le fort "Duque de Caxias" (RS, Brésil), les 24 et 25 mars. QSL via PY3UR (CBA).

ZYØSAT – était l'indicatif demandé par Kim PS7JN pour opérer sur 80-10m SSB et via les satellites AO-10, UO-14, FO-20 et FO-29, depuis St Pierre et Paul Rocks (SA-014), du 1er au 15 avril. QSL via PS7JN : Joaquim das Virgens, Rua Carlos Serrano 1969, 59076- 740 Natal – RN, Brésil.

Merci à

425 DX News, ARI, ARRL, CDXC, DARC, DJ9ZB, F-17511/ WLH, F2YT, F5TJC, F6FNU, F8BBL, JARL, LABRE, LNDX/ F6AJA, OPDX, PS7AB &

PY2QI, REF, REP, Réseau FY5AN, RSGB, The Daily DX, UBA, UEF, URC, URE, USKA et WA7BNM.

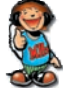

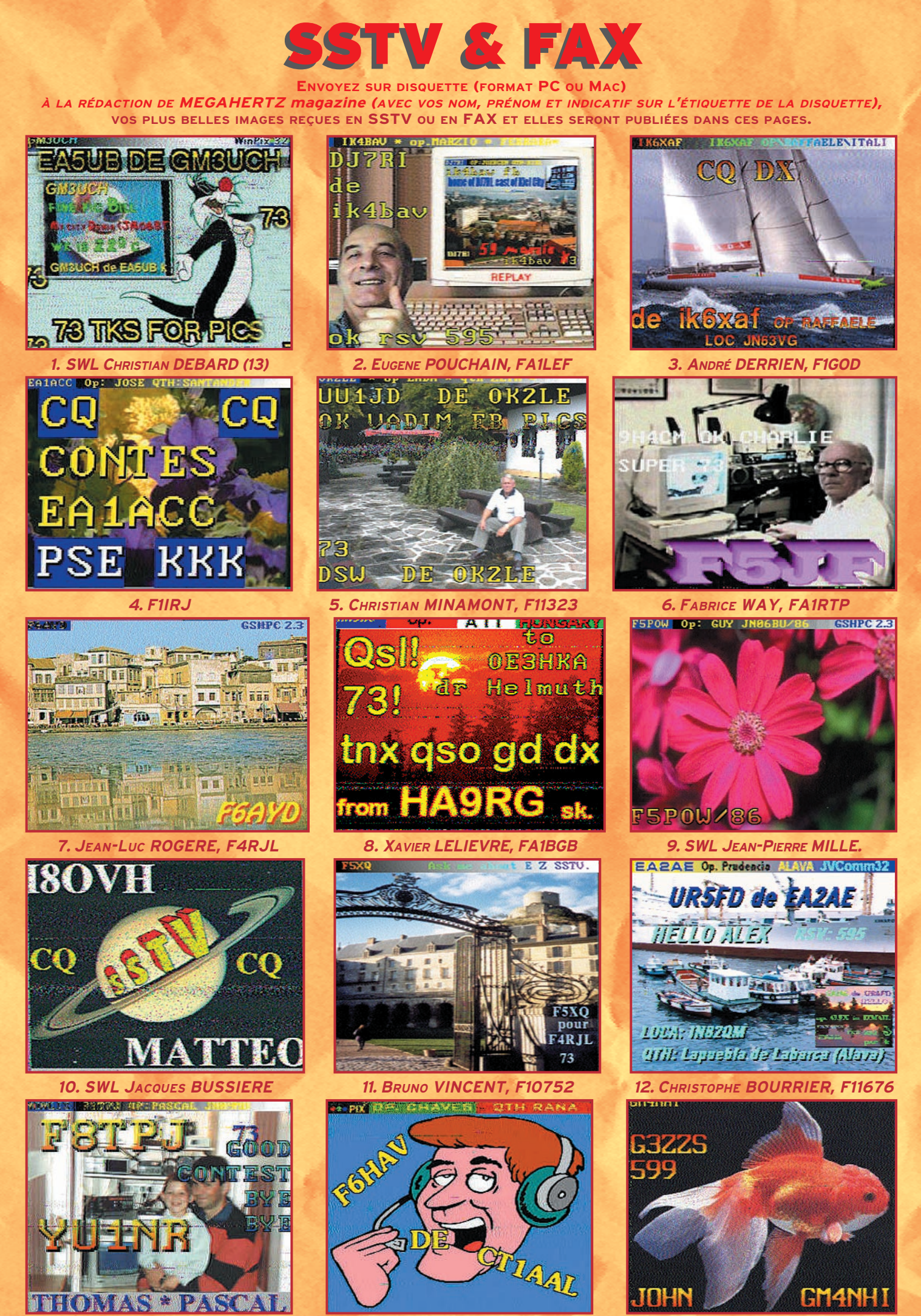

**13. ALBERT DAMBON, TBL604 15. CONSTANT ORTH, FE3255 14. OLIVIER BELLEMERE, F13659**

# questions/réponses

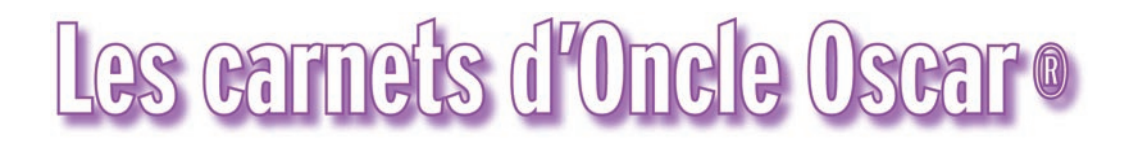

'est peut-être une bonne idée d'utiliser "Les Carnets d'Oncle Oscar" pour communiquer au plus grand nombre des informations utiles et des explications simples…

Francis FERON, F6AWN

Ce mois-ci, Oncle Oscar se charge d'apporter les réponses, accompagnées de commentaires, aux questions qui ont été posées sous le titre "Secouons nous les neurones !" dans MEGAHERTZ magazine n° 216 de mars 2001, pages 61 et 62.

# SECOUONS NOUS LES NEURONES ! LES REPONSES.

Nous vous avions proposé, il y a deux mois, un petit jeu sous forme de questions à choix multiples. Sans nul doute avez-vous maintenant fait le tour... des problèmes. Les réponses commentées vous intéressent ? Et bien les voici.

### • PRÉAMBULE

Comme dans tout questionnaire, la forme des questions peut quelquefois être la cause de mauvaises interprétations ou inciter à de mauvaises réponses. Nous indiquerons dans les commentaires les possibles imprécisions ou les pièges éventuels.

# • JARGON ET ABRÉVIATIONS

# 1 - Signification de "QRL?"

### Réponse "d" : <êtes-vous occupé ?>.

Dans le code Q, le point d'interrogation signifie que l'affirmation correspondante est transformée en question. QRL signifie "Je suis occupé. Prière de ne pas brouiller.". QRL? signifie "Etes-vous occupé ? Est-ce que je ne vous brouille pas ?".

### 2 - Signification de "QRL"

Réponse "c" : <je suis occupé. Prière de ne pas brouiller.>.

Voir question précédente.

### 3 - Signification de "QRH"

Réponse "b" : <votre fréquence varie.>

### Ne pas confondre avec QTH.

4 - Signification de "QSK"

Réponse "a" : < je peux écouter entre mes signaux.> Ne pas confondre avec QRK.

### 5 - Signification radioamateur de "QRK"

### Réponse "b" : <la force des signaux est de (1 à 9).>

Il était bien indiqué "signification radioamateur" car, en ce qui concerne QRK et QSA, la signification est inversée dans le code Q utilisé par les professionnels. Nous avons en effet :

QSA : officiel, la force de vos signaux est ... (1 à 5).

QSA : amateur, la lisibilité de vos signaux est ... (1 à 5).

QRK : officiel, 1- (ancien) je vous reçois bien, vos signaux sont bons.

QRK : officiel, 2- la lisibilité de vos signaux (ou de ceux de ...) est ... (1 à 5). QRK : amateur, la force des signaux est ... (1 à 9).

Pourquoi cette inversion ? Rappelons au préalable que les radioamateurs utilisent le code RST (Readibility, Signal Strength, Tone, Tone pour la CW). La lisibilité est codée de 1 à 5, la force de 1 à 9 (remarque : "9+" n'existe pas ...) et la tonalité de 1 à 9.

Cette notation QRK/QSA/QRI découle de la convention de Madrid de 1932. Le code RWT qui y a été défini permet de passer le contrôle précis d'une émission quant à sa puissance (QRK, oui j'ai bien écrit QRK), compréhensibilité des messages (QSA, oui j'ai bien écrit QSA) et tonalité des signaux (QRI).

Néanmoins, la conférence du Caire de 1938 a modifié ces notations en intervertissant la signification des abréviations QRK et QSA et avec une échelle de 1 à 5 seulement pour chacune.

Les radioamateurs continuent d'utiliser le code RST établi par l'ARRL en

1934, à partir du code RWT. Cette notation est précise, concise et toujours en vigueur.

# 6 - Quel est le report non conforme ?

Réponse "c" : <59+>

En effet, la force des signaux est codée de 1 à 9. La valeur "9+" n'existe pas. Au fil des ans, les reports amateur ont subi les effets de l'inflation, car rappelons qu'en matière de force des signaux, "6" correspond à de bons signaux, "7" correspond à des signaux modérément forts, "8" correspond à des signaux forts et "9" correspond à des signaux extrêmement forts ! A l'évidence, les S-mètres des transceivers actuels sont excessivement généreux. Signalons que la réponse "d : 496" a parfois été citée, pourtant elle est exacte et signifie "Lisible avec pratiquement aucune difficulté, signaux extrêmement forts, tonalité imparfaite avec une faible ondulation". Conclusion : un report mal coté est un report sans intérêt.

# 7 - Qu'est-ce qu'un BUG en télégraphie ?

# Réponse "b" : <un manipulateur semi-automatique>

Qu'il s'agisse de télégraphie, d'informatique ou d'espionnage, l'origine de l'expression BUG est identique, à savoir un petit insecte. En informatique, ce dernier fût, par le passé, la cause de mauvais contacts dans les relais des premiers ordinateurs et source d'erreurs; l'expression "il y a un BUG" a été conservée depuis cette époque. Chez les "chasseurs de sons", officiels ou non, le petit insecte qualifie un "mouchard", microphone généralement émetteur et discret, quelquefois appelé aussi "zon-zon". Enfin chez les télégraphistes "historiques", qui ont connu d'abord "la pioche" et ensuite le manipulateur semi-automatique, réalisant seul les points à l'aide d'une lame oscillante sous l'influence d'un contrepoids ajustable et laissant les traits aux bons soins de l'opérateur, le BUG qualifia ce dernier type de manipulateur, car le plus célèbre d'entre-eux fût sans nul doute possible le VIBROPLEX, né aux Etats Unis en 1890 et dont la marque était reconnaissable grâce au superbe insecte gravé sur chaque modèle.

### 8 - Que veut dire SWOF ?

### Réponse "d" : <apprenez à manipuler>

La réponse "d" est correcte dans son interprétation. Les autres réponses étaient des pièges. Toutefois, la réponse stricte est en fait "Send With Other Foot", qui signifie "Envoyez (ou envoyé) avec l'autre pied" ou de manière plus française "Vous manipulez du pied gauche".

### 9 - Que veut dire UP1 ?

### Réponse "a" : <appelez 1 kHz plus haut>

Non, il ne s'agit pas d'un indicatif mais bien d'une demande de la station (généralement très recherchée) de se voir appelée sur la fréquence qu'elle écoute 1 kHz plus haut, afin que les nombreux appelants puissent continuer à l'entendre. Bien entendu, le chiffre 1 n'a rien d'obligatoire et il possible d'entendre des "UP2" ou "UP5". Pour une fréquence écoutée inférieure à la fréquence d'émission, on utilisera "DWN1" ou "DN1". En phonie la prononciation est "eupp-oine" ou "dahone-oine". Ne pas respecter cette consigne est le meilleur moyen de perturber le bon déroulement des QSO, et malheureusement de se voir gratifier de quelques insultes lorsqu'on ne rentre pas dans le rang.

### 10 - Quelle est l'expression correcte chez les radioamateurs ? Réponse "e" : <F9GW terminé>

Oui, cette expression, à l'indicatif près, correspond aux derniers mots émis pour terminer un QSO selon la réglementation. Elle a malheureusement tendance à être oubliée dans une partie de nos (trop ?) nombreux "QSO conviviaux" qui ressemblent de plus en plus à des communications téléphoniques entre copains qui se connaissent et ne s'identifient plus. N'oublions jamais que nous sommes écoutés, par des SWL, des radioamateurs ou autres, dont certains viennent juste d'arriver sur la fréquence utilisée. Il est logique que les seuls mots entendus en fin de transmission soient ceux qui permettent d'identifier la station qui transmet.

Les autres propositions sont toutes incorrectes et ont été choisies afin de rappeler que le mode opératoire radioamateur obéit à des règles précises

# questions/réponses

et qu'un bon nombre d'expressions sont soit fausses (a,c,d) soit impropres et à réserver pour d'autres usages comme la CB où elles sont, paraît-il, habituelles (a,b,f,g,h,i).

### • ANTENNES ET LIGNES DE TRANSMISSION

11 - Quelle est la ligne adaptée qui a le moins de pertes à 30 MHz pour une longueur de 24 mètres ?

### Réponse "d" : <échelle à grenouille".

La longueur de 24 mètres ne sert qu'à indiquer que les lignes proposées sont toutes de la même longueur afin que l'on puisse les comparer. La fréquence d'utilisation est sans importance, à condition qu'elle soit identique lors de la comparaison. Bien entendu, plus la fréquence augmente, plus les pertes augmentent et plus la longueur augmente, plus les pertes augmentent aussi. Toutes proportions gardées, la meilleur ligne est une ligne "à air" puisque les pertes sont essentiellement la conséquence des matériaux isolants utilisés.

Le classement, par ordre de pertes croissantes, est : "échelle à grenouille", twin-lead 450 ohm ajouré, câble coaxial RG 213, câble coaxial RG 58 (\*), fil téléphonique.

(\*) Il avait été indiqué à tort "RG 8" à cause d'une erreur de frappe; le câble RG 8 est en fait très voisin du RG 213, tandis que le RG 58 est de diamètre plus faible.

Remarquons aussi que les pertes dans une ligne adaptée, comme précisé dans la question, sont les pertes minimum et que lorsque la ligne est le siège d'ondes stationnaires, les pertes progressent très vite, proportionnellement à la fois à la qualité de la ligne et à la valeur du rapport d'ondes stationnaires. C'est la raison essentielle pour laquelle une ligne qui est le siège d'ondes stationnaires doit absolument être d'excellente qualité. Utiliser un câble coaxial ou pire du fil téléphonique pour alimenter une antenne multibande est le meilleur moyen de ne rayonner éventuellement sur certaines bandes qu'une infime partie de la puissance produite.

### 12 - Quelle est l'affirmation vraie ?

### Réponse "c" : <Le ROS ne varie pas le long de la ligne coaxiale supposée sans perte>

En effet, seule cette affirmation est vraie. Elle est vraie si l'on parle bien du ROS réel présent sur la ligne et s'il s'agit d'une ligne sans perte à la fréquence d'utilisation, ce qui peut être considéré comme réalisé si la ligne est de bonne qualité et courte par rapport à la longueur d'onde. Le seul effet réel apporté par une ligne qui procure quelques pertes est une diminution progressive de la valeur du ROS à mesure qu'on s'éloigne de la charge et donc qu'on se rapproche du générateur (l'émetteur). Ceci a pour conséquence "d'améliorer" la mesure effectuée en sortie d'émetteur par rapport à une mesure effectuée au niveau de la charge. Notons aussi que nous avons parlé de ROS réel et non de ROS mesuré. En effet, la mesure du rapport d'ondes stationnaires est plus difficile qu'on le croit généralement et doit être effectuée avec du matériel de qualité et dans des conditions particulières (absence d'harmoniques, de courant de gaine et d'influence du champ électrique sur l'appareil de mesure). La plupart du temps, la mesure du ROS effectuée par des amateurs est le siège de variations notables des valeurs lues selon la longueur de la ligne utilisée. Il ne s'agit plus ici de l'effet de l'atténuation apportée par la ligne, mais bien du cumul d'effets indésirables de diverses natures qui perturbent la mesure et conduisent à des valeurs mesurées fausses.

En ce qui concerne les autres affirmations, la plupart font partie des mythes indéracinables du monde des amateurs, au sens péjoratif du terme. En effet, et sans qu'il soit question ici de le démontrer autrement qu'en indiquant que les sujets ont été déjà traités dans la revue :

- l'antenne verticale ne produit pas plus de QRM sur les téléviseurs qu'une antenne horizontale au sens strict, c'est-à-dire si elle est installée au même endroit et dans des conditions de fonctionnement correctes (système adapté, absence de courant de gaine, même puissance). Tout au plus peuton supposer que, puisqu'une excellente antenne verticale possède un angle de départ bas, le champ électrique atteignant l'antenne de télévision sera plus important, ce qui n'est toutefois pas forcément la cause systématique de QRM.

- la ligne en câble coaxial alimentant une antenne ne doit absolument pas avoir une longueur multiple de la demi-onde ou tout autre longueur particulière pour fonctionner. Tout au plus peut-on souhaiter utiliser une longueur électrique (tenant compte du coefficient de vélocité) particulière à la fréquence d'utilisation afin de faciliter des mesures ou des adaptations

d'impédances. Dans tous les autres cas, la meilleure longueur de la ligne est la longueur... la plus courte, car c'est celle qui apporte le moins de pertes.

- pour adapter des impédances, différentes solutions sont possibles et peuvent être obtenues avec des morceaux de lignes, des combinaisons de selfs et de capacités ou des transformateurs HF. Le balun n'est absolument pas destiné en priorité à adapter des impédances, mais simplement à équilibrer des courants et/ou tensions en des points où l'impédance est non réactive et connue. Certes, cette impédance peut éventuellement être disponible avec une valeur transformée sur un des ports du balun, généralement une division par 4, mais en aucun cas un balun n'est un diviseur, par exemple par 4, d'une impédance quelconque à une fréquence d'utilisation quelconque.

- Un ROS de 1:1, mesuré à la sortie d'un émetteur, est une condition de bon fonctionnement à pleine puissance de certains émetteurs, mais ce n'est pas une condition obligatoire. En effet, par construction, ces appareils voient leur puissance de sortie volontairement limitée proportionnellement à l'augmentation du ROS. C'est en fait une protection du dernier étage de l'émetteur face à l'augmentation du courant ou de la tension dont il serait le siège et qui résulterait d'une désadaptation d'impédance caractérisée. Mais, si l'émetteur est de construction robuste, rien n'oblige à ne faire fonctionner celui-ci qu'en présence d'une adaptation d'impédances parfaite. De plus, un ROS de 1:1 n'est en aucune façon ni la garantie d'une puissance de sortie maximum quelle que soit la fréquence de fonctionnement, ni la garantie d'un rayonnement maximum de l'antenne utilisée.

# 13 - Qu'est-ce qu'une trappe dans une antenne W3DZZ ?

### Réponse "a" : <un circuit LC parallèle>

En effet, une trappe dans une antenne W3DZZ est destinée à se comporter comme un interrupteur sur une fréquence donnée, en l'occurrence sur 7 MHz pour cette antenne, et ce rôle est dévolu à ce que l'on appelle un "circuit bouchon". Lorsque l'antenne est utilisée sur cette fréquence, la trappe empêche le courant de circuler dans la portion de fil qui fait suite et notre antenne ne se compose alors que du dipôle central. Sur la bande 80 mètres, le dipôle est constitué du dipôle 40 mètres allongé par les fils d'extrémité et, dans une moindre mesure, par la bobine des deux trappes qui les réunit. L'utilisation d'une résistance aurait un double effet : la bande passante serait élargie au bénéfice du ROS mesurable, mais le rendement serait en contrepartie proportionnellement dégradé.

### 14 - L'antenne W3HH / T2FD, comparée au dipôle demi-onde installé au même endroit, procure :

### Réponse "c" : < une perte de 3 à 6 dB>

L'antenne W3HH / T2FD est une antenne dite large bande qui privilégie la qualité de la charge présentée à l'émetteur au détriment du rayonnement HF. Cette antenne a été étudiée pour satisfaire des liaisons militaires à courte et moyenne distance, en utilisant une puissance confortable et sans réclamer de réglages particuliers, donc de compétences particulières, de la part des opérateurs.

### 15 - L'antenne HB9CV est :

### Réponse "e" : <une antenne directive monobande 2 éléments>

L'antenne HB9CV n'est pas autre chose qu'une antenne de type Yagi 2 éléments dont la particularité réside dans le faible espacement entre ces derniers et l'alimentation des deux éléments par des signaux déphasés.

HB9CV, Rudolf BAUMGARTNER, indique que son antenne est très proche de l'antenne ZL-Spéciale réalisée par W8MGP, H.J. GRUBER. Ce dernier alimentait deux dipôles repliés (folded-dipoles) quelque peu difficiles à mettre en place mécaniquement, tandis que HB9CV utilise deux dipôles classiques dans une configuration mécanique habituelle aux antennes de type Yagi. • RÉGLEMENTATION EN FRANCE

### 16 - Quel est le contenu des messages qui est autorisé dans les liaisons amateur, dans la liste suivante :

### Réponse "b" : <des messages techniques ayant trait aux essais radioélectriques>

Et seulement cela ! Ce qui devrait d'ailleurs largement suffire à occuper les bandes étant donné les nombreux sujets de découverte, d'apprentissage et d'expérimentation qui peuvent être abordés par les radioamateurs débutants ou confirmés dans des échanges profitables aux uns et aux autres.

Malheureusement de plus en plus d'opérateurs (?), ou plutôt d'utilisateurs autorisés de stations radioamateur, se comportent comme des usagers

# questions/réponses

d'un service un peu particulier de télécommunications, en oubliant les moyens de transmission pour ne s'intéresser qu'aux messages transmis, échangeant ici où là et trop souvent quelques banalités ou propos sans intérêt pour la communauté mais sans nul doute nuisibles pour l'image de marque du radioamateurisme.

Evitons donc en conséquence d'échanger, par station amateur interposée, des informations les plus diverses et quelquefois personnelles touchant par exemple à la vie familiale, les travaux domestiques ou professionnels, les événements sportifs ou politiques, ou pire encore d'afficher publiquement un manque de savoir-vivre à travers quelques injures ou grossièretés bien senties. Le radioamateurisme est une activité réglementée et chaque radioamateur est responsable de l'usage qu'il fait de la partie de spectre dont il bénéficie. Il existe d'autres possibilités pour satisfaire les amateurs de communications sans contrainte.

### 17 - La station amateur d'un radio-club peut être utilisée par : Réponse "c" : <le titulaire d'un certificat d'opérateur>

Non, un ex-radioamateur, un futur radioamateur, un individu quelconque ou encore un opérateur radio d'un autre service, non radioamateur luimême, ne peuvent légalement opérer une station amateur d'un radio-club, même en présence du responsable officiel de la dite station.

### 18 - Comment doit-on terminer une liaison radio :

### Réponse "e" : <en annonçant son propre indicatif suivi de "terminé">

Voir la réponse à la question 10. Bien entendu, il n'est pas interdit de dire "au revoir", même en diminuant la puissance ! Toutefois les toutes dernières paroles d'une station qui termine un QSO doivent indiquer son indicatif. Il ne lui est pas interdit non plus d'indiquer aussi avec qui elle correspondait et sur quelle bande. C'est une simple question de bon sens et de ... responsabilité.

### 19 - Un radioamateur peut, dans des conditions normales et en utilisant sa station avec son propre indicatif, dialoguer avec :

### Réponse "d" : < un autre radioamateur>

Et seulement un autre radioamateur ! Une personne non autorisée n'a pas le droit d'utiliser, même ponctuellement, une station d'amateur et un radioamateur n'a pas le droit d'établir une liaison avec celle-ci, quelle qu'elle soit, même professionnelle et sauf autorisation spéciale écrite et nominative.

Les cas les plus fréquents de débordements, rencontrés sur les bandes amateurs (nous ne parlons pas ici des cibistes qui utilisent illégalement des stations amateurs sur d'autres fréquences) sont l'écouteur qui ne résiste pas au plaisir de "prendre le micro", l'ami(e) de passage mais non radioamateur qui "dit bonjour" et l'opérateur de la station d'un radio-club conciliant. A titre anecdotique, on peut citer aussi le cas rare du radioamateur qui communique avec un membre de sa famille en déplacement sous le même indicatif dont l'un est suivi de /M, pour mobile !

### 20 - Une station d'amateur ou un appareil commercial de catégorie "service amateur" peut être utilisée par :

### Réponse "a" : <seulement un radioamateur dont la licence est en cours de validité>

Non, aucun des autres utilisateurs cités (militaire, ONG, cibiste, etc.) n'est autorisé à utiliser en émission du matériel destiné à équiper les stations d'amateur. Si les recommandations de l'ERO, organisme européen de régulation des radiocommunications, étaient suivies par les Etats membres, le

# COMMENT JOINDRE ONCLE OSCAR?

Vos questions sur tous les sujets d'intérêt général liés au radioamateurisme (préparation à la licence, réglementation, informations techniques sur le matériel utilisé, le trafic, les QSL, les diplômes, les adresses, etc.) sont les bienvenues. Les compléments succincts aux réponses déjà publiées aussi. Les questions retenues et leurs réponses seront publiées dans cette rubrique.

Attention : les questions doivent être d'un intérêt évident pour les lecteurs, dans leur diversité, des novices aux OM avertis. *Il ne peut être* question ici d'un "service d'assistance technique personnalisé par correspondance". L'auteur vous remercie de votre compréhension et de votre aide.

Ecrivez au secrétaire d'Oncle Oscar : Francis FERON, F6AWN c/o "Cercle Samuel Morse" - BP 20 F-14480 CREULLY. Attention ! Changement d'e-Mail : samuel.morse@free.fr

problème ne se poserait que de manière infime, puisque normalement le matériel de communication ne devrait pouvoir être vendu qu'aux personnes autorisées à l'utiliser.

### • TECHNIQUE

21 - Un amplificateur HF fonctionnant en classe "C" ne doit pas être utilisé pour :

### Réponse "b" : <la SSB>

Un amplificateur fonctionnant en classe "C" ne procure pas une amplification linéaire en amplitude du signal. Or un signal SSB (BLU) est modulé en amplitude. L'amplifier à l'aide d'un amplificateur non linéaire produira des distorsions qui s'accompagneront d'une production de produits indésirables.

22 - Un amplificateur HF fonctionnant en classe "AB2" est principalement utilisé pour :

# Réponse "a" : <la SSB>

Un amplificateur fonctionnant en classe "AB2" procure une amplification suffisamment linéaire pour amplifier un signal modulé en amplitude. Voir question précédente.

### 23 - Quelle est l'affirmation vraie en ce qui concerne les S-mètres ?

### Réponse "c" : <en dessous de 30 MHz, S-9 correspond à -73 dBm à l'entrée du récepteur>

Sur les bandes supérieures à 30 MHz, l'indication S-9 correspond à un niveau de puissance de -93 dBm à l'entrée du récepteur.

Dans tous les cas, cette puissance est produite par un générateur sinusoïdal non modulé, un écart d'un point S correspond à une différence de niveau de signal de 6 dB, le système de mesure du récepteur doit être effectué à partir d'une détection crête, avec une constante de temps d'attaque de 10 millisecondes ±2 ms et une constante de temps de décroissance d'au moins 500 ms. (Recommandation technique IARU).

### 24 - Quelle est l'affirmation fausse en matière de TOS-mètre ?

### Réponse "b" : <un TOS-mètre fournit différentes valeurs si on modifie la longueur de la ligne>

Non, le TOS/ROS ne varie pas le long d'une ligne désadaptée considérée sans perte. Cette croyance tenace résulte de mesures effectuées dans des conditions techniquement insatisfaisantes. Voir question n° 12. Remarquons toutefois qu'un TOS-mètre :

- peut quelquefois générer des harmoniques. En effet, il contient une ou plusieurs diodes, utilisées pour la détection du signal et qui sont des éléments non linéaires qui, lorsqu'ils sont soumis à un signal HF suffisant, peuvent produire une multiplication du signal incident.

- est réglementairement obligatoire puisque "l'utilisateur d'une installation de radioamateur doit disposer [...] d'un indicateur de la puissance fournie à l'antenne et du rapport d'ondes stationnaires (décision n° 2000-1364 du 22 décembre 2000)". Remarquons qu'il est fait mention "d'indicateur" et non d'appareil de mesure.

- n'est pas techniquement indispensable pour effectuer les réglages d'un émetteur, même s'il l'est réglementairement.

- ne permet pas de certifier qu'une antenne fonctionne correctement, pour autant que l'on considère que le fonctionnement correct d'une antenne consiste à rayonner le maximum possible de l'énergie haute fréquence qu'on lui fournit. En aucun cas un TOS-mètre offre la possibilité de lever le doute quant à la connexion d'un émetteur sur une antenne réelle et rayonnante ou sur une charge non rayonnante, encore appelée antenne fictive, de caractéristiques électriques identiques.

### 25 - Quelle est l'affirmation vraie en matière d'émission en BLU ?

Réponse "e" : <une émission de qualité tient le moins de place possible>. Une des caractéristiques d'une émission en bande latérale unique (BLU/SSB) réside dans le fait que toute saturation des étages qui la produisent entraîne un élargissement de l'occupation spectrale, essentiellement dû à l'apparition de produits indésirables sur des fréquences proches. Cette distorsion est principalement le résultat d'une injection du signal BF modulant trop forte et donc d'un gain microphonique trop généreux. Beaucoup trop d'utilisateurs d'émetteurs BLU interprètent à tort les indications fournies par des wattmètres ordinaires (ou des S-mètres imprécis chez le correspondant), essentiellement à cause de l'incapacité de ces appareils à mesurer des valeurs crêtes instantanées et fiables. Il est normal, avec de tels instruments, de relever une puissance apparente bien plus faible que la puissance crête effectivement délivrée par l'émetteur. Vouloir à tout prix remonter le niveau de la puissance "mesurée" en augmentant le gain micro

# questions/réponses

et le niveau de compression du signal BF est une erreur très courante qui a des conséquences dommageables pour l'ensemble des autres utilisateurs de la bande. C'est la source de bandes latérales surchargées de produits indésirables, éventuellement amplifiées par un amplificateur théoriquement linéaire qui fait suite, et qui pollueront ainsi copieusement le spectre radioélectrique proche. C'est, en cumulant tous ces signaux indésirables des uns et des autres, le plus sûr moyen d'augmenter le bruit de fond, empêchant ainsi toute transmission à faible puissance de cohabiter ou empêchant la réception de signaux faibles en provenance du bout du monde ou simplement de stations mobiles ou QRP. C'est aussi l'incitation au "toujours plus fort" par égoïsme et par contagion. S'il est un domaine où des progrès énormes devraient être faits par une bonne partie des opérateurs téléphonistes en SSB de stations amateurs, c'est bien celui là : faire l'effort de comprendre ce qu'est ce mode de transmission pourtant déjà ancien et accepter le fait qu'il est normal de "mesurer" une puissance moyenne de l'ordre d'un quart à un tiers de la puissance crête, sauf à disposer des moyens de mesure adéquats et de savoir à la fois les utiliser et en interpréter les résultats.

Insistons sur le fait que toutes les autres propositions de réponses à la question traitée ici correspondent à ces erreurs classiques et insupportables que l'on peut quotidiennement constater en écoutant les bandes amateurs.

### 26 - Un récepteur décamétrique récent et de qualité possède une dynamique de blocage d'au moins :

### Réponse "d" : <140 dB>

Cette question est mal posée car en fait, la notion de récepteur "récent et de qualité" est imprécise tandis que les possibilités de réponses ne lèvent pas le doute. Par élimination, et si l'on sait ce que signifie l'expression "dynamique de blocage", ou mesure du point de compression sous l'influence de deux signaux de fréquences voisines, il est possible d'aboutir aux deux réponses moyennes possibles de 120 dB et 140 dB.

Si l'on se reporte, par exemple, au tableau récapitulatif d'une partie des résultats de mesures effectuées par le laboratoire de l'ARRL sur les transceivers commerciaux proposés aux radioamateurs et publié dans MEGA-HERTZ Magazine n° 180 de mars 1998, page 65, et ne comportant pourtant pas les postes les plus récents, il est possible de constater que les meilleurs récepteurs sont gratifiés d'une dynamique de blocage supérieure à 140 dB et qu'il est difficile de faire des mesures pour des valeurs plus élevées, au risque de détruire l'étage d'entrée du récepteur. On remarque aussi que les matériels anciens ou de qualité moyenne atteignent facilement les 80 dB de dynamique de blocage. Seuls quelques postes monobande qualifiés de "matériel pour radioamateurs fonctionnant sur la bande 28 MHz", mais en fait destinés aux cibistes, plafonnent péniblement aux alentours de 60 dB.

L'intérêt de cette question était d'attirer l'attention du lecteur sur l'importance de cette notion de dynamique de blocage qui met en évidence le comportement d'un récepteur en présence de signaux puissants. Bien plus que la sensibilité, c'est à l'heure actuelle un des critères essentiels de choix pour un récepteur décamétrique de qualité qui résulte des comportements discutables de beaucoup trop de stations en matière de puissance rayonnée.

### 27 - Si un atténuateur est placé à l'entrée d'un récepteur, la valeur du point d'interception :

### Réponse "c": <augmente>

Le point d'interception, généralement du 3ème ordre, est une valeur qui résulte du calcul effectué à partir du seuil (signal minimum discernable) et de la dynamique des produits du troisième ordre (IMD3) du récepteur par la formule IP = MDS + (1,5 x IMD3). On remarque immédiatement que, la valeur du seuil étant négative lorsqu'elle est exprimée en dBm, moins le récepteur est sensible plus la valeur du point d'interception augmente. Dans le choix d'un récepteur, l'indication d'un point d'interception élevé est certes très valorisant d'un point de vue commercial mais insuffisant par lui-même. Il est nécessaire de le rapprocher d'une part de la sensibilité du poste et de ses caractéristiques dynamiques dans les mêmes conditions de mesure et d'autre part de ces dernières, la bande passante IF choisie modifiant les niveaux de sensibilité et d'IMD3 tandis que l'espacement entre les fréquences des signaux de test utilisés influent sur la mesure des IMD3 (produits d'intermodulation du troisième ordre), les résultats apparaissant meilleurs lorsque les fréquences de test s'écartent l'une de l'autre.

### 28 - Un balun est :

### Réponse "c" : <un accessoire pour équilibrer des tensions ou des intensités HF>

Toutes les autres propositions sont bien entendu fausses, malgré les trop nombreuses descriptions ou publicités qui qualifient cet accessoire d'indispensable ou de merveilleux. C'est un accessoire utile lorsqu'il est utilisé dans des conditions adéquates. Ce sujet a été abordé plusieurs fois dans MEGAHERTZ Mag. et en particulier dans "Les Carnets d'Oncle Oscar". 29 - Classez les lampes d'émission suivantes par ordre croissant de leur dissipation plaque, 1=572B, 2=813, 3=8877, 4=811, 5=QB4-1100, 6=GI7B, 7=3-500Z, 8=807, 9=6146B :

### Réponse "d" : <8 / 9 / 4 / 2 / 1 / 6 / 5 / 7 / 3>

En effet, la plupart de ces lampes ayant été décrites dans "Les carnets d'Oncle Oscar", il suffisait de consulter une collection de MEGAHERTZ Magazine pour s'approcher de la réponse. En allant de la lampe la plus faible à la lampe la plus puissante en matière de dissipation plaque, et par voie de conséquence en matière de niveau de sortie HF dans des conditions normales d'utilisation, il fallait trouver : 807 (30W) / 6146B (35W) / 811 (65W) / 813 (125W) / 572B (160W) / GI7B (350W) / QB4-1100 (400W) / 3-500Z (500W) / 8877 (1500W).

Rappelons que la dissipation plaque correspond à la puissance dissipée en chaleur au niveau de l'anode de la lampe et résultant de la différence entre la puissance fournie par l'alimentation et la puissance HF produite. Le rapport entre la puissance HF obtenue et la puissance dissipée dépend principalement de la classe de fonctionnement du tube d'émission. La limite de dissipation plaque peut être augmentée s'il est possible de favoriser l'évacuation de la chaleur produite (ventilation).

### 30 - Quel est le protocole qui régit les échanges en packet-radio ? Réponse "b" : <AX 25>

Il fallait bien une question un peu plus "moderne", surtout après un retour "aux lampes" !

Le protocole AX25 définit la forme des échanges d'informations ou transmissions de données entre stations fonctionnant en mode "packet". Cette norme est une adaptation amateur du protocole informatique X25 utilisé par des réseaux commerciaux fonctionnant en HDLC et ce système de transmission est officiellement utilisé par les radioamateurs depuis 1978.

### • CONCLUSION

Ce n'était qu'un jeu. Toutefois espérons qu'au delà d'un instant de détente passager, ce questionnaire aura permis à ceux qui s'y sont intéressé de garder à l'esprit combien l'activité de radioamateur est riche de techniques mais aussi d'usages et de règles. La cohésion des radioamateurs et la considération dont ils ont bénéficié jusqu'à maintenant dépendent sans aucun doute possible de leur aptitude à maintenir un niveau de compétences suffisant et un comportement responsable. Se contenter, pour un radioamateur et dans les années à venir, d'être un simple utilisateur de matériels commerciaux, même au prix d'un apprentissage, risquerait de conduire celui-ci à rejoindre les troupes des utilisateurs d'installations de communications de loisir, en perdant au passage non seulement des droits et privilèges difficilement acquis au cours du siècle passé mais aussi et plus simplement la considération dont il a bénéficié jusqu'à ces dernières années. Bien entendu, nous n'en sommes pas encore là. Il est réconfortant de constater que parmi les réponses, malheureusement insuffisamment nombreuses, quelques radioamateurs parviennent tout de même à un score excellent de plus de 20/30, que les meilleurs sont des F1 (25/30), qu'ils connaissent aussi les particularités du trafic en télégraphie, qu'ils obtiennent 5/5 aux questions de réglementation. La plus grosse lacune, se situe dans le domaine des lignes de transmission, des TOS-mètres et des antennes. Parmi les titulaires d'indicatifs de moins de 10 ans, on constate que les très récents F8 sont sur la bonne voie, que les F0 sont porteurs d'espoir, les uns et les autres semblant conscients des règlements, usages et spécificités des radioamateurs. Pour quelques autres participants, des progrès restent à faire. Certains semblent se contenter de leurs faibles acquis. Apprendre, se souvenir et respecter la réglementation et ne pas confondre la CB et le radioamateurisme est à la portée de tous.

Ceci n'est heureusement qu'une photographie instantanée, plus qu'imparfaite et sans réelle valeur probante du monde radioamateur en France, même si des similitudes se retrouvent ici ou là lorsqu'on écoute les bandes. Oui, ce n'était en fait qu'un jeu dont le but n'était que de divertir le lecteur tout en respectant l'objet du radioamateurisme : l'instruction individuelle.

 $\blacksquare$ utants

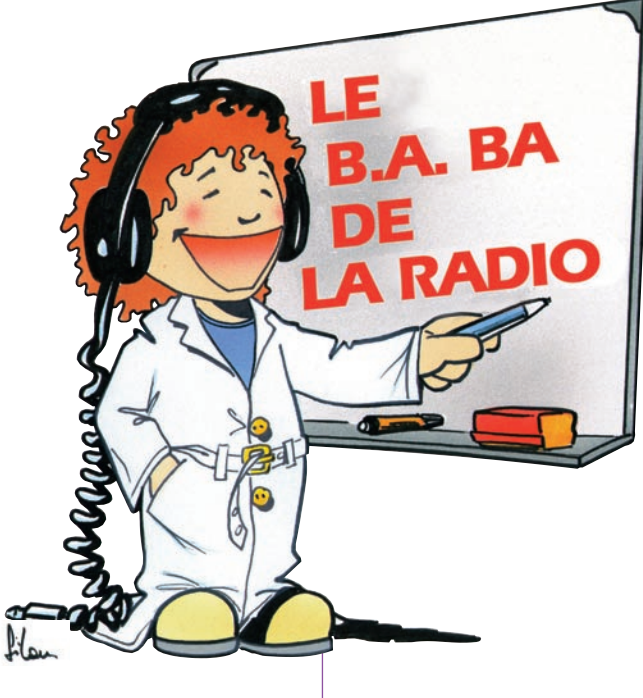

Derrière l'afficheur à sept segments se cache un monde de circuits logiques fonctionnant en binaire.

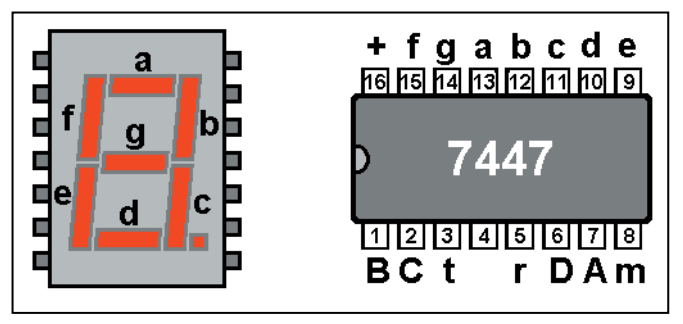

Figure 1 : Brochage d'un afficheur 7 segments et d'un 7447.

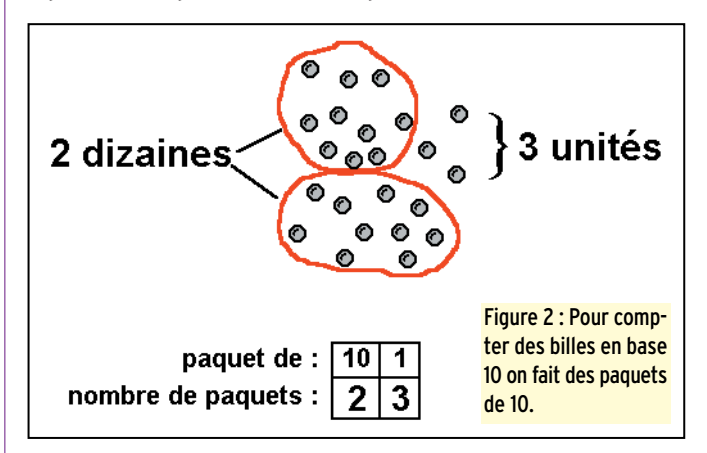

7490, 7400 ou 7473 dans les mois qui viennent.

La plupart du temps, le nombre 74 est séparé des autres chiffres par 1, 2 ou 3 lettres comme par exemple "74S00" ou "74LS193" ou encore "74HCT90" ; ces codes indiquent la technologie utilisée qui détermine la consommation du circuit, sa fréquence limite de fonctionnement… Compte tenu de l'utilisation que nous allons en faire, nous pourrons choisir aussi bien des 74LS que des 74HCT.

Un circuit intégré TTL ne peut recevoir et fournir que des signaux aux niveaux TTL, donc prenant les valeurs 0 et 5 volts. Si nécessaire, il faudra atténuer ou amplifier ces signaux pour les rendre compatibles.

# RETOUR SUR LE 7447

Par manque de place, nous n'avons pas eu le temps, le mois dernier, d'explorer à fond le fonctionnement du 7447, circuit intégré remplissant la fonction de décodeur 7 segments. En regardant le brochage (figure 1) on s'aperçoit qu'il y a deux pattes que nous n'avons pas utilisées : les pattes 3 et 5.

- La patte 3, baptisée "t" sur le dessin, est une entrée qui doit rester à 1 dans le fonctionnement normal. Nous l'avions laissée en l'air et elle a pris de façon naturelle la valeur 1. Entre nous, pour être sûr qu'elle soit à 1, on a intérêt à la relier au +5V. Lorsqu'elle est à 0 (donc relier au zéro volts de la patte 8) tous les segments s'allument, ce qui permet de tester l'afficheur.

e mois dernier, nous avons utilisé un circuit intégré spécialisé, le 7447, pour commander un afficheur à sept segments. Revenons un peu sur le fonctionnement de ce dernier avant de plonger (superficiellement) dans un monde à part : celui de la logique.

### SIGNAUX ANALOGIQUES ET SIGNAUX LOGIQUES

Le mois dernier, nous avons découvert le 7447. Ce circuit intégré appartient à une famille particulière, celle des circuits logiques.

Jusqu'ici nous avions rencontré :

- Un ampli BF, le 386.

- Un régulateur de tension, le 7812.

- Un générateur de signaux, le 555.

- Un ampli opérationnel, le 741. Ces circuits amplifient, régulent ou génèrent des signaux dont l'amplitude peut prendre une infinité de valeurs : aussi bien 0,123 que 0,124 ou 4,01 volts. Ces signaux sont qualifiés de "analogiques" pour les distinguer des signaux "logiques" qui ne peuvent prendre qu'un nombre fini de valeurs distinctes, généralement 2 :

- "0" ou "1".
- "oui" ou "non".
- "tout" ou "rien".
- "haut" ou "bas"…

Le code morse utilisé en télégraphie est une bonne illustration de ce qui vient être dit, puisqu'il utilise des points et des traits (signaux "courts" ou "longs") qui sont en outre transmis par "tout" ou "rien". Le 7447 que nous avons utilisé est un circuit alimenté en +5 volts. Les signaux logiques qu'il manipule peuvent prendre deux valeurs, deux niveaux :

- le niveau 0 logique : tension proche de 0 volts.

- le niveau 1 logique : tension proche de 5 volts.

Tu me diras : " Et une tension de 2,5 volts, alors, elle est 0 ou elle est 1?"

Réponse: elle a pas le niveau, donc elle est indéterminée et ne peut apporter que des ennuis car il n'est pas impossible que certains circuits la considèrent comme un 0 et d'autres comme un 1.

Il faut savoir qu'il existe d'autres normes de niveaux pour les signaux logiques. Ceux que nous utilisons ici sont appelés "signaux TTL". Ces trois lettres signifient "Transistor-Transistor-Logic", il n'est pas obligatoire de s'en souvenir.

### LES CIRCUITS LOGIQUES

Nous avons vu que le 7447 était un circuit logique TTL. Il fait partie de la famille des "74XX" où XX représente un nombre de 2 ou 3 chiffres qui permet de distinguer les différents circuits. On aura l'occasion d'examiner quelques circuits logiques du genre

# débutants

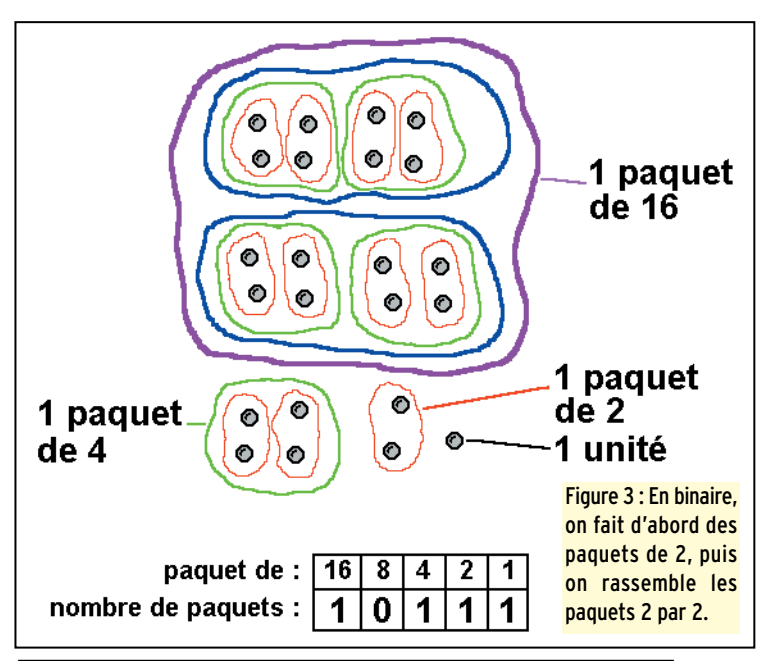

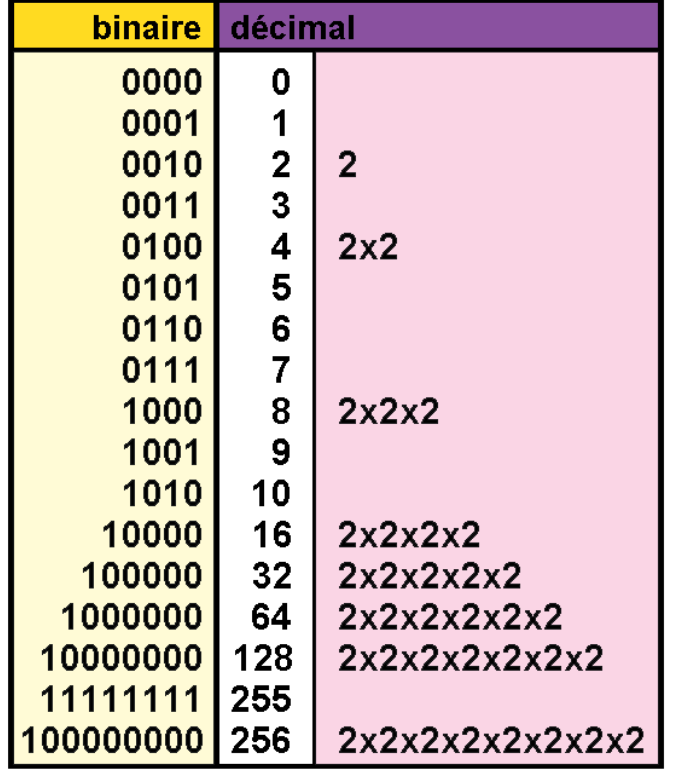

Figure 4 : Correspondance entre les nombres binaires et décimaux.

- La patte 5, appelée "r" sur le dessin, permet d'éteindre l'afficheur lorsqu'elle est à 0. Elle aussi devrait être reliée  $au + 5V$ 

# LE SYSTÈME BINAIRE

En bricolant nos commutateurs le mois dernier, nous avions pu afficher tous les chiffres de 0 à 9 simplement en appliquant des 0 et des 1 sur les entrées DCBA du décodeur 7447. Ainsi il suffit que le D, C B et A soient respectivement à 1, 0, 0, et 1 pour qu'un 9 s'affiche.

Etant donné que les circuits

logiques fonctionnent avec 2 valeurs "0" et "1", il n'était pas possible de fabriquer des calculateurs décimaux avec ce genre de circuits. C'est pourquoi on a choisi le système de calcul binaire qui, lui, n'utilise que deux chiffres : le 0 et le 1. Oui, mais comme nous avons l'habitude de calculer en décimal, il est nécessaire que les calculateurs convertissent d'abord nos informations décimales en binaire avant d'effectuer un traitement, puis de convertir à nouveau en décimal les résultats des calculs en binaire pour

que nous puissions les comprendre. En réfléchissant bien, tu t'apercevras facilement que notre 7447 est une sorte de convertisseur binairedécimal puisqu'il permet l'affichage en décimal de nombres binaires.

# LA BASE 2 ET LA BASE 10

Je ne vais pas te faire une grosse théorie sur les systèmes de numération, juste un petit exemple pour te rafraîchir la mémoire. Puisqu'il a 10 doigts, il n'y a rien d'étonnant à ce que l'homme ait décidé de

compter en décimal, autrement dit en base 10. Je te rappelle que pour compter des objets en base 10 il suffit de les rassembler par paquets de 10 appelés dizaines, de regrouper les dizaines par paquets de dix (les centaines) et ainsi de suite.

Je suppose que les pingouins qui n'ont que deux petits moignons d'ailes comptent en binaire (en base 2). En base 2 au lieu de faire des paquets de 10, on fait des paquets de 2, des paquets de 2 paquets de 2, des paquets de 2 paquets de 2 paquets de 2… etc.. Comme deux dessins valent mieux qu'un discours, je te propose d'examiner avec attention la figure 2 qui montre comment on compte 23 billes en base 10 et la figure 3 qui illustre brillamment comment on fait des paquets de 2 pour exprimer cette même quantité de billes en binaire. Tu peux en déduire sans erreur que 23 en décimal est égal à 10111 en binaire.

Voilà pour le dénombrement. Oui, me diras-tu, mais ça ne nous dit pas comment on fait des calculs en base 2. Bon, puisque tu y tiens on va y jeter un coup d'œil rapide, ça pourra toujours nous servir.

# COMPTONS EN BINAIRE

Tu sais faire une addition en décimal ? Et bien en binaire c'est encore plus simple. Commençons par 1 + 1. En décimal 1+1=2, et bien en binaire 1+1=10 ! Il faut s'y faire. Pour

ma part je l'admets plus facilement en comparant 9+1 en décimal (9 plus 1 égale dix, je pose 0 et je retiens 1) à 1+1 en binaire (1 plus 1 égale 10, je pose zéro et je retiens 1). Peut-on dire "dix" pour 10 en binaire ? Je ne pense pas, mais comme je n'ai pas d'autre mot… Bien, pour se faire la main on va essayer de compter jusqu'à 100 en binaire ; rassure-toi ce ne sera pas long, on part de 0.

- $-$  0 plus 1 = 1 (1 en décimal).
- $-1$  plus  $1 = 10$  (2 en décimal).  $-10$  plus  $1 = 11$  (3 en décimal).

 $-11$  plus  $1 = 100$  (4 en décimal). Tu peux t'amuser à continuer tout seul, tu compareras le résultat de tes calculs avec le tableau figure 4. As-tu remarqué comme tous les nombres binaires 100, 1000, 10000… correspondent à des nombres décimaux égaux à des puissances de 2, c'est-àdire le nombre 2 multiplié par lui-même 2, 3 ou 4 fois? C'est dommage que l'on n'ait pas le temps d'étudier tout ça de plus près mais tant pis, après tout le principal est d'avoir quelques notions pour pouvoir imaginer comment les circuits intégrés fonctionnent.

### CALCULS ET CALCULATRICES

Les premiers ordinateurs utilisaient des milliers de lampes (de tubes électroniques, pas des ampoules d'éclairage !), après ça il y a eu les transistors et enfin les circuits intégrés. En fait, les principes de base sont toujours les mêmes, le microprocesseur du PC le plus performant manipule toujours des 0 et des 1 à l'aide de circuits élémentaires utilisant des transistors mais actuellement il s'agit de millions de transistors contenus dans un seul boîtier avec des centaines de pattes.

### LE MOIS PROCHAIN

En binaire, il n'y a pas que les calculs qui sont intéressants, on verra bientôt que les raisonnements logiques se concrétisent facilement grâce aux circuits du même nom. Mais avant, nous ressortirons le fer à souder pour nous amuser avec un compteur-décompteur.

# **LICENCE**

# radioamateurs

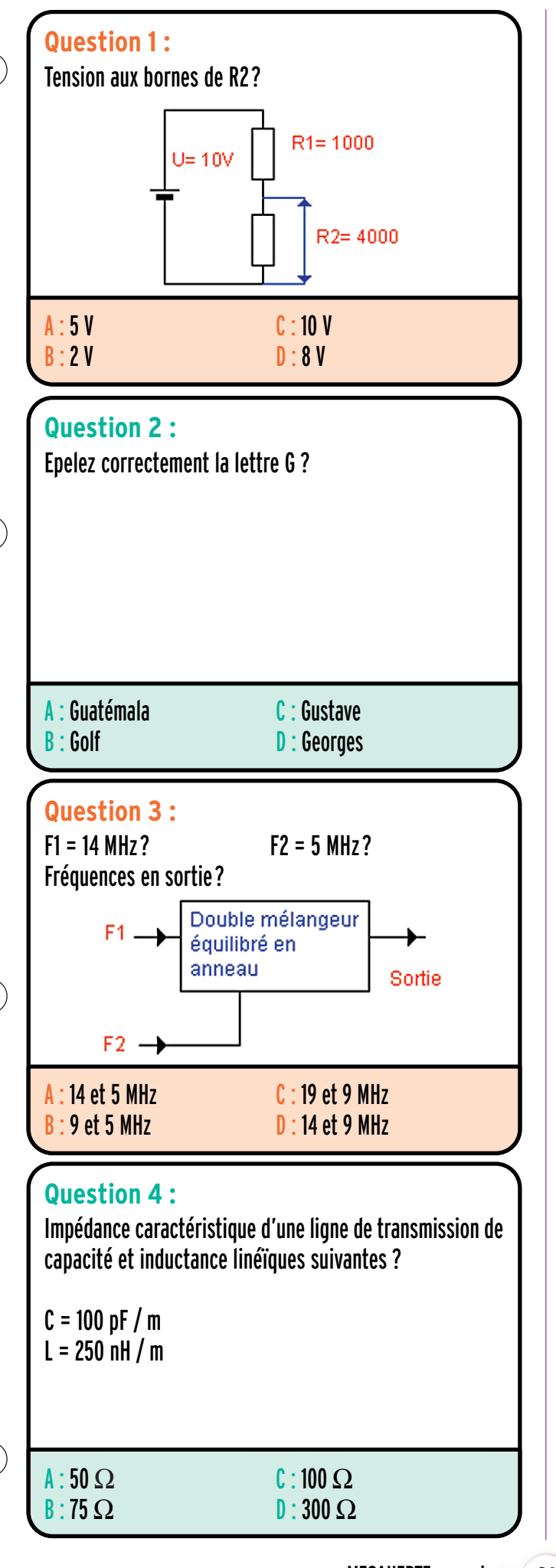

# Solution 1 :

Deux calculs possibles pour parvenir au résultat :

1 - Calcul du courant dans le pont de résistances par la loi d'Ohm :

 $I = U/(R1+R2)$   $I = 10/(1000+4000) = 2.10<sup>-3</sup>$  A Calcul de la chute de tension aux bornes de R2 toujours avec la loi d'Ohm :<br> $U_{R2} = R2xI$  $U = 4000x2.10^{-3} = 8 V$ 

2 - Appliquer la proportionnalité :

$$
U_{R2} = Ux \frac{R2}{R1 + R2}
$$

 $U_{R2}$  = 10x(4 000/(4 000+1 000)) = 8 V

# RÉPONSE D

# Solution 2 :

L'alphabet utilisé pour les radiocommunications est l'alphabet OTAN.

# RÉPONSE B

# Solution 3 :

L'avantage des mélangeurs équilibrés doubles en anneau et que l'on ne retrouve en sortie que les composantes somme et différence des signaux d'entrée ; si les signaux d'entrée sont encore présents, ils sont très fortement atténués. Si nous avons F1 et F2 les signaux entrants, nous obtiendrons en sortie :

 $F1 + F2$  soit  $14 + 5 = 19$  MHz F1 - F2 soit 14 - 5 = 9 MHz

# RÉPONSE C

Solution 4 :

On peut appliquer ici la formule simplifiée suivante :

$$
Zo = \sqrt{\frac{L}{C}}
$$

Veillez à utiliser les mêmes grandeurs pour L et C.

$$
ZO = \sqrt{\frac{250}{0,1}}
$$

Dans cet exemple, nous avons converti L et C en nH et nF. Nous aurions pu utiliser les pH et des pF ce qui aurait donné : Z0 = racine (250 000/100) Nous obtenons Zo = 50 Ω

# RÉPONSE A

# **LICENCE**

# radioamateurs

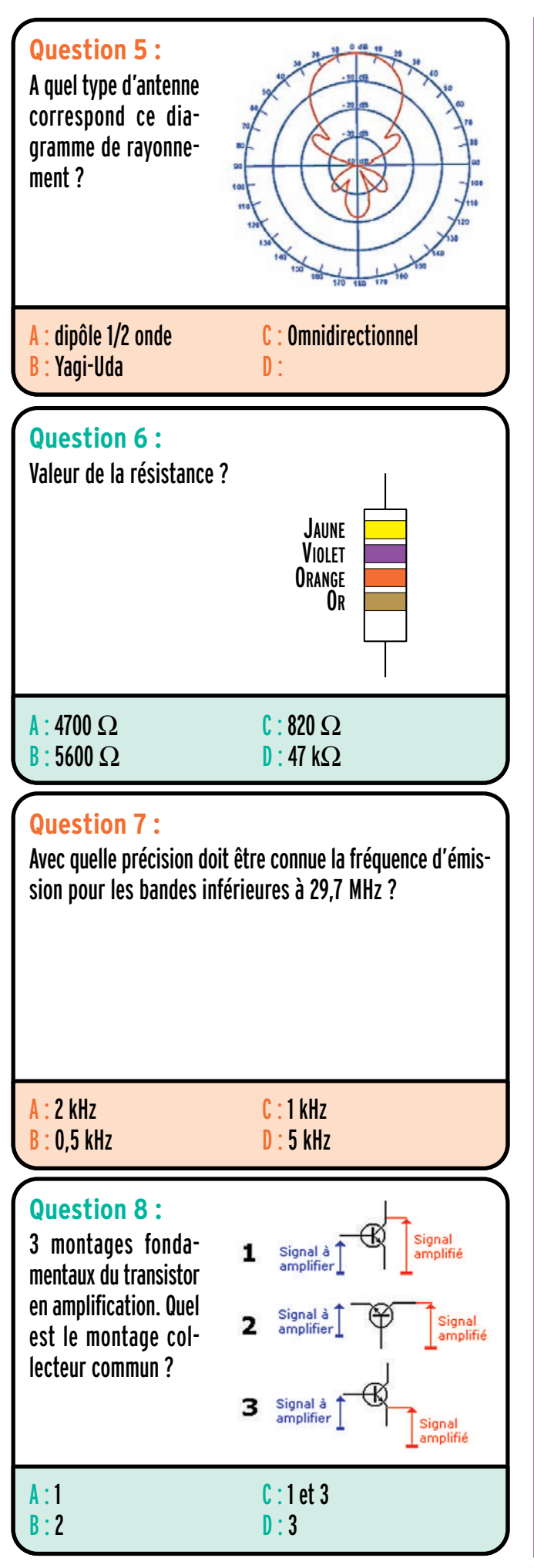

# Solution 5 :

On note que l'énergie est concentrée dans une direction privilégiée, ce qui exclue l'antenne omnidirectionnelle. Le dipôle demi-onde possède une caractéristique de rayonnement symétrique perpendiculaire à son axe, ce qui n'est pas le cas du diagramme ci-contre.

Nous avons affaire ici à une antenne possédant du gain par rapport au dipôle de type Yagi-Uda (Antenne Tonna).

# RÉPONSE B

Solution 6 : La valeur de la résistance est de : Jaune =  $4$ Violet = 7 Orange = multiplicateur 1 000

47 x 1 000 = 47 000 Ω = 47 kΩ

# RÉPONSE D

# Solution 7 :

La précision demandée pour les bandes < 29,7 MHz est de 1 kHz.

# RÉPONSE C

# Solution 8 :

Dans le montage collecteur commun, les signaux sont appliqués à la base, le collecteur est directement relié au +Vcc et on recueille les signaux sur l'émetteur.

L'électrode, qui n'est ni reliée à l'entrée ni à la sortie du transistor et qui conséquemment est commune à l'entrée et la sortie, donne son nom au montage.

Chaque montage offre des caractéristiques différentes tant au point de vue gain qu'impédances d'entée sortie.

Le montage 1 est un montage émetteur commun Le montage 2 est un montage base commune

Le montage 3 est un montage collecteur commun

# RÉPONSE D

**MEGAHERTZ magazine 218 - Mai 2001 82**

Fiches réalisées par la rédaction © MEGAHERTZ magazine

matériel et divers

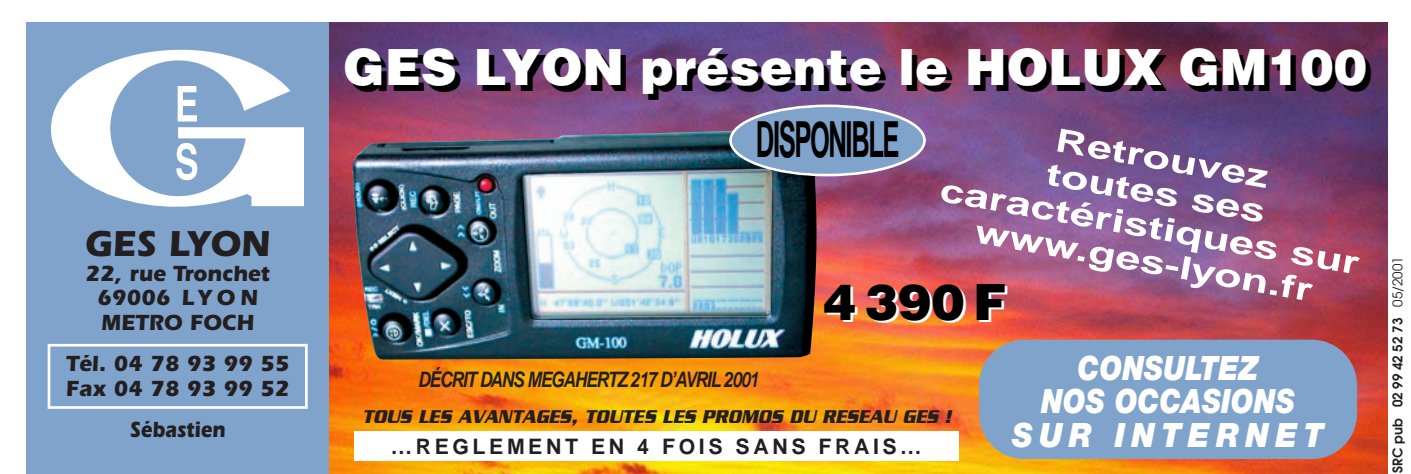

# ✗ EMISSION/RECEPTION

Vends FT77 : 2500 F. Tél. 06.64.38.77.86, dépt. 44.

Vends modèle MFJ781 multimode, DSP, filtre : 600 F. Tél. 06.17.50.96.91.

Vends 35T 135 déca RX/TX, couv. gén. 120 W + access. + Icom 290H, 144 MHz, tbe : 4500 F. Tél. 04.91.79.57.26 ap. 18h, Marseille.

Vends ligne Yaesu FT757GXII + alim. Yaesu 757HD, 20 A + bte de couplage Yaesu FC700, le tout : 5500 F. Tél. 03.21.25.79.90.

Vends, cse QRT, 450S Kenwood + MC60 + alim. déca TX/RX ttes bandes, très peu servi, le tout : 6000 F. Tél. 06.81.61.36.01, dépt. 21. Vends ampli linéaire Collins 30L1, parf. état, tubes neufs : 5000 F à déb. Tél. 04.91.75.27.88 le soir.

Vends ampli VHF 750 W Dressler D200 avec tube de rechange. FT77 déca, 100 W, livré avec micro + filtre à quartz CW + platine AM et FM + berceau mobile + quartz 26-28 : 2500 F. E-mail : f1mij@nordnet.fr, dépt. 59.

Collection : RX 0,54 MHz à 54 MHz, 5 bandes AM, CW, SSB à transistor, 115 V Ameco, modèle R5, visible Paris : 400 F. Tél. 01.49.59.94.76, e-mail : renard.philippe@libertysurf.fr. Vends FT707 Yaesu, Radio-REF années 91,

92, 93, 94, 95, 96, quelques 97 et années 99- 00. Tél. 02.98.79.02.33, dépt. 29.

Vends TRX 0/30 MHz Kenwood type TS570D, comme neuf (03/2000) : 7000 F justifiés (QSJ ferme). Rx Yaesu FRG8800 digit. 0/30 MHz, ts modes avec ant. fictive FRA 7700, le tout : 2650 F (QSJ ferme). Matos 100 % OK présentation et fonctionnement. J. C. Van de Kerckhove, 1 av. des Bleuets, 59350 Saint-André/Lille.

Vends THG71E, bandes élargies, 20 cx, tbe, emb. origine + doc. + 4 accus + micro SMC33 neuf + cordon 12 V + raccord SMA/BNC + chargeur + housse + boîtier piles ou recharg., le tout : 1800 F. Tél. 04.75.42.31.81 (répond.) ou soir ap. 21h.

Vends Yaesu FT707 déca : 100 W, bandes 11 m, tbe : 2500 F. Micro Icom SM8 neuf : 850 F, port compris. VFO Yaesu FV707DM, tbe : 800 F. Fer à souder Weller réglable température 150-450°, neuf : 800 F avec 2 panes rechanges (WTCP-20). Bouchon Bird 43, 50- 125-5-10-25-50-100 W : 250 F pièce. Tél. 02.32.55.00.34.

Vends, cse chômage dépt. 94, F1URW Eric, tél. 06.72.50.87.66, 1 FT1000MP Yaesu, ts filtres + micro origine et midi : 14 000 F. TS 790E Kenwood, ts modes 144/430 MHz : 9000 F. Wattmètre Revex W560, 1,8 à 525 MHz : 600 F. Fréquencemètre portable FC2000 Revex, de 1 à 1300 MHz : 500 F. Micro Adonis AM608 + câble Yaesu et Kenwood : 600 F. Commutateur modèle MFJ1704 de 0 à 500 MHz, fiche N : 300 F. Duxplexeur Comet CF416, 144 et 430 MHz : 150 F. H.-parleur Yaesu SP8 avec filtre : 500 F. Bte accord Daïwa CNW419, de 1,8 à 30 MHz, 300 W : 1000 F. Filtre RF filtre Shinwa, fréq. 30 MHz, 500 W : 200 F. Filtre secteur Euro CB EF3000 : 200 F. Ant. verticale 144/430 MHz, X200 fibre, 2,5 m : 400 F. Ant. mobile SB21

Comet, 1 m : 150 F. Ant. MFJ1778, G5RV, 80 au 10 m : 250 F. Ant. Tonna 144 MHz, 9 él. : 250 F. Ant. Tonna 435 MHz, 2 x 19 él. croisés : 250 F. Poste CB Euro CB Cleanton : 600 F. Livr. poss. rég. parisienne, port en +. Vends RX AR8000, 0,5-1900 MHz, ts modes, sans trou, tbe (housse), notice français, emb. origine : 2500 F. RX FRG7700, 0,15-30 MHz, ts modes, révisé GES, tbe, notice anglais, emb. origine : 2000 F. E/R VHF Icom ICT2E, très peu servi, housse, réception étendue 136- 200 MHz, notice française, emb. origine : 700 F (tbe, mais clip ceinture cassé). Echange possible ctre bi-bande mobile, tbe, double RX, transpondeur, RX AM type FT8100, TMV7, petit QSJ éventuel. Tél. 02.98.59.19.70 ap. 20h.

**A vendre FT-736R, 50-144-432-1200 : 12000 F. IC-765 : 9000 F. FT-990 : 8000 F. Rotor Yaesu G1000S : 2000 F. Mémoires FRG-7700 : à débattre. Tél. 02.99.42.30.20. E-mail : f1ads@free.fr**

Vends petite alim. stabilisée CNB type CN7, entrée 220 V, 50 Hz, sortie de 0 à 5 V, réglable de 0 à 5 AM, réglable : 350 F + 70 F port. Egalement alim. CNB type CN7B à affich., entrée 220 V, 50 Hz, sortie de 0 à 40 V, réglable et de 0 à 10 AM réglable : 500 F. Livr. par Sernam port dû. La même, complète mais en panne : 150 F à prendre exclusiv. après RdV écrit à mon adresse : Mary-Rose Pavanelco, 38 rue de la Clery, 45320 Courtemaux.

# ANNONGEZ-VOU ¥

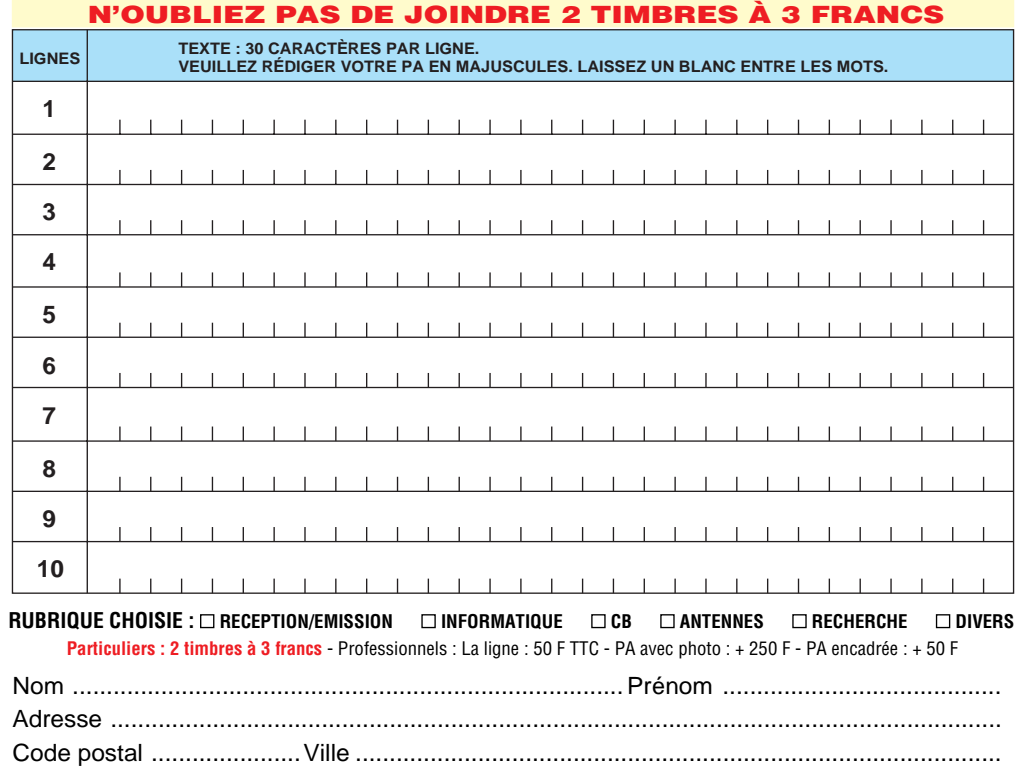

Toute annonce professionnelle doit être accompagnée de son règlement libellé à l'ordre de SRC. Envoyez la grille, accompagnée de vos 2 timbres à 3 francs ou de votre règlement à : **SRC** • Service PA • BP 88 • 35890 LAILLÉ

# matériel et divers

Vends (rare) DSP100 Kenwood, facture (04/98) + doc., 1ère main (tbe) : 2950 F. Micro MC85 : 500 F. HP SP102 pour ligne 102 Yaesu + doc., 1ère main : 600 F. SW2100 Kenwood, 100 W/1 k (neuf) : 800 F. TX/RX Yaesu FT290RII, VHF, 144 MHz, FM, SSB, CW (état neuf), kit complet avec ampli 20 W et fixation mobile + fact + FBA8 (boîtier piles) en prime, prix ferme : 2950 F + port. Vends 2 x QQE 04/20 Philips + embase : 500 F le lot. QQE 06/40 Philips (neuf) pour VHF (100 W) : 500 F. Henry, tél. 01.39.66.69.46 (pro – vox) ou 01.45.55.24.73 après 20 h (rép.).

Vends TRX Yaesu VHF-UHF FT736R modifié 9600 bds, parf. état, peut supporter 2 autres bandes : 10 000 F. Tél. 05.56.34.81.68. Vends TX FT707 + alim. FP707, le lot : 3600 F. HP Kenwood SP430 : 400 F. Dipôle rotatif Cushcraft 7, 14, 21, 28 : 700 F. CHA verticale 7, 14, 21, 28 : 400 F, le tout sur place ou + port, état FB. F1HPC, nomenc., tél. 04.75.01.63.97 ou 06.84.76.28.83, e-mail : f1hpc@aol.com. Vends RX Yaesu FRG8800 + FRV8800, 150 k, 30 MHz, 108-174 MHz, tbe avec doc. : 3500 F franco. Kenwood TM742E, 28, 144, 430 MHz + triplexeur + micro DTMF révisé (03.01), docs. + fact. : 3500 F franco. Tél. 06.82.93.79.34. Vends Yaesu FT747GX révisé GES. FC757AT, FP757 NB MH1B8, MD1B8, Pdt Grant 240 cx, Antron 99 + radian neuf. Tél. 04.74.25.13.93, rép.

Vends RX multibande HF sony ICF Pro 80 de 0,15 MHz à 223 MHz, AM, NFM, WFM, BLU, CW (BFO) : 1500 F. Transverter HCOM 28/144 BLU, 10 W : 1000 F. Tél. 06.11.82.97.61, de 21 à 23h, e-mail : epsilonne@libertysurf.fr.

Vends Kenwood TS950S comme neuf avec emb. origine : 12000 F port compris. Tél. 05.56.34.81.68.

Vends Kenwood TS870S + PS52 + SP31 + MC60, servi 3 mois en émission sur 11 m, réception sur autres bandes. Achat 15.06.00, neuf, fact., emb. origine, le tout complet, indissociable, tbe : 14 000 F. Tél. 05.58.79.43.40 ou 06.73.16.45.20 ap. 20h, Daniel (F11795), SWL dépt. 40.

Vends déca Icom 701, be + micro SM2, doc. : 2300 F + port. Filtre DSP NIR neuf : 900 F. 2él. 3 m pylône triangulaire 16 cm : 500 F les 2 + port. F6FES, tél. pro 04.92.21.10.51, email : georges.gueripel@wandoo.fr.

Vends Yaesu FT290R, parf. état, prix OM, ampli 30 W, ant. 9 él. 144, rotor, tos-watt Daïwa, aiguil. croisées, Yaesu déca FT707, boîte d'accord FC700, alim. PS430 Kenwood 20 A, Kenwood TS515, alim. sect. 100 W, dépt. 34, tél. 04.67.74.43.09 HR.

Vends TS50 + AT50 : 5000 F. Ampli Nietsche NDB50R VHF/UHF, 50 W, FM : 2000 F. Alim. 1250 Euro CB 50 A : 1000 F. Ampli 12 V mobile 3.30 MHz RMS500 : 900 F. Portatif Kenwood THG71, bibande : 1500 F. Le tout tbe : 06.09.15.70.89.

Vends station déca Icom 761, parf. état avec notice, HP SP20, micro de base Icom, garantie, valeur 20 000 F, vendu : 7500 F + port. Vends récepteur-mesureur 1255 MHz Kathrein : 2000 F + port. Francis Rousselle, F6APF, tél. 06.07.05.05.00 ou 03.22.49.01.86. Vends ampli linéaire Tono 2M90G, 90 W, sortie préampli en réception, tbe : 800 F. Tél. 05.56.34.81.68.

Vends Kenwood TR751 VHF, ts modes, ét. neuf : 4000 F. Base VHF ts modes, FDK multi 2700, 144 à 148 MHz, tbe, ampli, VHF, ts modes, Sonade 75 W, 12 V, ant. 1255, 55 él. Tonna neuve : 300 F le tout + port. Tél. 04.73.82.18.90 après-midi.

Vends, cse achat FT1000MP MARK V, Kenwood TS950SDX digital + DRU2 + SP950 + MC90 avec manuel utilisation français, année 94 : 16 500 FF. LX1AX, tél. 00352.59.53.39. Vends portable FT470 VHF/UHF, 2 packs batteries, chargeurs lent et rapide, support mobile, mic. déporté, 2 housses, doc. : 2000 F. Ampli pour portable Tokyo HL37V, 35 W, neuf : 700 F + port ou le tout : 2400 F. Tél. 05.49.39.22.26.

Vends Kenwood TS570 + alim. PS33 + 2 HP SP23 MC60 : 8500 F. Pylône 12 m, 2 x 6 m télescopique basc. + treuil + haubans : 6000 F. Tél. 04.73.54.06.65 ou 06.20.31.91.81.

el<br>
Bud

0299425273

05/2001

Vends cse décès TX FT Yaesu 990 + HP6 + micro table MD1 Yaesu + base CRT Hercule, le tout en tbe, emb. origine, prix à déb. Tél. 05.61.83.11.64, Gilbert Lafon, 22 route de Villefranche, 31460 Caraman.

Vends wattmètre Ferisol NA101C avec sonde + doc. : 1000 F. Fréquencemètre HA300B pour pièces avec adap. entrée type 5924 : 300 F. Convertisseur de fréquence HAF600B, 520 MHz avec doc. pour HA300B : 500 F. Oscillateur de transfert HA5100, 0,05 à 18 GHz pour HA300B + doc. : 500 F. Moteurgénératrice pour radio-compas EZ6 : 300 F. Enrouleur d'ant. RL42A + bte de commande BC461 + flexible + connecteur : 800 F. Moteur seul RL42A : 300 F. E/R Icom IC735F + alim. PS55 + notice : 4500 F. Commande électrique pour AN/ARNG, type AN/ARA19, comprenant ampli, bte de commande, moteur : 800 F. RX gonio AN/VRD2 type R256/URD2 + ant. à restaurer + doc. : 1500 F. Bte de commande BC15A pour ER69A : 150 F. Bte de jonction pour ER69A type 19420 : 50 F. Bte de commande BD28A pour radio-compas NRAN8 : 150 F. Radio-control box BC732A : 50 F. Indicateur/répétiteur double BEZU type 52: 150 F. Pupitre de commande Hy-gain modèle H-IV CD4511 : 250 F. Bte de commande BC13A pour E/R ER68 : 150 F. Tube SADP1 : 100 F. Tube 3BP1 : 100 F. Tube DG7/32 + blindage : 100 F. E/R Storno 5000 avec notice : 300 F. Fréquencemètre FR/4 1279S AME + alim. : 250 F. Tél. 02.32.60.02.84, Michel Leroy.

Vends TS450SAT, MC60A, alim. Alinco DM250MV, 32 A, HP SP23, décodeur SSTV packet, météo, fax, CQFT9601, le tout : 6000 F, dépt. 41. Tél. 06.08.03.42.14.

Vends TRX VHF Kenwood TH25E : 1000 F + TRX VHF/UHF Yaesu VX1R : 1700 F. Centrale à souder Weller WECP20 : 800 F. Le tout port compris. Tél. 06.09.85.29.45.

Vends TRX 144/432 FT736R Yaesu, équipé 9600 bds, livré avec interface PC + notice technique. Vends PK 232 : 1000 F. Préampli de mât Icom 432 MHz, neuf : 500 F. Tél. 06.64.32.73.73.

Vends bel ensemble E/R Yaesu FT757GX2 + alim. HP FP757HD : 6500 F. Bte couplage Daïwa NCW418, même présentation : 700 F. E/R Kenwood 145MH, TR9130 : 1400 F. Kenwood TR751E : 1600 F. E/R 430 MHz IC390E : 1600 F. Pockets 144/400 MHz Icom IC32E, Kenwood TH77E : 800 F pièce. Micro table Kenwood MC50 : 350 F. Matériel en tbe, peu servi. Tél. 02.47.28.65.46.

Vends NRD535, ét. neuf : 7500 F et FRG100 Yaesu avec FM et alim. : 3500 F à déb. Tél. 06.12.92.83.27.

Vends Yaesu FT290R, parf. état, prix OM, ampli 30 W, ant. 9 él. 144, rotor, tos-watt Daïwa, aiguil. croisées, Yaesu déca FT707, boîte accord FC700, alim. PS430 Kenwood 20 A, Kenwood TS515, alim. sect. 100 W, dépt. 34, tél. 04.67.74.43.09 HR.

Vends ampli linéaire déca, ét. neuf, 15, 20, 40, 80 m, 1000 W : 3200 F avec doc. + matériel divers, ét. neuf, dépt. 14. Tél. 02.31.90.06.66.

Vends TRX VHF RX UHF Alinco DR150, 50 W : 2500 F port compris. Tél. 03.86.82.63.12 ou 06.82.54.53.58.

Vends scanner programmable pro 2024, aff. LCD, 60 cx program., accès direct à plus de 23000 fréquences, fonction exclusion, canal prioritaire, gammes ondes : 68-88 MHz, 118- 136 MHz, 138-174 MHz, 380-512MHz, marque Realistic. Appareil neuf, dans emb. origine : 2000 F. Tél. 02.33.52.20.99.

Vends déca TS140, V-UHF, FT736R, AOR5000, scanner. Tél. 02.99.52.16.98, F5TKB, après 20h.

Vends TX déca Kenwood TS830S équipé de 2 filtres CW 500 Hz + VFO 230 externe + micro de table : 4000 F à déb., dépt. 19, visible au R-C de Brive. Tél. 05.55.23.45.59, 21 à 22h, e-mail : bernard.albouy@maik9.com.

Vends Kenwood TS50, 0 à 30 MHz + AT50, coupleur auto + mic. MC60 + HP SP50, ensemble neuf (achat fin 2000) : 7000 F + port. VHF/UHF Kenwood TMG707 mobile, 50 W : 2000 F + port. Matériel avec carton origine + notice + fact. Tél. 06.08.55.51.14.

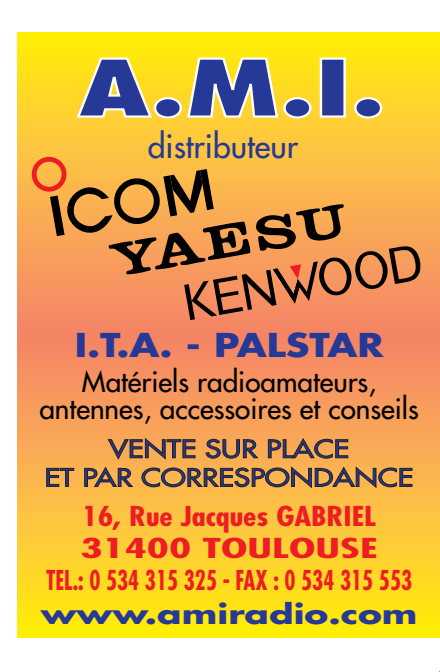

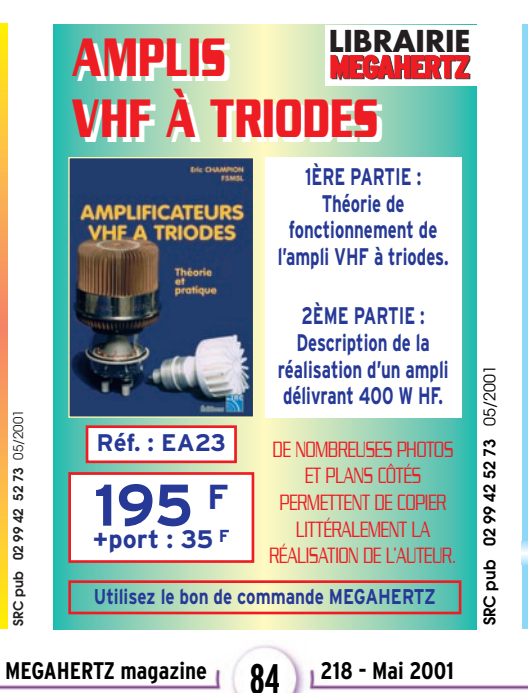

**63, rue de Coulommes - BP 12 77860 QUINCY-VOISINS 01.60.04.04.24 Catalogue contre 30 F en timbres TOUS LES COMPOSANTS POUR VOS RÉALISATIONS TOUS LES COMPOSANTS POUR VOS RÉALISATIONS Oscilloscope 5072** 2x12 MHz **1980 F Leader**  $9 - 0$ **Générateur HF L310 ope 5212**<br>2800 F  $2x85 MHz$ **1300 F www.icp-fr.com<sup>+</sup> DE 15000 RÉFÉRENCES EN LIGNE www.icp-fr.com Analyseur de spectre** 300kHz à 1GHz **5000F Oscilloscope CA600 Distorsiomètre LEA** 10Hz à 110kHz **1700F** 2x60MHz **3400F** *Semi, tubes, CV, transformateurs, résistances, connecteurs, selfs, supports, isolateurs, relais, surplus, condensateurs, mesure, manipulateurs, notices.* **VENEZ DÉCOUVRIR NOS PROMOTIONS SUR INTERNET VPC et sur place du lundi au vendredi de 9h à 12h et de 14h à 17h Le samedi matin sur RDV - Hors horaires : 06 11 57 12 73 Fax : 01 60 04 45 33 - Email : info@icp-fr.com - www.icp-fr.com**

SRC pub

0299425273

05/2001

# matériel et divers

Vends Kenwood TS850SAT : 7900 F. Kenwood TM742 tribande mobile équipé 144/432 (possibil. de rajouter module pour 28, 50 ou 1200 MHz), face avant détach., kit de séparation DFK3, micro DTRM MC45DM et option CTCSS TSU5, doc. et emb. origine : 3900 F. Yeasu FT5200 bibande mobile 144/432 avec support mobile, kit de séparation face avant : 2400 F. TNC AEA PK900, 2 ports simultanés HF/VHF pour packet 1200/9600 bds, Pactor, Amtor, ASCII, baudot, morse, réception SSTV, Navtex, équipé avec option 9600 bds, état neuf, doc. et emb. origine et logiciel de commande, neuf 6200 F, vendu : 3500 F. Interface Amsat IF100 pour commande de rotor par PC avec soft : 450 F. Bte accord portable MFJ971 : 800 F. Mini-fréquencemètre Optoelectronics CUB, 1 MHz à 2,8 GHz, neuf : 1100 F. Testeur multifonctions Optoelectronics Xplorer, réception 30 MHz à 2 GHz, s'accorde automatiq. sur n'importe quelle fréquence ds un rayon d'env. 1 km et indique la fréquence CTCSS, DCS, DTMF, excursion de fréquence, avec sortie BF et possibil. de connexion sur PC, prix GES 12200 F, vendu : 7500 F neuf. Pylône à haubaner 12 m en 4 él. de 3 m avec base basculante : 3500 F. 2 amplis FM 144 MHz, entrée 1-5 W (2,5-10 W), sortie 30 W : 350 F pièce. Envoi par poste poss. port en +, matériel d'OM non fumeur. Tél. 06.73.93.13.37. Vends wattmètre Bird 43 + bouchons 25C, 50C, 50D, 100D + sacoche cuir, valeur neuf 6000 F, vendu : 1800 F. Ordin. portable Compaq Contura 4/25C + modem boule de pointage + alim.-chargeur : 2500 F. CB Marco Polo 40 cx, AM, FM : 450 F. Tél. 06.82.08.95.68. Vends TRX Icom IC T81E de 50 à 1200 MHz, garantie Icom encore 2 ans : 2500 F. TRX Icom IC Z90D VHF, ts modes, 25 W : 1500 F. TRX Kenwood TS450SAT comme neuf : 6000 F. Ant. 50 MHz Yagi 3 él. ITA comme neuve : 800 F. Si envoi port en +. Tél. 05.53.71.01.96, e-mail : f5nwr@libertysurf.fr. Vends RX Grundig Satellit 700, état neuf, complet avec notices, chargeur, alim. 220 V, câble all.-cigare : 2500 F + port. Tél.

### 05.46.34.66.96.

Vends interface JVFAX : 200 F. Ham Radio Cllipart : 70 F. Carte vidéo 3D2MO : 100 F. Président JFK + TM999 : 400 F. Ecran vidéo 14" : 250 F. A prendre sur place ou port en +, dépt. 59. Tél. 03.20.71.80.13, laisser message.

Vends Icom IC746HF + 50 MHz + 144, 100 W, état neuf : 12000 F + port, livré avec acces. et emb. origine. Kenwood TS870DSP, HF, 100 W, état neuf : 10000 F + port, livré avec acces. et emb. origine. Tél. 03.86.28.45.06 de 10 à 12h et de 14 à 19h.

Vends Collins KWMZ avec VFO 312 D5 et alim. : 5000 F. F6BLU, Hervé, tél. 02.40.30.16.61.

Vends surplus radio GRC9 + DY88 + ACC : 1500 F. TXR VHF SCR522 + bte commande + câble + alim. secteur : 1500 F. BC659FR, façade US + alim. PE117 : 1500 F. BC620US : 1500 F. SEM35, 20 A, 60 MHZ, FM idem TRPP13 + mounting : 1500 F. Autre surplus sur demande. F3VI, tél. 01.64.30.41.75.

Vends TRX portable VHF/UHF FM standard C508, état neuf, acheté le 13/07/2000, garanti 1 an, fact., nomb. fonctions et acces. (chargeur, accus…), prix très intéres., envoi poss. Tél. 06.66.95.87.50.

Vends Kenwood TS850 SAT avec filtres SSB et CW, tbe (aucune rayure, pas d'éclat peinture), emb. origine, doc. + SP950. Vente sur place – 38, Nord Isère. Tél. 06.63.59.46.78. Vends matériel état neuf avec emb. et notices : IC746 : 12 000 F. SM20 : 1000 F. SP21 : 500 F. Ameritron 811HX très peu utilisé : 6500 F. Cushcraft R7000, jamais montée : 2500 F. Mobile F6GFL, 5 bandes, fouets hélicoïdaux et fixations : 500 F. Comet HR7 : 350 F. Tél. 01.30.38.15.34.

Vends Kenwood TR23000, 144 FM, 80 cx : 600 F. IC202 modif. FM : 600 F. RX 500k/30M Trio 9R59DE : 600 F. Rech. TS700S. Faire offre à bergelmo@aol.com (dépt. 06).

Vends, dépt. 27 Président Lincoln E/R 27 à 30 MHz, AM/FM/SSB, état neuf : 1300 F. H. parleur Kenwood SP430 : 450 F. Micro de table Astatic micro, préampli + tonalité : 350 F. Micro de table Turner +3B (véritable Turner USA) : 500 F. Alim. PAN modèle 102, 13,88 V, 20/22 A : 600 F. Filtre passe-bas, modèle MFJ704 : 200 F. Filtre secteur EF3000 Euro-Cb : 130 F. Transmatch RMS modèle HT808, sortie 2 ant. : 500 F. Transmatch Zetagi modèle TM1000, sortie 2 ant. : 500 F. SWR Power Kenwood, modèle SW2100 2 K, neuf, en bte origine + notice : 800 F. TRX portatif FM bi-bande VHF/UHF DJ-580E, bande VHF 144,00-145,995 MHz, bande UHF 430,000- 439,995 MHz : 1000 F. Tél. 02.32.36.50.15 ou 06.22.25.02.04.

Vends Turner +3B neuf encore emballé, USA, n'a jamais été utilisé : 900 F justifiés. Tél. 01.69.40.82.76.

Vends Yaesu FT900, tbe : 6000 F. Bte accord HFT 1500 : 2000 F. Micro Icom SM20 : 1000 F. Rotor 50 kg + bague : 350 F. Emetteur Realistic 10 m : 750 F. Alim. 30 A : 600 F. Ant. VHF DXSR902 DX : 600 F. Lot de TRX Sagem Talco. F4CHI, tél. 06.87.56.23.49, dépt. 35. Vends ou échange RX déca/transistors Kenwood JR599. Cavité coaxiale QRO 400/1200 MHz avec TH308. Turbine Papst 220 V pour tube céramique. Wattmètre Bird modèle 6254 de 30 à 500 MHz, 2 W. Tubes QQEO3/20, 04/20, 4X150, 2C39, TH306. Circulateur 400 MHz, 100 W, prises N. Module ampli VHF à tubes céramiques. Module ampli VHF à transistors (tr=BLY 94/50W). Module ampli VHF à transistors (tr=BLY 93/25 W).

Condensateur var. papillon céramique, 1500 V, 2 x 25 pF. Vu-mètre 100 µA/1300E, gde échelle à miroir 95x95. Tél. 06.62.06.00,71 ou 04.50.78.44.96.

Vends générateur Adret 740A, 0-1020 MHz : 5500 F. Générateur HP 3325B, 60 MHz : 4000 F. Tube TH306 : 250 F. Tube TH 308 : 500 F. Cavité TV 430-1300 MHz pour TH308 : 1000 F. Fréquencemètre 18 GHz EIP545 : 5000 F. Charge fictive 30 W, 50  $\Omega$  Radiall : 100 F. TX TR751E (VHF, ts modes, état neuf) : 4500 F. Tél. 01.46.30.43.37.

Vends RX marine 150 kHz à 30 MHz, AM, BLU + FM, 9 mém. + cadre gonio déporté type Radio Océan D2935, état neuf : 2200 F. Décodeur SSTV/Fax avec DSP + livre SSTV et logiciel PC : 600 F. Lot de 2 fréquencemètres, 1 géné BF, 1 tube 2C39 avec support : 200 F. Tél. 06.77.29.51.17.

Vends Telereader CWR 670 E + écran + alim. + doc. : 700 F. Filtre CW Collins 500 Hz (XF-115C) : 500 F. Interface TRX F5RDH + câble et log., doc, schéma : 150 F. Filtre audio + notch Datong FL/2, doc. : 600 F. Yaesu FRG100 + FM + alim. + FRT7700, coupleur, doc. + fact. CW/Collins 500 Hz : 4200 F. Digimors décodeur + doc. : 600 F le tout + port. Echange ou faire offre. Tél. 06.70.14.93.96, dépt. 85.

Vends Icom IC756, état neuf, micro origine, notice, emb. : 12000 F. Ant. mobile Outbacker Perthplus, couvre de 80 à 6 m plus VHF 144 MHz, état impec., notice français (emb. origine hauteur 100 cm) : 1400 F. Tél. 01.39.60.46.28, dépt. 95.

Vends ampli Thomson 500 W, 88-108 MHz à transistors : 9000 F. Faisceau hertzien Alcatel 24 GHz, 2 voies audio, K1k voie vidéo TM440, système portable, complet avec trépied, TX, RX, manuel technique, portée 15 km : 150000 F (export possible). Tél. 01.46.30.43.37.

Vends ampli UHF 50 W Motorola : 500 F. PK232MBX : 1000 F Décodeur Pocom AFR2000 : 1000 F. Cavité VHF : 300 F/pièce. PRM80 VHF : 300 F. Superstar 7000DX : 1500 F. Adams (collec.) : 1000 F. Ampli 300 W, 3-30 MHz, 12 V : 600 F. Tokyo HT140, 7 MHz, SSB/CW : 1000 F. TS780 DX Sommerkamp : 500 F. Cherche VFO TR7, filtres TR7, MN 2700, lampe 3-500Z. Tél. 06.09.61.44.03.

Vends, rare, coupleur ant. Collins 180 R7 avec éclateur anti-foudre (ex équipement HF Bréguet Atlantic), automatique : 900 F. Tél. 01.43.67.49.06, fax : 01.40.09.92.47, e-mail : wintcom@noos.fr.

Vends RX AOR3030, ts modes, 30 kHz-30 MHz, équipé filtres Collins et convertisseur VHF 108/174 MHz : 5500 F. Tél. 05.61.81.13.14 le soir.

Vends Icom 756 pro, possib. reprise TS870S. Linear Henry Radio 2KDS dans l'état : 5000 F. Tél. 06.65.72.07.38.

Vends Yaesu FT100 + ant. Atas100, Grundig Satellit 700, état neuf, Kenwood TH79 débridé + SMC33 neuf, RX Panasonic, FT600, RX Sony FM6100L. Cherche RX Icom ICR8500 en tbe. Vends divers petits RX, GD + FM et PO-FM, ant. active ARA 1500. 3 ant. mobiles 3,4 + 6,6 + 13,9 MHz. Séparateur radio/CB sous blister, ampli CB 25 W, alim. à découpage 3A, ap. photo Canon Epoca 35/135 neuf, dans son étui en cuir. Camping-car haut de gamme intégral Hymermobil 660DS, 6 pl. jour/nuit, nomb. options, 97000 km, ét. exception., 1ère main, prix à voir sur place. Tél. 04.66.35.27.71 soir.

Vends Icom 746, 2 ans, tbe + emb. et notice origine : 9800 F + port ferme. Tél. 04.79.65.65.39, dépt. 73, dem. Jacky.

Vends RX portable Icom ICR10, 0 à 1300 MHz, ts modes, anal. de spectre incorporé, état neuf : 2900 F. Bird 43 sans boîtier : 1500 F. RX Satellit 500 Grundig, ts modes, 0 à 30 MHz K+ FM : 1500 F. Tél. 04.68.83.39.74 HR.

Vends RX Target HF 3 30 kHz à 30 MHz, AM, LSB, USB : 800 F. Super DSP MFJ 784B, ts modes : 1200 F. Les 2 neufs, emb. origine, doc., port inclus. Tél. 04.93.91.52.79.

# **X ANTENNES**

Vends pour Quad 4 él., 6 m, 8 canes : 500 F (sur place, rp). Ant. mobile Hustler (chrome + inox) USA, kit complet avec fixation mobile et options FM20 et FM80 (lot indiv.), état neuf : 1400 F sur place. Henry, tél. 01.39.66.69.46 (pro–vox) ou 01.45.55.24.73 ap. 20 h (rép.).

Vends ant. Tonna 144 MHz, 2 x 11 él., polarisation croisée + lignes de couplage : 400 F. Ant. Tonna 432 MHz, 21 él. polarisation horizontale : 300 F, le tout en tbe. Tél. 05.56.34.81.68.

Vends pylône très solide £12 m (4 x 3 m) triangulaire 75 cm (tube de 60 mm) : 5000 F. Tél. 06.11.82.97.61 de 21 à 23 h, e-mail : epsilonne@libertysurf.fr.

Vends pylône portable télescop. 7,50 + pied + ant. dipôle déca DDK20, 80, 40, 20, 10 m + pioch Himound HK708 : 1000 F. CB Pdt Ronald, ts modes + de 400 cx + ant. turbon 20000 : 1800 F. Tél. 04.73.53.00.92 ap. 18h. Vends pylône 12 m galva autoportant neuf, jamais installé, type lourd, 1,3 m<sup>2</sup> surface au vent avec la cage moteur incorporée, marque Dekerf, transport possible : 7000 F. Tél. 0032 71.31.64.06 le soir.

Vends ant. Hy-Gain TH5DX Thunderbird 10, 15, 20 m, exc. état : 1000 F. Tél. 06.61.19.59.44, F6AHR.

# ✗ CB

Vends ampli Zetagi B-300P pour 11 m, 200 W, ét. neuf, 1ère main : 480 F. TX/RX Midland 77/225 : 50 F. Ampli LA-50, 50 W, Pdt CB, neuf, 1ère main : 230 F. Henry, tél. 01.39.66.69.46 (pro–vox) ou 01.45.55.24.73 ap. 20 h (rép.).

Vends cse licence RA matériel CB : ampli linéaire 200 W : 400 F. Ampli linéaire 100 W 250 F (relais à changer). Mini-tosmètre : 40 F. Réducteur de puissance 150 W, filtre passebas : 150 F. Triplexeur : 100 F. Talky-walky 40 cx, AM, FM : 350 F. Frais de port : 30 F. Tél. 05.65.61.02.28 HR, e-mail : fredbon@wanadoo.fr.

Recherche poste CB Sidebander VI en état de fonctionnement. Faire offre. Cherche aussi CB Midland 7001 en bon état. Faire offre et si possible schéma original Sidebander VI, pas de photocopie. Tél. 06.12.62.04.46.

Vends Midland 7001, 400 cx, 26 à 28 MHz, AM, USB, LSB, FM, aff. digital de la fréquence, état neuf : 1300 F. Matcher/wattmètre 100 W TM100 : 200 F. Talky-walky CB Pro 550, 120 canaux, AM, FM, 4 W, neuf : 900 F. GPS Garmin neuf : 1000 F. Rech. BC611, TRPP11, BC1000. Tél. 06.77.29.51.17.

# matériel et divers

# ✗ INFORMATIQUE

Portable IBM fourni avec alim. secteur, pas de batterie, marche uniq. sur 220 V, souris, PS2, lecteur disquettes 3,5, 1,44 Mo ; disque dur 40 Mo, compressé à 70 Mo, RAM 2 Mo, doc. fournie, vendu avec DOS 6.2 et Windows 3.1 : 400 F, port : 50 F. Tél. 05.65.61.02.28, email : fredbon@wanadoo.fr.

Vends portable Compac P133, TFT 800 x 600 (son HS), 16 MO, 1,2 GO : 1500 F. Imprimante Epson Stylus Color 2 (couleur encrassée) : 200 F. Scanner A4 maxi à carte propriétaire (+ rapide) ISA : 300 F. Tél. 06.11.82.97.61 de 21 à 23 h, e-mail : epsilonne@libertysurf.fr.

# ✗ DIVERS

Vends lecteur CD Rom externe Sanyo : 500 F. Lecteur 6 CD Rom ext. Pioneer : 600 F. Onduleur 1,3 kVA/220 V, 4 sorties : 2000 F. Baie ampli VHF (144 MHz), 50 W + circulateurs + charge, le tout : 1800 F. Magnéto VHF 480H (20 jours), spécial surveillance : 1400 F. Tuner VHF Sony (VTX100M) : 600 F. Modulateur TV (VHF = vidéo + son/147,30/135,25 MHz, OUT= 95 dBµV : 1200 F. Tél. 05.65.67.39.48.

Vends fréquencemètre portable FC1200, 0- 1250 MHz : 500 F. Tosmètre Diamond SX200 : 300 F. RS + oscillo 10 MHz, 1 trace CI 94 : 400 F. Magnéto Révox PR99 : 2000 F. Tél. 04.79.65.70.51, dépt. 73.

Vends 39 années Radio-REF, 1958 à 1996 : 1000 F + port. 10 années Caméra-Vidéo 120 n° : 1000 F + port. Disque dur HP 535MBSCSI : 300 F + port. Intek 270VU, 144/430 : 200 F + port. Alinco EP3030 ventilé : 1000 F + port. Transfo 220/19 V + condo 100000 µF 30 Vdc + 24 000 µF, 30 Vdc : 900 F + port. Tél. 06.64.17.33.50.

Vends câble coaxial 11 mm 75 Ω neuf 100 m, divisible : 5 F le mètre. Tél. 05.56.34.81.68. Vends magnifique maquette d'un vaisseau de ligne du 18ème siècle, finition musée pour amateur éclairé. Tél. 02.77.55.15.95.

Vends autoradio ancien Arel GO, PO, OC 8TR, 5 touches présélect., 6/12 V, parf. état, idéal voiture collec. : 1000 F. Tél. 05.62.68.16.33.

Cercle des anciens radio militaires (38), vend PRC10, 50 MHz + alim. 220 V + ampli 20/30 W : 1200 F (neuf). PRC10, 50 MHz + alim. 12/24 V + HP + combiné + rack : 1000 F. PRC9, 27 MHz, 12/24 V + HP + combiné + rack, neuf : 1000 F. RT68, 50 MHz + alim. 12 ou 24 V + combiné + HP : 2000 F. GRC9, 2/12 MHz + alim. DY88 + micro + HP + rack + manip : 2000 F. R19J/TRC-1 + T-14H/TRC-1, 50 à 100 MHz par quartz, 2 racks en bois avec pupitres, années 50 : 1500 F. Photo ctre 2 timbres. Bte de tubes pour GRC9. Rack pour PRC10, GRC9, RT68, état neuf. CARM, achat, vente, échange, BP 13, 38313 Ruy, J. Bourgoin, tél./fax : 04.74.93.98.39 24/24h, GSM : 06.82.53.57.13 de 17 à 20h, www.multimania.com/carm1940.

Vends traceur de courbes IT211 Heathkit : 600 F. Traceur de courbe Latrans EL03 : 1000 F. Distorsiomètre autom. EHD50 : 1000 F. Oscillo Metrix OX722 : 1200 F. Générateur Ferisol LF301, 2 à 960 MHz : 2000 F. Alim. HP : 500 F. Scope Memory VK12-2 : 700 F. Générateur Metrix GX933 : 1200 F, le tout avec dossiers techniques. Revues Electronique Prat., Elektor du n° 1 à année 2000. Faire offre sérieuse. Banc de test Rohde et Schwarz SMDU 0,14 à 525 MHz avec doc. complète, schémas : 2900 F. Matériel à prendre sur place, dépt. 78. Tél. 01.39.54.78.07 HB. Vends onduleur 1,3 kVA 220 V, 4 sorties : 2000 F. Ampli FM (88/108 MHz) + 2 dipôles Alcatel + coupleur 2 V + bretelles couplage + câble, le lot : 19000 F. Caméscope couleur + tuner + magnétoscope Philips V2000, le lot : 1400 F. Micro cravate sans fil (VHF) +

récepteur Diversity + alim., le tout : 1800 F. Splitter vidéo Barco 1 IN/3 OUT/RVBS : 1000 F. Tél. 05.65.67.39.48. Vends alim. 13,8 V, 22 A, garantie : 950 F, port

compris. 2 HP 160 mm auto, 2 voies : 80 F. Ant. amplifiée TV, tbe : 50 F. Divers HP, lot : 70 F. Autoradio Grundig autoreverse, 6 mém., façade détachable, 2 x 40 W, 500 A à déb. Motoréducteur QRO tri, frein pour portail, QRO : 400 F à déb. Planeur RC 1,50 m avec radio : 500 F. Tél. 04.90.34.35.53 HR, dépt. 84.

# ✗ RECHERCHE

Recherche bouchons Bird 146-174 MHz + 430- 500 MHz + ant. vertic. 144-430 MHz. TRX marine. Tél. 01.47.82.20.60 HB. Achète FL1000, bon état. Tél. 05.53.95.18.06,

nomen. Cherche ant. mobile Comet ou similaire, vis-

sable, self 40 et 80 m. Gérard Magnuszewski, 72 rue du Mal. Joffre, 67700 Saverne.

Cherche schémas et doc. techniques RX déca Heathkit GC1A Mohican, tél. 03.84.60.61.49. Recherche pupitre de commande type 303 pour rotor Stolle à 3 fils ou autre modèle pouvant lui convenir. Recherche également un microphone Philips REF 9585 et la notice d'un générateur Centrad modèle 521. Cherche étui de protection convenant à alim. AA3 du BC1000. Tél. 03.44.73.71.91.

Recherche épave poste genre ANPRC8, 9 ou 10 pour récup. de pièces mécaniques face avant, étui, boutons, plaque signalétique, etc. Echange en bon état le châssis d'un PRC10 contre celui d'un PRC8. Rech. pièces pour compléter un BC728, un BC654 ainsi qu'un UKW EE. Tél. 03.44.73.71.91, Oise.

Recherche moteur et/ou pupitre Yaesu G400RC. Faire propos. au 02.35.68.33.51 le soir ou à : pierre.leva@wanadoo.fr.

Urgent, recherche condensateurs variables aux valeurs suivantes : 2 x 350 pF isolé 500 V min. et 1 x 250 pF tension idem. Tél. 03.89.82.97.75.

F4MBG/83 recherche modem Baycom, urgent, nomen. ou tél. : 04.94.04.75.59, Merci 73.

Recherche alim. Icom PS30, schéma, ampli IC2KL. Ampli VHF de marque ITT, modèle GRT-21. Micro de table Turner +3B CI SL 6270. Tél. 04.50.78.44.96 le soir.

Recherche anciennes MF pour postes à tubes, bobinages à pots fermés. M. Fernand Lamarche, 70/214 rue d'Anzin, 59100 Roubaix.

Recherche toujours schéma RX Trio JR310. Frais remboursés. Guillaume La Commanderie, 22980 Vildé Guingalan, tél. 02.96.27.00.05. Merci.

Recherche doc. et schéma du Pdt Lincoln, original ou photocopie. Faire offre à F1AHB, P. Ramadier, 2 route de Levroux, 36500 Sougé, tél. 02.54.35.85.21.

Achète lampes émission 845VS ou VT43. Tél. 05.46.50.88.13 ou 06.86.01.06.55.

Recherche manuel multiscope Yaesu YO901. Rech. fréquencemètre Yaesu YC7B. Rech. étage final Yaesu FT707, 100 W. Rech. manuel FDK multi 700 EX 2 m. Tél. 03.27.66.40.74 entre 12 et 14h ou ap. 18h.

Recherche générateur tracking HP 8444A avec ou sans cordon. Tél. 01.39.54.78.07, HB. Recherche doc. maintenance Eaton 2075B, Tektro 2432A, Tektro AA501, logiciel Tektro Laplink, notice utilisation HP 3581C. Pointe pour traceur Tektro HC100. Vends Ferisol HA300B à revoir. Vends scopes Tektro 7603 + 7A18 + 7B53 + doc. Schlumberger 5500 + 5537 + doc. Rech. 6336A. Tél. 03.22.91.88.97 HR.

Recherche pylône 18 m basculant télescopique région Roussillon, Limousin et support pour Lincoln. Vends FT901DE en panne. Etudie toutes propos. Tél. 04.68.91.59.56 le soir. Recherche schémas/notice RX Thomson CSF TR394A (prêt, photocopie, caution). Faire offre. Vends onduleur 1,3 kVA/4 sorties, 220 V : 2000 F. Magnétoscope VHS 480H (20 jours), spécial surveillance : 1400 F. Ensemble FM 88/108 MHz : pilote 20 W + ampli 80 W + ant. + câble + coupleur 2 V + bretelles, le lot : 20000 F. Tél. 05.56.67.39.48. Recherche manip. CW pioche, fabrication allemande Junker. Tél. 04.75.07.2293.

**Recherche transceiver HF Alcatel synthétisé type 7680, 9221, 9220, ou tout autre VHF à base de MC14519. Merci de faire offre à F5IDA, tél. 04.92.52.08.49, e-mail : daniel.parisot@wanadoo.fr. Rambaud, 05000 Gap.**

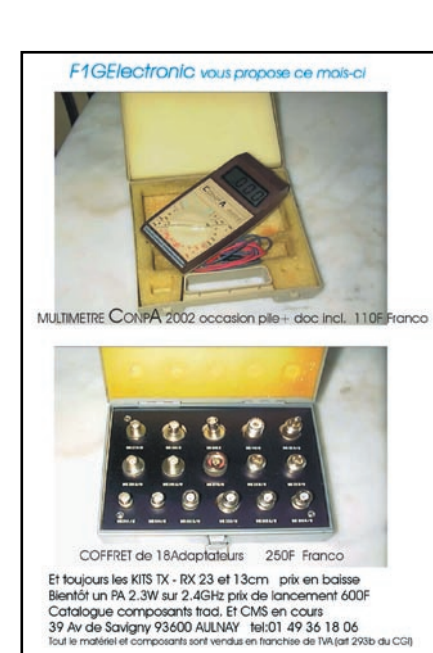

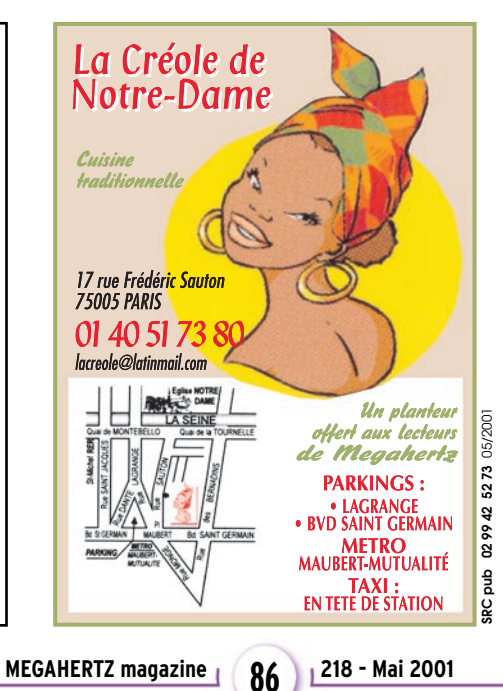

# **SUD AVENIR RADIO** À VOTRE SERVICE DEPUIS 1955… Vous propose STOCK RENOUVELÉ SURPLUS MILITAIRES ANCIENS ET ACTUELS ❖ MESURES ÉLECTRONIQUES ❖ RADIOCOMMUNICATIONS ❖ TUBES RADIO ❖ COMPOSANTS PROS **22, BOULEVARD DE L'INDÉPENDANCE 13012 MARSEILLE TÉL. : 04 91 66 05 89 - FAX : 04 91 06 19 80**

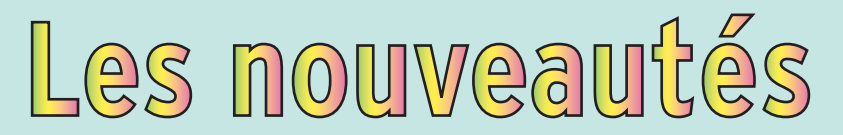

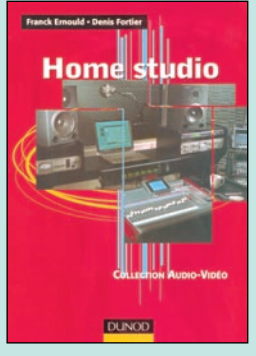

Home studio Réf. EJA155 ……………**178 F (27,13€)**

Le home studio s'adresse au plus grand nombre et permet d'obtenir "à la maison" des résultats d'une qualité professionnelle.

Après un bref rappel des données indispensables dans les domaines de l'électronique et de l'acoustique, les principaux équipements composant un home studio sont décrits un par un. L'art et la manière de choisir son matériel, de l'installer, de le câbler et d'organiser de façon ergonomique son studio personnel sont étudiés en détail, de même que les domaines aussi complexes que l'informatique musicale, les effets, les écoutes, les microphones et la prise de son…

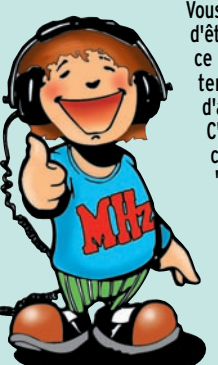

Vous rêvez de ne plus manquer la séance, d'être assis confortablement à une distance raisonnable de l'écran, de ne plus entendre le craquement des pop-corn, et d'assouvir votre passion pour le cinéma? C'est aujourd'hui possible grâce au "home cinema" ou "cinéma à la maison".

"Home cinema" fournit tous les éléments qui permettent de réaliser sa propre installation. La première partie de l'ouvrage est consacrée à tous les aspects techniques liés au concept du home cinema (audio et vidéo). La seconde, dédiée à la description d'installations, offre tous les conseils nécessaires pour optimiser son installation.

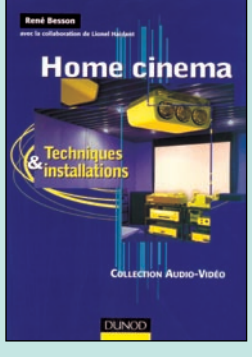

Home cinema Réf. EJA156 …………**148 F (22,56€)**

# ial débutants  $\binom{d}{b}$  $000$

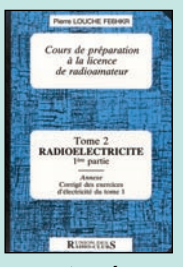

Cours de prépa à la licence RA T.2 : Radio-électricité **RÉF. EE02 PRIX …………**70 F (10,67**€**)

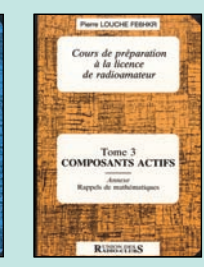

Cours de prépa à la licence RA T.3 : Composants actifs **RÉF. EE03 PRIX …………**80 F (12,20**€**)

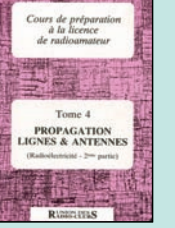

Cours de prépa à la licence RA T.4 : Propagation **RÉF. EE04 PRIX ……………**65 F (9,91**€**)

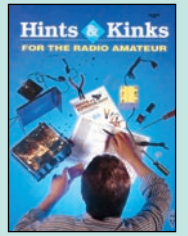

ARRL Hints & kinks for the radio amateur **RÉF. EU17 PRIX ……**185 F (28,20**€**)

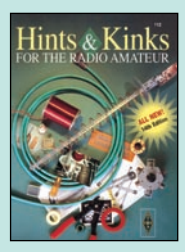

ARRL Hints & kinks for the radio amateur **RÉF. EU17-14 PRIX ……**185 F (28,20**€**)

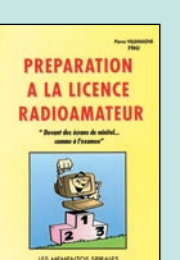

Préparation à la licence RA **RÉF. EB03 PRIX ……**230 F (35,06**€**)

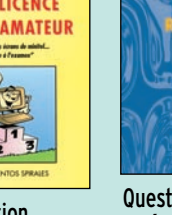

**Questions** & réponses pour la licence RA **RÉF. EA13 PRIX………**215 F (32,78**€**)

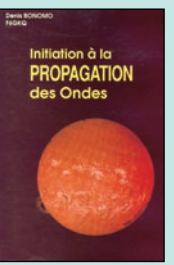

Initiation à la propagation des ondes **RÉF. EA10 PRIX…………**110 F (16,77**€**)

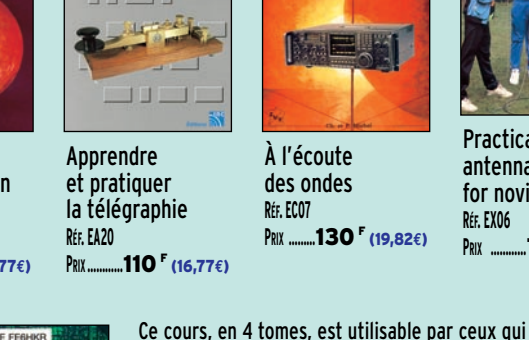

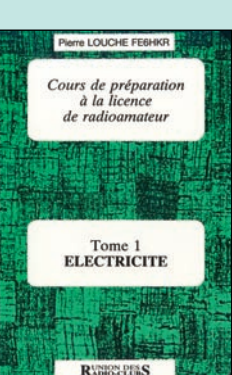

Cours de prépa à la licence RA - T.1 : Électricité  $R$ **70**<sup>F</sup> (10,67€)

Apprendre et prat **DES ONDES** À l'écoute

des ondes **RÉF. EC07 PRIX ………**130 F (19,82**€**)

veulent se préparer à la licence radioamateur. Il est très détaillé, chaque volume abordant un aspect de la technique : électricité, radioélectricité, composants actifs (avec un chapitre consacré à des rappels de mathématiques) et propagation et antennes. Des exercices, avec leurs corrigés, sont proposés aux lecteurs. Il est à noter que ce cours peut aussi servir à ceux qui ont un peu oublié leurs bases et désirent se remettre à niveau… Extrait de la table des matières :

• Historique, notions sur l'énergie et le rendement.

• Force électromotrice, tension, force contre-élec-

• Notions générales sur l'électricité. • Effets thermiques du courant.

tromotrice, différence de potentiel.

• Lois d'Ohm. • Courants dérivés …

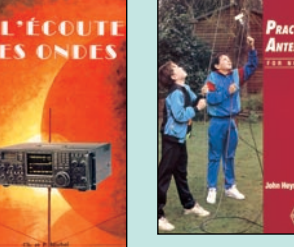

Practical antennas for novices **RÉF. EX06 PRIX …………**75 F (11,43**€**)

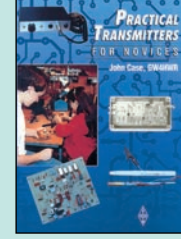

Practical transmitters for novices **RÉF. EX07 PRIX ……**150 F (22,87**€**)

ce d'une station émettrice.

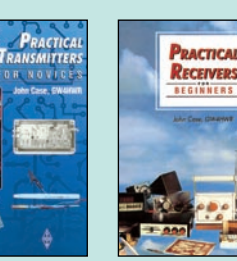

tubes et les circuits logiques, la modulation et les émetteurs, la démodulation, les récepteurs et leurs problèmes et la propagation des antennes.

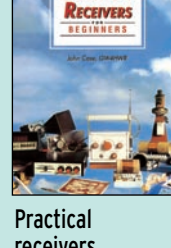

receivers for beginners **RÉF. EX08 PRIX………**180 F (27,44**€**)

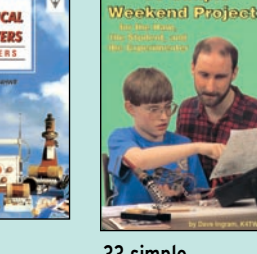

33 simple week-end projects **RÉF. EUA22 PRIX………**155 F (23,63**€**)

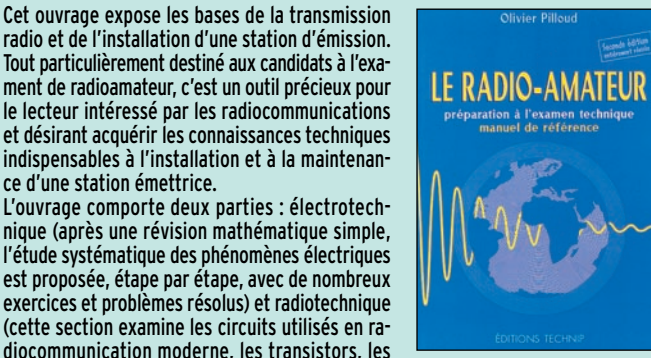

Le radio-amateur préparation à l'examen<br> $R$ éf. E001-2 ..............**270** <sup>F</sup> (41.16€) **E**<sub>€</sub>

SRC pub

**SRC pub 02 99 42 52 73** 05/2001 Photos non contractuelles. Tarif au 01.01.2001 valable pour le mois de parution, sauf erreur ou omission. Cette publicité annule et remplace toutes les précédentes.

Photos non contractuelles. Tanf au O1.01.2001 valable pour le mois de parution, sauf en eur ou omission. Cette publicité annule et remplace toutes les précédentes.

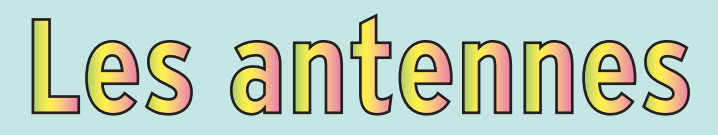

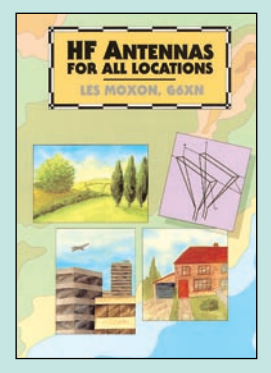

HF antennas for all locations<br>Réf FX04 180  $R = 180$   $r$  (27,44€)

De la théorie à la pratique sur les antennes, l'auteur de ce livre démonte les principes de fonctionnement des aériens HF et il saisit aussi l'occasion de revoir certaines idées reçues. Les différents chapitres abordent la propagation des ondes, l'alimentation des antennes (lignes, gammas, baluns), le fonctionnement des beams horizontales ou verticales, seules ou groupées, des longsfils, des antennes multibandes, des antennes verticales, les mesures, la mise en place et l'érection des mâts… Qu'elles soient immenses parce que vous avez la place ou… discrètes pour rester compatibles avec

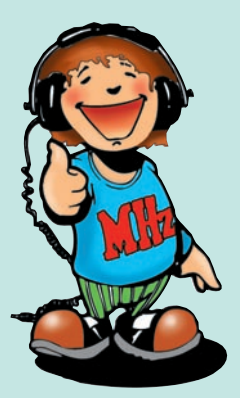

les zones urbaines, vous trouverez dans cet ouvrage les antennes de vos rêves et vous saurez comment elles fonctionnent. Deux lectures sont possibles : celle du technicien qui veut maîtriser son sujet et celle de l'amateur qui veut juste que "ça marche".

Encore un auteur qui fait référence en matière d'antennes. Nombreux sont les articles signés par W1ICP, Lew McCoy, dans la presse spécialisée américaine. Celui-ci commence par une présentation sommaire des grands principes concernant le ROS et d'emblée, propose la réalisation d'un ROSmètre qui ne posera aucun problème, pas même aux débutants. Quand on parle d'antennes, on parle de gains et d'atténuations : il est tout naturel que l'auteur rafraîchisse les mémoires quant au décibel et compare les pertes dans les câbles coaxiaux et les lignes parallèles. On en a beaucoup dit et écrit sur les trans-

**Lew McCoy** On Antennas **Pull Up A Chair And<br>Learn From The Master** 

Lew McCoy on antennas Réf. ER05 ……………**100 F (15,24€)**

matches : dans ce livre, on retrouve l'essentiel, y compris la présentation de quelques modèles commerciaux. Vient ensuite la présentation de quelques antennes, du simple dipôle aux beams et quads commerciales. Toutes ne sont pas décrites en détail mais on trouvera toujours des indications pour utiliser telle antenne plutôt que telle autre. A lire en anglais…

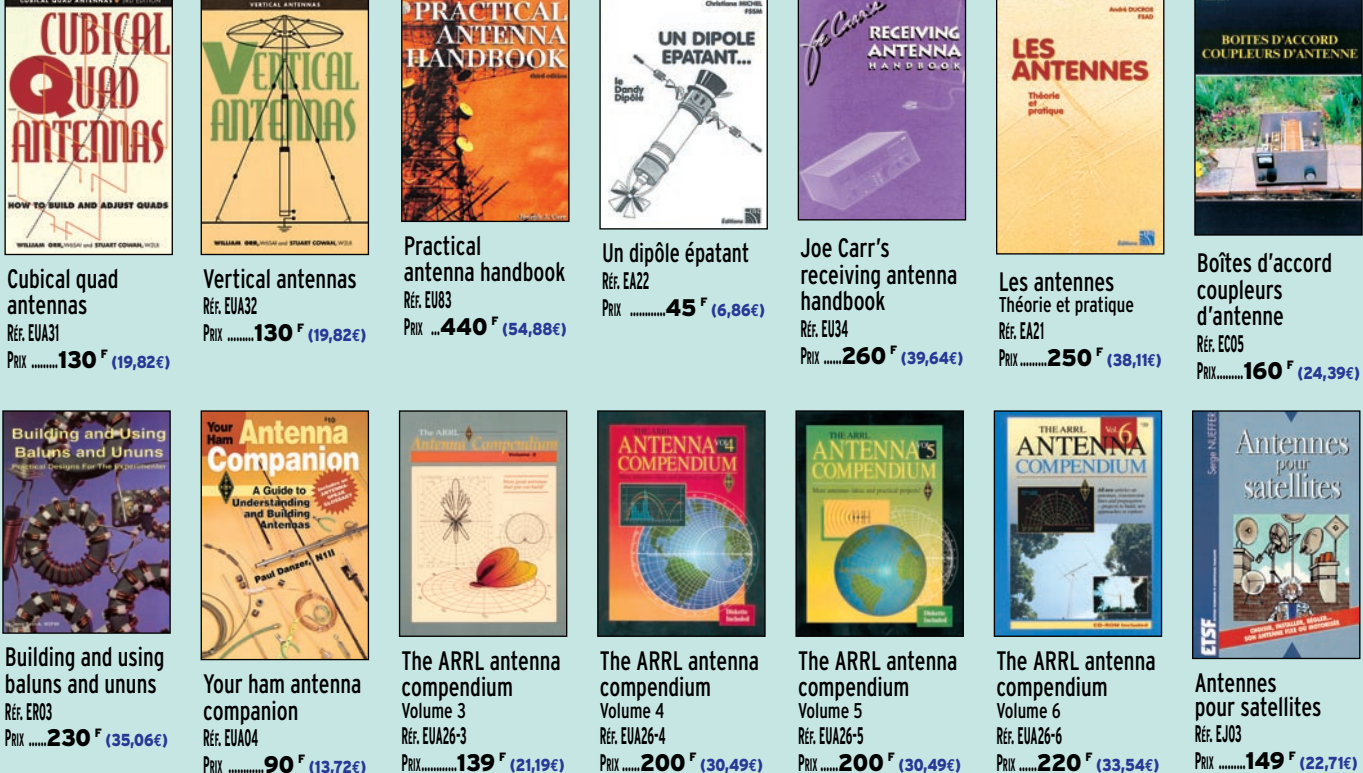

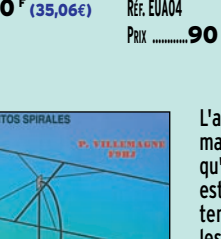

Les antennes lévy clés en main Réf. EB05……………**185 F (28,20€)**

L'auteur, F9HJ, est devenu l'un des maîtres en matière d'antennes, plus particulièrement lorsqu'il s'agit d'antenne de type "Lévy". L'ouvrage est donc entièrement consacré à ce genre d'antenne (avec toutes ses variantes) sans oublier les indispensables boîtes de couplage. L'antenne Lévy est, avec le Long-fil, le seul dipôle à pouvoir couvrir toute l'étendue des ondes décamétriques, à condition que sa ligne soit un twin-lead étroit. Comme elle fonctionne en vibration forcée, elle est accordable sur n'importe quelle fréquence. L'antenne Lévy, par sa totale symétrie par rapport à la terre, et ce, sur chaque bande, évite les incompatibilités électromagnétiques ce qui sera fort apprécié du voisinage ! Si la partie théorique est très complète, il faut aussi noter la présence de nombreuses descriptions très détaillées, qui permettent la réalisation des antennes et coupleurs présentés dans le livre.

Avec ce livre, W1FB s'adresse plus aux amateurs qu'aux techniciens ou ingénieurs. Vous ne trouverez donc pas dans ces pages le descriptif détaillé, à grand renfort de formules, des différentes antennes mais plutôt des dessins, des plans, des explications pour mener à bien leur réalisation pratique. Les modèles décrits sont à la portée des débutants; mais les amateurs avertis ne sont pas oubliés pour autant. Il commence par des rappels : gain, directivité, mise à la terre, lignes, baluns, ROS… La pratique suit avec la construction et la compréhension du fonctionnement des antennes dipôles, des verticales avec ou sans trappes, puis les antennes présentant un peu de gain comme les delta-loops et autres boucles. Un chapitre est réservé à ceux qui ne disposent que de peu de place ou qui veulent dissimuler leurs antennes.

Les techniques de couplage, l'emploi et la réalisation d'appareils de mesure et un chapitre consacré aux antennes de réception complètent cet ouvrage.

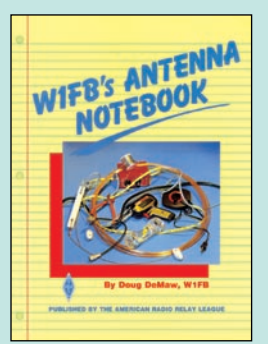

W1FB's antenna notebook Réf. EU37 ……………**100 F (15,24€)**

02 99 42 52 73 05/2001 SRC pub

**U TILISEZ LE BON DE COMMANDE MEGAHERTZ** TARIF EXPÉDITIONS : 1 LIVRE 35<sup>F</sup> (5,34€), DE 2 À 5 LIVRES 45<sup>F</sup> (6,86€), DE 6 À 10 LIVRES 70<sup>F</sup> (10,67€), **1 CDROM 20F (3,05€), 2 CDROM 35F (5,34€), DE 3 À 5 LIVRES 45F (6,86€). PAR QUANTITÉ, NOUS CONSULTER**

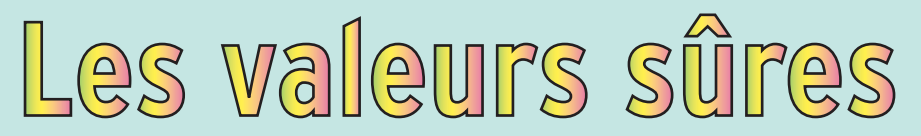

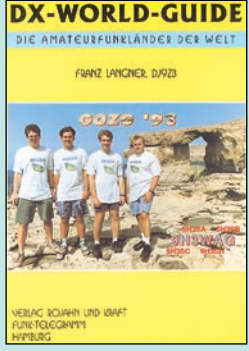

DX world guide

complète cette fiche signalétique. C'est très complet et extrêmement pratique pour l'opérateur sérieux, grand amateur de DX, qui veut suivre la progression de son DXCC. L'ouvrage contient également une liste alphabétique des préfixes. Le fait qu'il soit rédigé en anglais et en allemand ne constitue pas un obstacle pour le lecteur peu familiarisé avec ces deux langues, le contenu explicite des fiches de chaque pays étant aisément compris par tous… **REF. REF. EDGET** (19,82€)

L'indispensable guide du DX'eur. L'auteur, DX'eur, a dressé une liste intéressante des pays DXCC. A raison d'une page par "contrée", on trouve une foule de renseignements concernant chaque DXCC. Les indicatifs radioamateurs, les préfixes alloués par l'UIT, la surface du pays, sa capitale, les zones WAZ et ITU, l'adresse de la principale association radioamateur du pays et celle de l'administration locale pour demander la licence. Figurent aussi la photo d'un opérateur célèbre ou l'exemplaire d'une QSL. Une petite carte géographique du pays

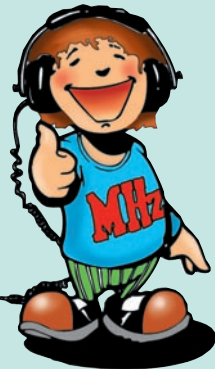

L'auteur de cet ouvrage est un radioamateur qui a écrit dans de nombreux magazines techniques anglo-saxons. L'édition française est en 2 volumes. Dans ce premier tome, après une introduction à l'électronique HF, qui allie la théorie à la pratique, on apprend à connaître les composants spécifiques, tels les selfs et les condensateurs, à la base des circuits LC. Vient ensuite un intéressant chapitre consacré aux condensateurs variables. On apprendra également à calculer et fabriquer les bobinages sous toutes leurs formes, selfs, tores, transfos… Vient alors l'application de circuits intégrés très connus (comme le NE602 ou le

TDA7000) et les montages qui en découlent pour évoluer, logiquement, vers la réalisation d'un ré**RÉCEPTION DES HAUTES-FRÉOUENCES** 

Réception des hautes-fréquences - T. 1<br>Réf. EJ29 ................. **249** <sup>F</sup> (37,96€) Réf. EJ29 ……………**249 <sup>F</sup>** (37,96**€**)

Schémathèque

Schémathèque radio des années 30 **RÉF. EJA124 PRIX………**160 F (24,39**€**)

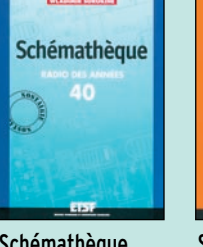

Schémathèque radio des années 40 **RÉF. EJA125 PRIX………**160 F (24,39**€**)

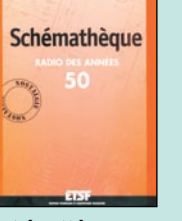

Schémathèque radio des années 50 **RÉF. EJA090 PRIX ………**165 F (25,15**€**)

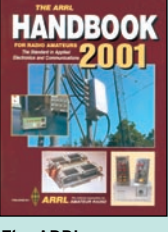

The ARRL handbook 2001 **RÉF. EU16-01 PRIX ……**340 F (51,83**€**)

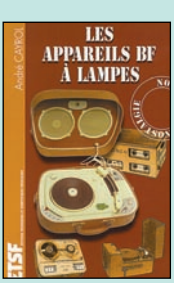

Les appareils BF à lampes **RÉF. EJA109 PRIX ………**165 F (25,15**€**)

Comprendre et utiliser

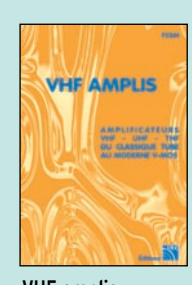

cepteur avec procédures de réglages et points de mesure pour le dépannage. Suit un chapitre consacré au bruit et aux caractéristiques statiques et dynamiques.

Enfin, le lecteur puisera l'inspiration dans divers montages de test.

VHF amplis **RÉF. EC19 PRIX ………**145 F (22,11**€**)

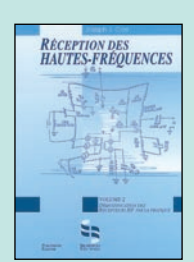

Réception des hautes-fréquences T<sub>2</sub> **RÉF. EJ29-2 PRIX ……**249 F (37,96**€**)

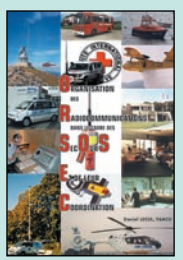

ORSEC **RÉF. EA26 PRIX………**190 F (28,97**€**)

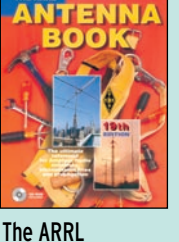

antenna book **RÉF. EU12-19 PRIX ………**310 F (47,26**€**)

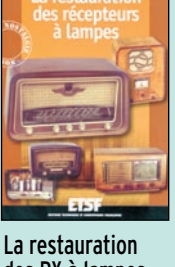

des RX à lampes **RÉF. EJ15 PRIX ……**148 F (22,56**€**)

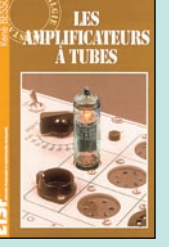

Les amplificateurs à tubes **RÉF. EJ72**

**PRIX ………**149 F (22,71**€**)

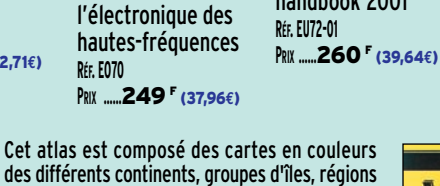

des différents continents, groupes d'îles, régions du monde, sur lesquelles apparaissent les préfixes des radioamateurs et les zones ITU. Il commence par la liste des pays, classés par ordre alphabétique, avec les préfixes attribués et le renvoi à la page correspondante.

Un document de travail, pratique par son format A4, à conserver avec le journal de trafic, afin d'identifier et de localiser à coup sûr ses correspondants.

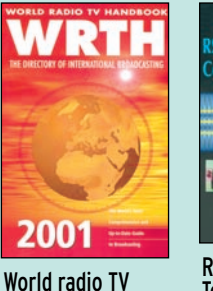

handbook 2001

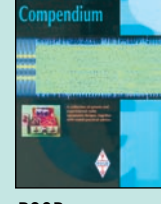

RSGB Technical compendium **RÉF. EX18 PRIX………**190 F (28,97**€**)

**RADIO AMATEURS** 

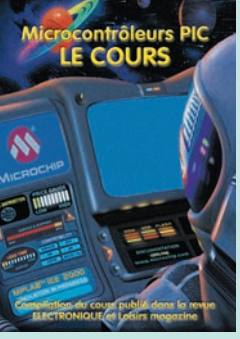

Microcontrôleurs PIC le cours<br>Réf. EA25  $BQ$  (13,72€)

Réservés, il y a encore quelques années, aux seuls industriels, les microcontrôleurs sont aujourd'hui à la portée des amateurs et permettent des réalisations aux possibilités étonnantes. Vous pouvez concevoir l'utilisation des microcontrôleurs de deux façons différentes. Vous pouvez considérer que ce sont des circuits "comme les autres", intégrés à certaines réalisations, et tout ignorer de leur fonctionnement. Mais vous pouvez aussi profiter de ce cours pour exploiter leurs possibilités de programmation soit pour concevoir vos propres réalisations, soit pour modifier le comportement d'appareils existants, soit simplement pour comprendre les circuits les utilisant. Pour ce faire, il faut évidemment savoir les programmer, mais, contrairement à une idée reçue qui a la vie dure, ce n'est pas difficile. C'est le but de ce cours.

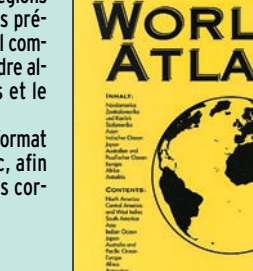

Radio amateurs world atlas Réf. EL01 ………………**85 F (12,96€)**

SRC pub

**U TILISEZ LE BON DE COMMANDE MEGAHERTZ** TARIF EXPÉDITIONS : 1 LIVRE 35<sup>F</sup> (5,34€), DE 2 À 5 LIVRES 45<sup>F</sup> (6,86€), DE 6 À 10 LIVRES 70<sup>F</sup> (10,67€), **1 CDROM 20F (3,05€), 2 CDROM 35F (5,34€), DE 3 À 5 LIVRES 45F (6,86€). PAR QUANTITÉ, NOUS CONSULTER**

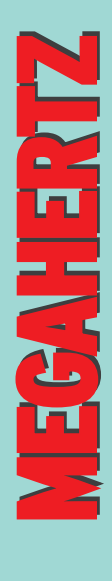

# LIBRAIRIE **LIBRAIRIE**

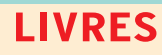

**EN F EN €**

# **REF DÉSIGNATION PRIX PRIX**

# **DÉBUTANT EN ÉLECTRONIQUE**

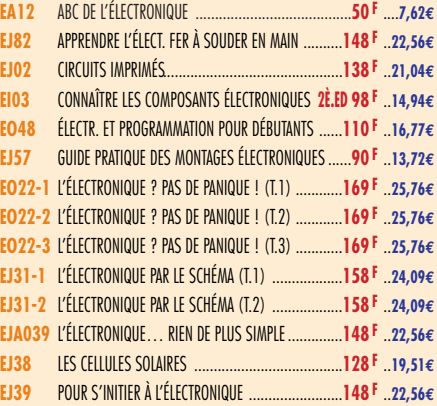

# **APPRENDRE ET/OU COMPRENDRE L'ÉLECTRONIQUE**

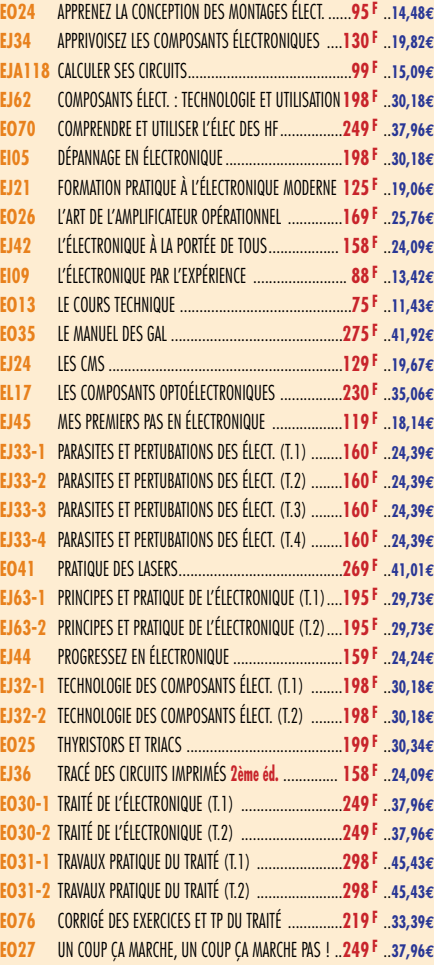

# **TECHNOLOGIE ÉLECTRONIQUE**

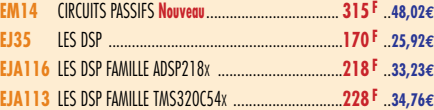

# **DOC. POUR ÉLECTRONICIEN**

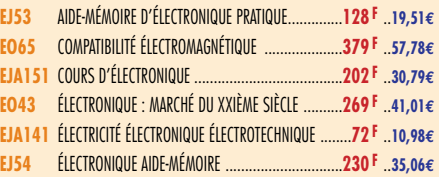

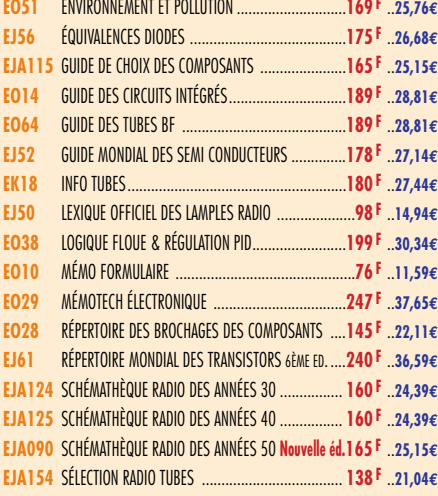

# **MESURES**

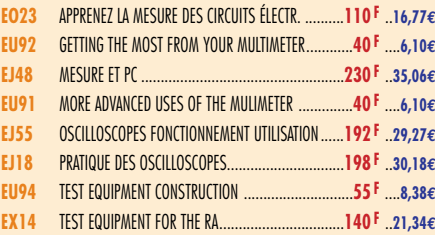

# **ALIMENTATIONS**

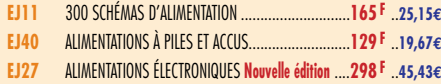

# **MONTAGES**

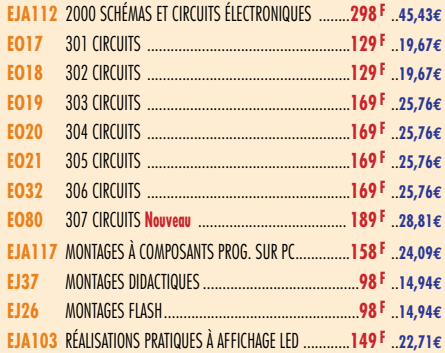

# **ÉLECTRONIQUE ET INFORMATIQUE**

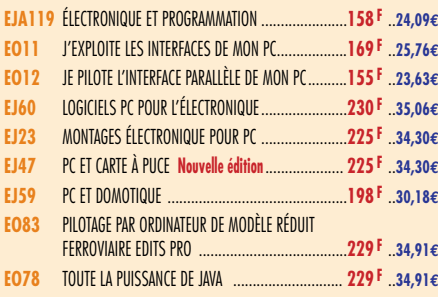

# **MICROCONTRÔLEURS**

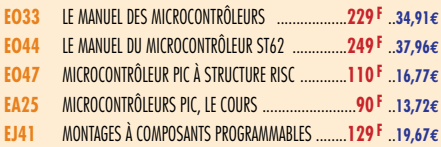

# **AUDIO, MUSIQUE ET SON**

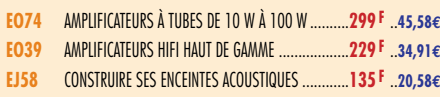

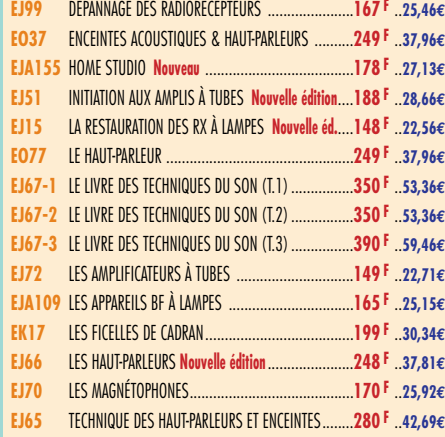

# **VIDÉO, TÉLÉVISION**

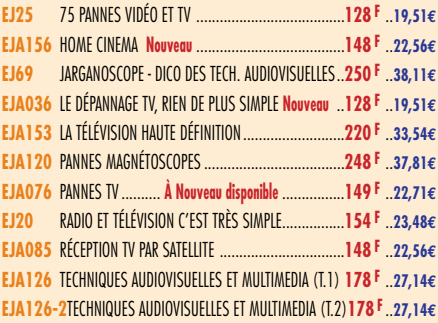

# **MAISON ET LOISIRS**

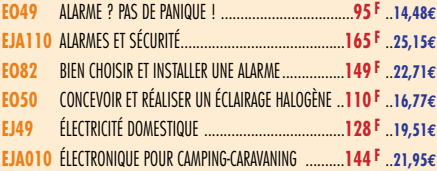

# **TÉLÉPHONIE CLASSIQUE ET MOBILE**

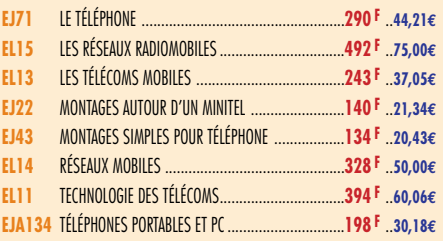

# **MÉTÉO**

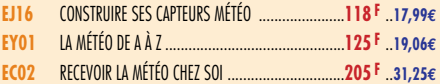

# **AVIATION**

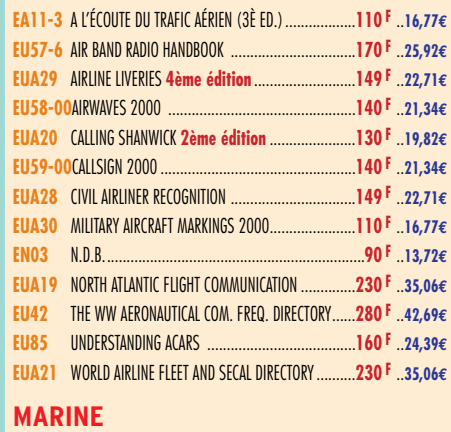

**EW02** RADIOCOMMUNICATIONS MARITIMES FRANÇAISES ......**70 F** ..**10,67€**

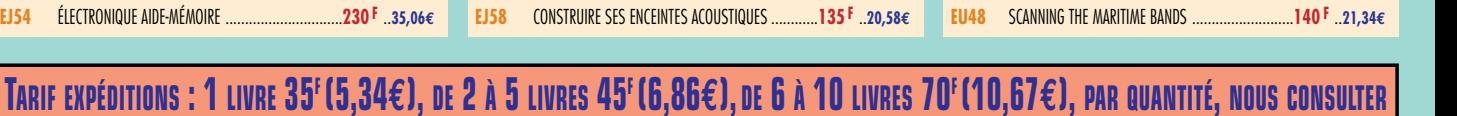

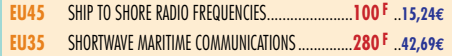

# **INTERNET ET RÉSEAUX**

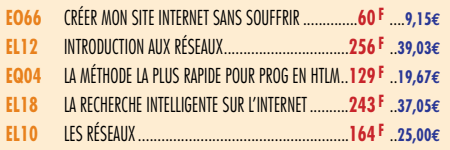

# **INFORMATIQUE**

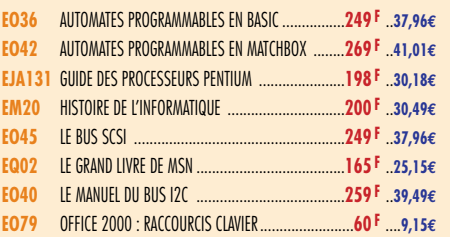

# **ÉLECTRICITÉ**

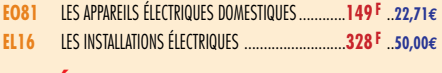

# **MODÉLISME**

**EJ17** ÉLECTRONIQUE POUR MODÉL. RADIOCOMMANDÉ ....**149 F** ..**22,71€**

# **CB**

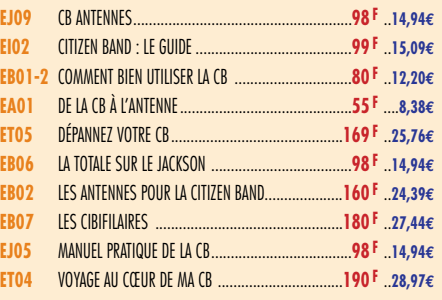

# **LICENCE RADIOAMATEUR**

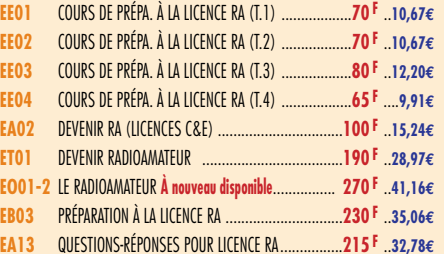

# **DÉBUTANTS RADIOAMATEURS**

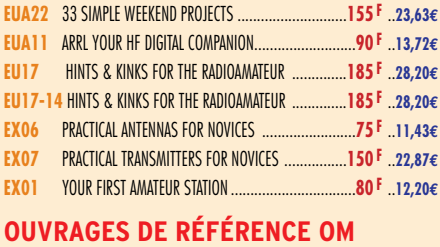

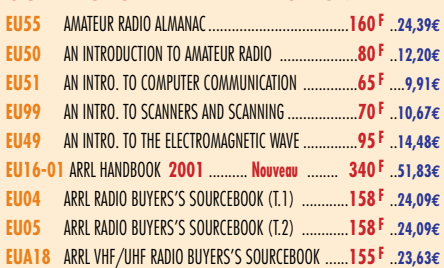

**EU06** ARRL RFI HANDBOOK............................................**210 F** ..**32,01€ ES01** DICAMAT T.1 (DE A À K) ...................................... **200 F** ..**30,49€ ES01-2** DICAMAT T.2 (DE L À Z) ...................................... **200 F** ..**30,49€ EG02-2** NOMENCLATURE RADIOAMATEUR ............................**150 F** ..**22,87€**

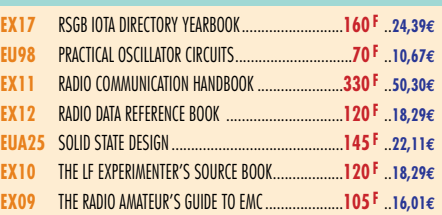

# **DOCUMENTATION RADIOAMATEUR**

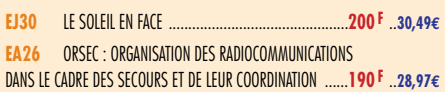

# **RADIO-ÉCOUTEURS GUIDES DES FRÉQUENCES**

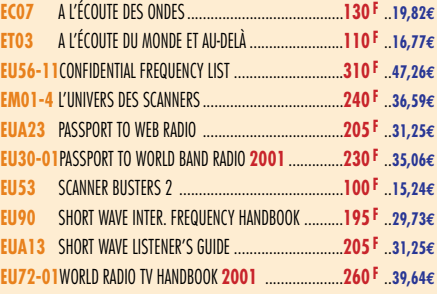

# **ÉMISSION-RÉCEPTION**

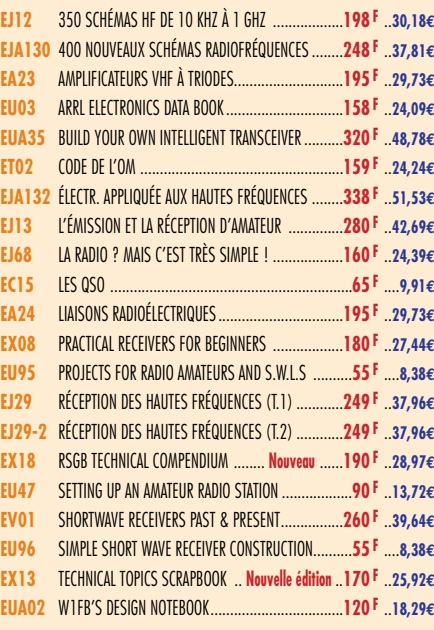

# **ANTENNES POUR OM**

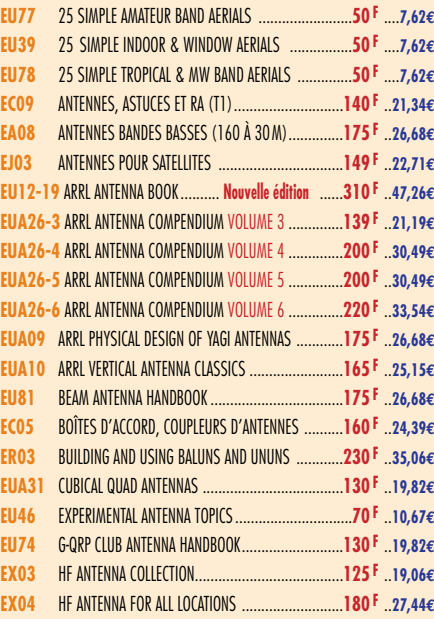

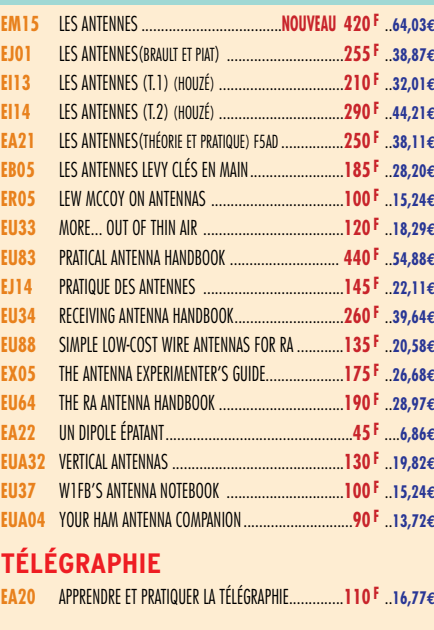

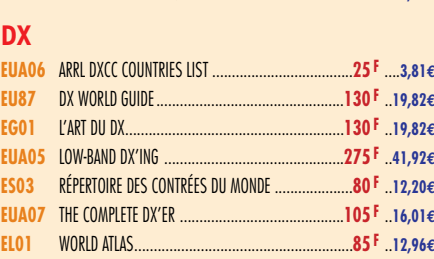

# **QRP**

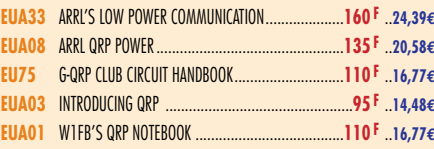

# **VHF-UHF-SHF**

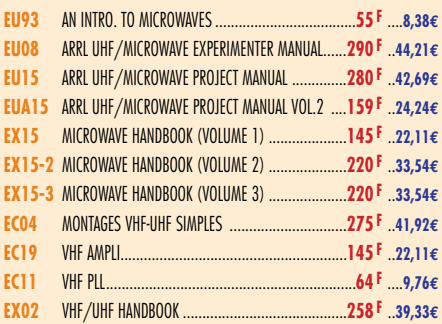

# **ATV-SSTV**

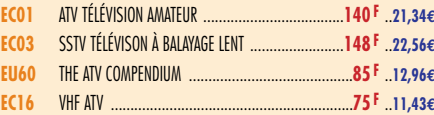

# **PACKET-RADIO**

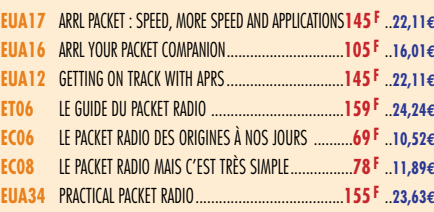

# **PROPAGATION DES ONDES**

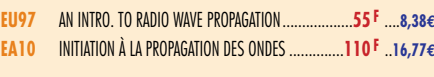

# **GPS**

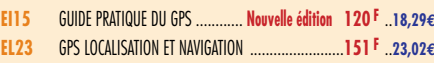

# LIBRAIRIE **BRAIRIE**

 $\frac{1}{2}$ 

LIBRAIRIE **UBRAIRE** 

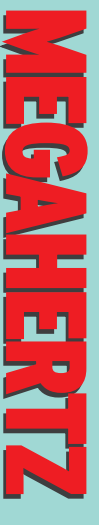

Consultez le catalogue Megahertz avec la description de chaque ouvrage sur **www.Livres-techniques.com**

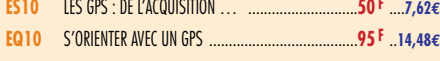

# **SATELLITES**

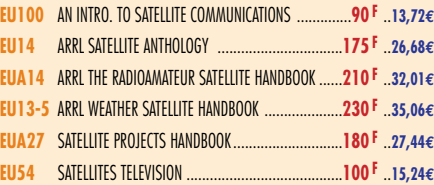

# **HISTOIRE DE LA RADIO**

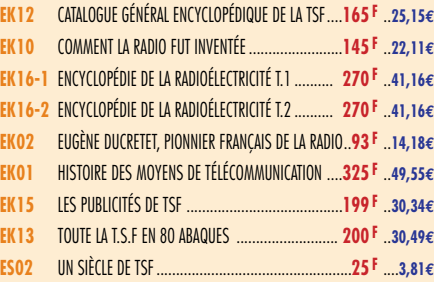

# MANIPULATEURS

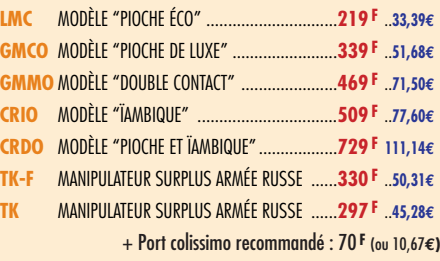

# OFFRE SPÉCIALE CW

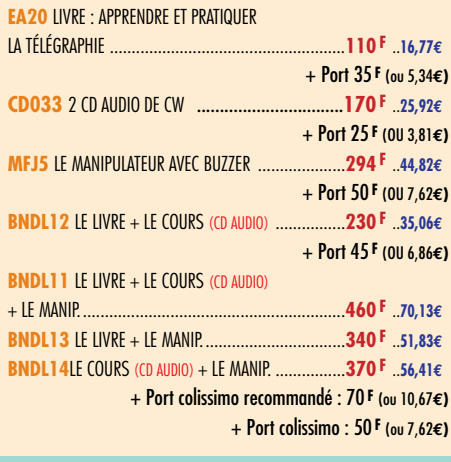

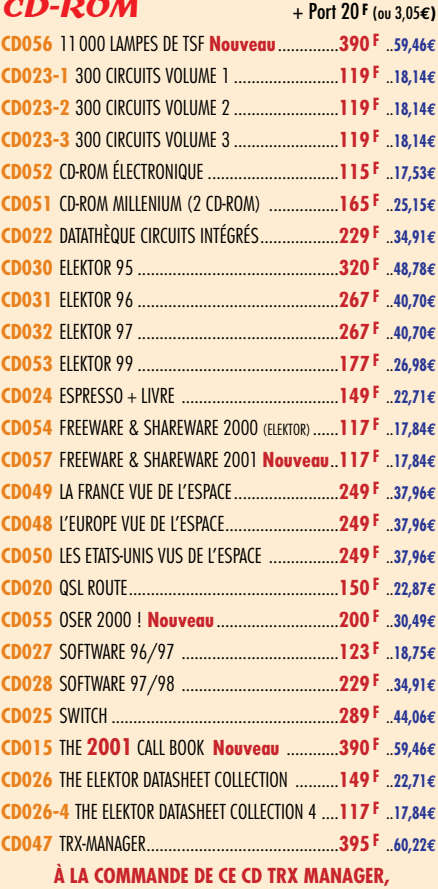

**INDIQUEZ OBLIGATOIREMENT VOTRE INDICATIF. MERCI**

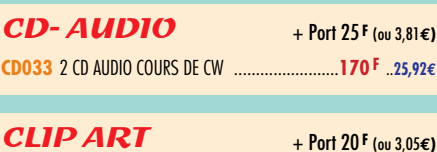

**CD-HRCA** CD-ROM ..............................................**149 F** ..**22,71€**

# **MORSIX**

**MRX5** MORSIX MT-5 ........**PROMOTION 750 <sup>F</sup> 114,34€** + Port colissimo recommandé : 50 **F** (ou 7,62**€)**

# ANCIENS NUMÉROS **MEGAHERTZ**

**N°\_\_\_**............................................**27 F PORT COMPRIS** ....**4,12€** NOUS CONSULTER POUR DISPONIBILITÉS

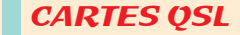

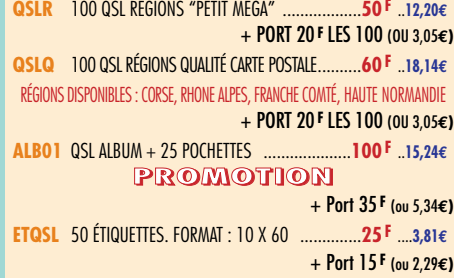

# **CARTES**

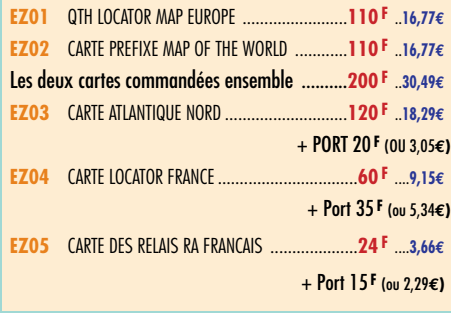

### POSTERS IMAGES SATELLITE + Port 39 **F** (ou 5,95**€)**

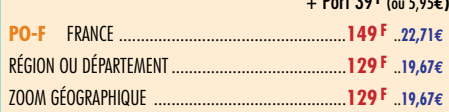

# MANIPS ELECTRONIQUES

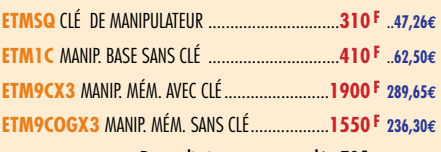

+ Port colissimo recommandé : 70 **F** (ou 10,67**€)**

+ Port colissimo : 50 **F** (ou 7,62**€)**

# JOURNAUX DE TRAFIC

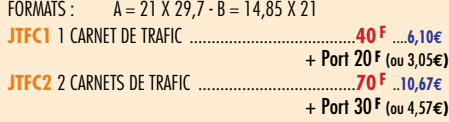

# CLASSEUR POUR REVUES

**EK18** CLASSEUR 12 REVUES ..................................**170 F** ..**25,92€** + Port 35 **F** (ou 5,34**€)**

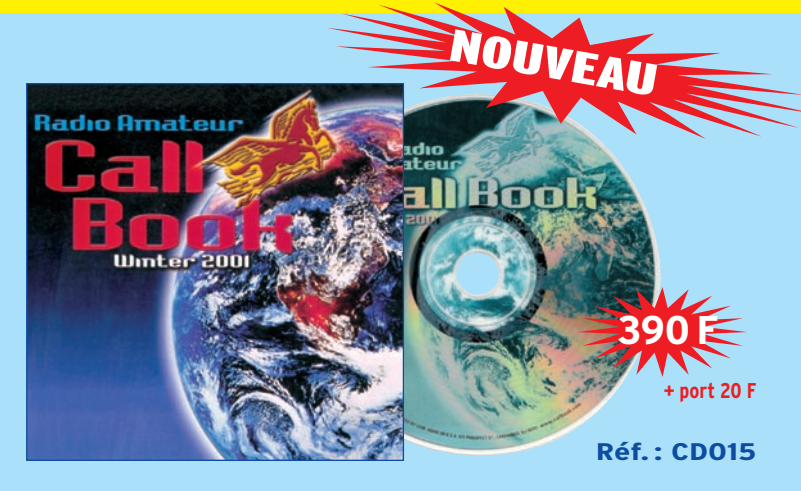

**Utilisez le bon de commande MEGAHERTZ**

# LA BOUTIQUE<br>**MEGAHERTZ**

# **CD-ROM Call Book 2001**

Indispensable à ceux qui trafiquent et échangent des QSL, le Callbook propose la liste des adresses des radioamateurs du monde entier, soit plus de 1,6 million d'indicatifs! On y trouve aussi les adresses e-mail (50000) et une liste de 54 000 QSL managers.

Le contenu du CD-ROM peut-être visualisé en anglais, espagnol, allemand ou français. Les zones ITU et IARU sont associées à chaque indicatif.

De nombreuses autres informations et données (population par pays, capitales, balises, etc.) figurent également sur le CD-ROM.

# *BON DE COMMANDE* **à envoyer à : SRC/MEGAHERTZ – Service Commandes – B.P. 88 – 35890 LAILLÉ**

# **Tél.: 02 99 42 52 73+ Fax: 02 99 42 52 88**

**Tout le catalogue librairie sur livres-techniques.com • Les descriptions de plus de 600 ouvrages**

# **CONDITIONS DE VENTE :**

**RÈGLEMENT :** Pour la France, le paiement peut s'effectuer par virement, mandat, chèque bancaire ou postal et carte bancaire. Pour l'étranger, par virement ou mandat international (les frais étant à la charge du client) et par carte bancaire. Le paiement par carte bancaire doit être effectué en francs français.

**COMMANDES :** La commande doit comporter tous les renseignements demandés sur le bon de commande (désignation de l'article et référence). Toute absence de précisions est sous la responsabilité de l'acheteur. La vente est conclue dès acceptation du bon de commande par notre société, sur les articles disponibles uniquement.

**PRIX :** Les prix indiqués sont valables du jour de la parution de la revue ou du catalogue, jusqu'au mois suivant ou jusqu'au jour de parution du nouveau catalogue, sauf erreur dans le libellé de nos tarifs au moment de la fabrication de la revue ou du catalogue et de variation importante du prix des fournisseurs ou des taux de change. **LIVRAISON :** La livraison intervient après le règlement. Nos commandes sont traitées dans la journée de réception, sauf en cas d'indisponibilité temporaire d'un ou plusieurs produits en attente de livraison. SRC/MEGAHERTZ ne pourra être tenu pour responsable des retards dus au transporteur ou résultant de mouvements sociaux. **TRANSPORT :** La marchandise voyage aux risques et périls du destinataire. La livraison se faisant soit par colis postal, soit par transporteur. Les prix indiqués sur le bon de<br>commande sont valables dans toute la France métropolitaine. Pour les expéditions<br>vers la CEE, les DOM/TOM ou l'étranger, nous consult

ı

**RÉCLAMATION :** Toute réclamation doit intervenir dans les dix jours suivant la réception des marchandises et nous être adressée par lettre recommandée avec accusé de réception.

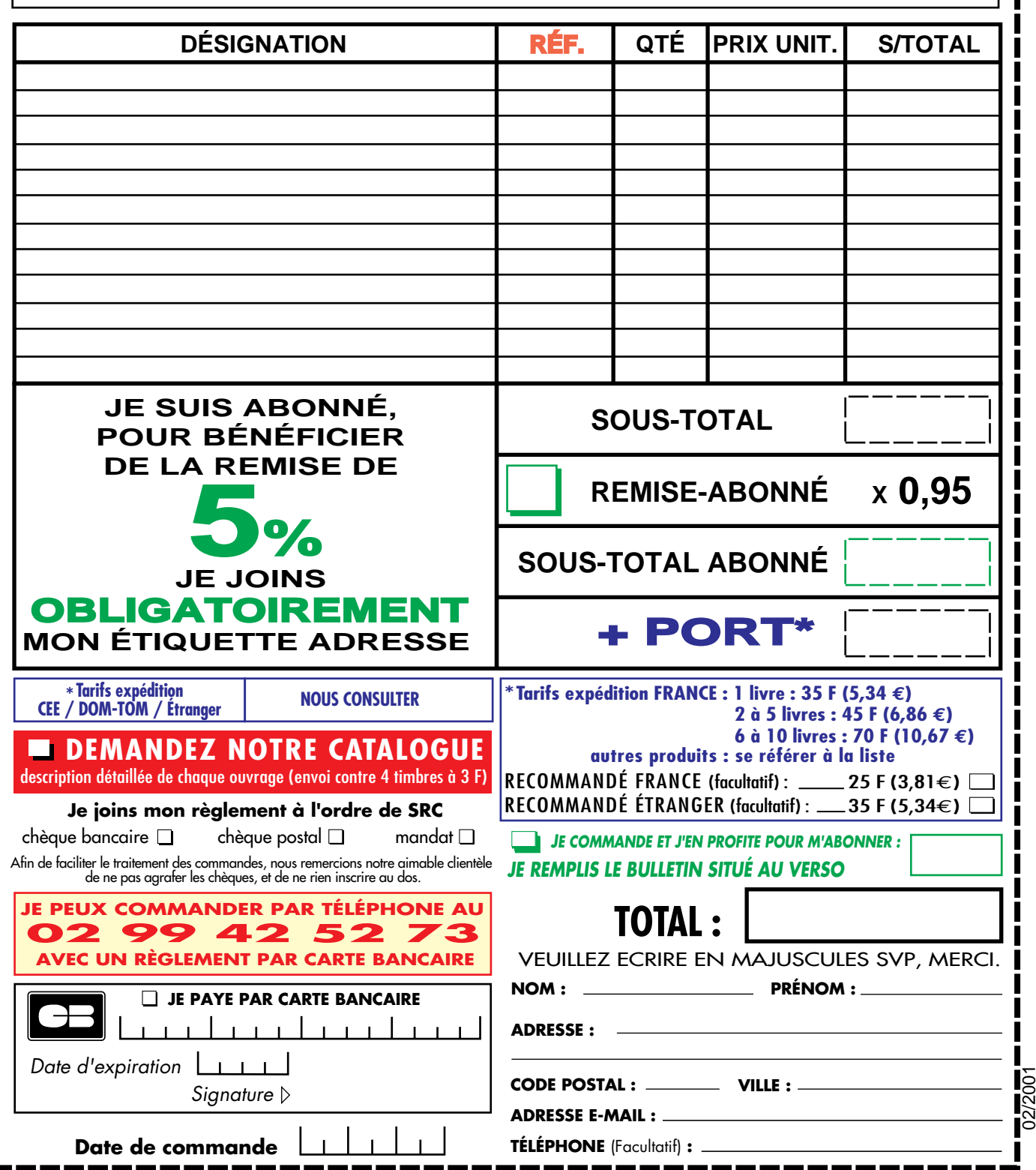

Ces informations sont destinées à mieux vous servir. Elles ne sont ni divulguées, ni enregistrées en informatique.

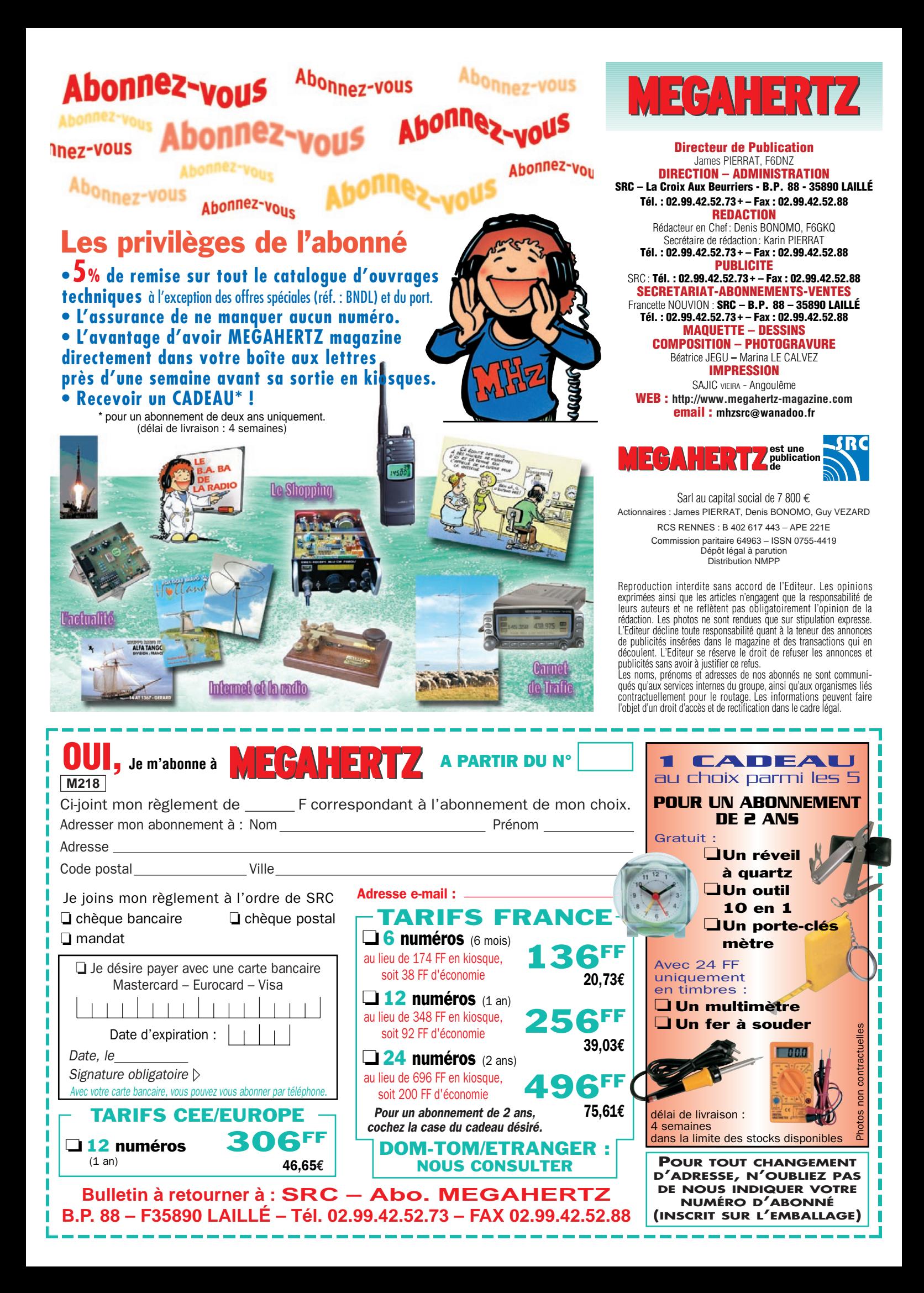

# **DD EE CC AA PP OO WW EE RR // HH BB Le TOP des antennes émission-réception… des antennes émission-réception…**

# **CARACTERISTIQUES TECHNIQUES CARACTERISTIQUES TECHNIQUES**

- **Antenne radioamateur fibre de verre. Version Marine**
- **Bande passante 1,8 à 52 MHz +144 MHz**
- **Puissance PEP 900 W**

**Largeur de bande révolutionnaire Largeur de bande révolutionnaire de 1.8 à 32 MHz avec boîte de couplage de 1.8 à 32 MHz boîte de de 32 à 144 MHz sans boîte de couplage**

**Fabrication française**

# *TOUS LES MOIS, TOUS LES MOIS, L'OM AYANT RÉALISÉ LES MEILLEURS SCORES L'OM AYANT RÉALISÉ LES MEILLEURS SCORES AVEC L'ANTENNE DECAPOWER AVEC L'ANTENNE DECAPOWER RECEVRA UN CADEAU ! RECEVRA UN CADEAU !*

Ce mois-ci, c'est F6AKP, Monsieur Claude Patrigeon de Vierzon (dép.18) pour ses performances en mobile

Transformateur adaptateur haute impédance. 13 selfs intégrées pour adaptation des bandes. Coupleur magnétique 2 à 6 tores selon puissance. Bobinages réalisés en mode "auto capacitif". Couplage antistatique à la masse. Connecteurs N ou PL. Antenne fibre de verre renforcée. Raccords vissables en laiton chromé. Longueur totale 7 mètres. Démontable en 3 sections. Poids total 4,700 kg. Support en acier inoxydable massif, épaisseur 2 mm. Brides de fixation pour tubes jusqu'à 42 mm de diamètre. Support spécial pour tube jusqu'à 70 mm NOUS CONSULTER. Modèle de support étanche norme IP52 sortie du câble coaxial par presse-étoupe en bronze. Sortie brin rayonnant par presseétoupe (bronze ou PVC). Selfs d'accords réalisées en cuivre de 4,5 x 1 mm. Utilisation depuis le sol… sans limitation de hauteur.

**OPTIONS :** Couronne de fixation du haubanage pour brin n°2 avec 3 cosses cœur en acier inox. Haubans accordés 1 à 2 fréquences.

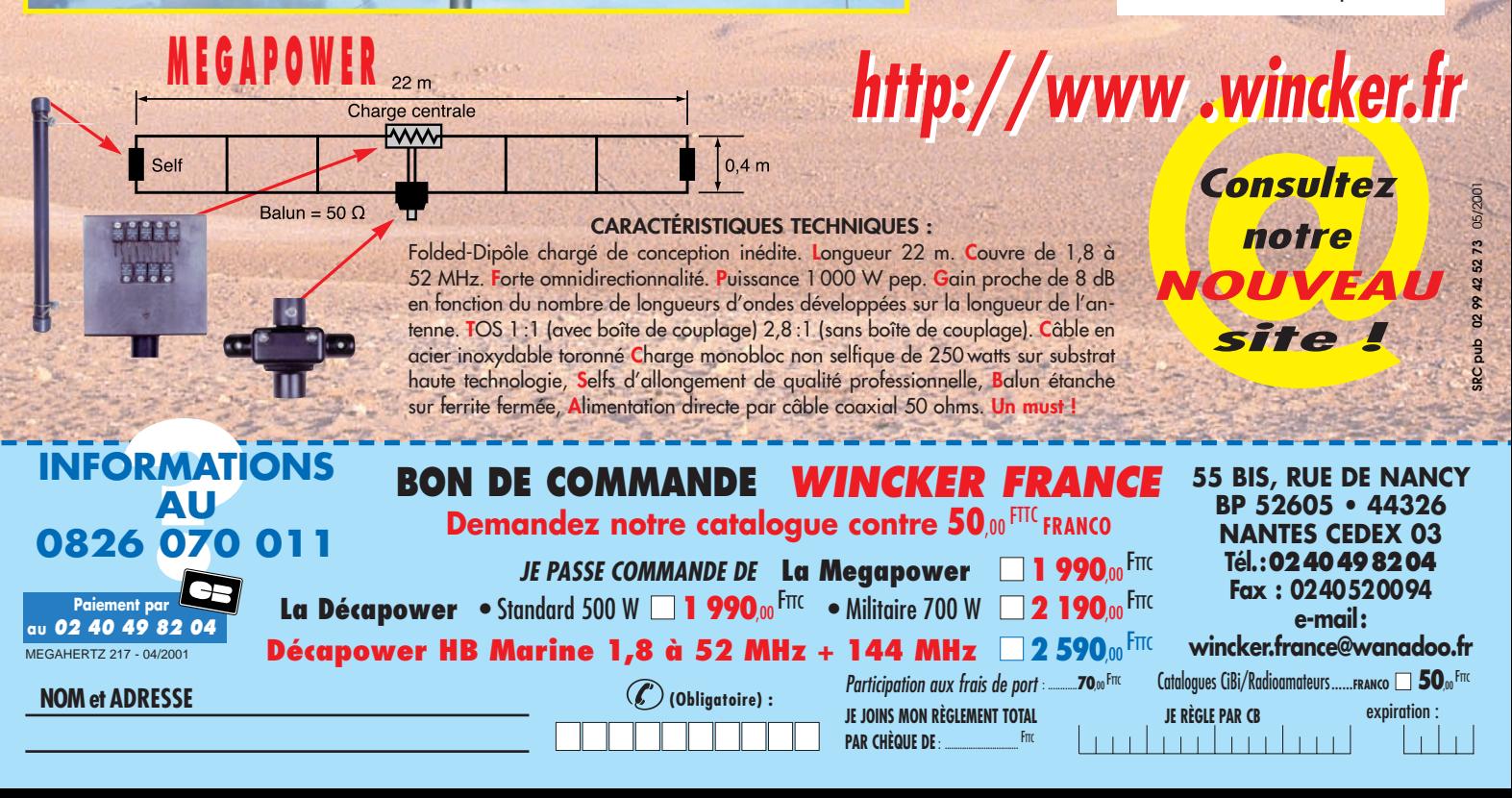

*Aujourd'hui, il ne suffit plus de savoir capter des signaux inférieurs au microvolt ! Dans un environnement HF de plus en plus encombré et hostile, leur compréhension ne pourra être totale qu'avec le tout nouveau*

**MARK-V FT-1000MP** L'aboutissement du savoir-faire d'un Constructeur à l'écoute des Utilisateurs !

**Une conception articulée autour de 5 axes**

### **I. IDBT: Système digital de poursuite et verrouillage de bande passante**

La fonction IDBT simplifie grandement l'utilisation en ajustant la bande passante du DSP (Processor de Signal Digital) avec celle des étages intermédiaires, à 8,2 MHz et 455 kHz. Le système IDBT prend en considération les réglages de shift et bande FI et créé automatiquement une bande passante du DSP correspondant à celle de la bande FI analogue.

### **II. VRF : Etage d'entrée à filtre HF variable**

Tout en protégeant les circuits de réception du MARK-V contre les puissants signaux hors-bande, le VRF agit comme un présélecteur à haut facteur Q, situé entre l'antenne et le réseau principal de filtres passe-bande, procurant une sélectivité supplémentaire sur toutes les bandes amateurs, lors des contests, DX-péditions ou à proximité des stations de radiodiffusion.

### **III. Puissance d'émission de 200 watts**

Utilisant deux MOSFET de puissance BLF147 Philips, en configuration push-pull, alimentés sous 30 volts, le MARK-V délivre 200 watts avec une pureté liée à la conception classique de l'étage de puissance.

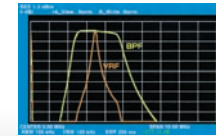

### **IV. Emission SSB en Classe A**

En exclusivité sur le MARK-V FT-1000MP, une simple pression d'un bouton permet d'émettre en SSB en Classe A avec une puissance de 75 watts. Le fonctionnement en Classe-A délivre des<br>signaux d'une netteté signaux incroyable, avec des produits du 3ème ordre inférieurs à 50 dB ou plus et, au-delà du ordre, inférieurs 80 dB!

Réponse typique bande-passante VRF (3,5 MHz)

**V. Commande rotative type jog-shuttle multifonctions**

Le très populaire anneau concentrique sur le bouton d'accord principal possède une nouvelle fonction sur le MARK-V: il incorpore désormais les commutateurs permettant d'activer les fonctions VRF (vers la gauche) et IDBT (vers la droite), ceci sans avoir à déplacer la main pour activer ces circuits indispensables durant les contests et sur les pile-up.

MRT<br>1200•1•C

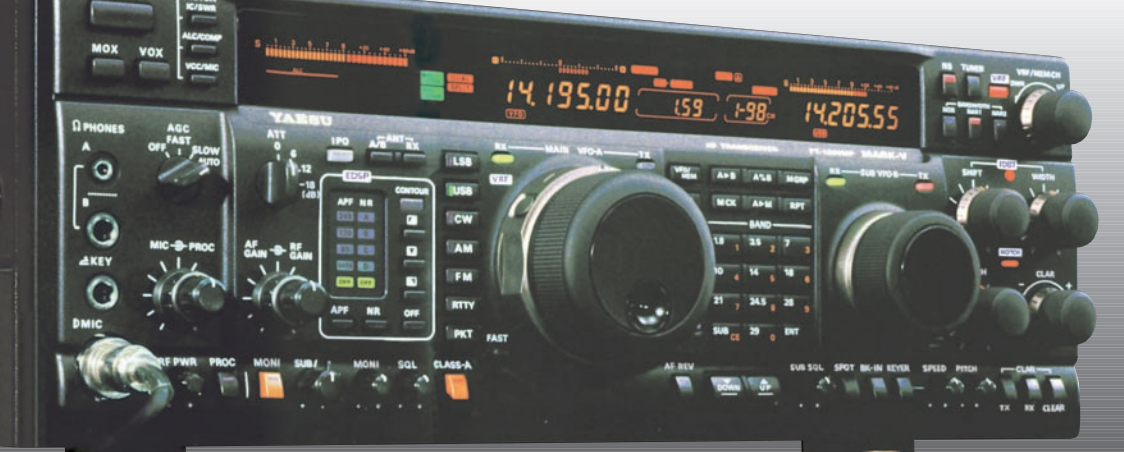

# **GENERALE ELECTRONIQUE SERVICES**

205, rue de l'Industrie - Zone Industrielle - B.P. 46 - 77542 SAVIGNY-LE-TEMPLE Cedex Tél.: 01.64.41.78.88 - Télécopie: 01.60.63.24.85 - Minitel: 3617 code GES http://www.ges.fr — e-mail : info@ges.fr **G.E.S. - MAGASIN DE PARIS:** 212, avenue Daumesnil - 75012 PARIS - TEL.: 01.43.41.23.15 - FAX:

01.43.45.40.04

 $W$ 

TUTEL

**G.E.S. OUEST :** 1 rue du Coin, 49300 Cholet, tél.: 02.41.75.91.37 **G.E.S. COTE D'AZUR :** 454 rue Jean Monet - B.P. 87 - 06212 Mandelieu Cedex, tél.: 04.93.49.35.00 **G.E.S. LYON:** 22 rue Tronchet, 69006 Lyon, tél.: 04.78.93.99.55 **G.E.S. NORD :** 9 rue de l'Alouette, 62690 Estrée-Cauchy, tél. : 03.21.48.09.30 Prix revendeurs et exportation. Garantie et service après-vente assurés par nos soins. Vente directe ou par

correspondance aux particuliers et aux revendeurs. Nos prix peuvent varier sans préavis en fonction des cours monétaires internationaux. Les spécifications techniques peuvent être modifiées sans préavis des constructeurs.

# **FT-817** *LE COMPAG NO N I N DISPE N SAB LE DE CEUX QUI RÊVENT D'AVENTURES*

Emetteur/récepteur portable tous modes + AFSK/ Packet. Réception bandes amateur et bande aviation

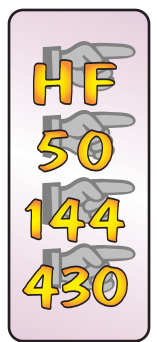

civile. Double VFO. Synthétiseur au pas de 10 Hz (CW/SSB) et 100 Hz (AM/FM). Puissance 5 W SSB/ CW/FM sous 13,8 Vdc externe, 1,5 W porteuse AM (2,5 W programmable jusqu'à 5 W avec alimentation par batteries 9,6 Vdc). Packet 1200 et 9600 bauds. CTCSS et DCS incorporés. Shift relais automatique. 200 mémoires + canaux personnels et limites de bande. Générateur CW. VOX. Fonction analyseur de spectre. Fonction "Smart-Search". Système ARTS : Test de faisabilité de liaison (portée) entre deux TX compatibles ARTS. Programmable avec interface CAT-System et clônable. Prise antenne BNC en face avant et SO-239 en face arrière. Dimensions: **135 x 38 x**

**165** mm. Poids: **0,9 kg** sans batterie.

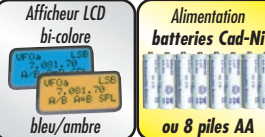

*Le choix des DX-eur's les plus exigeants!*

**DH** 

Y A